Free Pascal supplied units : Reference guide.

> Reference guide for standard Free Pascal units. 1.3 February 1999

Michaël Van Canneyt Florian Klämpfl

# Contents

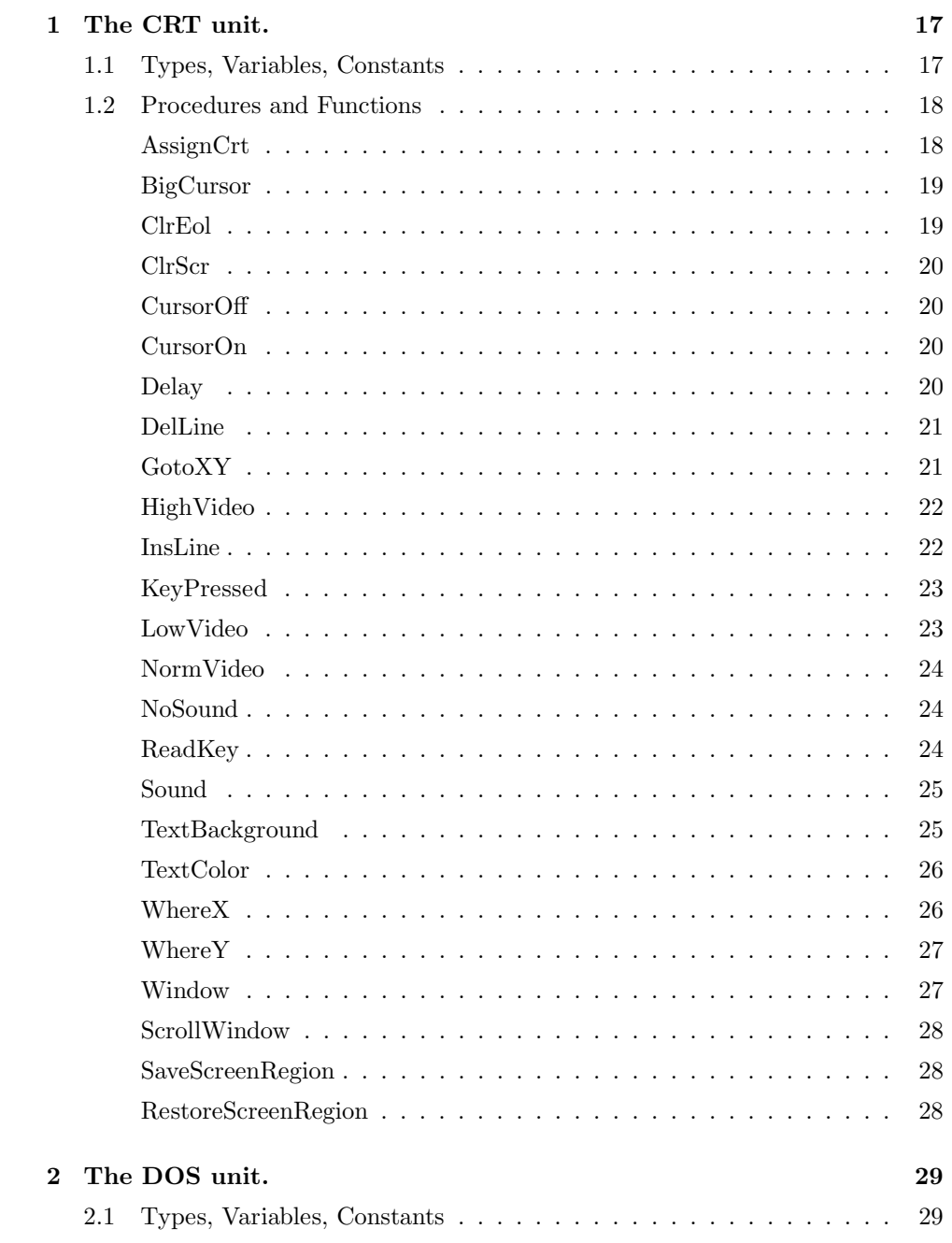

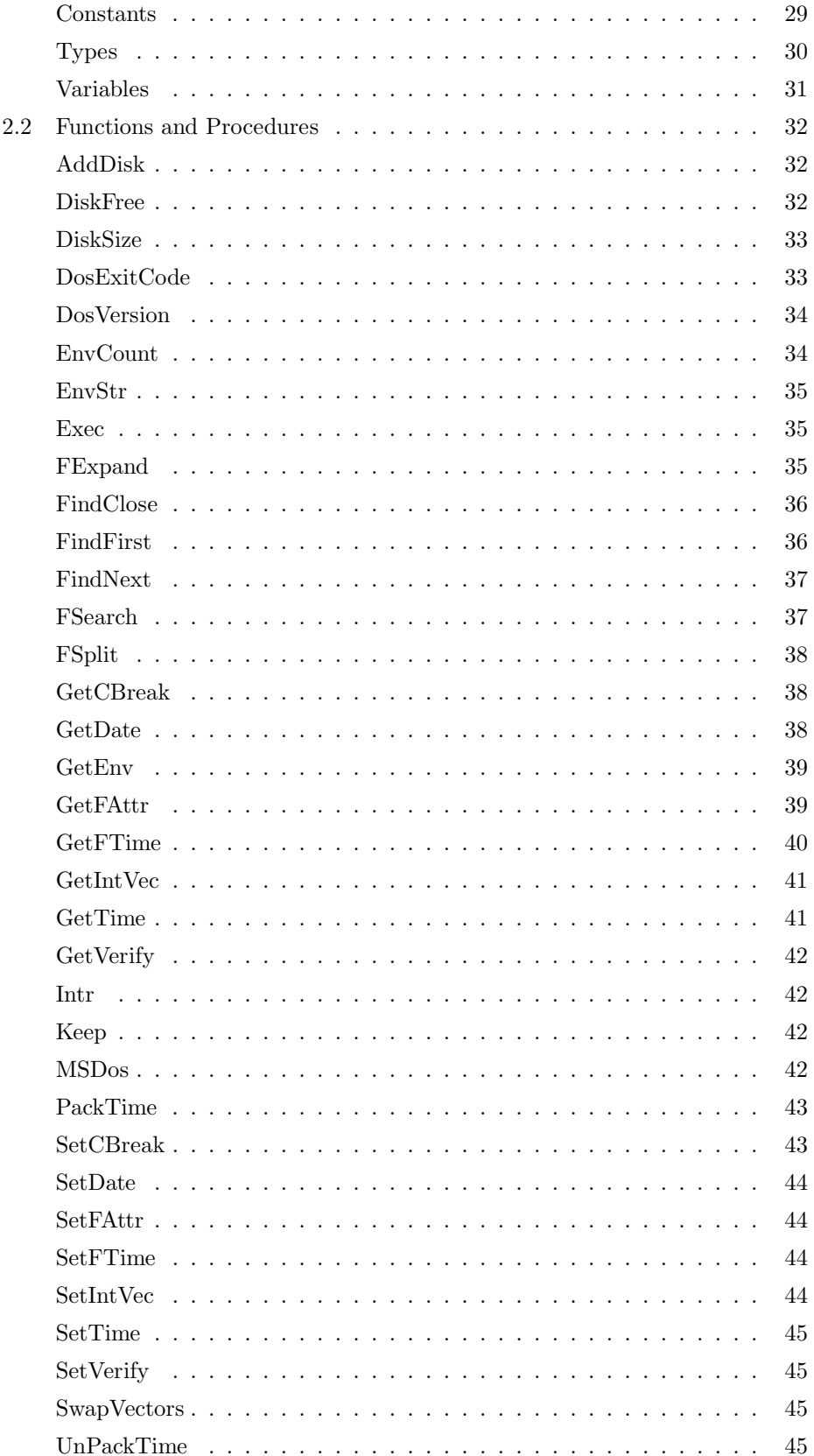

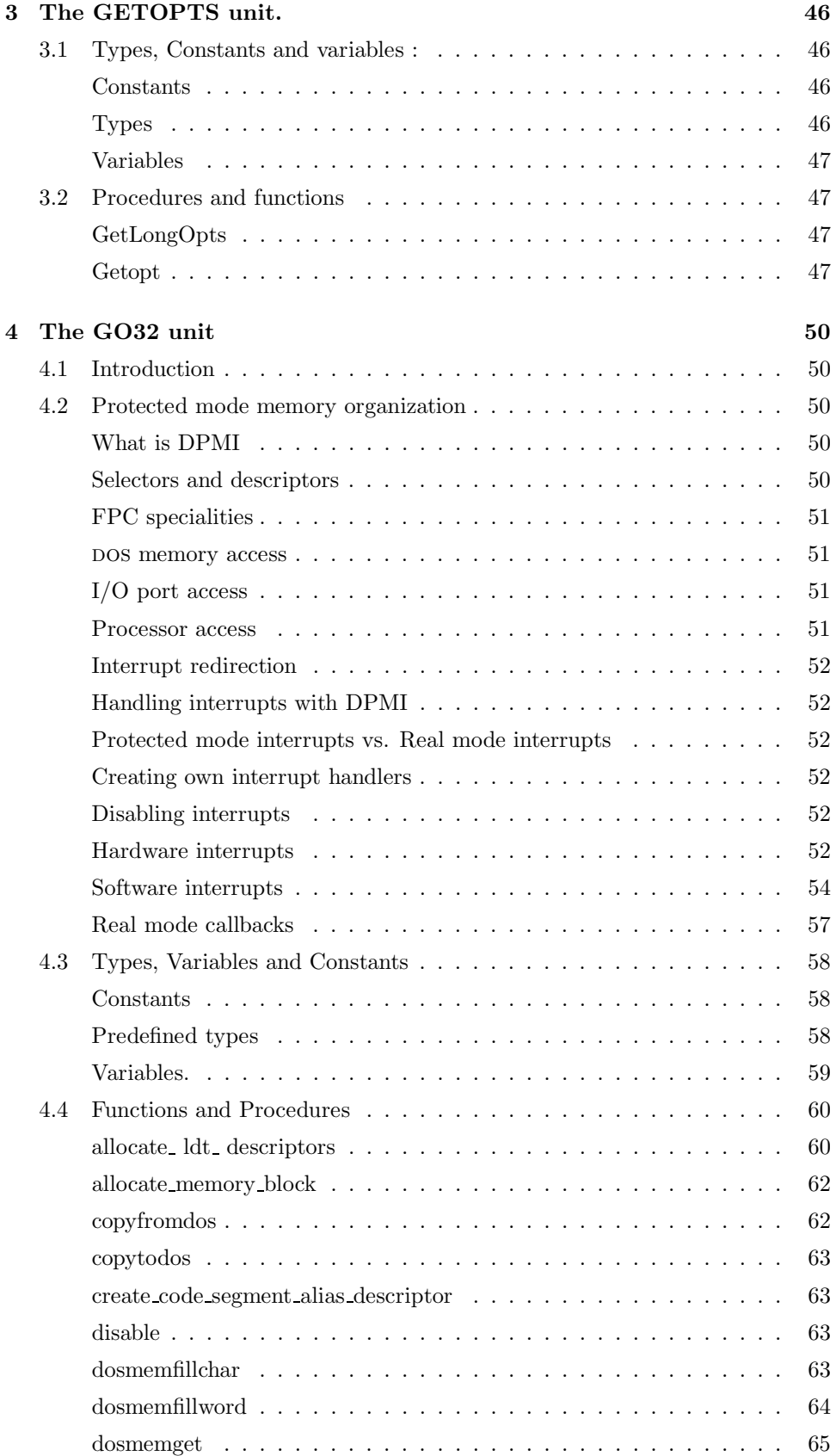

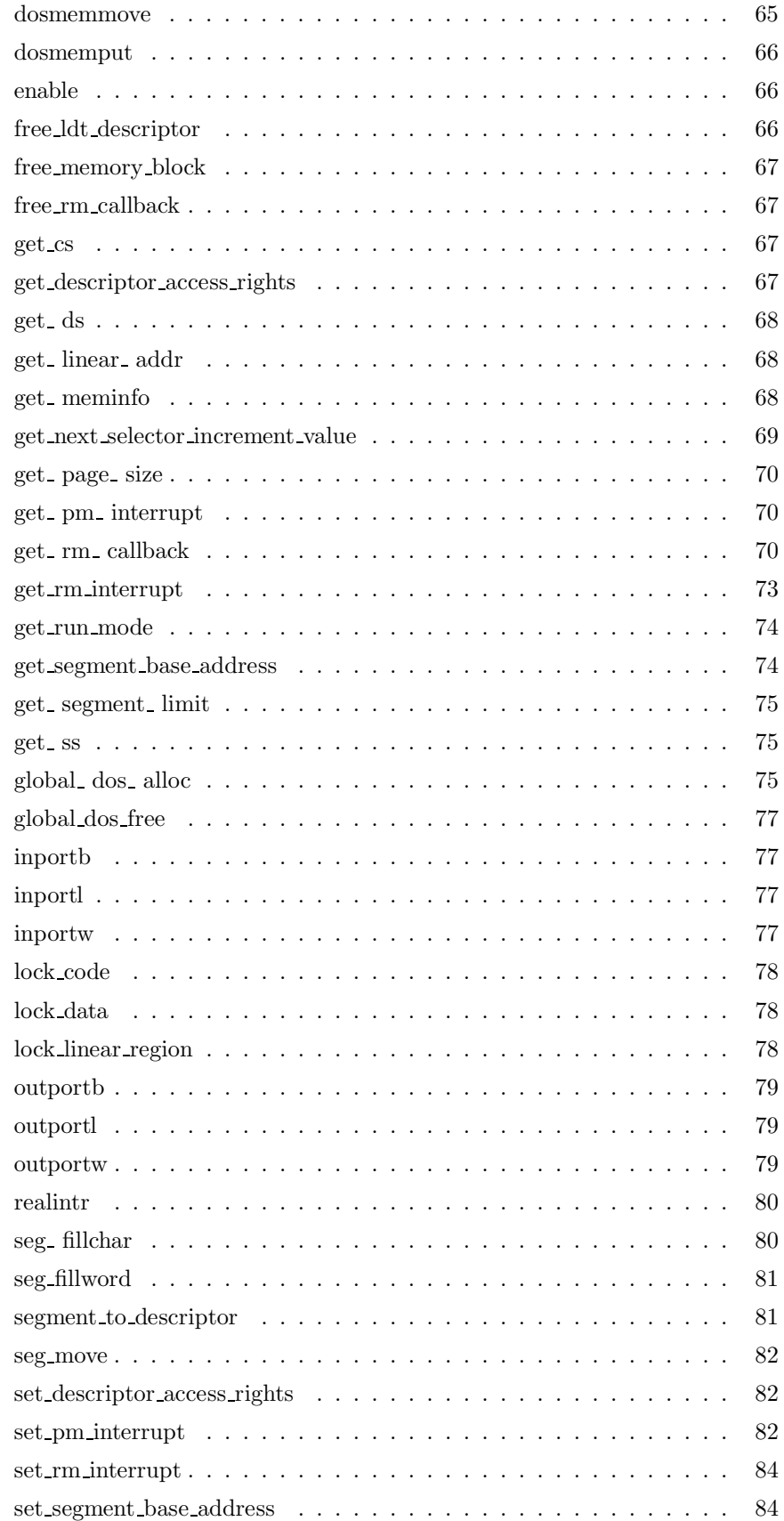

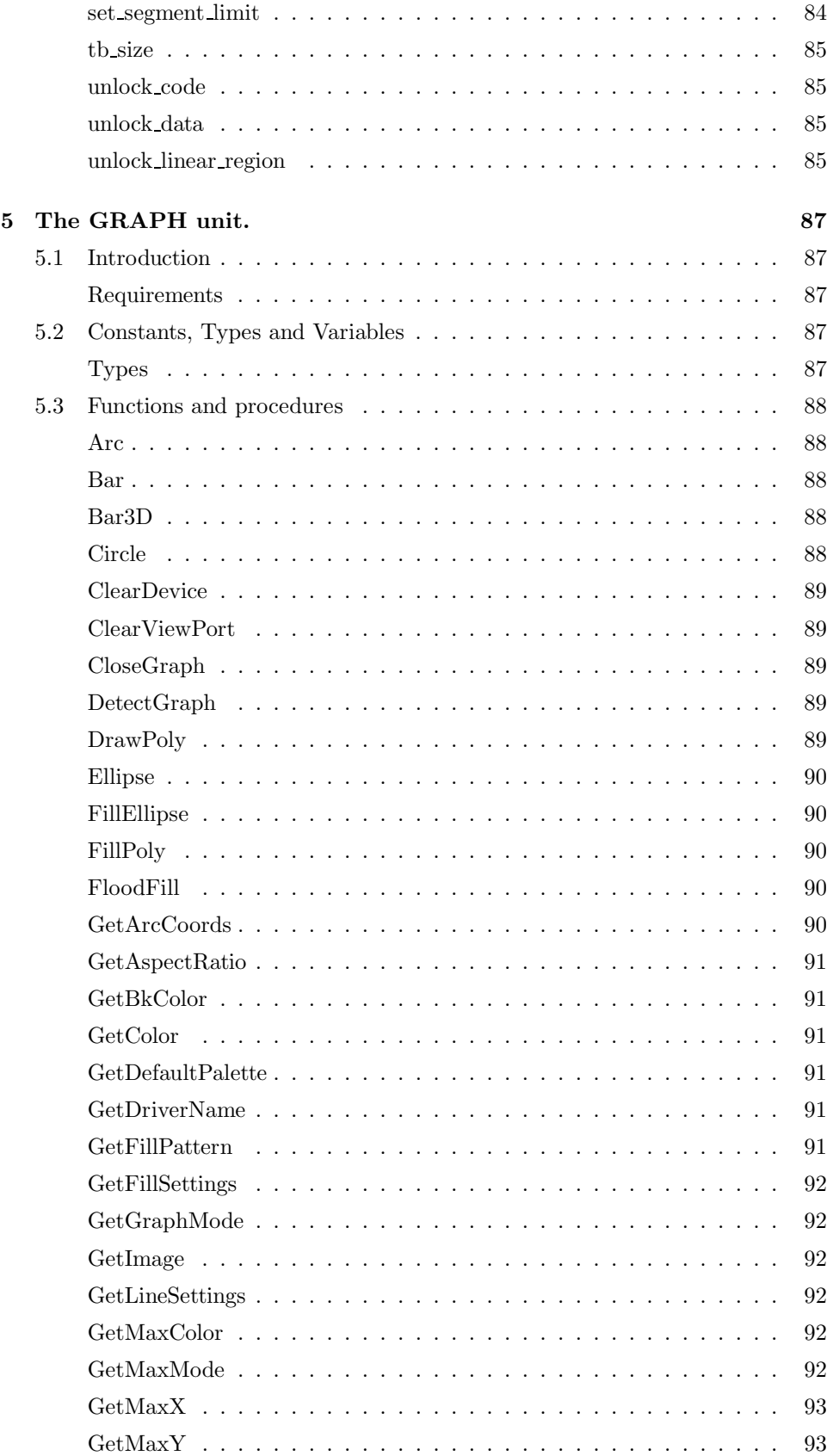

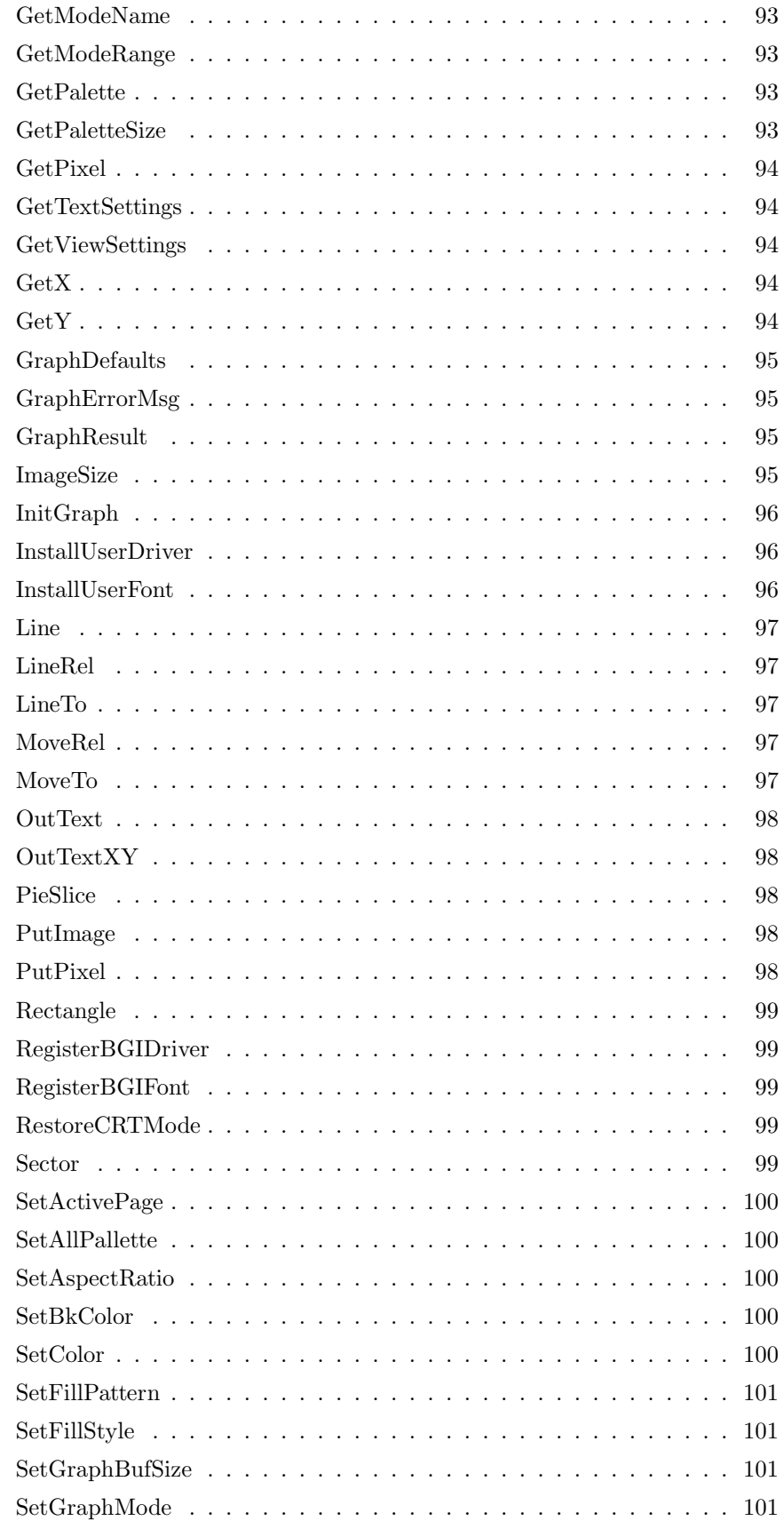

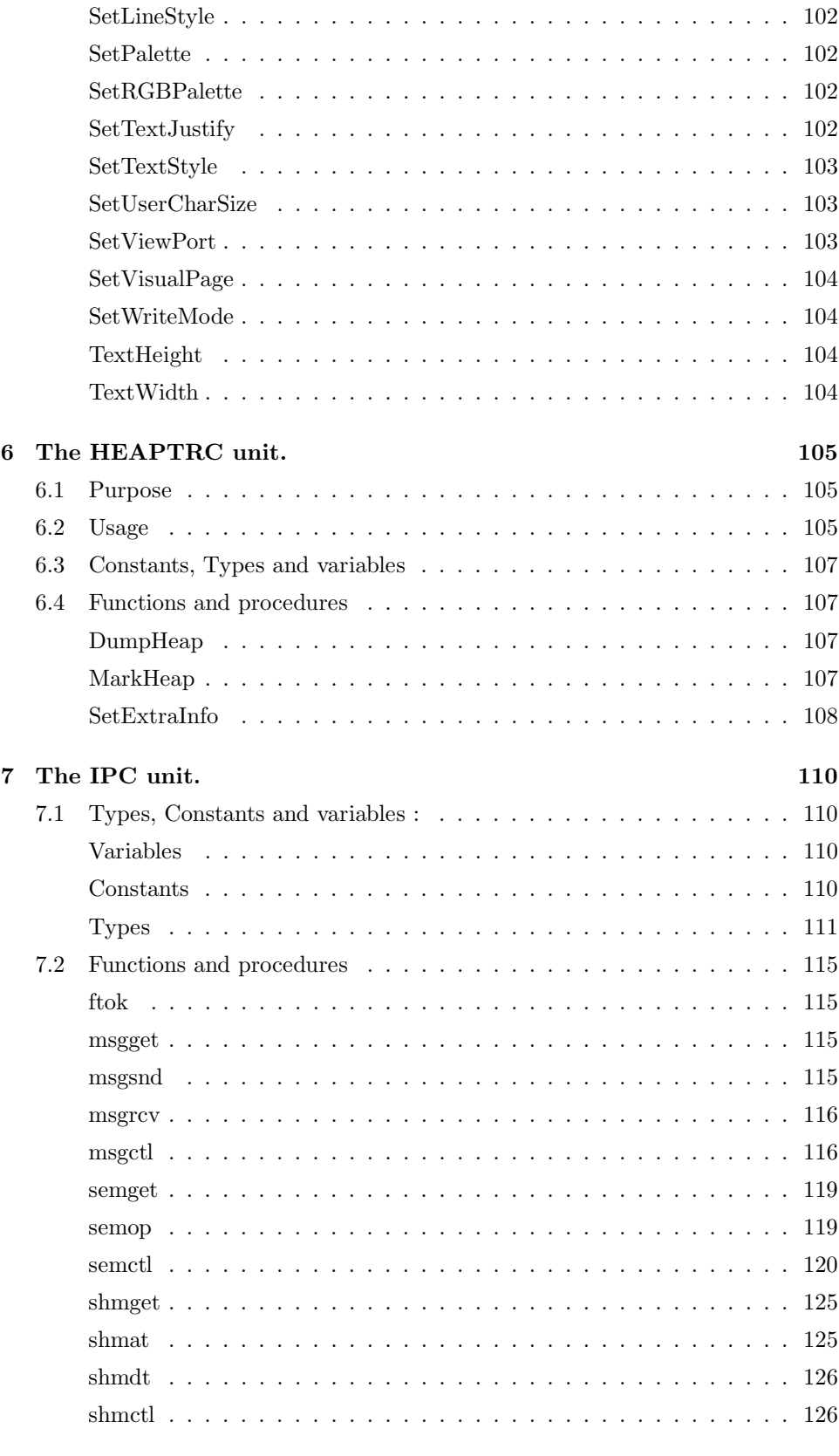

8 The LINUX unit. 129

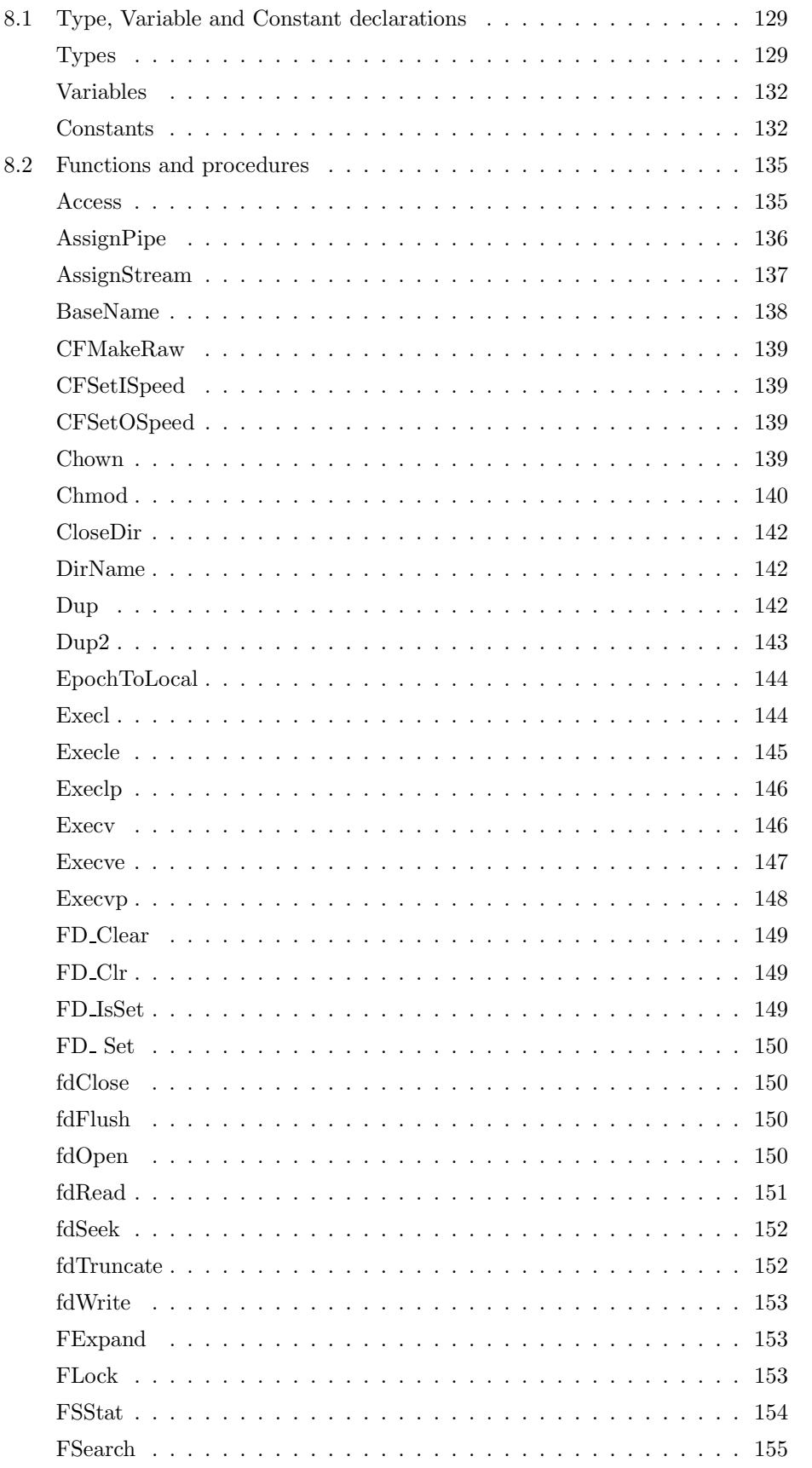

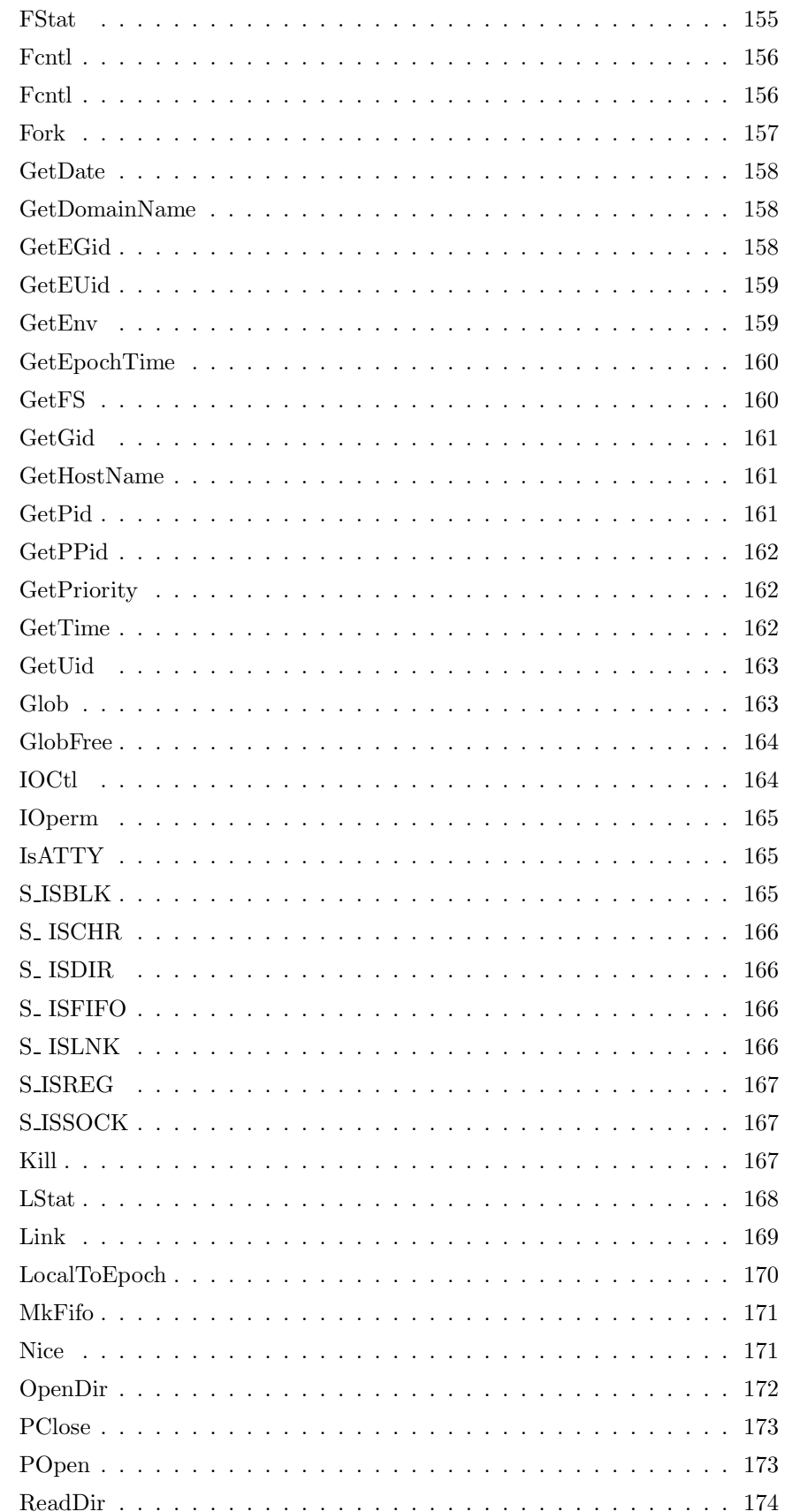

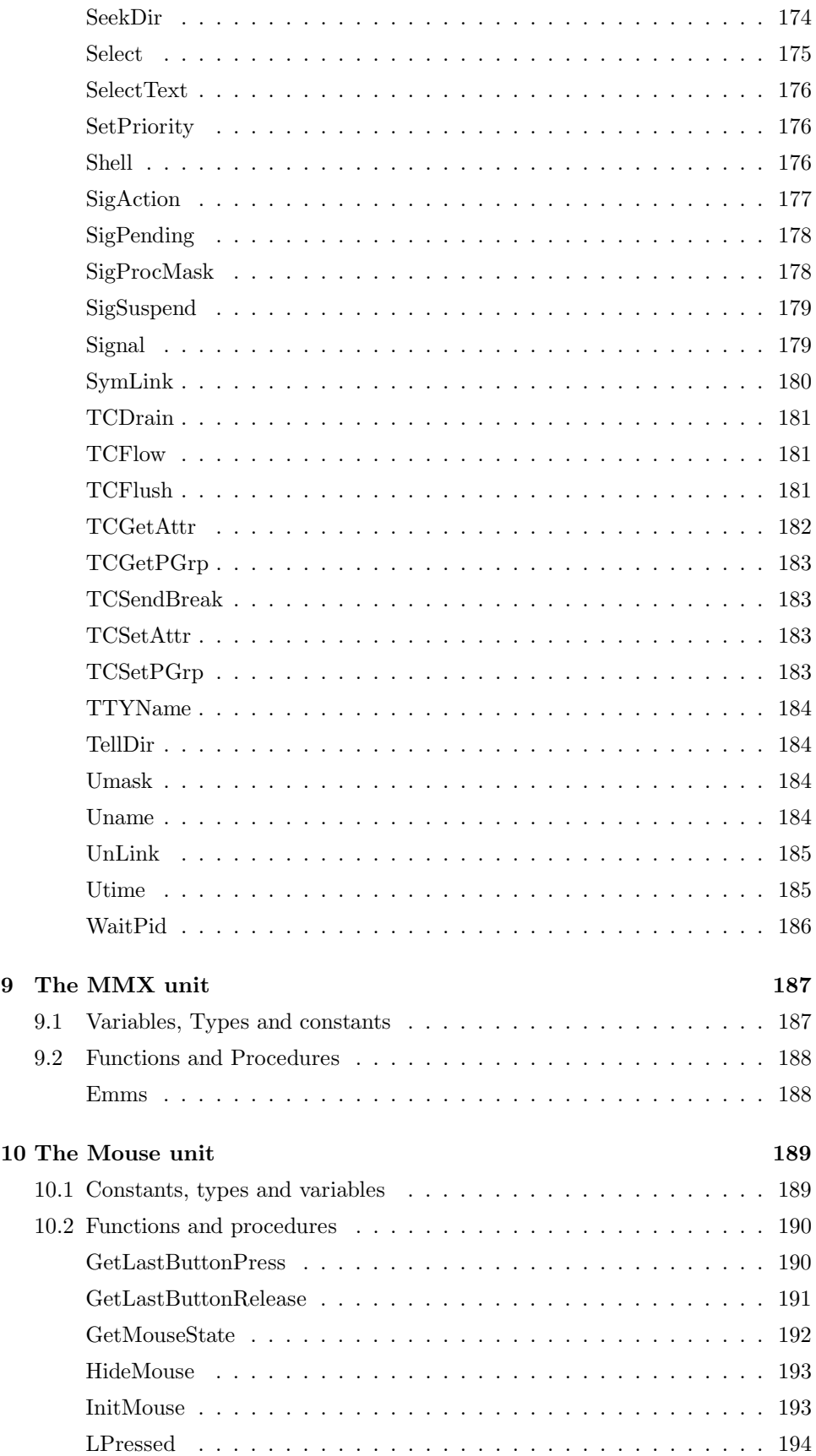

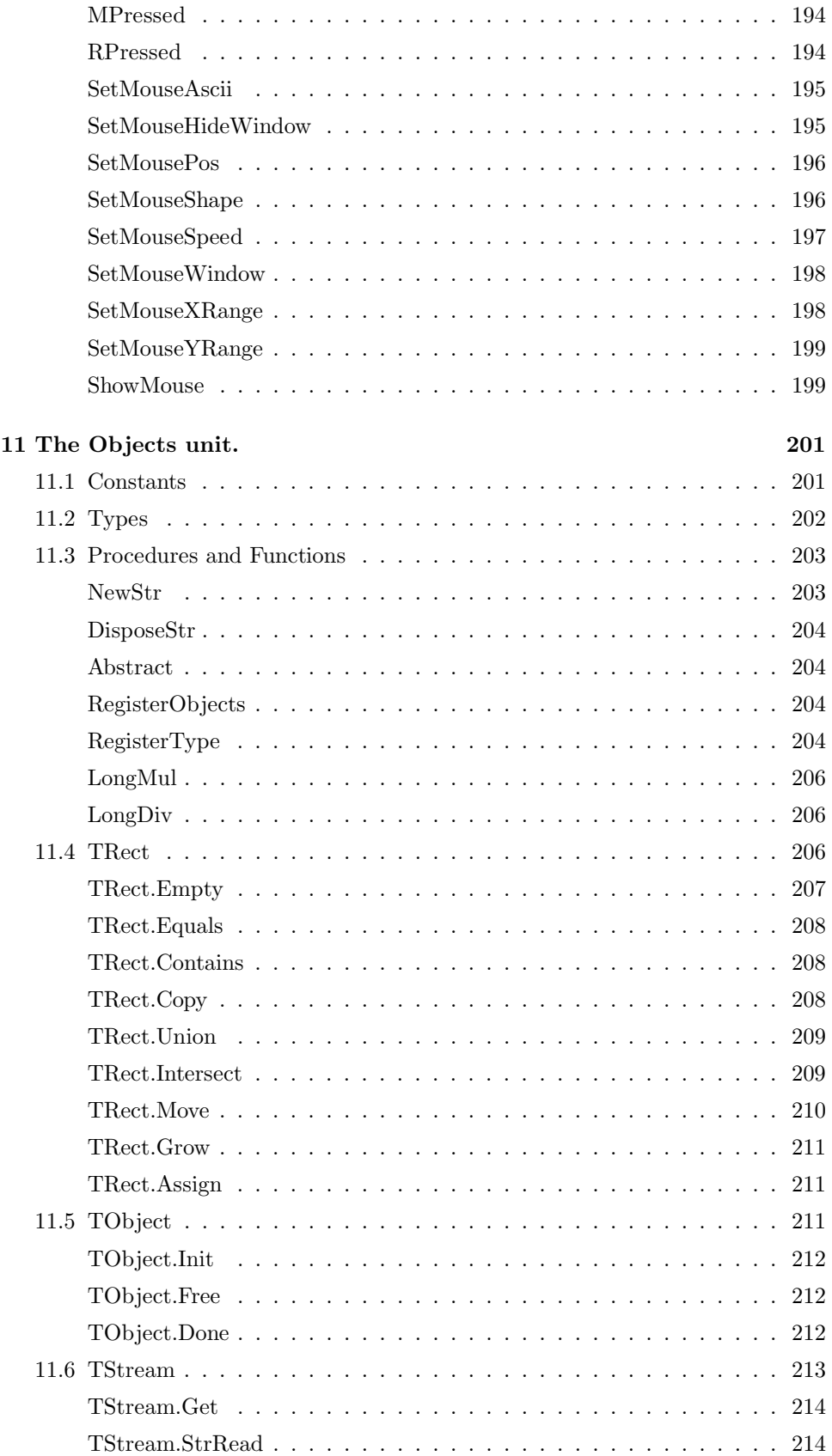

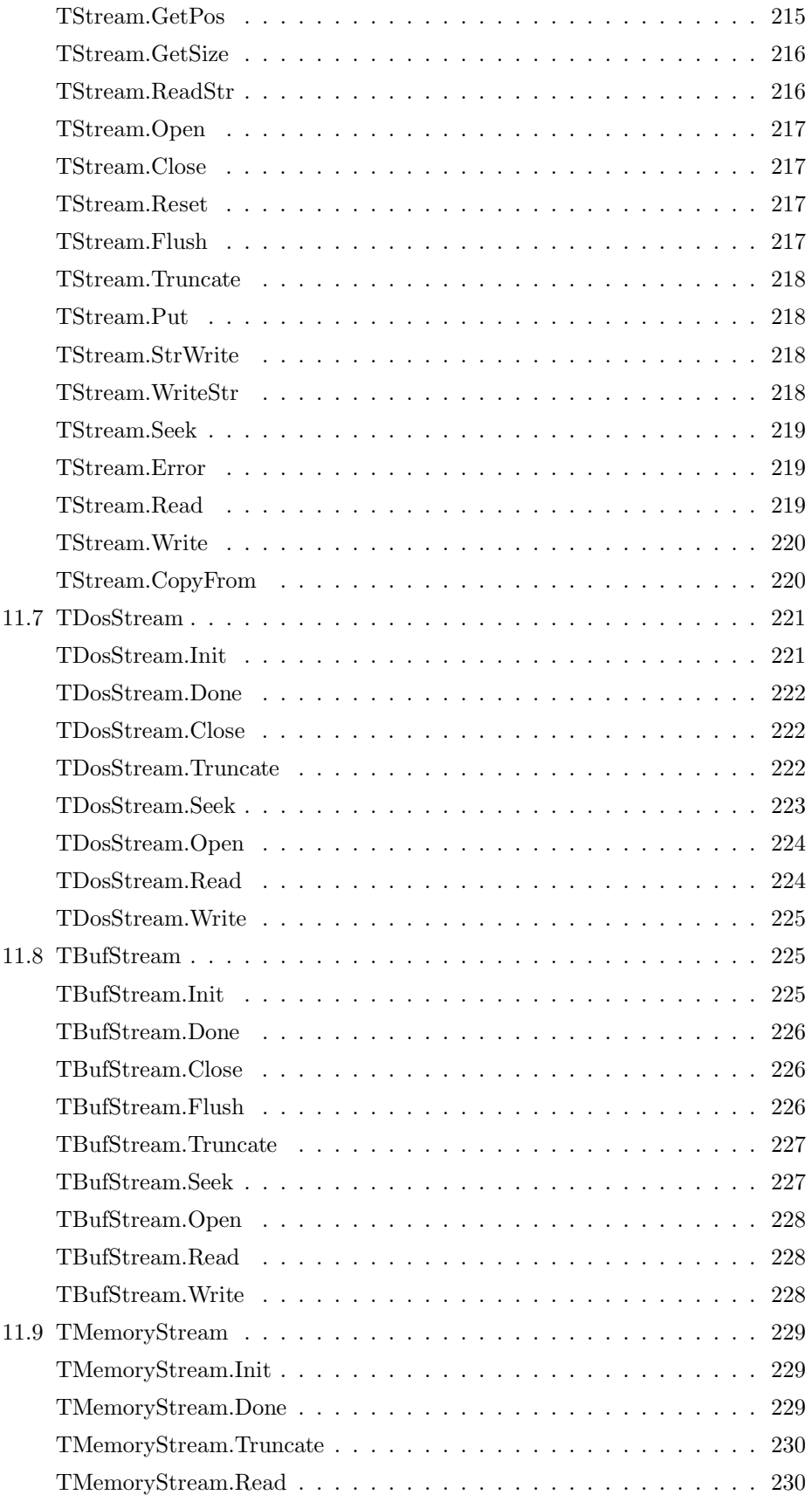

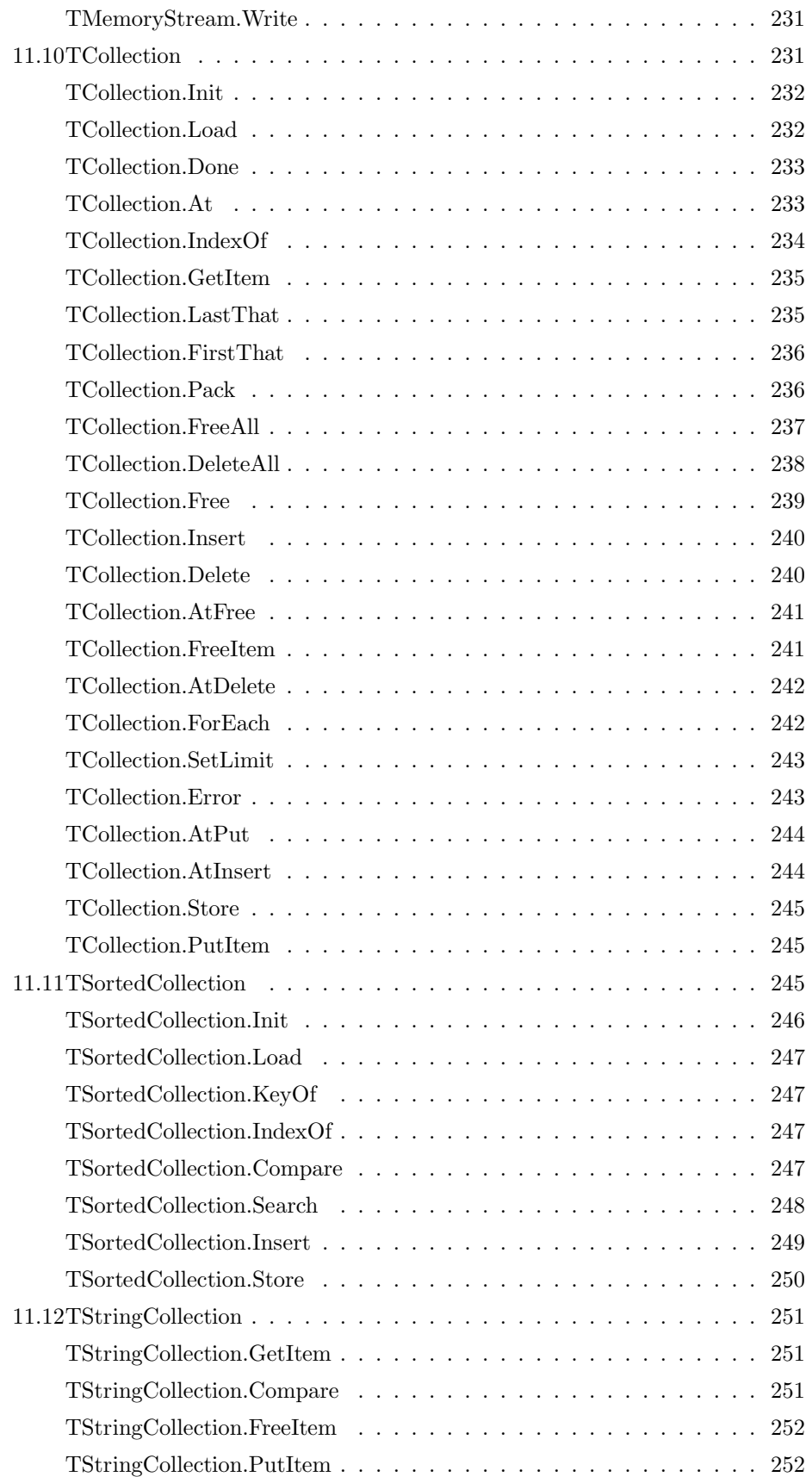

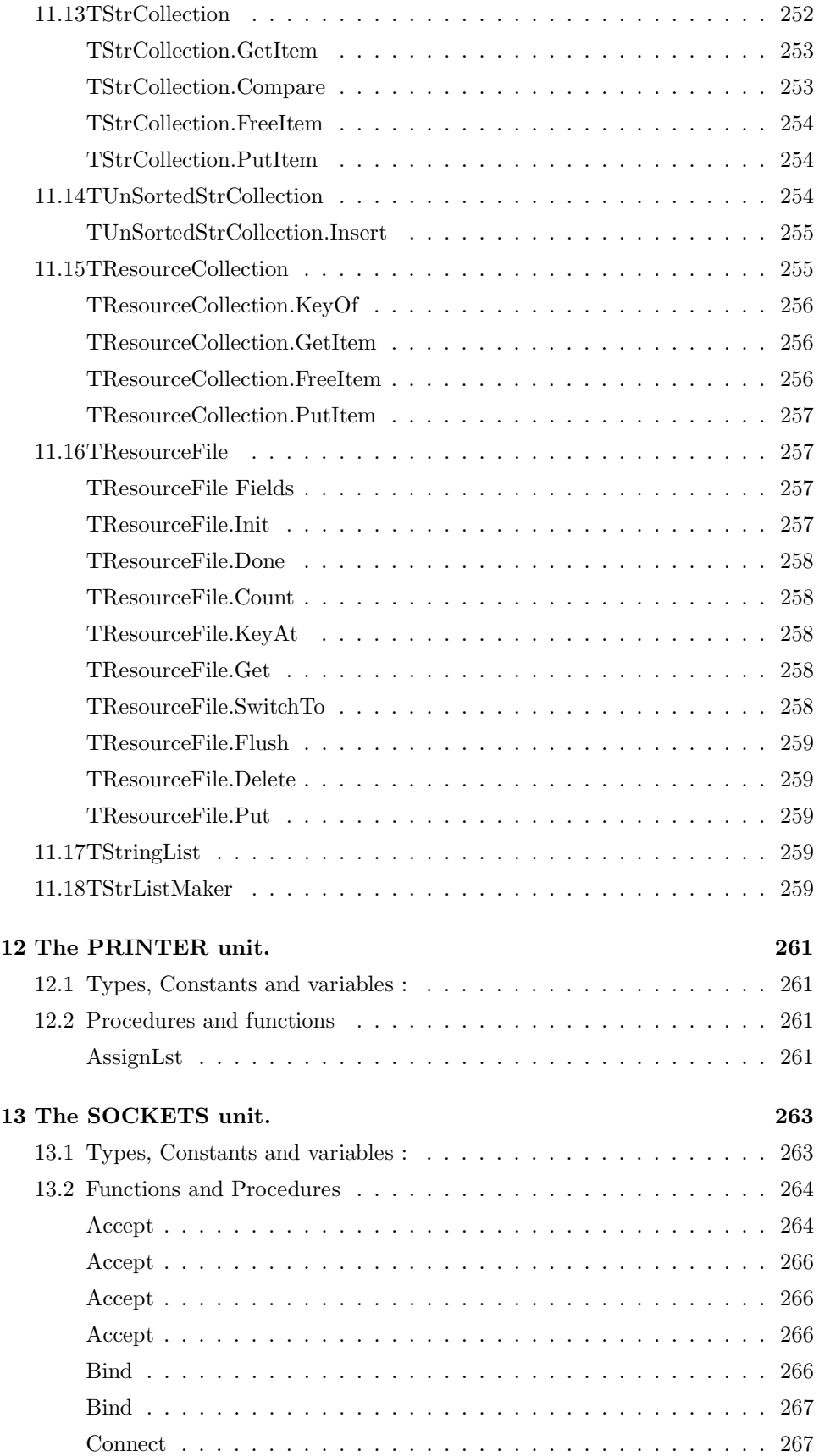

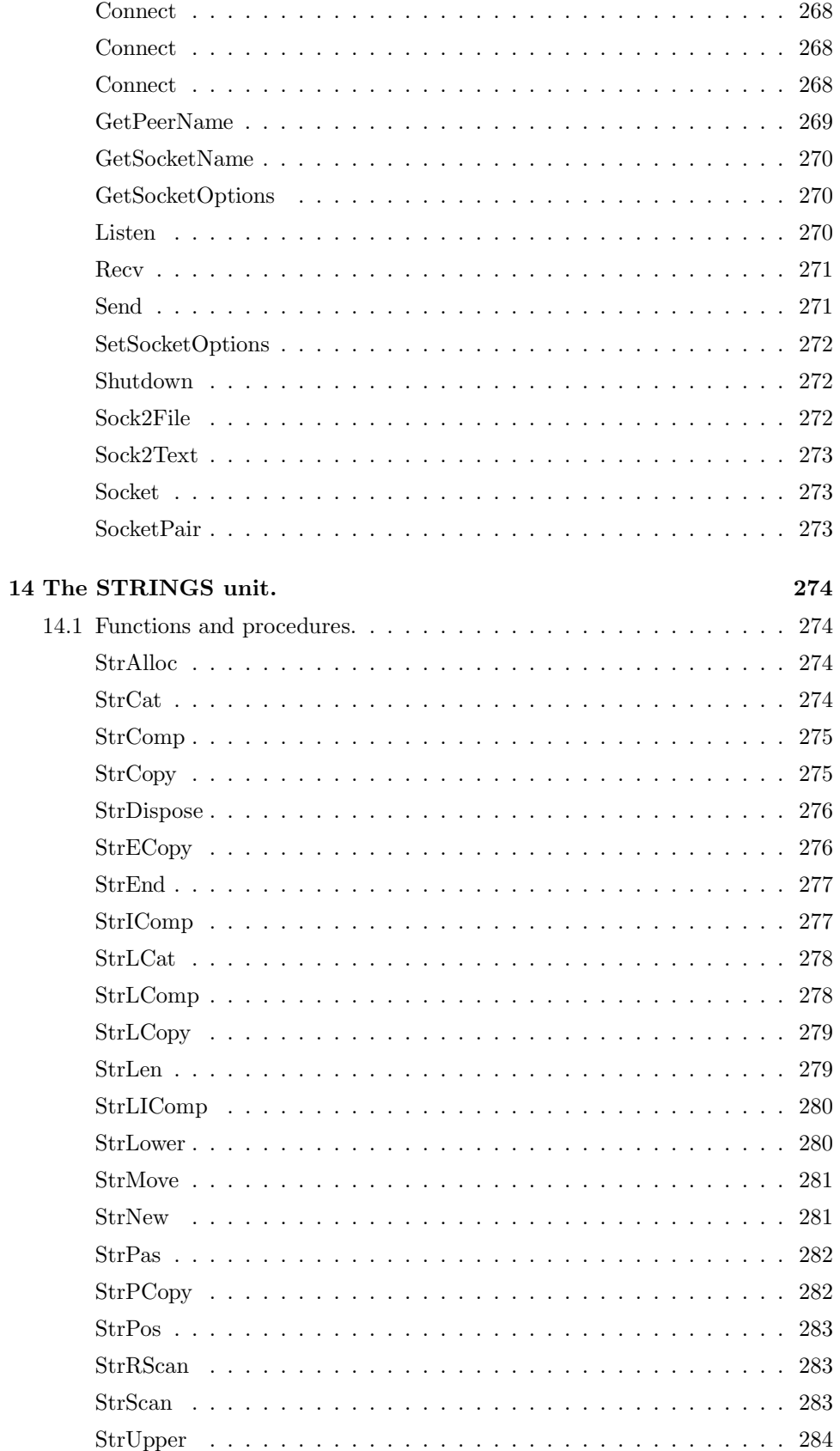

# About this guide

This document describes all constants, types, variables, functions and procedures as they are declared in the units that come standard with Free Pascal.

Throughout this document, we will refer to functions, types and variables with typewriter font. Functions and procedures gave their own subsections, and for each function or procedure we have the following topics:

Declaration The exact declaration of the function.

Description What does the procedure exactly do ?

Errors What errors can occur.

See Also Cross references to other related functions/commands.

The cross-references come in two flavors:

- References to other functions in this manual. In the printed copy, a number will appear after this reference. It refers to the page where this function is explained. In the on-line help pages, this is a hyperlink, on which you can click to jump to the declaration.
- References to Unix manual pages. (For Linux related things only) they are printed in typewriter font, and the number after it is the Unix manual section.

The chapters are ordered alphabetically. The functions and procedures in most cases also, but don't count on it. Use the table of contents for quick lookup.

# Chapter 1

# The CRT unit.

This chapter describes the CRT unit for Free Pascal, both under DOS and LINUX. The unit was first written for DOS by Florian klämpfl. The unit was ported to LINUX by Mark May<sup>1</sup>, and enhanced by Michaël Van Canneyt It works on the LINUX console, and in xterm and rxvt windows under X-Windows. The functionality for both is the same, except that under LINUX the use of an early implementation (versions  $0.9.1$ ) an earlier of the compiler) the crt unit automatically cleared the screen at program startup. This chapter is divided in two sections.

- The first section lists the pre-defined constants, types and variables.
- The second section describes the functions which appear in the interface part of the CRT unit.

# 1.1 Types, Variables, Constants

Color definitions :

```
Black = 0;Blue = 1;
Green = 2;
Cyan = 3;
Red = 4;
Magenta = 5;
Brown = 6;LightGray = 7;
DarkGray = 8;
LightBlue = 9;
LightGreen = 10;
LightCyan = 11;
LightRed = 12;
LightMagenta = 13;
Yellow = 14;
White = 15;
Blink = 128;
```
Miscellaneous constants

<sup>1</sup>Current e-mail address mmay@dnaco.net

```
TextAttr: Byte = $07;
TextChar: Char = ' ';
CheckBreak: Boolean = True;
CheckEOF: Boolean = False;
CheckSnow: Boolean = False;
DirectVideo: Boolean = False;
LastMode: Word = 3;
WindMin: Word = $0;
WindMax: Word = $184f;
ScreenWidth = 80;
ScreenHeight = 25;
```
Some variables for compatibility with Turbo Pascal. However, they're not used by Free Pascal.

```
var
 checkbreak : boolean;
 checkeof : boolean;
 checksnow : boolean;
```
The following constants define screen modes on a DOS system:

Const

 $bw40 = 0;$  $co40 = 1$ ;  $bw80 = 2;$  $\cos 0 = 3$ ;  $mono = 7;$ 

The TextAttr variable controls the attributes with which characters are written to screen.

```
var TextAttr : byte;
```
The DirectVideo variable controls the writing to the screen. If it is True, the the cursor is set via direct port access. If False, then the BIOS is used. This is defined under DOS only.

var DirectVideo : Boolean;

The Lastmode variable tells you which mode was last selected for the screen. It is defined on DOS only.

var lastmode : Word;

# 1.2 Procedures and Functions

### **AssignCrt**

Declaration: Procedure AssignCrt (Var F: Text);

Description: Assigns a file F to the console. Everything written to the file F goes to the console instead. If the console contains a window, everything is written to the window instead.

Errors: None.

See also: Window (27)

```
Program Example1 ;
uses Crt ;
```

```
{ Program to demonstrate the AssignCrt function. }
```

```
var
  F : Text;
begin
  \text{AssignCrt}(F);Rewrite (F); { Don't forget to open for output!}
  WriteLn(F, 'This is written to the Assigned File');Close (F):end.
```
# **BigCursor**

Declaration: Procedure BigCursor ;

Description: Makes the cursor a big rectangle. Not implemented on linux.

Errors: None.

See also: CursorOn (20), CursorOff (20)

# ClrEol

Declaration: Procedure ClrEol ;

Description: ClrEol clears the current line, starting from the cursor position, to the end of the window. The cursor doesn't move

Errors: None.

See also: DelLine (21), InsLine (22), ClrScr (20)

```
Program Example9;
uses Crt ;
{ Program to demonstrate the ClrEol function. }
begin
  Write ('This line will be cleared from the',
         ' cursor postion until the right of the screen');
  GotoXY(27, WhereY);
  ReadKey ;
  ClrEol ;
  WriteLn ;
end.
```
# **ClrScr**

Declaration: Procedure ClrScr ;

Description: ClrScr clears the current window (using the current colors), and sets the cursor in the top left corner of the current window.

Errors: None.

See also: Window (27)

```
Program Example8 ;
uses Crt ;
{ Program to demonstrate the ClrScr function. }
begin
  Writeln ('Press any key to clear the screen');
  ReadKey ;
  ClrScr:
  Writeln ('Have fun with the cleared screen');
end.
```
### CursorOff

Declaration: Procedure CursorOff ;

Description: Switches the cursor off (i.e. the cursor is no longer visible). Not implemented on linux.

Errors: None.

See also: CursorOn (20), BigCursor (19)

# CursorOn

Declaration: Procedure CursorOn ;

Description: Switches the cursor on. Not implemented on linux.

Errors: None.

See also: BigCursor (19), CursorOff (20)

# Delay

Declaration: Procedure Delay (DTime: Word);

Description: Delay waits a specified number of milliseconds. The number of specified seconds is an approximation, and may be off a lot, if system load is high.

Errors: None

See also: Sound (25), NoSound (24)

```
Program Example15 ;
uses Crt ;
{ Program to demonstrate the Delay function.}
var
  i : longint;begin
  WriteLn ('Counting Down');
  for i := 10 downto 1 do
   begin
     WriteLn ( i );
     Delay (1000); {Wait one second}
   end;
  WriteLn('B00M!!!);
end.
```
## DelLine

Declaration: Procedure DelLine ;

Description: DelLine removes the current line. Lines following the current line are scrolled 1 line up, and an empty line is inserted at the bottom of the current window. The cursor doesn't move.

Errors: None.

```
See also: ClrEol (19), InsLine (22), ClrScr (20)
      Program Example10;
      uses Crt ;
       { Program to demonstrate the InsLine function. }
      begin
         ClrScr;
         WriteLn ;
         WriteLn('Line 1');
         WriteLn( 'Line 2 ' );
         WriteLn( 'Line 2 ' );
         WriteLn('Line 3');
         WriteLn ;
         WriteLn ('Oops, Line 2 is listed twice,',
                  ' let''s delete the line at the cursor postion');
         GotoXY(1,3);ReadKey ;
         DelLine ;
         GotoXY(1, 10);end.
```
### GotoXY

Declaration: Procedure GotoXY (X: Byte; Y: Byte);

Description: Positions the cursor at  $(X, Y)$ , X in horizontal, Y in vertical direction relative to the origin of the current window. The origin is located at (1,1), the upper-left corner of the window.

Errors: None.

See also: WhereX (26), WhereY (27), Window (27)

Program Example6 ; uses Crt ;

{ *Program to demonstrate the GotoXY function.* }

#### begin

```
ClrScr;GotoXY(10, 10);Write ( '10, 10' );
GotoXY(70, 20);Write ( '70, 20' );
GotoXY(1, 22);
```

```
end.
```
#### HighVideo

Declaration: Procedure HighVideo ;

Description: HighVideo switches the output to highlighted text. (It sets the high intensity bit of the video attribute)

Errors: None.

See also: TextColor (26), TextBackground (25), LowVideo (23), NormVideo (24)

Program Example14 ; uses Crt ;

{ *Program to demonstrate the LowVideo, HighVideo, NormVideo functions.* }

#### begin

```
LowVideo ;
  WriteLn('This is written with LowVideo');HighVideo ;
  WriteLn ('This is written with HighVideo');
  NormVideo ;
  WriteLn('This is written with NormVideo');end.
```
# InsLine

Declaration: Procedure InsLine ;

Description: InsLine inserts an empty line at the current cursor position. Lines following the current line are scrolled 1 line down, causing the last line to disappear from the window. The cursor doesn't move.

Errors: None.

```
See also: ClrEol (19), DelLine (21), ClrScr (20)
      Program Example10;
      uses Crt ;
       { Program to demonstrate the InsLine function. }
      begin
         ClrScr;
         WriteLn ;
         WriteLn( 'Line 1' );
         WriteLn( 'Line 3' );
         WriteLn ;
         WriteLn ('Oops, forgot Line 2, let''s insert at the cursor postion');
         GotoXY(1,3);ReadKey ;
         InsLine;
         Write ('Line 2');GotoXY(1, 10);end.
```
#### KeyPressed

Declaration: Function KeyPressed : Boolean;

Description: The Keypressed function scans the keyboard buffer and sees if a key has been pressed. If this is the case, True is returned. If not, False is returned. The Shift, Alt, Ctrl keys are not reported. The key is not removed from the buffer, and can hence still be read after the KeyPressed function has been called.

Errors: None.

See also: ReadKey (24)

```
Program Example2 ;
uses Crt ;
{ Program to demonstrate the KeyPressed function. }
begin
  WriteLn('Waiting until a key is pressed');repeat
  until KeyPressed;
 { The key is not Read,
   so it should also be outputted at the commandline}
end.
```
# LowVideo

Declaration: Procedure LowVideo ;

```
Description: LowVideo switches the output to non-highlighted text. (It clears the high intensity
           bit of the video attribute)
```
Errors: None.

See also: TextColor (26), TextBackground (25), HighVideo (22), NormVideo (24)

For an example, see HighVideo (22)

# NormVideo

Declaration: Procedure NormVideo ;

Description: NormVideo switches the output to the defaults, read at startup. (The defaults are read from the cursor position at startup)

Errors: None.

See also: TextColor (26), TextBackground (25), LowVideo (23), HighVideo (22)

For an example, see HighVideo (22)

# NoSound

Declaration: Procedure NoSound ;

Description: Stops the speaker sound. This is not supported in LINUX

Errors: None.

See also: Sound (25)

```
Program Example16 ;
uses Crt ;
{ Program to demonstrate the Sound and NoSound function. }
var
  i : longint ;
begin
  WriteLn('You will hear some tones from your speaker');while (i < 15000) do
   begin
     inc (i, 500);Sound (i);
     Delay ( 100 );
   end;
  WriteLn ('Quiet now!');
  NoSound ; { Stop n o i se }
end.
```
# **ReadKey**

Declaration: Function ReadKey : Char;

Description: The ReadKey function reads 1 key from the keyboard buffer, and returns this. If an extended or function key has been pressed, then the zero ASCII code is returned. You can then read the scan code of the key with a second ReadKey call. **Remark.** Key mappings under Linux can cause the wrong key to be reported by ReadKey, so caution is needed when using ReadKey.

Errors: None.

See also: KeyPressed (23)

```
Program Example3 ;
uses Crt ;
{ Program to demonstrate the ReadKey function. }
var
  ch : char ;
begin
  writeln ('Press Left/Right, Esc=Quit');
  repeat
    ch:=ReadKey ;
    case ch of
     #0 : \text{begin}ch:=ReadKey ; {Read ScanCode }
             case ch of
             #75 : WriteLn('Left');
             #77 : WriteLn('Right');
        end;
      end;
    #27 : WriteLn('ESC');end;
  until ch=#27 {Esc}end.
```
### Sound

Declaration: Procedure Sound (hz : word);

Description: Sounds the speaker at a frequency of hz. This is not supported in linux

Errors: None.

See also: NoSound (24)

#### **TextBackground**

Declaration: Procedure TextBackground (CL: Byte);

Description: TextBackground sets the background color to CL. CL can be one of the predefined color constants.

Errors: None.

See also: TextColor (26), HighVideo (22), LowVideo (23), NormVideo (24)

Program Example13 ; uses Crt ; { *Program to demonstrate the TextBackground function*. } begin TextColor ( White ); WriteLn ('This is written in with the default background color'); TextBackground ( Green );  $WriteLn( 'This is written in with a Green background ' );$ TextBackground ( Brown );  $WriteLn( 'This is written in with a Brown background ' );$ TextBackground ( Black );  $WriteLn('Back with a black background');$ end.

# **TextColor**

Declaration: Procedure TextColor (CL: Byte);

Description: TextColor sets the foreground color to CL. CL can be one of the predefined color constants.

Errors: None.

```
See also: TextBackground (25), HighVideo (22), LowVideo (23), NormVideo (24)
```

```
Program Example12 ;
uses Crt ;
{ Program to demonstrate the TextColor function. }
begin
  WriteLn ('This is written in the default color');
  TextColor ( Red );
  WriteLn('This is written in Red');TextColor ( White );
  WriteLn('This is written in White');TextColor ( LightBlue );
  WriteLn ('This is written in Light Blue');
end.
```
# WhereX

Declaration: Function WhereX : Byte;

Description: WhereX returns the current X-coordinate of the cursor, relative to the current window. The origin is  $(1,1)$ , in the upper-left corner of the window.

Errors: None.

See also: GotoXY (21), WhereY (27), Window (27)

```
Program Example7 ;
uses Crt ;
{ Program to demonstrate the WhereX and WhereY functions. }
begin
  Writeln ('Cursor postion: X = ', WhereX, ' Y = ', WhereY);
end.
```
# WhereY

Declaration: Function WhereY : Byte;

Description: WhereY returns the current Y-coordinate of the cursor, relative to the current window. The origin is  $(1,1)$ , in the upper-left corner of the window.

Errors: None.

See also: GotoXY (21), WhereX (26), Window (27)

```
Program Example7 ;
uses Crt ;
{ Program to demonstrate the WhereX and WhereY functions. }
begin
  Writeln ('Cursor postion: X = ', WhereX,' Y = ', WhereY);
end.
```
# **Window**

Declaration: Procedure Window (X1, Y1, X2, Y2: Byte);

Description: Window creates a window on the screen, to which output will be sent.  $(X1, Y1)$  are the coordinates of the upper left corner of the window, (X2,Y2) are the coordinates of the bottom right corner of the window. These coordinates are relative to the entire screen, with the top left corner equal to  $(1,1)$  Further coordinate operations, except for the next Window call, are relative to the window's top left corner.

Errors: None.

See also: GotoXY (21), WhereX (26), WhereY (27), ClrScr (20)

Program Example5 ; uses Crt ;

{ *Program to demonstrate the Window function*. }

# begin

```
ClrScr:
WriteLn ('Creating a window from 30, 10 to 50, 20');
Window(30, 10, 50, 20);
WriteLn ('We are now writing in this small window we just created, we '+
        'can''t get outside it when writing long lines like this one');
```

```
Write ('Press any key to clear the window');
  ReadKey ;
  ClrScr;
  Write ('The window is cleared, press any key to restore to fullscreen');
  ReadKey ;
{Full Screen is 80x25}Window(1, 1, 80, 25);
  Clrscr ;
  Writeln ('Back in Full Screen');
end.
```
# **ScrollWindow**

Declaration: Procedure ScrollWindow (X1,Y1,X2,Y2 : Byte; Count : Longint);

Description: ScrollWindow scrolls the contents of the window defined by the upper-left

Errors: None.

See also: Window (27), ClrScr (20)

# **SaveScreenRegion**

Declaration: Function SaveScreenRegion (X1,Y1,X2,Y2, var P : pointer) : Boolean;

Description: SaveScreenRegion writes the the contents of the window defined by the upper-left

Errors: None.

See also: RestoreScreenRegion (28), Window (27)

#### RestoreScreenRegion

Declaration: Procedure RestoreScreenRegion (X1,Y1,X2,Y2, var P : pointer);

Description: SaveScreenRegion writes the the contents of the memory location pointed to

Errors: None

See also: SaveScreenRegion (28), Window (27)

# Chapter 2

# The DOS unit.

This chapter describes the DOS unit for Free pascal, both under DOS and LINUX. The unit was first written for DOS by Florian klämpfl. The unit was ported to LINUX by Mark May<sup>1</sup>, and enhanced by Michaël Van Canneyt. Under LINUX, some of the functionality is lost, as it is either impossible or meaningless to implement it. Other than that, the functionality for both operating systems is the same. This chapter is divided in two sections.

- The first section lists the pre-defined constants, types and variables.
- The second section describes the functions which appear in the interface part of the DOS unit.

# 2.1 Types, Variables, Constants

# **Constants**

The DOS unit implements the following constants:

```
{Bitmasks for CPU Flags}
fcarry = $0001;
fparity = $0004;fauxiliary = $0010;
fzero = $0040;
fsign = $0080;
foverflow = $0800;{Bitmasks for file attribute}
readonly = $01;
hidden = $02;sysfile = $04;
volumeid = $08;
directory = $10;
\archive = $20:
anyfile = $3F;fmclosed = $D7B0;
fminput = $D7B1;
fmoutput = $D7B2;
fminout = $D7B3;
```
<sup>1</sup>Current e-mail address mmay@dnaco.net

#### Types

The following string types are defined for easy handling of filenames :

```
ComStr = String[127]; { For command-lines }
PathStr = String[79]; { For full path for file names }
DirStr = String[67]; { For Directory and (DOS) drive string }
NameStr = String[8]; { For Name of file }
ExtStr = String[4]; { For Extension of file }
```
Under LINUX, these strings all have length 255.

```
{$PACKRECORDS 1}
 SearchRec = Record
   Fill : array[1..21] of byte;
   { Fill replaced with declarations below, for Linux}
   Attr : Byte; {attribute of found file}
   Time : LongInt; {last modify date of found file}
   Size : LongInt; {file size of found file}
   Reserved : Word; {future use}
   Name : String[255]; {name of found file}
   SearchSpec: String[255]; {search pattern}
   NamePos: Word; {end of path, start of name position}
   End;
```
Under LINUX, the Fill array is replaced with the following:

```
SearchNum: LongInt; {to track which search this is}
SearchPos: LongInt; {directory position}
DirPtr: LongInt; {directory pointer for reading directory}
SearchType: Byte; {0=normal, 1=open will close}
SearchAttr: Byte; {attribute we are searching for}
Fill: Array[1..07] of Byte; {future use}
```
This is because the searching meachanism on Unix systems is substantially different from  $DOS's$ , and the calls have to be mimicked.

```
const
 filerecnamelength = 255;
type
 FileRec = Packed Record
   Handle,
   Mode,
   RecSize : longint;
   _private : array[1..32] of byte;
   UserData : array[1..16] of byte;
   name : array[0..filerecnamelength] of char;
 End;
```
FileRec is used for internal representation of typed and untyped files. Text files are handled by the following types :

const TextRecNameLength = 256; TextRecBufSize = 256;

```
type
 TextBuf = array[0..TextRecBufSize-1] of char;
 TextRec = Packed Record
   Handle,
   Mode,
   bufsize,
   _private,
   bufpos,
   bufend : longint;
   bufptr : ^textbuf;
   openfunc,
   inoutfunc,
   flushfunc,
   closefunc : pointer;
   UserData : array[1..16] of byte;
   name : array<sup>[0..textrecnamelength-1] of char;</sup>
   buffer : textbuf;
 End;
```
Remark that this is not binary compatible with the Turbo Pascal definition of TextRec, since the sizes of the different fields are different.

```
Registers = record
  case i : integer of
    0: (ax, f1, bx, f2, cx, f3, dx, f4, bp, f5, si,f51,di,f6,ds,f7,es,f8,flags,fs,gs : word);
    1 : (al,ah,f9,f10,bl,bh,f11,f12,
         cl,ch,f13,f14,dl,dh : byte);
    2 : (eax, ebx, ecx, edx, ebp, esi, edi : longint);
    End;
```
The registers type is used in the MSDos call.

```
DateTime = record
  Year: Word;
  Month: Word;
  Day: Word;
  Hour: Word;
  Min: Word;
  Sec: word;
  End;
```
The DateTime type is used in PackTime (43) and UnPackTime (45) for setting/reading file times with GetFTime (40) and SetFTime (44).

#### Variables

DosError : integer;

The DosError variable is used by the procedures in the DOS unit to report errors. It can have the following values :

- 2 File not found.
- 3 path not found.
- 5 Access denied.
- 6 Invalid handle.
- 8 Not enough memory.
- 10 Invalid environment.
- 11 Invalid format.
- 18 No more files.

Other values are possible, but are not documented.

# 2.2 Functions and Procedures

#### AddDisk

Declaration: Procedure AddDisk (Const S : String);

- Description: AddDisk adds a filename S to the internal list of disks. It is implemented for linux only. This list is used to determine which disks to use in the DiskFree (32) and DiskSize (33) calls. The DiskFree (32) and DiskSize (33) functions need a file on the specified drive, since this is required for the statfs system call. The names are added sequentially. The dos initialization code presets the first three disks to:
	- $\bullet$ '.' for the current drive.
	- •'/fd0/.' for the first floppy-drive.
	- •'/fd1/.' for the second floppy-drive.
	- •'/' for the first hard disk.

The first call to AddDisk will therefore add a name for the second harddisk, The second call for the third drive, and so on until 23 drives have been added (corresponding to drives  $'D$ : ' to 'Z:')

Errors: None

See also: DiskFree (32), DiskSize (33)

#### DiskFree

Declaration: Function DiskFree (Drive: byte) : longint;

Description: DiskFree returns the number of free bytes on a disk. The parameter Drive indicates which disk should be checked. This parameter is 1 for floppy  $a:$ , 2 for floppy b:, etc. A value of 0 returns the free space on the current drive. Typically, the free space is the size of a disk block, multiplied by the number of free blocks on the disk. For linux only:

The diskfree and disksize functions need a file on the specified drive, since this is required for the statfs system call. These filenames are set in the initialization of the dos unit, and have been preset to :

- •'.' for the current drive,
- •'/fd0/.' for the first floppy-drive.
- •'/fd1/.' for the second floppy-drive.
- $\bullet$ '/' for the first hard disk.

There is room for 1-26 drives. You can add a drive with the AddDisk (32) procedure. These settings can be coded in dos.pp, in the initialization part.

Errors: -1 when a failure occurs, or an invalid drivenr is given.

```
See also: DiskSize (33), AddDisk (32)
```

```
Program Example6 ;
uses Dos ;
{ Program to demonstrate the DiskSize and DiskFree function. }
begin
  WriteLn ('This partition size has ', DiskSize(0),' bytes');
  WriteLn ('Currently', DiskFree(0),' bytes are free');
end.
```
# **DiskSize**

Declaration: Function DiskSize (Drive: byte) : longint;

- Description: DiskSize returns the total size (in bytes) of a disk. The parameter Drive indicates which disk should be checked. This parameter is 1 for floppy  $a:$ , 2 for floppy  $b:$ , etc. A value of 0 returns the size of the current drive. For linux only: The diskfree and disksize functions need a file on the specified drive, since this is required for the statfs system call. These filenames are set in the initialization of the dos unit, and have been preset to :
	- •'.' for the current drive,
	- •'/fd0/.' for the first floppy-drive.
	- •'/fd1/.' for the second floppy-drive.
	- •'/' for the first hard disk.

There is room for 1-26 drives. You can add a drive with the AddDisk (32) procedure. These settings can be coded in dos.pp, in the initialization part.

Errors: -1 when a failure occurs, or an invalid drive number is given.

See also: DiskFree (32), AddDisk (32)

For an example, see DiskFree (32).

#### DosExitCode

Declaration: Function DosExitCode : Word;

Description: DosExitCode contains (in the low byte) the exit-code of a program executed with the Exec call.

Errors: None.

See also: Exec (35)

Program Example5 ; uses Dos ; { *Program to demonstrate the Exec and DosExitCode function*.} begin {*\$IFDEF LINUX*} WriteLn ( $'$  Executing / bin/ls  $-\lambda$ );  $Exec('/bin/ls', '–la');$ {*\$ELSE*} WriteLn ('Executing Dir');  $Exec ( GetEnv('COMSPEC'), 'C dir');$ {*\$ENDIF*} WriteLn ('Program returned with ExitCode ', DosExitCode); end.

### **DosVersion**

Declaration: Function DosVersion : Word;

Description: DosVersion returns the DOS version number. On LINUX systems, it returns the Linux version (The first 2 numbers, e.g Linux version 2.1.76 will give you DosVersion 2.1)

Errors: None.

See also:

```
Program Example1:
uses Dos:
{ Program to demonstrate the DosVersion function. }
var
  OS : string [32];Version : word;
begin
{$IFDEF LINUX}
  OS:='Linux';
{$ENDIF}
{$IFDEF DOS}
  OS:='Dos';
{$ENDIF}
  Version := DosVersion ;WriteLn ( 'Current ', OS, ' version is ', Lo (Version), '.', Hi (Version));
end.
```
# **EnvCount**

Declaration: Function EnvCount : longint;

Description: EnvCount returns the number of environment variables.

Errors: None.

See also: EnvStr (35), GetEnv (159)

# EnvStr

Declaration: Function EnvStr (Index: integer) : string;

Description: EnvStr returns the Index-th Name=Value pair from the list of environment variables. The index of the first pair is zero.

Errors: The length is limited to 255 characters. This may cause problems under linux. The LINUX unit solves this problem.

See also: EnvCount (34), GetEnv (159)

```
Program Example13:
uses Dos:
{ Program to demonstrate the EnvCount and EnvStr function. }
var
  i : Longint ;
begin
  WriteLn ('Current Environment is:');
  for i := 1to EnvCount do
   WriteLn(EnvStr(i));end.
```
#### Exec

Declaration: Procedure Exec (const Path: pathstr; const ComLine: comstr);

Description: Exec executes the program in Path, with the options given by ComLine. After the program has terminated, the procedure returns. The Exit value of the program can be consulted with the DosExitCode function.

Errors: Errors are reported in DosError.

```
See also: DosExitCode (33)
```
For an example, see DosExitCode (33)

#### FExpand

Declaration: Function FExpand (const path: pathstr) : pathstr;

Description: FExpand takes its argument and expands it to a complete filename, i.e. a filename starting from the root directory of the current drive, prepended with the drive-letter (under DOS). The resulting name is converted to uppercase on DOS systems. Under linux, the name is left as it is. (filenames are case sensitive under Unix)

Errors: FSplit (38)

Program Example5 ; uses Dos ;

{ *Program to demonstrate the Exec and DosExitCode function.* }

begin
```
{$IFDEF LINUX}
  WriteLn ('Executing /bin/ls -la');
  \text{Exec}(\prime/\text{bin}/\text{ls}', \cdot -\text{la}');
 {$ELSE}
  WriteLn ('Executing Dir');
  Exec(GetEnv('COMSPEC'), 'C dir');{$ENDIF}
  WriteLn ('Program returned with ExitCode ', DosExitCode);
end.
```
See also:

#### FindClose

Declaration: Procedure FindClose (Var F: SearchRec);

Description: linux only Under linux, the findfirst/findnext calls have to be mimicked. An internal table of file descriptors is kept. When using different searchrecs at the same time, the system may run out of file descriptors for directories. The linux implementation of the dos unit therefore keeps a table of open directories, and when the table is full, closes one of the directories, and reopens another. This system is adequate but slow if you use a lot of searchrecs. So, to speed up the findfirst/findnext system, the FindClose call was implemented. When you don't need a searchrec any more, you can tell this to the DOS unit by issuing a FindClose call. The directory which is kept open for this searchrec is then closed, and the table slot freed. It is recommended to use the linux call Glob when looking for files.

Errors: None.

See also: Glob (163).

# FindFirst

Declaration: Procedure FindFirst (const Path: pathstr; Attr: word; var F: SearchRec);

Description: FindFirst searches the file specified in Path, checks the atrributes specified in Attr. It returns a SearchRec record for further searching in F. Path can contain the wildcard characters ? (matches any single character) and \* (matches 0 ore more arbitrary characters). In this case FindFirst will return the first file which matches the specified criteria. If DosError is different from zero, no file(s) matching the criteria was(were) found.

Errors: Errors are reported in DosError.

See also: FindNext (37), FindClose (36)

Program Example7 ; uses Dos ; { *Program to demonstrate the FindFirst and FindNext function.* } var Dir : SearchRec; begin

```
FindFirst (*.*', $20, Dir);WriteLn (\cdot FileName '+Space (32), 'FileSize': 9);
  while (DosError=0) do
   begin
      Writeln ( Dir . Name+Space (40-Length ( Dir . Name)), Dir . Size : 9);
      FindNext ( Dir );
   end;
  FindClose ( Dir );
end.
```
# FindNext

Declaration: Procedure FindNext (var f: searchRec);

Description: FindNext takes as an argument a SearchRec from a previous FindNext call, or a FindFirst call, and tries to find another file which matches the criteria, specified in the FindFirst call. If DosError is different from zero, no more files matching the criteria were found.

Errors: DosError is used to report errors.

See also: FindFirst (36), FindClose (36)

For an example, see FindFirst (36).

### FSearch

Declaration: Function FSearch (Path: pathstr; DirList: string) : pathstr;

Description: FSearch searches the file Path in all directories listed in DirList. The full name of the found file is returned. DirList must be a list of directories, separated by semi-colons (or colons under LINUX). When no file is found, an empty string is returned.

Errors: None.

See also: FExpand (35)

```
Program Example10;
uses Dos:
{ Program to demonstrate the FSearch function. }
var
  s : string;begin
  s := FS\text{, } (ParamStr(1), GetEnv('PATH'));
  if s='' then
   WriteLn(ParamStr(1), 'not Found in PATH')e lse
   Writeln ( ParamStr(1), ' Found in PATH at ', s);
end.
```
# FSplit

Declaration: Procedure FSplit (path: pathstr; var dir: dirstr; var name: namestr; var ext: extstr);

Description: FSplit splits a full file name into 3 parts : A Path, a Name and an extension (in ext.) Under LINUX, the extension is taken to be all letters after the last dot (.).

Errors: None.

See also: FSearch (37)

```
Program Example12 ;
uses Dos:
{ Program to demonstrate the FSplit function. }
var
  Path, Name, Ext : string;
begin
  FSplit (ParamStr(1), Path, Name, Ext);
  WriteLn ('Splitted'', ParamStr(1), ' in:');
  WriteLn ('Path : ', Path );
  WriteLn ( 'Name : ', Name);
  WriteLn('Extension:',Ext);
end.
```
# GetCBreak

Declaration: Procedure GetCBreak (var breakvalue: boolean);

Description: GetCBreak gets the status of CTRL-Break checking under DOS. When BreakValue is false, then DOS only checks for the CTRL-Break key-press when  $I/O$  is performed. When it is set to True, then a check is done at every system call.

Errors: Under Linux, this exists but is not implemented, i.e. the call does nothing.

See also: SetCBreak (43)

#### **GetDate**

Declaration: Procedure GetDate (var year, month, mday, wday: word);

Description: GetDate returns the system's date. Year is a number in the range 1980..2099.mday is the day of the month, wday is the day of the week, starting with Sunday as day 0.

Errors: None.

```
See also: GetTime (41), SetDate (44)
      Program Example2 ;
       uses Dos:
       { Program to demonstrate the GetDate function. }
       const
```

```
DayStr: array [0..6] of string [3] = ('Sun', 'Mon', 'Tue', 'Wed', 'Thu', 'Fri', 'Sat');
  \text{MonthlyStr}: \textbf{array}[1..12] \textbf{ of } \textbf{string}[3] = ( \text{ 'Jan'}, \text{ 'Feb'}, \text{ 'Mar'}, \text{ 'Apr'}, \text{ 'May'}, \text{ 'Jun'},'Jul', 'Aug', 'Sep', 'Oct', 'Nov', 'Dec');
var
  Year, Month, Day, WDay: word;
begin
  GetDate (Year, Month, Day, WDay);
  WriteLn ('Current date');
  WriteLn (DayStr [WDay], ', ', Day, ', MonthStr [Month], ', Year, '.');
end.
```
# **GetEnv**

Declaration: Function GetEnv (EnvVar: String) : String;

Description: Getenv returns the value of the environment variable EnvVar. Under LINUX, case is important when looking for EnvVar. When there is no environment variable EnvVar defined, an empty string is returned.

Errors: None.

```
See also: EnvCount (34), EnvStr (35)
```

```
Program Example14 ;
uses Dos:
{ Program to demonstrate the GetEnv function. }
begin
  WriteLn ( ' Current PATH is ', GetEnv('PATH') );
end.
```
### GetFAttr

Declaration: Procedure GetFAttr (var F; var Attr: word);

Description: GetFAttr returns the file attributes of the file-variable f. F can be a untyped or typed file, or of type Text. f must have been assigned, but not opened. The attributes can be examined with the following constants :

```
\bulletReadOnly = 01h
\bulletHidden = 02h
•SysFile = 04h
•VolumeId = 08h
•Directory = 10h
•Archive = 20h
•AnyFile = 3fh
```
Under linux, supported attributes are:

•Directory

•ReadOnly if the current process doesn't have access to the file.

 $\bullet$ Hidden for files whose name starts with a dot ('.').

Errors: Errors are reported in DosError

```
See also: SetFAttr (44)
```

```
Program Example8 ;
uses Dos:
{ Program to demonstrate the GetFAttr function. }
var
  Attr : Word;
  f : File;
begin
  Assign (f, ParamStr(1));GetFAttr(f, Att);WriteLn ('File ', ParamStr(1), ' has attribute ', Attr);
  if ( Attr and $20) <>0 then WriteLn (' – Archive');
  if (Attr and $10) <> 0 then WriteLn (' - Directory');
  if (Attr and $4)<>0 then WriteLn(`– Read–Only');
  if (Attr and $2)<>0 then WriteLn('- System');
  if (Attr and $1)<>0 then WriteLn('- Hidden');
end.
```
# GetFTime

Declaration: Procedure GetFTime (var F; var Time: longint);

Description: GetFTime returns the modification time of a file. This time is encoded and must be decoded with UnPackTime. F must be a file type, which has been assigned, and opened.

Errors: Errors are reported in DosError

See also: SetFTime (44), PackTime (43), UnPackTime (45)

```
Program Example9 ;
uses Dos;
{ Program to demonstrate the GetFTime function. }
Function L0(w: word): string;
var
  s : string;begin
  Str(w, s):
  if w<10 then
  L0:='0'+se lse
   L0:=s:
end;
var
  f : File;
```

```
Time : Longint ;
  DT : DateTime:
begin
  Assign (f, ParamStr(1));Reset(f);GetFTime (f, Time);
  Close ( f );UnPackTime (Time, DT);
  Write ('File ', ParamStr(1), ' is last modified on ');
  Writeln (L0(DT. \text{Month}), \cdot - \cdot, L0(DT. \text{Day}), \cdot - \cdot, DT. \text{ Year},' at ', L0(DT. How), ':', L0(DT. Min);
end.
```
# **GetIntVec**

Declaration: Procedure GetIntVec (IntNo: byte; var Vector: pointer);

Description: GetIntVec returns the address of interrupt vector IntNo.

Errors: None. Under linux, this call exists bout isn't implemented, i.e. it does nothing.

See also: SetIntVec (44)

# GetTime

Declaration: Procedure GetTime (var hour, minute, second, sec100: word);

Description: GetTime returns the system's time. Hour is a on a 24-hour time scale. sec100 is in hundredth of a second.

Errors: None.

See also: GetDate (38), SetTime (45)

```
Program Example3 ;
uses Dos ;
{ Program to demonstrate the GetTime function. }
Function L0(w: word): string;
var
  s : string;begin
  Str(w, s);if w<10 then
   L0:=\prime 0, +s
  e lse
   L0:=s:
end;
var
  Hour , Min, Sec , HSec : word ;
begin
  GetTime (Hour, Min, Sec, HSec);
  WriteLn ('Current time');
```
WriteLn  $(\text{L0}(\text{Hour}), \cdot; \cdot)$ ,  $\text{L0}(\text{Min}), \cdot; \cdot)$ ,  $\text{L0}(\text{Sec}))$ ; end.

# **GetVerify**

Declaration: Procedure GetVerify (var verify: boolean);

Description: GetVerify returns the status of the verify flag under DOS. When Verify is True, then DOS checks data which are written to disk, by reading them after writing. If Verify is False, then data written to disk are not verified.

Errors: Under linux, Verify is always True.

See also: SetVerify (45)

# Intr

Declaration: Procedure Intr (IntNo: byte; var Regs: registers);

- Description: Intr executes a software interrupt number IntNo (must be between 0 and 255), with processor registers set to Regs. After the interrupt call returned, the processor registers are saved in Regs.
	- Errors: Under linux this call does nothing, because interrupts are managed by the kernel. The only allowed interrupt is 80h, the kernel entry interrupt.

See also: MSDos (42), see the LINUX unit.

# Keep

Declaration: Procedure Keep (ExitCode: word);

Description: Keep terminates the program, but stays in memory. This is used for TSR (Terminate Stay Resident) programs which catch some interrupt. ExitCode is the same parameter as the Halt function takes.

Errors: Under LINUX, this call does nothing.

See also: Halt ()

# MSDos

Declaration: Procedure MSDos (var regs: registers);

Description: MSDos executes an MS-DOS call (int  $21h$ ). This is the same as doing a Intr call with an interrupt number of 21h.

Errors: None.

See also: Intr (42)

# PackTime

Declaration: Procedure PackTime (var T: datetime; var P: longint);

Description: UnPackTime converts the date and time specified in T to a packed-time format which can be fed to SetFTime.

Errors: None.

See also: SetFTime (44), FindFirst (36), FindNext (37), UnPackTime (45)

Program Example4 ; uses Dos ;

{ *Program to demonstrate the PackTime and UnPackTime functions.* }

```
var
 DT : DateTime;
  Time : longint;
begin
  with DT do
   begin
     Year := 1998;Month:= 11;
     Day:= 11;
     Hour:= 11;
     Min:= 11;Sec := 11;end;
  PackTime (DT, Time);
  WriteLn ('Packed Time : ', Time);
  UnPackTime (Time, DT);
  WriteLn ('Unpacked Again:');
  with DT do
   begin
     WriteLn('Year ', Year);
     WriteLn ('Month', Month);
     WriteLn ( 'Day ', Day );
     WriteLn ('Hour', Hour);
     WriteLn ('Min ',Min);
     WriteLn (' Sec ', Sec );
   end;
end.
```
# **SetCBreak**

Declaration: Procedure SetCBreak (breakvalue: boolean);

Description: SetCBreak sets the status of CTRL-Break checking under DOS. When BreakValue is false, then DOS only checks for the CTRL-Break key-press when  $I/O$  is performed. When it is set to True, then a check is done at every system call.

Errors: Under Linux, this call exists but is not implemented, i.e. it does nothing.

See also: GetCBreak (38)

# **SetDate**

Declaration: Procedure SetDate (year,month,day: word);

Description: SetDate sets the system's internal date. Year is a number between 1980 and 2099.

Errors: On a linux machine, this is not implemented (allthough a procedure exists, it just doesn't do anything. The setting of the date is a root-only privilege, and is hence not implemented.

See also: GetDate (158), SetTime (45)

# **SetFAttr**

Declaration: Procedure SetFAttr (var F; Attr: word);

Description: SetFAttr sets the file attributes of the file-variable F. F can be a untyped or typed file, or of type Text. F must have been assigned, but not opened. The attributes can be a sum of the following constants:

```
•ReadOnly = 01h
•Hidden = 02h
•SysFile = 04h
\bulletVolumeId = 08h
•Directory = 10h
\bulletArchive = 20h
•AnyFile = 3fh
```
Errors: Errors are reported in DosError. Under linux the call exists, but is not implemented, i.e. it does nothing.

See also: GetFAttr (39)

#### SetFTime

Declaration: Procedure SetFTime (var F; Time: longint);

Description: SetFTime sets the modification time of a file, this time is encoded and must be encoded with PackTime. F must be a file type, which has been assigned, and opened.

Errors: Errors are reported in DosError

See also: GetFTime (40), PackTime (43), UnPackTime (45)

# **SetIntVec**

Declaration: Procedure SetIntVec (IntNo: byte; Vector: pointer);

- Description: SetIntVec sets interrupt vector IntNo to Vector. Vector should point to an interrupt procedure.
	- Errors: Under linux, this call exists but is not implemented, the kernel manages all interrupts.

See also: GetIntVec (41)

# **SetTime**

Declaration: Procedure SetTime (hour,minute, second, sec100: word);

- Description: SetTime sets the system's internal clock. The Hour parameter is on a 24-hour time scale.
	- Errors: this call exists, but is not implemented on linux, as setting the time is a root-only privilege.

See also: GetTime (162), SetDate (44)

# **SetVerify**

Declaration: Procedure SetVerify (verify: boolean);

Description: SetVerify sets the status of the verify flag under DOS. When Verify is True, then DOS checks data which are written to disk, by reading them after writing. If Verify is False, then data written to disk are not verified.

Errors: Under linux, Verify is always True.

See also: SetVerify (45)

# **SwapVectors**

Declaration: Procedure SwapVectors ;

- Description: SwapVectors swaps the contents of the internal table of interrupt vectors with the current contents of the interrupt vectors. This is called typically in before and after an Exec call.
	- Errors: Under linux this call does nothing, as the interrupt vectors are managed by the kernel.

See also: Exec (35), SetIntVec (44)

#### UnPackTime

Declaration: Procedure UnPackTime (p: longint; var T: datetime);

Description: UnPackTime converts the file-modification time in p to a DateTime record. The file-modification time can be returned by GetFTime, FindFirst or FindNext calls.

Errors: None.

See also: GetFTime (40), FindFirst (36), FindNext (37), PackTime (43)

For an example, see PackTime (43).

# Chapter 3

# The GETOPTS unit.

This document describes the GETOPTS unit for Free Pascal. It was written for linux by Micha¨el Van Canneyt. It also works under DOS and Tp7. The chapter is divided in 2 sections:

- The first section lists types, constants and variables from the interface part of the unit.
- The second section describes the functions defined in the unit.

# 3.1 Types, Constants and variables :

# **Constants**

No Argument=0 : Specifies that a long option does not take an argument. Required Argument=1 : Specifies that a long option needs an argument. Optional Argument=2 : Specifies that a long option optionally takes an argument. EndOfOptions=#255 : Returned by getopt, getlongopts to indicate that there are no more options.

# Types

```
TOption = record
 Name : String;
 Has_arg : Integer;
 Flag : PChar;
 Value : Char;
  end;
POption = ^TOption;
```
The option type is used to communicate the long options to GetLongOpts. The Name field is the name of the option. Has arg specifies if the option wants an argument, Flag is a pointer to a char, which is set to Value, if it is non-nil. POption is a pointer to a Option record. It is used as an argument to the GetLongOpts function.

# Variables

OptArg:String Is set to the argument of an option, if the option needs one. Optind:Longint Is the index of the current paramstr(). When all options have been processed, optind is the index of the first non-option parameter. This is a read-only variable. Note that it can become equal to paramcount+1 OptErr:Boolean Indicates whether getopt() prints error messages. OptOpt:Char In case of an error, contains the character causing the error.

# 3.2 Procedures and functions

# GetLongOpts

- Declaration: Function GetLongOpts (Shortopts : String, LongOpts : POption; var Longint : Longint ) : Char;
- Description: Returns the next option found on the command-line, taking into account long options as well. If no more options are found, returns EndOfOptions. If the option requires an argument, it is returned in the OptArg variable. ShortOptions is a string containing all possible one-letter options. (see Getopt (47) for its description and use) LongOpts is a pointer to the first element of an array of Option records, the last of which needs a name of zero length. The function tries to match the names even partially (i.e.  $-\text{app}$  will match e.g. the append option), but will report an error in case of ambiguity. If the option needs an argument, set Has arg to Required argument, if the option optionally has an argument, set Has arg to Optional argument. If the option needs no argument, set Has arg to zero. Required arguments can be specified in two ways :
	- 1. Pasted to the option : --option=value
	- 2. As a separate argument : --option value

Optional arguments can only be specified through the first method.

Errors: see Getopt (47), getopt (3)

See also: Getopt

#### Getopt

Declaration: Function Getopt (Shortopts : String) : Char;

Description: Returns the next option found on the command-line. If no more options are found, returns EndOfOptions. If the option requires an argument, it is returned in the OptArg variable. ShortOptions is a string containing all possible one-letter options. If a letter is followed by a colon  $(.)$ , then that option needs an argument. If a letter is followed by 2 colons, the option has an optional argument. If the first character of shortoptions is a '+' then options following a non-option are regarded as nonoptions (standard Unix behavior). If it is a  $\prime$ - $\prime$ , then all non-options are treated as arguments of a option with character #0. This is useful for applications that require their options in the exact order as they appear on the command-line. If the first character of shortoptions is none of the above, options and non-options are permuted, so all non-options are behind all options. This allows options and non-options to be in random order on the command line.

Errors: Errors are reported through giving back a '?' character. OptOpt then gives the character which caused the error. If OptErr is True then getopt prints an errormessage to stdout.

```
See also: GetLongOpts (47), getopt (3)
```

```
program testopt;
{ Program to depmonstrate the getopts function. }
{
  Valid calls to this program are
  o p tex −−ve rb o se −−add me −−d e l e t e you
  o p tex −−append −−c r e a t e c h i l d
  o p tex −ab −c me −d you
  and so on
}
uses getopts;
var c : char;
    optionindex : Longint;
    the opts : array [1..7] of TOption;
begin
  with the opts [1] do
   begin
    name:=\prime add ';
    has arg := 1;
    flag := \nii1;value :=\#0;
  end;
  with the opts [2] do
   begin
    name:='append';
    has arg := 0;
    flag := \nii1;value :=\#0;
  end;
  with the opts [3] do
   begin
    name:='delete';
    has arg := 1;
    flag := \nii;value :=\#0;
  end;
  with the opts [4] do
   begin
    name:='verbose';
    has \arg := 0;
    flag := nil;value := #0;end;
  with the opts [5] do
   begin
```

```
name:='create';
    has arg := 1;
    flag := \nii!;
    value := 'c'end;
  with the opts [6] do
   begin
    name:='file':has arg := 1;flag :=nil;
    value := #0;end;
  with the opts [7] do
   begin
    name:=\prime :
    has arg := 0;
    flag := \nii 1;end;
  c:=\#0;repeat
    c := getlongopts ('abc:d:012', @theopts [1], optionindex);
    case c of
       '1' , '2' , '3' , '4' , '5' , '6' , '7' , '8' , '9' :
         begin
         writeln ('Got optind : ', c)
         end;
      #0 : \text{begin}write ('Long option : ', the opts [optionindex ]. name);
            if the opts [ optionindex ]. has arg>0 then
               writeln ( ' With value : ', optarg)
            e lse
               writeln
            end;
       'a' : writeln ('Option a.');
       'b' : writeln ('Option b.');
       'c' : writeln ('Option c : ', optarg);
       'd' : writeln ('Option d : ', optarg);
       '?',':' : writeln ('Error with opt : ', optopt);
   end; { case }
 until c = end of options;if optind \leq paramcount then
    begin
    write ('Non options : ');
    while optind \leq paramcount do
      begin
       write ( paramstr( optind ), ' ' );
      inc ( optind )
      end;
     writeln
    end
end.
```
# Chapter 4

# The GO32 unit

This chapter of the documentation describe the GO32 unit for the Free Pascal compiler under dos. It was donated by Thomas Schatzl (tom at work@geocities.com), for which my thanks. This unit was first written for DOS by Florian Klaempfl. This chapter is divided in three sections. The first section is an introduction to the GO32 unit. The second section lists the pre-defined constants, types and variables. The third section describes the functions which appear in the interface part of the GO32 unit.

# 4.1 Introduction

These docs contain information about the GO32 unit. Only the GO32V2 DPMI mode is discussed by me here due to the fact that new applications shouldn't be created with the older GO32V1 model. The former is much more advanced and better. Additionally a lot of functions only work in DPMI mode anyway. I hope the following explanations and introductions aren't too confusing at all. If you notice an error or bug send it to the FPC mailing list or directly to me. So let's get started and happy and error free coding I wish you.... Thomas Schatzl, 25. August 1998

# 4.2 Protected mode memory organization

# What is DPMI

The DOS Protected Mode Interface helps you with various aspects of protected mode programming. These are roughly divided into descriptor handling, access to dos memory, management of interrupts and exceptions, calls to real mode functions and other stuff. Additionally it automatically provides swapping to disk for memory intensive applications. A DPMI host (either a Windows dos box or CWSDPMI.EXE) provides these functions for your programs.

#### Selectors and descriptors

Descriptors are a bit like real mode segments; they describe (as the name implies) a memory area in protected mode. A descriptor contains information about segment length, its base address and the attributes of it (i.e. type, access rights, ...). These descriptors are stored internally in a so-called descriptor table, which is basically an array of such descriptors. Selectors are roughly an index into this table. Because these 'segments' can be up to 4 GB in size, 32 bits aren't sufficient anymore to describe a single memory location like in real mode. 48 bits are now needed to do this, a 32 bit address and a 16 bit sized selector. The GO32 unit provides the tseginfo record to store such a pointer. But due to the fact that most of the time data is stored and accessed in the %ds selector, FPC assumes that all pointers point to a memory location of this selector. So a single pointer is still only 32 bits in size. This value represents the offset from the data segment base address to this memory location.

# FPC specialities

The %ds and %es selector MUST always contain the same value or some system routines may crash when called. The %fs selector is preloaded with the DOS-MEMSELECTOR variable at startup, and it MUST be restored after use, because again FPC relys on this for some functions. Luckily we asm programmers can still use the  $\%$ gs selector for our own purposes, but for how long ? See also: get\_cs (67), get\_ds  $(68)$ , gett\_ss  $(75)$ , allocate\_ldt\_descriptors  $(60)$ , free\_ldt\_descriptor  $(66)$ , segment to descriptor  $(81)$ , get next selector increment value  $(69)$ , get segment base address (74), set segment base address (84), set segment limit (84), create code segment alias descriptor (63)

#### dos memory access

dos memory is accessed by the predefined dosmemselector selector; the GO32 unit additionally provides some functions to help you with standard tasks, like copying memory from heap to DOS memory and the likes. Because of this it is strongly recommened to use them, but you are still free to use the provided standard memory accessing functions which use 48 bit pointers. The third, but only thought for compatibility purposes, is using the mem[]-arrays. These arrays map the whole 1 Mb dos space. They shouldn't be used within new programs. To convert a segment:offset real mode address to a protected mode linear address you have to multiply the segment by 16 and add its offset. This linear address can be used in combination with the DOSMEMSELECTOR variable. See also: dosmemget (65), dosmemput (66), dosmemmove (65), dosmemfillchar (63), dosmemfillword (64), mem[]-arrays, seg move (82), seg fillchar (80), seg fillword (81).

# I/O port access

The I/O port access is done via the various inportb (77), outportb (79) functions which are available. Additionally Free Pascal supports the Turbo Pascal PORT[] arrays but it is by no means recommened to use them, because they're only for compatibility purposes. See also: outportb  $(79)$ , inportb  $(77)$ , PORT $\parallel$ -arrays

#### Processor access

These are some functions to access various segment registers (%cs, %ds, %ss) which makes your work a bit easier. See also: get cs  $(67)$ , get ds  $(68)$ , get ss  $(75)$ 

#### Interrupt redirection

Interrupts are program interruption requests, which in one or another way get to the processor; there's a distinction between software and hardware interrupts. The former are explicitely called by an 'int' instruction and are a bit comparable to normal functions. Hardware interrupts come from external devices like the keyboard or mouse. These functions are called handlers.

#### Handling interrupts with DPMI

The interrupt functions are real-mode procedures; they normally can't be called in protected mode without the risk of an protection fault. So the DPMI host creates an interrupt descriptor table for the application. Initially all software interrupts (except for int 31h, 2Fh and 21h function 4Ch) or external hardware interrupts are simply directed to a handler that reflects the interrupt in real-mode, i.e. the DPMI host's default handlers switch the CPU to real-mode, issue the interrupt and switch back to protected mode. The contents of general registers and flags are passed to the real mode handler and the modified registers and flags are returned to the protected mode handler. Segment registers and stack pointer are not passed between modes.

# Protected mode interrupts vs. Real mode interrupts

As mentioned before, there's a distinction between real mode interrupts and protected mode interrupts; the latter are protected mode programs, while the former must be real mode programs. To call a protected mode interrupt handler, an assembly 'int' call must be issued, while the other is called via the realintr() or  $\text{intr}()$  function. Consequently, a real mode interrupt then must either reside in DOS memory ( $_i1MB$ ) or the application must allocate a real mode callback address via the get rm callback() function.

#### Creating own interrupt handlers

Interrupt redirection with FPC pascal is done via the set pm interrupt() for protected mode interrupts or via the set rm interrupt() for real mode interrupts.

# Disabling interrupts

The GO32 unit provides the two procedures disable() and enable() to disable and enable all interrupts.

#### Hardware interrupts

Hardware interrupts are generated by hardware devices when something unusual happens; this could be a keypress or a mouse move or any other action. This is done to minimize CPU time, else the CPU would have to check all installed hardware for data in a big loop (this method is called 'polling') and this would take much time. A standard IBM-PC has two interrupt controllers, that are responsible for these hardware interrupts: both allow up to 8 different interrupt sources (IRQs, interrupt requests). The second controller is connected to the first through IRQ 2 for compatibility reasons, e.g. if controller 1 gets an IRQ 2, he hands the IRQ over to controller 2. Because of this up to 15 different hardware interrupt sources can be handled. IRQ 0 through IRQ 7 are mapped to interrupts 8h to Fh and the second controller (IRQ 8 to 15) is mapped to interrupt 70h to 77h. All of the code and data touched by these handlers MUST be locked (via the various locking functions) to avoid page faults at interrupt time. Because hardware interrupts are called (as in real mode) with interrupts disabled, the handler has to enable them before it returns to normal program execution. Additionally a hardware interrupt must send an EOI (end of interrupt) command to the responsible controller; this is acomplished by sending the value 20h to port 20h (for the first controller) or A0h (for the second controller). The following example shows how to redirect the keyboard interrupt.

```
Program Keyclick;
uses crt,
     go32 ;
const kbdint = $9;var oldint9_handler : tseginfo;
    newint9_handler : tseginfo;
    clickproc : pointer;
{$ASMMODE DIRECT}
procedure int9_handler; assembler;
asm
   c l i
   pushal
   movw \%cs : INT9_DS, \%ax
   movw \%ax, \%ds
   movw \%ax, \%es
   movw U GO32 DOSMEMSELECTOR, % ax
   movw \%ax, \% fs
   call * CLICKPROC
   popal
   ljmp %cs :OLDHANDLER
INT9 DS : . word 0
OLDHANDLER:
          . long 0
          . word 0
end;
procedure int9 dummy ; begin end;
procedure clicker;
begin
     sound (500); delay (10); nosound;
end;
procedure clicker dummy ; begin end;
procedure install_click;
begin
     clickproc := @clicker;
```

```
lock\_data ( clickproc , sizeof ( clickproc ));
     lock\_data (dossmemselector, size of (dossmemselector));
     lock_code ( @ clicker,
                longint (@clicker_dumm)-)longint (@clicker);
     lock\_code (@int9\_handler,
                longint (Qint9. \text{dummy})- longint (@int9_handler);
     newint9\_handler. offset := @int9\_handler;newint 9-handler . segment := get cs;
     get pm interrupt (kbdint, oldint9 handler);
     asm
        movw %ds , % ax
        movw %ax , INT9 DS
        movl OLDINT9 HANDLER, % eax
        movl %eax , OLDHANDLER
        movw 4+ OLDINT9 HANDLER, % ax
        movw %ax , 4+OLDHANDLER
     end;
     set_pm_interrupt (kbdint, newint9_handler);
end;
procedure remove-click :
begin
     set pm interrupt (kbdint, oldint9 handler);
     unlock data (dosmemselector, size of (dosmemselector));
     unlock data (clickproc, sizeof (clickproc));unlock_code ( @ clicker,
                  longint (@clicker_dummy)
                   - longint ( @clicker ) );
     unlock code ( @int9 handler,
                  longint (@int9_dummy)
                   - longint (@int9_handler);
end;
var ch : char;
begin
     install_click;
     Writeln ('Enter any message.',
              ' Press return when finished');
     while (\text{ch} \ll \neq 13) do begin
            ch := readkey; write(ch);end;
     remove_click :
```
end.

### Software interrupts

Ordinarily, a handler installed with set pm interrupt (82) only services software interrupts that are executed in protected mode; real mode software interrupts can be redirected by set\_rm\_interrupt (84). See also set\_rm\_interrupt (84), get\_rm\_interrupt  $(73)$ , set\_pm\_interrupt  $(82)$ , get\_pm\_interrupt  $(70)$ , lock\_data  $(78)$ , lock\_code  $(78)$ ,

enable (66), disable (63), outportb (79) Executing software interrupts Simply execute a realintr() call with the desired interrupt number and the supplied register data structure. But some of these interrupts require you to supply them a pointer to a buffer where they can store data to or obtain data from in memory. These interrupts are real mode functions and so they only can access the first Mb of linear address space, not FPC's data segment. For this reason FPC supplies a pre-initialized dos memory location within the GO32 unit. This buffer is internally used for DOS functions too and so it's contents may change when calling other procedures. It's size can be obtained with tb size (85) and it's linear address via transfer buffer (??). Another way is to allocate a completely new dos memory area via the global dos alloc  $(75)$  function for your use and supply its real mode address. See also: tb size  $(85)$ , transfer buffer (??). global dos alloc (75), global dos free (77), realintr (80) The following examples illustrate the use of software interrupts.

```
Program softint;
```

```
uses go32 ;
var r : trealregs;
begin
      r \cdot al := $01;
      realintr ($21, r);
      Writeln ('DOS v', r.al,'.', r.ah, ' detected');
end.
Program rmpm_int;
uses \text{crt}, \text{g}o32;
{$ASMMODE DIRECT}
var r : trealregs;
    axreg : Word;
    oldint21h : t\t{seginfo};
    newint21h : t s e g i n f o ;
procedure int21h handler; assembler;
asm
   cmpw $0x3001 , % ax
   jne CallOld
   movw $0x3112 , % ax
   i r e t
CallOld :
   ljmp %cs :OLDHANDLER
OLDHANDLER: . long 0
              . word 0
end;
procedure resume ;
begin
      Writeln ;
```

```
Write ('-- press any key to resume --'); readkey;
     gotoxy(1, where y); clreol;
end;
begin
     clrscr;
     Writeln ('Executing real mode interrupt');
     resume ;
     r. ah := $30; r. al := $01; real realintr ($21, r);Writeln ('DOS v', r.al, '.', r.ah, ' detected');
     resume ;
     Writeln ('Executing protected mode interrupt',
              ' without our own handler');
     Writeln ;
     asm
        movb $0x30 , % ah
        movb $0x01 , % al
        int $0x21movw %ax , AXREG
     end;
     Writeln ('DOS v', r.al,'.', r.ah, ' detected');
     resume ;
     Writeln ('As you can see the DPMI hosts',
              ' default protected mode handler');
     Writeln ('simply redirects it to the real mode handler');
     resume ;
     Writeln ('Now exchanging the protected mode',
             ' interrupt with our own handler' );
     resume ;
     newint21h. offset := @int21h.handler;newint21h. segment := get.cs ;get_p m_interrupt ($21, oldint21h);asm
        movl OLDINT21H, % eax
        movl %eax , OLDHANDLER
        movw 4+ OLDINT21H, % ax
        movw %ax , 4+OLDHANDLER
     end;
     set_pm interrupt (\$21, newint21h);Writeln ('Executing real mode interrupt again');
     resume ;
     r. ah := $30; r. al := $01; real intr ($21, r);Writeln ('DOS v', r.al,'.', r.ah, ' detected');
     Writeln ;
     Writeln ('See, it didn''t change in any way.');
     resume ;
     Writeln ('Now calling protected mode interrupt');
     resume ;
     asm
        movb $0x30 , % ah
        movb $0x01 , % al
        int $0x21
```

```
movw %ax , AXREG
end;
Writeln ('DOS v', lo (\arccos), '.', hi (\arccos), ' detected');
Writeln ;
WriteIn('Now you can see that there''s',' a distinction between the two ways of ');
Writeln ( ' calling interrupts...' );set\_pm\_interrupt ($21, oldint21h);
```
end.

# Real mode callbacks

The callback mechanism can be thought of as the converse of calling a real mode procedure (i.e. interrupt), which allows your program to pass information to a real mode program, or obtain services from it in a manner that's transparent to the real mode program. In order to make a real mode callback available, you must first get the real mode callback address of your procedure and the selector and offset of a register data structure. This real mode callback address (this is a segment:offset address) can be passed to a real mode program via a software interrupt, a pos memory block or any other convenient mechanism. When the real mode program calls the callback (via a far call), the DPMI host saves the registers contents in the supplied register data structure, switches into protected mode, and enters the callback routine with the following conditions:

- interrupts disabled
- $\&Cs:\&EIP = 48$  bit pointer specified in the original call to get\_rm\_callback (70)
- $\angle$ DS: $\angle$ ESI = 48 bit pointer to to real mode SS:SP
- $ESS:\nEDI = 48 \nbit pointer of real mode register data structure.$
- $\frac{1}{2}$ SS:  $\frac{1}{2}$ ESP = locked protected mode stack
- All other registers undefined

The callback procedure can then extract its parameters from the real mode register data structure and/or copy parameters from the real mode stack to the protected mode stack. Recall that the segment register fields of the real mode register data structure contain segment or paragraph addresses that are not valid in protected mode. Far pointers passed in the real mode register data structure must be translated to virtual addresses before they can be used with a protected mode program. The callback procedure exits by executing an IRET with the address of the real mode register data structure in %ES:%EDI, passing information back to the real mode caller by modifying the contents of the real mode register data structure and/or manipulating the contents of the real mode stack. The callback procedure is responsible for setting the proper address for resumption of real mode execution into the real mode register data structure; typically, this is accomplished by extracting the return address from the real mode stack and placing it into the %CS:%EIP fields of the real mode register data structure. After the IRET, the DPMI host switches the CPU back into real mode, loads ALL registers with the contents of the real mode register data structure, and finally returns control to the real mode program. All variables and code touched by the callback procedure MUST be locked to prevent page faults. See also: get\_rm\_callback (70), free\_rm\_callback (67), lock\_code (78), lock\_data (78)

# 4.3 Types, Variables and Constants

#### **Constants**

#### Constants returned by get run mode

Tells you under what memory environment (e.g. memory manager) the program currently runs.

```
rm\_unknown = 0; { unknown }
rm\_raw = 1; { raw (without HIMEM) }
rm\_xms = 2; { XMS (for example with HIMEM, without EMM386) }
rm\_vcri = 3; { VCPI (for example HIMEM and EMM386) }
rm_dpm = 4; { DPMI (for example \dos box or 386Max) }
```
Note: GO32V2 *always* creates DPMI programs, so you need a suitable DPMI host like CWSDPMI.EXE or a Windows DOS box. So you don't need to check it, these constants are only useful in GO32V1 mode.

#### Processor flags constants

They are provided for a simple check with the flags identifier in the trealregs type. To check a single flag, simply do an AND operation with the flag you want to check. It's set if the result is the same as the flag value.

```
const carryflag = $001;
parityflag = $004;auxcarryflag = $010;zeroflag = $040;<br>signflag = $080;
signflagtrapflag = $100;
interruptflag = $200;
directionflag = $400;
overflowflag = $800;
```
# Predefined types

```
type tmeminfo = record
            available_memory : Longint;
            available_pages : Longint;
            available_lockable_pages : Longint;
            linear_space : Longint;
            unlocked_pages : Longint;
            available_physical_pages : Longint;
            total_physical_pages : Longint;
            free_linear_space : Longint;
            max_pages_in_paging_file : Longint;
            reserved : array[0..2] of Longint;
```
end;

# *The GO32 unit 4.3. TYPES, VARIABLES AND CONSTANTS*

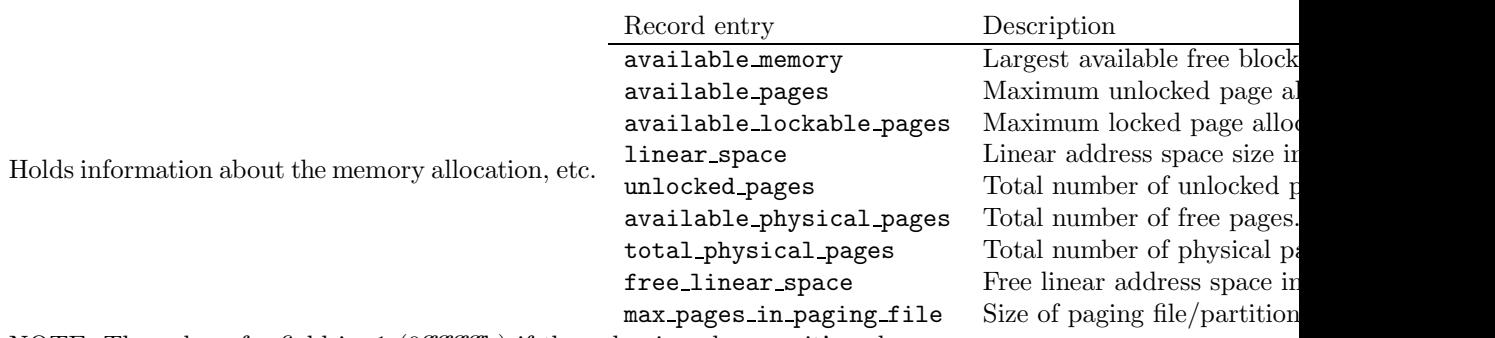

NOTE: The value of a field is -1 (0ffffffffh) if the value is unknown, it's only guaranteed, that available memory contains a valid value. The size of the pages can be determined by the get page size() function.

```
type
trealregs = record
 case Integer of
    1: { 32-bit }
      (EDI, ESI, EBP, Res, EBX, EDX, ECX, EAX: Longint;
       Flags, ES, DS, FS, GS, IP, CS, SP, SS: Word);
   2: { 16-bit }
      (DI, DI2, SI, SI2, BP, BP2, R1, R2: Word;
      BX, BX2, DX, DX2, CX, CX2, AX, AX2: Word);
    3: { 8-bit }
      (stuff: array[1..4] of Longint;
       BL, BH, BL2, BH2, DL, DH, DL2, DH2, CL,
       CH, CL2, CH2, AL, AH, AL2, AH2: Byte);
   4: { Compat }
      (RealEDI, RealESI, RealEBP, RealRES, RealEBX,
       RealEDX, RealECX, RealEAX: Longint;
       RealFlags, RealES, RealDS, RealFS, RealGS,
       RealIP, RealCS, RealSP, RealSS: Word);
    end;
   registers = trealregs;
```
These two types contain the data structure to pass register values to a interrupt handler or real mode callback.

```
type tseginfo = record
             offset : Pointer; segment : Word; end;
```
This record is used to store a full 48-bit pointer. This may be either a protected mode selector:offset address or in real mode a segment:offset address, depending on application. See also: Selectors and descriptors, DOS memory access, Interrupt redirection

# Variables.

var dosmemselector : Word;

Selector to the DOS memory. The whole DOS memory is automatically mapped to this single descriptor at startup. This selector is the recommened way to access dos memory.

var int31error : Word;

This variable holds the result of a DPMI interrupt call. Any nonzero value must be treated as a critical failure.

# 4.4 Functions and Procedures

# allocate ldt descriptors

Declaration: Function allocate ldt descriptors (count : Word) : Word;

Description: Allocates a number of new descriptors. Parameters:

count: specifies the number of requested unique descriptors.

Return value: The base selector. Notes: The descriptors allocated must be initialized by the application with other function calls. This function returns descriptors with a limit and size value set to zero. If more than one descriptor was requested, the function returns a base selector referencing the first of a contiguous array of descriptors. The selector values for subsequent descriptors in the array can be calculated by adding the value returned by the get next selector increment value (69) function.

Errors: Check the int31error variable.

```
See also: free Idt descriptor (66), get next selector increment value (69), segment to descriptor
        (81), create_code_segment_alias_descriptor (63), set_segment_limit (84), set_segment_base_address
        (84)
```

```
Program sel des;
uses crt,
     go32 ;
const maxx = 80:
      maxy = 25;
      by tespercell = 2;
      sc r e e n size = maxx * maxy * by t e spercell;
      \ln B8000 = \$B800 * 16;
type string 80 = string [80];var
    t ext save : array[0..s,c] of byte;
    text_oldx, text_oldy : Word;
    text_sel : Word;
procedure status (s : string 80 );
begin
  gotoxy(1, 1);clreol;
  write (s);
  readkey ;
```
end;

```
procedure selinfo (self : Word);
begin
gotoxy(1, 24);clreol:
writeln ('Descriptor base address : \mathcal{F}'',
          h exstr ( g et s e g m ent base ad d d r ess ( s el ), 8 ) ;
\text{clred} ;
write ('Descriptor limit : '.
        get\_segment\_limit (sel);
end;
```

```
function makechar (\text{ch} : \text{char} : \text{color} : \text{byte}) : \text{Word};begin
       r e sult := byte (ch) or (color shl 8);end;
```
#### begin

```
seg move ( dosmemselector , linB8000 ,
          get ds, longint ( @ text save ), screensize );
text\_oldx := wherex; text\_oldy := wherey;
seg fillword (dosmemselector, linB8000,
              screensize div 2,
              makechar (, \cdot, Black or ( Black shl 4)));status ('Creating selector' +
        '''text_sel'' to a part of text screen memory');
text sel := allocate ldt descriptors (1);set segment base address (text sel, linB8000
                            + by tespercell * maxx * 1);
set\_segment\_limit (text\_sel,
                    s c r e e n s i z e -1-b y t e s p e r c e l l * maxx*3 );
\text{selinfo} (\text{text} s);
status (' and clearing entire memory ' +'selected by ''text_sel'' descriptor');
seg\_fillword (text\_sel, 0,(get-segment-limit (text\_sel)+1) div 2,makechar ( ' ), LightBlue shl 4);
status ('Notice that only the memory described'+
        ' by the descriptor changed, nothing else');
status ('Now reducing it''s limit and base and '+
       'setting it''s described memory');
set segment base address (text sel,
     get segment base address (text sel)
     + by tespercell * maxx);
set_segment_limit (text_sel,
     get segment limit (text sel)
     - by tespercell * maxx * 2);
\text{selinfo} (\text{text\_sel});
status ('Notice that the base addr increased by '+
       'one line but the limit decreased by 2 lines');
```
status ('This should give you the hint that the '+ 'limit is relative to the base');  $seg\_fillword$  ( $text\_sel$ , 0,  $(get-segment-limit (text sel)+1) div 2.$ makechar  $(\#176$ . LightMagenta or Brown shl 4): status ('Now let''s get crazy and copy 10 lines'+ ' of data from the previously saved screen'); seg\_move(get\_ds, longint(@text\_save),  $text\_sel$ ,  $max * byte {\texttt spercell} * 2$ ,  $maxx * byts per cell * 10$ ; status ('At last freeing the descriptor and '+ 'restoring the old screen contents..'); status ('I hope this little program may give '+ 'you some hints on working with descriptors');  $free\_ldt\_descriptor$  ( $text\_sel$ );  $seg_move ( get_d s, long int ( @ text_save),$ dosmemselector,  $linB8000$ , screensize);  $gotoxy (text\_oldx , text\_oldy );$ end.

#### allocate memory block

Declaration: Function allocate memory block (size:Longint) : Longint;

Description: Allocates a block of linear memory. Parameters:

size: Size of requested linear memory block in bytes.

Returned values: blockhandle - the memory handle to this memory block. Linear address of the requested memory. Notes: WARNING: According to my DPMI docs this function is not implemented correctly. Normally you should also get a blockhandle to this block after successful operation. This handle is used to free the memory block afterwards or use this handle for other purposes. So this block can't be deallocated and is henceforth unusuable ! This function doesn't allocate any descriptors for this block, it's the applications resposibility to allocate and initialize for accessing this memory.

Errors: Check the int31error variable.

See also: free\_memory\_block (67)

#### copyfromdos

Declaration: Procedure copyfromdos (var addr; len : Longint);

Description: Copies data from the pre-allocated dos memory transfer buffer to the heap. Parameters:

addr: data to copy to.

len: number of bytes to copy to heap.

Notes: Can only be used in conjunction with the DOS memory transfer buffer.

Errors: Check the int31error variable.

See also: tb\_size  $(85)$ , transfer\_buffer  $(??)$ , copytodos  $(63)$ 

# copytodos

Declaration: Procedure copytodos (var addr; len : Longint);

Description: Copies data from heap to the pre-allocated DOS memory buffer. Parameters:

addr: data to copy from.

len: number of bytes to copy to DOS memory buffer.

Notes: This function fails if you try to copy more bytes than the transfer buffer is in size. It can only be used in conjunction with the transfer buffer.

Errors: Check the int31error variable.

See also: tb\_size  $(85)$ , transfer\_buffer  $(??)$ , copyfromdos  $(62)$ 

# create code segment alias descriptor

Declaration: Function create code segment alias descriptor (seg : Word) : Word;

Description: Creates a new descriptor that has the same base and limit as the specified descriptor. Parameters:

seg: selector.

Return values: The data selector (alias). Notes: In effect, the function returns a copy of the descriptor. The descriptor alias returned by this function will not track changes to the original descriptor. In other words, if an alias is created with this function, and the base or limit of the original segment is then changed, the two descriptors will no longer map the same memory.

Errors: Check the int31error variable.

See also: allocate\_ldt\_descriptors (60), set\_segment\_limit (84), set\_segment\_base\_address (84)

#### disable

Declaration: Procedure disable ;

Description: Disables all hardware interrupts by execution a CLI instruction. Parameters: None.

Errors: None.

See also: enable (66)

# dosmemfillchar

Declaration: Procedure dosmemfillchar (seg, ofs : Word; count : Longint; c : char);

Description: Sets a region of DOS memory to a specific byte value. Parameters:

seg: real mode segment. ofs: real mode offset. count: number of bytes to set. c: value to set memory to.

Notes: No range check is performed.

Errors: None.

```
See also: dosmemput (66), dosmemget (65), dosmemmove (65)dosmemmove, dosmemfillword
       (64), seg_move (82), seg_fillchar (80), seg_fillword (81)
```

```
Program textmess;
uses \text{crt}, \text{go32};
const columns = 80;
       rows = 25;
       s c r e e n s i z e = rows * columns * 2;
       text = '! Hello world !';
var textofs : Longint :
     save_screen : array[0.. screensize-1 | of byte;
     curx, cury : Integer;
begin
      randomize ;
      d{\rm osmemget} ($B800, 0, save_screen, screensize);
      curx := wherex ; curve := wherey ;gotoxy(1, 1); Write(text);text of s := \text{screen size} + \text{length} (\text{text } x) * 2;dosmemmove(\$B800, 0, \$B800, \text{text of } s, length (text{x} t)*2);
      dosmem fill char ($B800, 0, screen size, \#0);
      while (not keypressed) do
        begin
        dosmemfillchar ($B800,
                           text of s + random (length (text)) * 2 + 1,1, \text{char}(\text{random}(255)));dosmemmove(\$B800, \text{text of s}, \$B800,random ( columns )∗ 2+random ( rows )∗ columns ∗2 ,
                      length (text) * 2):delay(1):
      end;
      readkey ;
      readkey ;
      dosmemput ($B800, 0, save_screen, screensize);
      gotoxy ( curx , cury );
end.
```
# dosmemfillword

Declaration: Procedure dosmemfillword (seg,ofs : Word; count : Longint; w : Word); Description: Sets a region of DOS memory to a specific word value. Parameters:

seg: real mode segment.

ofs: real mode offset.

count: number of words to set.

w: value to set memory to.

Notes: No range check is performed.

Errors: None.

See also: dosmemput (66), dosmemget (65), dosmemmove (65), dosmemfillchar (63), seg\_move  $(82)$ , seg fillchar  $(80)$ , seg fillword  $(81)$ 

# dosmemget

Declaration: Procedure dosmemget (seg : Word; ofs : Word; var data; count : Longint);

Description: Copies data from the DOS memory onto the heap. Parameters:

seg: source real mode segment.

ofs: source real mode offset.

data: destination.

count: number of bytes to copy.

Notes: No range checking is performed.

Errors: None.

For an example, see global dos alloc (75).

# dosmemmove

Declaration: Procedure dosmemmove (sseg, sofs, dseg, dofs : Word; count : Longint);

Description: Copies count bytes of data between two DOS real mode memory locations. Parameters:

sseg: source real mode segment.

sofs: source real mode offset.

dseg: destination real mode segment.

dofs: destination real mode offset.

count: number of bytes to copy.

Notes: No range check is performed in any way.

Errors: None.

See also: dosmemput (66), dosmemget (65), dosmemfillchar (63), dosmemfillword (64) seg move (82), seg fillchar (80), seg fillword (81)

For an example, see seg fillchar (80).

See also: dosmemput (66), dosmemmove (65), dosmemfillchar (63), dosmemfillword (64), seg\_move  $(82)$ , seg\_fillchar  $(80)$ , seg\_fillword  $(81)$ 

# dosmemput

Declaration: Procedure dosmemput (seg : Word; ofs : Word; var data; count : Longint);

Description: Copies heap data to DOS real mode memory. Parameters:

seg: destination real mode segment. ofs: destination real mode offset. data: source. count: number of bytes to copy.

Notes: No range checking is performed.

Errors: None.

See also: dosmemget (65), dosmemmove (65), dosmemfillchar (63), dosmemfillword (64), seg\_move  $(82)$ , seg\_fillchar  $(80)$ , seg\_fillword  $(81)$ 

For an example, see global dos alloc (75).

# enable

Declaration: Procedure enable ;

Description: Enables all hardware interrupts by executing a STI instruction. Parameters: None.

Errors: None.

See also: disable (63)

#### free\_Idt\_descriptor

Declaration: Function free ldt descriptor (des : Word) : boolean;

Description: Frees a previously allocated descriptor. Parameters:

des: The descriptor to be freed.

Return value: True if successful, False otherwise. Notes: After this call this selector is invalid and must not be used for any memory operations anymore. Each descriptor allocated with allocate ldt descriptors (60) must be freed individually with this function, even if it was previously allocated as a part of a contiguous array of descriptors.

Errors: Check the int31error variable.

See also: allocate\_ldt\_descriptors (60), get\_next\_selector\_increment\_value (69)

For an example, see allocate ldt descriptors (60).

#### free memory block

Declaration: Function free memory block (blockhandle : Longint) : boolean;

Description: Frees a previously allocated memory block. Parameters:

blockhandle: the handle to the memory area to free.

Return value: True if successful, false otherwise. Notes: Frees memory that was previously allocated with allocate memory block (62) . This function doesn't free any descriptors mapped to this block, it's the application's responsibility.

Errors: Check int31error variable.

See also: allocate memory block (62)

# free rm callback

Declaration: Function free\_rm\_callback (var intaddr : tseginfo) : boolean;

Description: Releases a real mode callback address that was previously allocated with the get rm callback (70) function. Parameters:

intaddr: real mode address buffer returned by get rm callback (70).

Return values: True if successful, False if not

Errors: Check the int31error variable.

See also: set\_rm\_interrupt (84), get\_rm\_callback (70)

For an example, see get rm callback (70).

# get\_cs

Declaration: Function get\_cs : Word;

Description: Returns the cs selector. Parameters: None. Return values: The content of the cs segment register.

Errors: None.

See also: get\_ds (68), get\_ss (75)

For an example, see set pm interrupt (82).

# get descriptor access rights

Declaration: Function get descriptor access rights (d : Word) : Longint;

Description: Gets the access rights of a descriptor. Parameters:

d selector to descriptor.

Return value: Access rights bit field.

Errors: Check the int31error variable.

See also: set descriptor access rights (82)

### get ds

Declaration: Function get ds : Word;

Description: Returns the ds selector. Parameters: None. Return values: The content of the ds segment register.

Errors: None.

See also: get  $cs(67)$ , get  $ss(75)$ 

#### get linear addr

Declaration: Function get\_linear\_addr (phys\_addr : Longint; size : Longint) : Longint;

Description: Converts a physical address into a linear address. Parameters:

phys addr: physical address of device.

size: Size of region to map in bytes.

Return value: Linear address that can be used to access the physical memory. Notes: It's the applications resposibility to allocate and set up a descriptor for access to the memory. This function shouldn't be used to map real mode addresses.

Errors: Check the int31error variable.

See also: allocate ldt descriptors (60), set segment limit (84), set segment base address (84)

#### get meminfo

Declaration: Function get meminfo (var meminfo : tmeminfo) : boolean;

Description: Returns information about the amount of available physical memory, linear address space, and disk space for page swapping. Parameters:

meminfo: buffer to fill memory information into.

Return values: Due to an implementation bug this function always returns False, but it always succeeds. Notes: Only the first field of the returned structure is guaranteed to contain a valid value. Any fields that are not supported by the DPMI host will be set by the host to  $-1$  (OFFFFFFFFH) to indicate that the information is not available. The size of the pages used by the DPMI host can be obtained with the get page size (70) function.

Errors: Check the int31error variable.

See also: get\_page\_size (70)

```
Program meminf;
```
uses go32;

var meminfo : tmeminfo ;

```
begin
get memin fo ( meminfo );
if (int31error \langle 0 \rangle) then
 begin
```

```
Writeln ('Error getting DPMI memory information... Halting');
 Writeln ('DPMI error number : ', int31error);
 end
e lse
 with meminfo do
   begin
   Writeln ('Largest available free block : ',
            available memory div 1024, 'kbytes');
   if ( available pages \langle > -1 \rangle then
     Writeln ('Maximum available unlocked pages : ',
                available pages);
   if ( available lockable pages \langle \rangle -1) then
     Writeln ('Maximum lockable available pages : ',
                available_lockable_pages );
   if (linear_space \langle > -1 \rangle then
     Writeln ('Linear address space size : ',
               linear_space *get_page_size div 1024,
               ' kbytes');
   if ( unlocked pages \langle \rangle -1) then
     Writeln ('Total number of unlocked pages : ',
               unlocked_pages);
   if ( available physical pages \langle \rangle -1) then
     Writeln ('Total number of free pages : '.
               a validable-physical pages);if ( total physical pages \langle \rangle -1) then
     Writeln ('Total number of physical pages : ',
               total\_physical\_pages );
   if ( free linear space \langle -1 \rangle then
     Writeln ('Free linear address space : ',
               free\ linear\ space\ *get\ page\ size\ div\ 1024\, ,' kbytes');
   if ( max-pages in paging file \langle > -1) then
     Writeln ('Maximum size of paging file : ',
                max-pages in paging file *get page size div 1024,
                ' kbytes ' );
  end;
end.
```
#### get\_next\_selector\_increment\_value

Declaration: Function get next selector increment value : Word;

Description: Returns the selector increment value when allocating multiple subsequent descriptors via allocate ldt descriptors (60). Parameters: None. Return value: Selector increment value. Notes: Because allocate ldt descriptors (60) only returns the selector for the first descriptor and so the value returned by this function can be used to calculate the selectors for subsequent descriptors in the array.

Errors: Check the int31error variable.

See also: allocate ldt descriptors (60), free ldt descriptor (66)

#### get page size

Declaration: Function get page size : Longint;

Description: Returns the size of a single memory page. Return value: Size of a single page in bytes. Notes: The returned size is typically 4096 bytes.

Errors: Check the int31error variable.

See also: get meminfo (68)

For an example, see get meminfo (68).

#### get pm interrupt

Declaration: Function get\_pm\_interrupt (vector : byte; var intaddr : tseginfo) : boolean;

Description: Returns the address of a current protected mode interrupt handler. Parameters:

vector: interrupt handler number you want the address to.

intaddr: buffer to store address.

Return values: True if successful, False if not. Notes: The returned address is a protected mode selector:offset address.

Errors: Check the int31error variable.

See also: set pm interrupt (82), set rm interrupt (84), get rm interrupt (73)

For an example, see set pm interrupt  $(82)$ .

# get rm callback

- Declaration: Function get\_rm\_callback (pm\_func : pointer; const reg : trealregs; var rmcb: tseginfo) : boolean;
- Description: Returns a unique real mode segment:offset address, known as a "real mode callback," that will transfer control from real mode to a protected mode procedure. Parameters:

pm func: pointer to the protected mode callback function.

reg: supplied registers structure.

rmcb: buffer to real mode address of callback function.

Return values: True if successful, otherwise False. Notes: Callback addresses obtained with this function can be passed by a protected mode program for example to an interrupt handler, device driver, or TSR, so that the real mode program can call procedures within the protected mode program or notify the protected mode program of an event. The contents of the supplied regs structure is not valid after function call, but only at the time of the actual callback.

Errors: Check the int31error variable.

See also: free\_rm\_callback (67)

```
Program callback;
uses crt.
     go32 ;
const mouseint = $33;
var mouse_regs : trealregs;
    mouse_seginfo : tseginfo;
var mouse_numbuttons : longint;
    mouse action : word;
    mouse x, mouse y : Word;
    mouse b: Word;
    userproc_installed : Longbool;
    us er proc_length : Longint;
    userproc_proc : pointer;
{$ASMMODE DIRECT}
procedure callback handler; assembler;
asm
   pushw %es
   pushw %ds
   pushl % edi
   pushl % e si
   cmpl $1 , USERPROC INSTALLED
   je . LNoCallback
   pushal
   movw %es , % ax
   movw %ax , % ds
   movw U GO32 DOSMEMSELECTOR, % ax
   movw \%ax, \% fs
   call ∗ USERPROC PROC
   popal
. LNoCallback :
   popl % e si
   popl % edi
   popw %ds
   popw %es
   movl (% e si ), % eax
   movl \%eax, \%es: 42(\%edi)
   addw $4, \%es: 46%edi)
   i r e t
end;
procedure mouse dummy; begin end;
procedure textus erproc;
begin
     mouse b := \text{mouse\_regs } . b x;
```
```
mouse x := ( mouse regs cx \text{ shr } 3 ) + 1;
     mouse y := ( mouse regs dx shr 3) + 1;
end;
procedure install_mouse (userproc : pointer;
                             user procedure: longint);var r : treal regs;
begin
     r. eax := $0; realintr (mouseint, r);
     if (r \cdot eax \iff \text{SFFFF}) then begin
         Writeln ('No Mircosoft compatible mouse found');
         Write ('A Mircosoft compatible mouse driver is');
         writeln ( ' necessary to run this example ' );
         halt ;
     end;
     if (r \cdot bx = \$ffff) then mouse numbuttons := 2
     else mouse numbuttons := r \cdot bx;Writeln ( mouse numbuttons ,
               ' button Mircosoft compatible mouse found .' );
     if (userproc \langle \rangle nil) then begin
         userproc\_proc := userproc;userproc_instable d := true;userproc_length := userprocedure:lock\_code ( userproc_proc, userproc_length);
     end else begin
          us er proc proc := \nii;us er proclength := 0;
          us er proc_installed := false;
     end'lock\_data (mouse x, size of (mouse x));
     lock\_data (mouse_y, size of (mouse_y));
     lock\_data (mouse-b, size of (mouse-b));
     lock\_data (mouse_action, size of (mouse_action));
     lock_data (userproc_installed, sizeof (userproc_installed));
     lock\_data ( @userproc_proc, size of ( userproc_proc));
     lock\_data (mouse regs, size of (mouse regs));
     lock\_data (mouse_seginfo, size of (mouse_seginfo));
     lock_code ( @callback_handler,
                 longint (@mouse_dummy)
                  - longint (@cal block_handler);
     get rm callback ( @callback handler, mouse regs, mouse seginfo);
     r \cdot \text{eax} := \$0c; r \cdot \text{ecx} := \$7f; r \cdot \text{edx} := \text{longint}(\text{mouse-seginfo. offset});r \cdot es := mouse-seginfo \cdot segment;realint r (mouseint, r);r \cdot eax := $01;
     realint r (mouseint, r);end;
procedure remove mouse ;
var r : trealregs;
begin
     r \cdot eax := $02; realintr (mouseint, r);
```

```
r \cdot eax := $0c; r \cdot ecx := 0; r \cdot edx := 0; r \cdot es := 0;realint (mouseint, r);free\_rm\_callback (mouse_seginfo);
     if ( userproc_installed ) then begin
         unlock_code ( userproc_proc, userproc_length );
         userproc\_proc := nil;userproc_length := 0;
         us er proc_installed := false ;
     end;
     unlock data (mouse x, size of (mouse x));
     unlock data (mouse y, size of (mouse y);
     unlock\_data (mouse b, size of (mouse b));
     unlock data (mouse-action, size of (mouse-action));unlock data (@userproc\_proc, size of (userproc proc));
     unlock data (userproc_installed,
                   size of (userproc_instable d));unlock_data (mouse_regs, size of (mouse_regs));
     unlock_data (mouse_seginfo, sizeof (mouse_seginfo));
     unlock_code ( @callback_handler,
                   longint (@mouse_dummy)
                   - longint ( @callback handler ):
     fillchar (mouse_seginfo, size of (mouse_seginfo), 0);
end;
```
#### begin

```
install_mouse (@textuserproc, 400);
     Writeln ( 'Press any key to exit...');
     while (not keypressed) do begin
            { write mouse state info }
            gotoxy (1, where y);write ('MouseX : ', mouse_x : 2,
                  ' MouseY : ', mouse_y:2,
                  ' Buttons : ', mouse b:2 );
     end;
     remove mouse ;
end.
```
#### get\_rm\_interrupt

Declaration: Function get\_rm\_interrupt (vector : byte; var intaddr : tseginfo) : boolean;

Description: Returns the contents of the current machine's real mode interrupt vector for the specified interrupt. Parameters:

vector: interrupt vector number.

intaddr: buffer to store real mode segment:offset address.

Return values: True if successful, False otherwise. Notes: The returned address is a real mode segment address, which isn't valid in protected mode.

Errors: Check the int31error variable.

See also: set rm interrupt (84), set pm interrupt (82), get pm interrupt (70)

#### get run mode

```
Declaration: Function get_run_mode : Word;
```
Description: Returns the current mode your application runs with. Return values: One of the constants used by this function.

Errors: None.

See also: constants returned by get run mode (74)

```
Program getrunmd ;
uses go32 ;
begin
{
  depending on the detected environment,
  we simply write another message
}
case ( get run mode ) of
  rm unknown :
    Writeln ('Unknown environment found');
  rm raw :
    Writeln ('You are currently running in raw mode',
             ' (without HIMEM)' );
  \rm{rm\_xms}Writeln ('You are currently using HIMEM.SYS only');
  rm_vcpi
    Writeln ('VCPI server detected.',
             ' You''re using HIMEM and EMM386');
  rm dpmi :
    Writeln ('DPMI detected.',
             ' You''re using a DPMI host like ',
            'a windows DOS box or CWSDPMI');
end;
end.
```
#### get segment base address

Declaration: Function get\_segment\_base\_address (d : Word) : Longint;

Description: Returns the 32-bit linear base address from the descriptor table for the specified segment. Parameters:

d: selector of the descriptor you want the base address.

Return values: Linear base address of specified descriptor.

Errors: Check the int31error variable.

See also: allocate ldt descriptors (60), set segment base address (84), allocate ldt descriptors  $(60)$ , set segment limit  $(84)$ , get segment limit  $(75)$ 

For an example, see allocate ldt descriptors (60).

#### get segment limit

Declaration: Function get\_segment\_limit (d : Word) : Longint;

Description: Returns a descriptors segment limit. Parameters:

d: selector.

Return value: Limit of the descriptor in bytes.

Errors: Returns zero if descriptor is invalid.

See also: allocate ldt descriptors (60), set segment limit (84), set segment base address (84), get segment base address (74),

## get ss

Declaration: Function get ss : Word;

Description: Returns the ss selector. Parameters: None. Return values: The content of the ss segment register.

Errors: None.

See also: get ds  $(68)$ , get cs  $(67)$ 

## global dos alloc

Declaration: Function global dos alloc (bytes : Longint) : Longint;

Description: Allocates a block of DOS real mode memory. Parameters:

bytes: size of requested real mode memory.

Return values: The low word of the returned value contains the selector to the allocated dos memory block, the high word the corresponding real mode segment value. The offset value is always zero. This function allocates memory from dos memory pool, i.e. memory below the 1 MB boundary that is controlled by DOS. Such memory blocks are typically used to exchange data with real mode programs, TSRs, or device drivers. The function returns both the real mode segment base address of the block and one descriptor that can be used by protected mode applications to access the block. This function should only used for temporary buffers to get real mode information (e.g. interrupts that need a data structure in  $ES(E)DI$ ), because every single block needs an unique selector. The returned selector should only be freed by a global dos free (77) call.

Errors: Check the int31error variable.

See also: global\_dos\_free (77)

```
Program buffer;
uses go32;
procedure dosalloc (var selector : word; var segment : word; size : longint);
var res : longint;
begin
     res := global_dos_{al}loc (size);selector := word(res);segment := word (res shr 16);
end;
procedure \; dos free ( selector : word);begin
     global dos free (selector);
end;
type VBEInfoBuf = record
                 Signature : array [0..3] of char;
                 Version : Word;
                 reserved : array[0.505] of byte;
     end;
var selector.
    segment : Word;
    r : trealregs;
    infobuf : VBEInfoBuf;
begin
     fill char (r, size of (r), 0);fillchar (infobuf, size of (VBEInfoBuf), 0);
     dos \, alloc \,(select \,or\, ,\, segment\, ,\, size \,of \,(VBEInfo\,;));if (int3) error \ll 0 then begin
         Writeln ('Error while allocating real mode memory, halting');
        halt;
     end;
     infobut \cdot Signature := 'VBE2';dosmemput ( segment, 0, infobuf, size of (infobuf));
     r. ax := $4f00 ; r. es := segment ;realint ( $10, r);dosmemget ( segment, 0, infobuf, size of (infobuf));
     dosfree (selector);
     if (r \cdot ax \leq s 4f) then begin
        Writeln ('VBE BIOS extension not available, function call failed');
        halt :
     end;
     if (infobut signature [0] = 'V') and (infobut signature [1] = 'E') and
         (infobuf signature [2] = 'S') and (infobuf signature [3] = 'A') then begin
         Writeln ('VBE version', hi (infobuf. version), '.', lo (infobuf. version), '
     end;
end.
```
## global dos free

Declaration: Function global dos free (selector :Word) : boolean;

Description: Frees a previously allocated DOS memory block. Parameters:

selector: selector to the DOS memory block.

Return value: True if successful, False otherwise. Notes: The descriptor allocated for the memory block is automatically freed and hence invalid for further use. This function should only be used for memory allocated by global dos alloc (75).

Errors: Check the int31error variable.

See also: global\_dos\_alloc (75)

For an example, see global dos alloc (75).

## inportb

Declaration: Function inportb (port : Word) : byte;

Description: Reads 1 byte from the selected I/O port. Parameters:

port: the I/O port number which is read.

Return values: Current I/O port value.

Errors: None.

See also: outportb (79), inportw (77), inportl (77)

#### inportl

Declaration: Function inportl (port : Word) : Longint;

Description: Reads 1 longint from the selected I/O port. Parameters:

port: the I/O port number which is read.

Return values: Current I/O port value.

Errors: None.

See also: outportb (79), inportb (77), inportw (77)

#### inportw

Declaration: Function inportw (port : Word) : Word;

Description: Reads 1 word from the selected I/O port. Parameters:

port: the I/O port number which is read.

Return values: Current I/O port value.

Errors: None.

See also: outportw (79) inportb (77), inportl (77)

## lock\_code

Declaration: Function lock code (functionaddr : pointer; size : Longint) : boolean;

Description: Locks a memory range which is in the code segment selector. Parameters:

functionaddr: address of the function to be locked.

size: size in bytes to be locked.

Return values: True if successful, False otherwise.

Errors: Check the int31error variable.

See also: lock\_linear\_region (78), lock\_data (78), unlock\_linear\_region (85), unlock\_data (85), unlock\_code (85)

For an example, see get rm callback (70).

## lock data

Declaration: Function lock\_data (var data; size : Longint) : boolean;

Description: Locks a memory range which resides in the data segment selector. Parameters:

data: address of data to be locked.

size: length of data to be locked.

Return values: True if successful, False otherwise.

Errors: Check the int31error variable.

See also: lock\_linear\_region (78), lock\_code (78), unlock\_linear\_region (85), unlock\_data (85), unlock code (85)

For an example, see get rm callback (70).

### lock linear region

Declaration: Function lock\_linear\_region (linearaddr, size : Longint) : boolean;

Description: Locks a memory region to prevent swapping of it. Parameters:

linearaddr: the linear address of the memory are to be locked. size: size in bytes to be locked.

Return value: True if successful, False otherwise.

Errors: Check the int31error variable.

See also: lock\_data (78), lock\_code (78), unlock\_linear\_region (85), unlock\_data (85), unlock code (85)

## outportb

Declaration: Procedure outportb (port : Word; data : byte);

Description: Sends 1 byte of data to the specified I/O port. Parameters:

port: the I/O port number to send data to.

data: value sent to I/O port.

Return values: None.

Errors: None.

See also: inportb (77), outportl (79), outportw (79)

```
program outport;
uses \text{crt}, \text{go32};
begin
 \{ turn \ on \ speaker \}output( $61,  $ff );
 \{ wait a little bit }
 delay(50);\{ turn it off again \}outportb ($61, $0);end.
```
#### outportl

Declaration: Procedure outportl (port : Word; data : Longint); Description: Sends 1 longint of data to the specified I/O port. Parameters: port: the I/O port number to send data to. data: value sent to I/O port. Return values: None. Errors: None.

See also: inportl (77), outportw (79), outportb (79)

For an example, see outportb (79).

#### outportw

Declaration: Procedure outportw (port : Word; data : Word);

Description: Sends 1 word of data to the specified I/O port. Parameters:

port: the I/O port number to send data to.

data: value sent to I/O port.

Return values: None.

Errors: None.

See also: inportw (77), outportl (79), outportb (79)

For an example, see outportb (79).

## realintr

Declaration: Function realintr (intnr: Word; var regs : trealregs) : boolean;

Description: Simulates an interrupt in real mode. Parameters:

intnr: interrupt number to issue in real mode.

regs: registers data structure.

Return values: The supplied registers data structure contains the values that were returned by the real mode interrupt. True if successful, False if not. Notes: The function transfers control to the address specified by the real mode interrupt vector of intnr. The real mode handler must return by executing an IRET.

Errors: Check the int31error variable.

See also:

```
Program flags;
uses go32 ;
var r : treal regs :
begin
      r \cdot ax := $5300:
      r \cdot bx := 0;
      realintr($15, r );{ check if carry clear and write a suited message }
      if ((r. \text{ flags and carryflag})=0) then begin
          Writeln ('APM v', (r . ah and $f),
                     \cdot, (r \text{ . al } \text{shr } 4), (r \text{ . al } \text{ and } $f),' detected' ) ;
      end e lse
            Writeln ('APM not present');
end.
```
#### seg fillchar

```
Declaration: Procedure seg fillchar (seg : Word; ofs : Longint; count : Longint;
         c : char);
```
Description: Sets a memory area to a specific value. Parameters:

seg: selector to memory area.

ofs: offset to memory.

count: number of bytes to set.

c: byte data which is set.

Return values: None. Notes: No range check is done in any way.

Errors: None.

See also: seg\_move (82), seg\_fillword (81), dosmemfillchar (63), dosmemfillword (64), dosmemget (65), dosmemput (66), dosmemmove (65)

```
Program svgasel;
uses \cos 32:
var vgasel : Word;
     r : trealregs;
begin
  r. eax := $13; realintr ($10, r);v gasel := segment to descriptor (\$A000 );
  \{ \simeq j \text{ simplify } \text{fill} \text{the screen memory with color 15} \}seg_{till} ( vgasel, 0, 64000, \#15 );
  re adln ;
 \{ \; \textit{back to text mode} \; \}r \cdot eax := $3:
  realint r (\$10, r);end.
```
#### seg fillword

Declaration: Procedure seg fillword (seg : Word; ofs : Longint; count : Longint; w :Word);

Description: Sets a memory area to a specific value. Parameters:

seg: selector to memory area.

ofs: offset to memory.

count: number of words to set.

w: word data which is set.

Return values: None. Notes: No range check is done in any way.

Errors: None.

See also: seg\_move (82), seg\_fillchar (80), dosmemfillchar (63), dosmemfillword (64), dosmemget (65), dosmemput (66), dosmemmove (65)

For an example, see allocate ldt descriptors (60).

## segment\_to\_descriptor

Declaration: Function segment to descriptor (seg : Word) : Word;

Description: Maps a real mode segment (paragraph) address onto an descriptor that can be used by a protected mode program to access the same memory. Parameters:

seg: the real mode segment you want the descriptor to.

Return values: Descriptor to real mode segment address. Notes: The returned descriptors limit will be set to 64 kB. Multiple calls to this function with the same segment address will return the same selector. Descriptors created by this function can never be modified or freed. Programs which need to examine various real mode addresses using the same selector should use the function allocate ldt descriptors (60) and change the base address as necessary.

Errors: Check the int31error variable.

See also: allocate ldt descriptors (60), free ldt descriptor (66), set segment base address (84)

For an example, see seg fillchar (80).

#### seg move

Declaration: Procedure seg move (sseg : Word; source : Longint; dseg : Word; dest : Longint; count : Longint);

Description: Copies data between two memory locations. Parameters:

sseg: source selector.

source: source offset.

dseg: destination selector.

dest: destination offset.

count: size in bytes to copy.

Return values: None. Notes: Overlapping is only checked if the source selector is equal to the destination selector. No range check is done.

Errors: None.

See also: seg\_fillchar (80), seg\_fillword (81), dosmemfillchar (63), dosmemfillword (64), dosmemget (65), dosmemput (66), dosmemmove (65)

For an example, see allocate ldt descriptors (60).

#### set descriptor access rights

Declaration: Function set descriptor access rights (d : Word; w : Word) : Longint;

Description: Sets the access rights of a descriptor. Parameters:

d: selector.

w: new descriptor access rights.

Return values: This function doesn't return anything useful.

Errors: Check the int31error variable.

See also: get descriptor access rights (67)

#### set pm interrupt

Declaration: Function set\_pm\_interrupt (vector : byte; const intaddr : tseginfo) : boolean;

Description: Sets the address of the protected mode handler for an interrupt. Parameters:

vector: number of protected mode interrupt to set.

intaddr: selector:offset address to the interrupt vector.

Return values: True if successful, False otherwise. Notes: The address supplied must be a valid selector:offset protected mode address.

Errors: Check the int31error variable.

```
See also: get pm interrupt (70), set rm interrupt (84), get rm interrupt (73)
```

```
Program int<sub>pm;</sub>
uses \text{crt}, \text{go32};
const intle = $1c;
var oldintlc : tseginfo;
    newint1c : t s e g i n f o ;
    int 1c-counter : Longint;
{$ASMMODE DIRECT}
procedure int1c_h and let; assember;asm
   c l i
   pushw %ds
   pushw %ax
   movw \%cs : INT1C_DS, \% ax
   movw \%ax, \%ds
   incl INT1C COUNTER
   popw %ax
   popw %ds
   s t i
   i r e t
INT1C DS : . word 0
end;
var i : Longint;
begin
     newint1c. offset := @int1c.handler;newint1c \cdot segment := get.cs ;get pm interrupt (intlc, oldintlc);
     asm
         movw %ds , % ax
         movw %ax , INT1C DS
     end;
     Writeln ('-- Press any key to exit --');
     set_pm_interrupt (intlc, newintlc);
     while (not keypressed) do begin
            gotoxy (1, where y);write ('Number of interrupts occured : ',
                   int1 c_{counter};
     end;
     set_pm_interrupt(int1c, oldint1c);end.
```
#### set\_rm\_interrupt

Declaration: Function set\_rm\_interrupt (vector : byte; const intaddr : tseginfo) : boolean;

Description: Sets a real mode interrupt handler. Parameters:

vector: the interrupt vector number to set.

intaddr: address of new interrupt vector.

Return values: True if successful, otherwise False. Notes: The address supplied MUST be a real mode segment address, not a selector:offset address. So the interrupt handler must either reside in DOS memory (below 1 Mb boundary) or the application must allocate a real mode callback address with get rm callback (70).

Errors: Check the int31error variable.

See also: get\_rm\_interrupt  $(73)$ , set\_pm\_interrupt  $(82)$ , get\_pm\_interrupt  $(70)$ , get\_rm\_callback (70)

#### set\_segment\_base\_address

Declaration: Function set segment base address (d : Word; s : Longint) : boolean;

Description: Sets the 32-bit linear base address of a descriptor. Parameters:

d: selector.

s: new base address of the descriptor.

Errors: Check the int31error variable.

See also: allocate ldt descriptors (60), get segment base address (74), allocate ldt descriptors (60), set segment limit (84), get segment base address (74), get segment limit (75)

#### set segment limit

Declaration: Function set segment limit (d : Word; s : Longint) : boolean;

Description: Sets the limit of a descriptor. Parameters:

d: selector.

s: new limit of the descriptor.

Return values: Returns True if successful, else False. Notes: The new limit specified must be the byte length of the segment - 1. Segment limits bigger than or equal to 1MB must be page aligned, they must have the lower 12 bits set.

Errors: Check the int31error variable.

See also: allocate\_ldt\_descriptors (60), set\_segment\_base\_address (84), get\_segment\_limit (75), set segment limit (84)

For an example, see allocate ldt descriptors (60).

## tb size

Declaration: Function tb\_size : Longint;

Description: Returns the size of the pre-allocated dos memory buffer. Parameters: None. Return values: The size of the pre-allocated dos memory buffer. Notes: This block always seems to be 16k in size, but don't rely on this.

Errors: None.

See also: transfer\_buffer (??), copyfromdos (62) copytodos (63)

## unlock\_code

Declaration: Function unlock code (functionaddr : pointer; size : Longint) : boolean;

Description: Unlocks a memory range which resides in the code segment selector. Parameters:

functionaddr: address of function to be unlocked.

size: size bytes to be unlocked.

Return value: True if successful, False otherwise.

Errors: Check the int31error variable.

See also: unlock\_linear\_region (85), unlock\_data (85), lock\_linear\_region (78), lock\_data (78), lock code (78)

For an example, see get rm callback (70).

## unlock data

Declaration: Function unlock\_data (var data; size : Longint) : boolean;

Description: Unlocks a memory range which resides in the data segment selector. Paramters:

data: address of memory to be unlocked.

size: size bytes to be unlocked.

Return values: True if successful, False otherwise.

Errors: Check the int31error variable.

See also: unlock\_linear\_region (85), unlock\_code (85), lock\_linear\_region (78), lock\_data (78), lock code (78)

For an example, see get rm callback (70).

#### unlock\_linear\_region

Declaration: Function unlock linear region (linearaddr, size : Longint) : boolean;

Description: Unlocks a previously locked linear region range to allow it to be swapped out again if needed. Parameters:

linearaddr: linear address of the memory to be unlocked.

size: size bytes to be unlocked.

Return values: True if successful, False otherwise.

Errors: Check the int31error variable.

See also: unlock\_data (85), unlock\_code (85), lock\_linear\_region (78), lock\_data (78), lock\_code (78)

# Chapter 5

# The GRAPH unit.

This document describes the GRAPH unit for Free Pascal, under DOS. The unit was first written for DOS by Florian klämpfl. This chapter is divided in three sections.

- The first section gives an introduction to the graph unit.
- The second section lists the pre-defined constants, types and variables.
- The second section describes the functions which appear in the interface part of the GRAPH unit.

# 5.1 Introduction

## Requirements

The unit Graph exports functions and procedures for graphical output. It requires at least a VESA compatible VGA-Card or a VGA-Card with software-driver (min. 512Kb video memory). Before the graph unit can be used, be sure your graphics adapter supports the VESA-Standard. Otherwise in the most cases you can try to use a VESA-TSR to make your adapter VESA compatible (e.g. UNIVBE).

# 5.2 Constants, Types and Variables

## Types

```
ArcCoordsType = record
X,Y,Xstart,Ystart,Xend,Yend : Integer;
end;
FillPatternType = Array [1..8] of Byte;
FillSettingsType = Record
Pattern,Color : Word
end;
LineSettingsType = Record
  LineStyle,Pattern, Width : Word;
end;
PaletteType = Record
 Size : Byte;
 Colors : array[0..MAxColor] of shortint;
```

```
end;
PointType = Record
  X,Y : Integer;
end;
TextSettingsType = Record
Font,Direction, CharSize, Horiz, Vert : Word
end;
ViewPortType = Record
  X1,Y1,X2,Y2 : Integer;
  Clip : Boolean
end;
```
# 5.3 Functions and procedures

#### Arc

Declaration: Procedure Arc (X, Y : Integer; start, stop, radius : Word);

Description: Arc draws part of a circle with center at  $(X, Y)$ , radius radius, starting from angle start, stopping at angle stop. These angles are measured counterclockwise.

Errors: None.

See also: Circle (88), Ellipse (90) GetArcCoords (90), PieSlice (98), Sector (99)

#### Bar

```
Declaration: Procedure Bar (X1,Y1,X2,Y2 : Integer);
```
Description: Draws a rectangle with corners at (X1,Y1) and (X2,Y2) and fills it with the current color and fill-style.

Errors: None.

See also: Bar3D (88), Rectangle (99)

## Bar3D

Declaration: Procedure Bar3D (X1,Y1,X2,Y2 : Integer; depth : Word; Top : Boolean);

Description: Draws a 3-dimensional Bar with corners at  $(X1, Y1)$  and  $(X2, Y2)$  and fills it with the current color and fill-style. Depth specifies the number of pixels used to show the depth of the bar. If Top is true; then a 3-dimensional top is drawn.

Errors: None.

See also: Bar (88), Rectangle (99)

## **Circle**

Declaration: Procedure Circle (X,Y : Integer; Radius : Word);

Description: Circle draws part of a circle with center at  $(X, Y)$ , radius radius.

Errors: None.

See also: Ellipse (90), Arc (88) GetArcCoords (90), PieSlice (98), Sector (99)

## **ClearDevice**

Declaration: Procedure ClearDevice ;

Description: Clears the graphical screen (with the current background color), and sets the pointer at (0,0)

Errors: None.

See also: ClearViewPort (89), SetBkColor (100)

## ClearViewPort

Declaration: Procedure ClearViewPort ;

Description: Clears the current view-port. The current background color is used as filling color. The pointer is set at (0,0)

Errors: None.

See also: ClearDevice (89), SetViewPort (103), SetBkColor (100)

## CloseGraph

#### Declaration: Procedure CloseGraph ;

Description: Closes the graphical system, and restores the screen modus which was active before the graphical modus was activated.

Errors: None.

See also: InitGraph (96)

### **DetectGraph**

Declaration: Procedure DetectGraph (Var Driver, Modus : Integer);

Description: Checks the hardware in the PC and determines the driver and screen-modus to be used. These are returned in Driver and Modus, and can be fed to InitGraph. See the InitGraph for a list of drivers and modi.

Errors: None.

See also: InitGraph (96)

## **DrawPoly**

Declaration: Procedure DrawPoly (NumberOfPoints : Word; Var PolyPoints;

Description: Draws a polygone with NumberOfPoints corner points, using the current color and line-style. PolyPoints is an array of type PointType.

Errors: None.

See also: Bar (88), seepBar3D, Rectangle (99)

## Ellipse

Declaration: Procedure Ellipse (X,Y : Integer; Start,Stop,XRadius,YRadius : Word);

Description: Ellipse draws part of an ellipse with center at  $(X, Y)$ . XRadius and Yradius are the horizontal and vertical radii of the ellipse. Start and Stop are the starting and stopping angles of the part of the ellipse. They are measured counterclockwise from the X-axis.

Errors: None.

See also: Arc (88) Circle (88), FillEllipse (90)

#### **FillEllipse**

Declaration: Procedure FillEllipse (X, Y : Integer; Xradius, YRadius: Word);

Description: Ellipse draws an ellipse with center at  $(X, Y)$ . XRadius and Yradius are the horizontal and vertical radii of the ellipse. The ellipse is filled with the current color and fill-style.

Errors: None.

See also: Arc (88) Circle (88), GetArcCoords (90), PieSlice (98), Sector (99)

### FillPoly

Declaration: Procedure FillPoly (NumberOfPoints : Word; Var PolyPoints);

Description: Draws a polygone with NumberOfPoints corner points and fills it using the current color and line-style. PolyPoints is an array of type PointType.

Errors: None.

See also: Bar (88), seepBar3D, Rectangle (99)

## FloodFill

Declaration: Procedure FloodFill (X,Y : Integer; BorderColor : Word);

Description: Fills the area containing the point  $(X, Y)$ , bounded by the color BorderColor.

Errors: None

See also: SetColor (100), SetBkColor (100)

## **GetArcCoords**

Declaration: Procedure GetArcCoords (Var ArcCoords : ArcCoordsType);

Description: GetArcCoords returns the coordinates of the latest Arc or Ellipse call.

Errors: None.

See also: Arc (88), Ellipse (90)

## **GetAspectRatio**

Declaration: Procedure GetAspectRatio (Var Xasp,Yasp : Word);

Description: GetAspectRatio determines the effective resolution of the screen. The aspect ration can the be calculated as Xasp/Yasp.

Errors: None.

See also: InitGraph (96), SetAspectRatio (100)

## **GetBkColor**

Declaration: Function GetBkColor : Word;

Description: GetBkColor returns the current background color (the palette entry).

Errors: None.

See also: GetColor (91), SetBkColor (100)

## **GetColor**

Declaration: Function GetColor : Word;

Description: GetColor returns the current drawing color (the palette entry).

Errors: None.

See also: GetColor (91), SetBkColor (100)

## **GetDefaultPalette**

Declaration: Procedure GetDefaultPalette (Var Palette : PaletteType);

Description: Returns the current palette in Palette.

Errors: None.

See also: GetColor (91), GetBkColor (91)

## GetDriverName

Declaration: Function GetDriverName : String;

Description: GetDriverName returns a string containing the name of the current driver.

Errors: None.

See also: GetModeName (93), InitGraph (96)

## **GetFillPattern**

Declaration: Procedure GetFillPattern (Var FillPattern : FillPatternType);

Description: GetFillPattern returns an array with the current fill-pattern in FillPattern

Errors: None

See also: SetFillPattern (101)

## GetFillSettings

Declaration: Procedure GetFillSettings (Var FillInfo : FillSettingsType);

Description: GetFillSettings returns the current fill-settings in FillInfo

Errors: None.

See also: SetFillPattern (101)

## **GetGraphMode**

Declaration: Function GetGraphMode : Integer;

Description: GetGraphMode returns the current graphical modus

Errors: None.

See also: InitGraph (96)

## **GetImage**

Declaration: Procedure GetImage (X1,Y1,X2,Y2 : Integer, Var Bitmap;

Description: GetImage Places a copy of the screen area (X1,Y1) to X2,Y2 in BitMap

Errors: Bitmap must have enough room to contain the image.

See also: ImageSize (95), PutImage (98)

#### GetLineSettings

Declaration: Procedure GetLineSettings (Var LineInfo : LineSettingsType);

Description: GetLineSettings returns the current Line settings in LineInfo

Errors: None.

See also: SetLineStyle (102)

#### **GetMaxColor**

Declaration: Function GetMaxColor : Word;

Description: GetMaxColor returns the maximum color-number which can be set with SetColor

Errors: None.

See also: SetColor (100), GetPaletteSize (93)

#### GetMaxMode

Declaration: Function GetMaxMode : Word;

Description: GetMaxMode returns the highest modus for the current driver.

Errors: None.

See also: InitGraph (96)

## **GetMaxX**

Declaration: Function GetMaxX : Word;

Description: GetMaxX returns the maximum horizontal screen length

Errors: None.

See also: GetMaxY (93)

#### GetMaxY

Declaration: Function GetMaxY : Word;

Description: GetMaxY returns the maximum number of screen lines

Errors: None.

See also: GetMaxY (93)

## GetModeName

Declaration: Function GetModeName (Var modus : Integer) : String;

Description: Returns a string with the name of modus Modus

Errors: None.

See also: GetDriverName (91), InitGraph (96)

### **GetModeRange**

Declaration: Procedure GetModeRange (Driver : Integer; LoModus, HiModus: Integer);

Description: GetModeRange returns the Lowest and Highest modus of the currently installed driver.

Errors: None.

See also: InitGraph (96)

## **GetPalette**

Declaration: Procedure GetPalette (Var Palette : PaletteType);

Description: GetPalette returns in Palette the current palette.

Errors: None.

See also: GetPaletteSize (93), SetPalette (102)

## GetPaletteSize

Declaration: Function GetPaletteSize : Word;

Description: GetPaletteSize returns the maximum number of entries in the current palette.

Errors: None.

See also: GetPalette (93), SetPalette (102)

## **GetPixel**

Declaration: Function GetPixel (X,Y : Integer) : Word;

Description: GetPixel returns the color of the point at  $(X, Y)$ 

Errors: None.

See also:

#### **GetTextSettings**

Declaration: Procedure GetTextSettings (Var TextInfo : TextSettingsType);

Description: GetTextSettings returns the current text style settings : The font, direction, size and placement as set with SetTextStyle and SetTextJustify

Errors: None.

```
See also: SetTextStyle (103), SetTextJustify (102)
```
## GetViewSettings

Declaration: Procedure GetViewSettings (Var ViewPort : ViewPortType);

Description: GetViewSettings returns the current view-port and clipping settings in ViewPort.

Errors: None.

See also: SetViewPort (103)

## **GetX**

Declaration: Function GetX : Integer;

Description: GetX returns the X-coordinate of the current position of the graphical pointer

Errors: None.

See also: GetY (94)

## GetY

Declaration: Function GetY : Integer;

Description: GetY returns the Y-coordinate of the current position of the graphical pointer

Errors: None.

See also: GetX (94)

#### **GraphDefaults**

Declaration: Procedure GraphDefaults ;

Description: GraphDefaults resets all settings for view-port, palette, foreground and background pattern, line-style and pattern, filling style, filling color and pattern, font, text-placement and text size.

Errors: None.

See also: SetViewPort (103), SetFillStyle (101), SetColor (100), SetBkColor (100), Set-LineStyle (102)

#### GraphErrorMsg

Declaration: Function GraphErrorMsg (ErrorCode : Integer) : String;

Description: GraphErrorMsg returns a string describing the error Errorcode. This string can be used to let the user know what went wrong.

Errors: None.

See also: GraphResult (95)

## **GraphResult**

Declaration: Function GraphResult : Integer;

Description: GraphResult returns an error-code for the last graphical operation. If the returned value is zero, all went well. A value different from zero means an error has occurred. Except for all operations which draw something on the screen, the following procedures also can produce a GraphResult different from zero:

> •InstallUserFont (96) •SetLineStyle (102)

- 
- •SetWriteMode (104)
- •SetFillStyle (101)
- •SetTextJustify (102)
- •SetGraphMode (101)
- •SetTextStyle (103)

Errors: None.

See also: GraphErrorMsg (95)

## ImageSize

Declaration: Function ImageSize (X1,Y1,X2,Y2 : Integer) : Word;

Description: ImageSize returns the number of bytes needed to store the image in the rectangle defined by  $(X1, Y1)$  and  $(X2, Y2)$ .

Errors: None.

See also: GetImage (92)

## InitGraph

```
Declaration: Procedure InitGraph (var GraphDriver,GraphModus : integer;
         const PathToDriver : string);
```
Description: InitGraph initializes the graph package. GraphDriver has two valid values: GraphDriver=0 which performs an auto detect and initializes the highest possible mode with the most colors. 1024x768x64K is the highest possible resolution supported by the driver, if you need a higher resolution, you must edit MODES.PPI. If you need another mode, then set GraphDriver to a value different from zero and graphmode to the mode you wish (VESA modes where 640x480x256 is 101h etc.). PathToDriver is only needed, if you use the BGI fonts from Borland.

```
Errors: None.
```
See also: Introduction, (page 87), DetectGraph (89), CloseGraph (89), GraphResult (95)

```
Example:
```

```
var
   gd,gm : integer;
  PathToDriver : string;
begin
   gd:=detect; { highest possible resolution }
   gm:=0; { not needed, auto detection }
   PathToDriver:='C:\PP\BGI'; { path to BGI fonts,
                                drivers aren't needed }
   InitGraph(gd,gm,PathToDriver);
   if GraphResult<>grok then
     halt; ..... { whatever you need }
   CloseGraph; { restores the old graphics mode }
end.
```
#### **InstallUserDriver**

Declaration: Function InstallUserDriver (DriverPath : String; AutoDetectPtr: Pointer) : Integer;

Description: InstallUserDriver adds the device-driver DriverPath to the list of .BGI drivers. AutoDetectPtr is a pointer to a possible auto-detect function.

Errors: None.

See also: InitGraph (96), InstallUserFont (96)

#### InstallUserFont

Declaration: Function InstallUserFont (FontPath : String) : Integer;

Description: InstallUserFont adds the font in FontPath to the list of fonts of the .BGI system.

Errors: None.

```
See also: InitGraph (96), InstallUserDriver (96)
```
## Line

Declaration: Procedure Line (X1,Y1,X2,Y2 : Integer);

Description: Line draws a line starting from  $(X1, Y1$  to  $(X2, Y2)$ , in the current line style and color. The current position is put to (X2,Y2)

Errors: None.

See also: LineRel (97), LineTo (97)

## LineRel

Declaration: Procedure LineRel (DX,DY : Integer);

Description: LineRel draws a line starting from the current pointer position to the point(DX,DY, relative to the current position, in the current line style and color. The Current Position is set to the endpoint of the line.

Errors: None.

See also: Line (97), LineTo (97)

## LineTo

Declaration: Procedure LineTo (DX,DY : Integer);

Description: LineTo draws a line starting from the current pointer position to the point(DX,DY, relative to the current position, in the current line style and color. The Current position is set to the end of the line.

Errors: None.

See also: LineRel (97), Line (97)

#### MoveRel

Declaration: Procedure MoveRel (DX,DY : Integer;

Description: MoveRe1 moves the pointer to the point  $(DX, DY)$ , relative to the current pointer position

Errors: None.

See also: MoveTo (97)

## MoveTo

Declaration: Procedure MoveTo (X,Y : Integer;

Description: MoveTo moves the pointer to the point  $(X, Y)$ .

Errors: None.

See also: MoveRel (97)

## **OutText**

Declaration: Procedure OutText (Const TextString : String);

Description: OutText puts TextString on the screen, at the current pointer position, using the current font and text settings. The current position is moved to the end of the text.

Errors: None.

See also: OutTextXY (98)

## OutTextXY

Declaration: Procedure OutTextXY (X,Y : Integer; Const TextString : String);

Description: OutText puts TextString on the screen, at position  $(X, Y)$ , using the current font and text settings. The current position is moved to the end of the text.

Errors: None.

See also: OutText (98)

## PieSlice

Declaration: Procedure PieSlice (X,Y : Integer; Start,Stop,Radius : Word);

Description: PieSlice draws and fills a sector of a circle with center  $(X, Y)$  and radius Radius, starting at angle Start and ending at angle Stop.

Errors: None.

See also: Arc (88), Circle (88), Sector (99)

### PutImage

Declaration: Procedure PutImage (X1,Y1 : Integer; Var Bitmap; How : word) ;

Description: PutImage Places the bitmap in Bitmap on the screen at  $(X1, Y1)$ . How determines how the bitmap will be placed on the screen. Possible values are :

> •CopyPut •XORPut •ORPut •AndPut •NotPut

Errors: None

See also: ImageSize (95), GetImage (92)

## PutPixel

Declaration: Procedure PutPixel (X,Y : Integer; Color : Word);

Description: Puts a point at (X,Y) using color Color

Errors: None.

See also: GetPixel (94)

## Rectangle

Declaration: Procedure Rectangle (X1,Y1,X2,Y2 : Integer);

Description: Draws a rectangle with corners at  $(X1, Y1)$  and  $(X2, Y2)$ , using the current color and style.

Errors: None.

See also: Bar (88), Bar3D (88)

### RegisterBGIDriver

Declaration: Function RegisterBGIDriver (Driver : Pointer) : Integer;

Description: Registers a user-defined BGI driver

Errors: None.

See also: InstallUserDriver (96), RegisterBGIFont (99)

## RegisterBGIFont

Declaration: Function RegisterBGIFont (Font : Pointer) : Integer;

Description: Registers a user-defined BGI driver

Errors: None.

See also: InstallUserFont (96), RegisterBGIDriver (99)

## RestoreCRTMode

Declaration: Procedure RestoreCRTMode ;

Description: Restores the screen modus which was active before the graphical modus was started.

Errors: None.

See also: InitGraph (96)

## **Sector**

Declaration: Procedure Sector (X,Y : Integer; Start,Stop,XRadius,YRadius : Word);

Description: Sector draws and fills a sector of an ellipse with center  $(X, Y)$  and radii XRadius and YRadius, starting at angle Start and ending at angle Stop.

Errors: None.

See also: Arc (88), Circle (88), PieSlice (98)

## **SetActivePage**

Declaration: Procedure SetActivePage (Page : Word);

Description: Sets Page as the active page for all graphical output.

Errors: None.

See also:

### **SetAllPallette**

Declaration: Procedure SetAllPallette (Var Palette);

Description: Sets the current palette to Palette. Palette is an untyped variable, usually pointing to a record of type PaletteType

Errors: None.

See also: GetPalette (93)

## **SetAspectRatio**

Declaration: Procedure SetAspectRatio (Xasp,Yasp : Word);

Description: Sets the aspect ratio of the current screen to Xasp/Yasp.

Errors: None

See also: InitGraph (96), GetAspectRatio (91)

## **SetBkColor**

Declaration: Procedure SetBkColor (Color : Word);

Description: Sets the background color to Color.

Errors: None.

See also: GetBkColor (91), SetColor (100)

## **SetColor**

Declaration: Procedure SetColor (Color : Word); Description: Sets the foreground color to Color. Errors: None. See also: GetColor (91), SetBkColor (100)

#### **SetFillPattern**

- Declaration: Procedure SetFillPattern (FillPattern : FillPatternType, Color : Word);
- Description: SetFillPattern sets the current fill-pattern to FillPattern, and the filling color to Color The pattern is an 8x8 raster, corresponding to the 64 bits in FillPattern.

Errors: None

```
See also: GetFillPattern (91), SetFillStyle (101)
```
## **SetFillStyle**

Declaration: Procedure SetFillStyle (Pattern,Color : word);

Description: SetFillStyle sets the filling pattern and color to one of the predefined filling patterns. Pattern can be one of the following predefined constants :

> •EmptyFill Uses backgroundcolor. •SolidFill Uses filling color •LineFill Fills with horizontal lines. •ltSlashFill Fills with lines from left-under to top-right. •SlashFill Idem as previous, thick lines. •BkSlashFill Fills with thick lines from left-Top to bottom-right. •LtBkSlashFill Idem as previous, normal lines. •HatchFill Fills with a hatch-like pattern. •XHatchFill Fills with a hatch pattern, rotated 45 degrees. •InterLeaveFill •WideDotFill Fills with dots, wide spacing. •CloseDotFill Fills with dots, narrow spacing. •UserFill Fills with a user-defined pattern.

Errors: None.

See also: SetFillPattern (101)

## **SetGraphBufSize**

Declaration: Procedure SetGraphBufSize (BufSize : Word);

Description: SetGraphBufSize sets the graphical buffer size. The default size is 4Kb

Errors: None.

See also:

#### **SetGraphMode**

Declaration: Procedure SetGraphMode (Mode : Integer);

Description: SetGraphMode sets the graphical mode and clears the screen.

Errors: None.

See also: InitGraph (96)

## **SetLineStyle**

Declaration: Procedure SetLineStyle (LineStyle, Pattern, Width : Word);

Description: SetLineStyle sets the drawing style for lines. You can specify a LineStyle which is one of the following pre-defined constants:

•Solidln=0; draws a solid line.

•Dottedln=1; Draws a dotted line.

•Centerln=2; draws a non-broken centered line.

•Dashedln=3; draws a dashed line.

•UserBitln=4; Draws a User-defined bit pattern.

If UserBitln is specified then Pattern contains the bit pattern. In all another cases, Pattern is ignored. The parameter Width indicates how thick the line should be. You can specify one of the following pre-defined constants:

•NormWidth=1

•ThickWidth=3

Errors: None.

See also: GetLineSettings (92)

## **SetPalette**

Declaration: Procedure SetPalette (ColorNr : Word; NewColor : ShortInt);

Description: SetPalette changes the ColorNr-th entry in the palette to NewColor

Errors: None.

See also: SetAllPallette (100), SetRGBPalette (102)

## **SetRGBPalette**

Declaration: Procedure SetRGBPalette (ColorNr, Red, Green, Blue : Integer);

Description: SetRGBPalette sets the ColorNr-th entry in the palette to the color with RGBvalues Red, Green Blue.

Errors: None.

See also: SetAllPallette (100), SetPalette (102)

## **SetTextJustify**

Declaration: Procedure SetTextJustify (Horizontal, Vertical : Word);

Description: SetTextJustify controls the placement of new text, relative to the (graphical) cursor position. Horizontal controls horizontal placement, and can be one of the following pre-defined constants:

•LeftText=0; Text is set left of the pointer.

•CenterText=1; Text is set centered horizontally on the pointer.

•RightText=2; Text is set to the right of the pointer.

Vertical controls the vertical placement of the text, relative to the (graphical) cursor position. Its value can be one of the following pre-defined constants :

- •BottomText=0; Text is placed under the pointer.
- •CenterText=1; Text is placed centered vertically on the pointer.
- •TopText=2;Text is placed above the pointer.

Errors: None.

See also: OutText (98), OutTextXY (98)

## SetTextStyle

```
Declaration: Procedure SetTextStyle (Font, Direction, Magnitude : Word);
```
Description: SetTextStyle controls the style of text to be put on the screen. pre-defined constants for Font are:

> •DefaultFont=0; •TriplexFont=2; •SmallFont=2; •SansSerifFont=3; •GothicFont=4;

Pre-defined constants for Direction are :

```
•HorizDir=0;
```
•VertDir=1;

Errors: None.

See also: GetTextSettings (94)

## SetUserCharSize

Declaration: Procedure SetUserCharSize (Xasp1,Xasp2,Yasp1,Yasp2 : Word);

Description: Sets the width and height of vector-fonts. The horizontal size is given by Xasp1/Xasp2, and the vertical size by Yasp1/Yasp2.

Errors: None.

See also: SetTextStyle (103)

#### **SetViewPort**

Declaration: Procedure SetViewPort (X1,Y1,X2,Y2 : Integer; Clip : Boolean);

Description: Sets the current graphical view-port (window) to the rectangle defined by the topleft corner  $(X1, Y1)$  and the bottom-right corner  $(X2, Y2)$ . If Clip is true, anything drawn outside the view-port (window) will be clipped (i.e. not drawn). Coordinates specified after this call are relative to the top-left corner of the view-port.

Errors: None.

See also: GetViewSettings (94)

## **SetVisualPage**

Declaration: Procedure SetVisualPage (Page : Word);

Description: SetVisualPage sets the video page to page number Page.

Errors: None

See also: SetActivePage (100)

## **SetWriteMode**

Declaration: Procedure SetWriteMode (Mode : Integer);

Description: SetWriteMode controls the drawing of lines on the screen. It controls the binary operation used when drawing lines on the screen. Mode can be one of the following pre-defined constants:

•CopyPut=0;

•XORPut=1;

Errors: None.

See also:

## **TextHeight**

```
Declaration: Function TextHeight (S : String) : Word;
```
Description: TextHeight returns the height (in pixels) of the string S in the current font and text-size.

Errors: None.

See also: TextWidth (104)

## **TextWidth**

Declaration: Function TextWidth (S : String) : Word;

Description: TextHeight returns the width (in pixels) of the string S in the current font and text-size.

Errors: None.

See also: TextHeight (104)

# Chapter 6

# The HEAPTRC unit.

This chapter describes the HEAPTRC unit for Free Pascal. It was written by Pierre Muller.

## 6.1 Purpose

The HEAPTRC unit can be used to debug your memory allocation/deallocation. It keeps track of the calls to getmem/freemem, and, implicitly, of New/Dispose statements.

When the program exits, or when you request it explicitly. It displays the total memory used, and then dumps a list of blocks that were allocated but not freed. It also displays where the memory was allocated.

If there are any inconsistencies, such as memory blocks being allocated or freed twice, or a memory block that is released but with wrong size, this will be displayed also.

The information that is stored/displayed can be customized using some constants.

# 6.2 Usage

All that you need to do is to include heaptrc in the uses clause of your program. Make sure that it is the first unit in the clause, otherwise memory allocated in initialization code of units that precede the heaptrc unit will not be accounted for, causing an incorrect memory usage report.

The following example shows how to use the heaptrc unit.

#### Program heapex ;

```
{ Program used to demonstrate the usage of heaptrc unit }
```
Uses heaptrc;

```
Var P1 : ^ Longint;
    P2 : Pointer;
    I : longint;
```
begin

```
New(P1);// causes previous allocation not to be de–allocated
  New(P1);Dispose (P1);
  For I := 1 to 10 do
    begin
    GetMem ( P2, 128 );
    // When I is even, deallocate block. We loose 5 times 128// bytes this way.
    If (I \mod 2) = 0 Then FreeMem(P2, 128);
    end;
  GetMem( P2, 128 );
  // This will provoke an error and a memory dump
  Freemem ( P2, 64 );
end.
```
This is the memory dump shown when running this program:

```
Marked memory at 08052C48 invalid
Wrong size : 128 allocated 64 freed
  0x0804C29C
  0x080509E2
  0x080480A4
  0x00000000
Heap dump by heaptrc unit
13 memory blocks allocated : 1416/1424
6 memory blocks freed : 708/712
7 unfreed memory blocks : 708
True heap size : 2097152
True free heap : 2096040
Should be : 2096104
Call trace for block 0x08052C48 size 128
  0x080509D6
  0x080480A4
Call trace for block 0x08052B98 size 128
  0x08050992
  0x080480A4
Call trace for block 0x08052AE8 size 128
  0x08050992
  0x080480A4
Call trace for block 0x08052A38 size 128
  0x08050992
  0x080480A4
Call trace for block 0x08052988 size 128
  0x08050992
  0x080480A4
Call trace for block 0x080528D8 size 128
  0x08050992
  0x080480A4
Call trace for block 0x080528A0 size 4
  0x08050961
  0x080480A4
```
# 6.3 Constants, Types and variables

The FillExtraInfoType is a procedural type used in the SetExtraInfo (108) call. type

 $FillExtraInfoType = procedure(p : pointer);$ 

The following typed constants allow to fine-tune the standard dump of the memory usage by DumpHeap (107):

const

```
trace size = 8:
quicktrace : boolean = true :
HaltOnError : boolean = true:keepreleased : boolean = false;
```
Tracesize specifies how many levels of calls are displayed of the call stack during the memory dump. If you specify keepreleased:=True then half the TraceSize is reserved for the GetMem call stack, and the other half is reserved for the FreeMem call stack. For example, the default value of 8 will cause eight levels of call frames to be dumped for the getmem call if keepreleased is False. If KeepReleased is true, then 4 levels of call frames will be dumped for the GetMem call and 4 frames wil be dumped for the FreeMem call. If you want to change this value, you must recode the heaptrc unit.

Quicktrace determines whether the memory manager checks whether a block that is about to be released is allocated correctly. This is a rather time consuming search, and slows program execution significantly, so by default it is set to False.

If HaltOnError is set to True then an illegal call to FreeMem will cause the memory manager to execute a  $halt(1)$  instruction, causing a memory dump. By Default it is set to True.

If keepreleased is set to true, then a list of freed memory blocks is kept. This is useful if you suspect that the same memory block is released twice. However, this option is very memory intensive, so use it sparingly, and only when it's really necessary.

## 6.4 Functions and procedures

## DumpHeap

Declaration: procedure DumpHeap;

Description: DumpHeap dumps to standard output a summary of memory usage. It is called automatically by the heaptrc unit when your program exits (by instaling an exit procedure), but it can be called at any time

Errors: None.

See also: MarkHeap (107)

### **MarkHeap**

Declaration: procedure MarkHeap;

Description: MarkHeap marks all memory blocks with a special signature. You can use this if you think that you corruped the memory.
Errors: None.

See also: DumpHeap (107)

### **SetExtraInfo**

### Declaration: procedure SetExtraInfo( size : longint;func : FillExtraInfoType);

Description: You can use SetExtraInfo to store extra info in the blocks that the heaptrc unit reserves when tracing getmem calls. Size indicates the size (in bytes) that the trace mechanism should reserve for your extra information. For each call to getmem, func will be called, and passed a pointer to the memory reserved.

When dumping the memory summary, the extra info is shown as Longint values.

Errors: You can only call SetExtraInfo if no memroy has been allocated yet. If memory was already allocated prior to the call to SetExtraInfo, then an error will be displayed on standard error output, and a DumpHeap (107) is executed.

See also: DumpHeap (107)

Program heapex ;

```
{ Program used to demonstrate the usage of heaptrc unit }
Uses heaptrc;
Var P1 : ˆ Longint ;
    P2 : Pointer;
    I : longint;Marker : Longint ;
Procedure SetMarker (P : pointer);
Type PLongint = \hat{L} Longint;
begin
  PLongint (P)^{\hat{}}: = Marker ;
end;
Procedure Part1 ;
begin
  // Blocks allocated here are marked with $FFAAFFAA = -5570646Market := $FFAAFFAA;New( P1 );
  New(P1);Dispose (P1);
  For I := 1 to 10 do
    begin
    GetMem ( P2, 128 );
    If (I \mod 2) = 0 Then FreeMem(P2, 128);
    end;
  GetMem( P2, 128 );
end;
```
# Procedure Part2 ;

```
begin
```

```
// Blocks allocated here are marked with FAFAFAFA = -84215046Marker := $FAFAFAFA;New(P1);New(P1);Dispose (P1);
  For I := 1 to 10 do
    begin
    GetMem (P2, 128);
    If (I \mod 2) = 0 Then FreeMem(P2, 128);
    end;
  GetMem( P2, 128 );
end;
```
### begin

```
SetExtraInfo (SizeOf (Marker), @SetMarker);
 Writeln ('Part 1');
 part1 ;
 Writeln ('Part 2');part2 ;
end.
```
# Chapter 7

# The IPC unit.

This chapter describes the IPC unit for Free Pascal. It was written for linux by Micha¨el Van Canneyt. It gives all the functionality of system V Inter-Process Communication: shared memory, semaphores and messages.

The chapter is divided in 2 sections:

- The first section lists types, constants and variables from the interface part of the unit.
- The second section describes the functions defined in the unit.

# 7.1 Types, Constants and variables :

### Variables

```
Var
 IPCerror : longint;
```
The IPCerror variable is used to report errors, by all calls.

# **Constants**

```
Const
 IPC_CREAT = 1 shl 9; { create if key is nonexistent }
 IPC_EXCL = 2 shl 9; { fail if key exists }
 IPC_NOWAIT = 4 shl 9; { return error on wait }
```
These constants are used in the various xxxget calls.

IPC\_RMID = 0; { remove resource } IPC\_SET = 1; { set ipc\_perm options } IPC\_STAT = 2; { get ipc\_perm options }  $IPC_INFO = 3;$  { see ipcs }

These constants can be passed to the various xxxctl calls.

const MSG\_NOERROR = 1 shl 12;

```
MSG_EXCEPT = 2 shl 12;
MSGMNI = 128:
MSGMAX = 4056;MSGMNB = 16384;
```
These constants are used in the messaging system, they are not for use by the programmer.

```
const
 SEM_UNDO = $1000;
 GETPID = 11;GETVAL = 12;
 GETALL = 13;GETNCNT = 14;
 GETZCNT = 15;
 SETVAL = 16;
 SETALL = 17;
```
These constants call be specified in the semop (119) call.

SEMMNI = 128;  $SEMMSL = 32$ : SEMMNS = (SEMMNI \* SEMMSL);  $SEMOPM = 32;$ SEMVMX = 32767;

These constanst are used internally by the semaphore system, they should not be used by the programmer.

```
const
 SHM_R = 4 shl 6;
 SHM_W = 2 shl 6;
 SHM_RDOMLY = 1 sh1 12;SHM RND = 2 shl 12;
 SHM<sub>_</sub>REMAP = 4 shl 12;
 SHM_LOCK = 11;SHM_UNLOCK = 12;
```
These constants are used in the shmctl (126) call.

# Types

Type TKey = Longint;

TKey is the type returned by the ftok (115) key generating function.

```
type
 PIPC_Perm = ^TIPC_Perm;
 TIPC_Perm = record
    key : TKey;
    uid,
    gid,
```

```
cuid,
  cgid,
  mode,
  seq : Word;
end;
```
The TIPC Perm structure is used in all IPC systems to specify the permissions.

```
Type
 PSHMid_DS = ^TSHMid_ds;
 TSHMid_ds = record
   shm_perm : TIPC_Perm;
   shm_segsz : longint;
   shm_atime : longint;
   shm_dtime : longint;
   shm_ctime : longint;
   shm_cpid : word;
   shm_lpid : word;
   shm_nattch : integer;
   shm_npages : word;
   shm_pages : Pointer;
   attaches : pointer;
 end;
```
The TSHMid\_ds strucure is used in the shmctl (126) call to set or retrieve settings concerning shared memory.

```
type
 PSHMinfo = ^TSHMinfo;
 TSHMinfo = record
    shmmax : longint;
    shmmin : longint;
    shmmni : longint;
    shmseg : longint;
    shmall : longint;
 end;
```
The TSHMinfo record is used by the shared memory system, and should not be accessed by the programer directly.

```
type
 PMSG = \UpsilonTMSG;
 TMSG = record
   msg_next : PMSG;
   msg_type : Longint;
   msg_spot : PChar;
   msg_stime : Longint;
    msg_ts : Integer;
 end;
```
The TMSG record is used in the handling of message queues. There should be few cases where the programmer needs to access this data.

type

```
PMSQid_ds = ^TMSQid_ds;
TMSQid_ds = record
 msg_perm : TIPC_perm;
 msg_first : PMsg;
 msg_last : PMsg;
 msg_stime : Longint;
 msg_rtime : Longint;
 msg_ctime : Longint;
 wwait : Pointer;
 rwait : pointer;
 msg_cbytes : word;
 msg_qnum : word;
 msg_qbytes : word;
 msg_lspid : word;
 msg_lrpid : word;
end;
```
The TMSQid ds record is returned by the msgctl (116) call, and contains all data about a message queue.

```
PMSGbuf = ^TMSGbuf;
TMSGbuf = record
  mtype : longint;
  mtext : array[0..0] of char;
end;
```
The TMSGbuf record is a record containing the data of a record. you should never use this record directly, instead you should make your own record that follows the structure of the TMSGbuf record, but that has a size that is big enough to accomodate your messages. The mtype field should always be present, and should always be filled.

#### Type

```
PMSGinfo = ^TMSGinfo;
TMSGinfo = record
 msgpool : Longint;
 msgmap : Longint;
  msgmax : Longint;
  msgmnb : Longint;
 msgmni : Longint;
  msgssz : Longint;
  msgtql : Longint;
  msgseg : Word;
end;
```
The TMSGinfo record is used internally by the message queue system, and should not be used by the programmer directly.

```
Type
 PSEMid_ds = ^PSEMid_ds;
 TSEMid_ds = record
    sem_perm : tipc_perm;
    sem_otime : longint;
    sem_ctime : longint;
```

```
sem_base : pointer;
 sem_pending : pointer;
 sem_pending_last : pointer;
 undo : pointer;
 sem nsems : word:
end;
```
The TSEMid ds structure is returned by the semctl (120) call, and contains all data concerning a semahore.

```
Type
 PSEMbuf = ^TSEMbuf;
 TSEMbuf = record
   sem_num : word;
   sem_op : integer;
    sem_flg : integer;
 end;
```
The TSEMbuf record us use in the semop (119) call, and is used to specify which operations you want to do.

```
Type
  PSEMinfo = \UpsilonTSEMinfo;
  TSEMinfo = record
    semmap : longint;
    semmni : longint;
    semmns : longint;
    semmnu : longint;
    semmsl : longint;
    semopm : longint;
    semume : longint;
    semusz : longint;
    semvmx : longint;
    semaem : longint;
  end;
```
The TSEMinfo record is used internally by the semaphore system, and should not be used diirectly.

```
Type
 PSEMun = ^TSEMun;
 TSEMun = record
  case longint of
     0: (val : longint);
     1 : ( buf : PSEMid_ds );
     2 : ( arr : PWord );
     3 : ( padbuf : PSeminfo );
      4 : ( padpad : pointer );
   end;
```
The TSEMun variant record (actually a C union) is used in the semctl (120) call.

# 7.2 Functions and procedures

### ftok

Declaration: Function ftok (Path : String; ID : char) : TKey;

Description: ftok returns a key that can be used in a semget  $(119)$ , shmget  $(125)$  or msgget (115) call to access a new or existing IPC resource.

> Path is the name of a file in the file system, ID is a character of your choice. The ftok call does the same as it's C couterpart, so a pascal program and a C program will access the same resource if they use the same Path and ID

Errors: ftok returns -1 if the file in Path doesn't exist.

See also: semget (119), shmget (125), msgget (115)

For an example, see msgctl (116), semctl (120), shmctl (126).

### msgget

Declaration: Function msgget(key: TKey; msgflg:longint):longint;

Description: msgget returns the ID of the message queue described by key. Depending on the flags in msgflg, a new queue is created.

msgflg can have one or more of the following values (combined by ORs):

IPC CREATThe queue is created if it doesn't already exist.

IPC EXCLIf used in combination with IPC CREAT, causes the call to fail if the queue already exists. It cannot be used by itself.

Optionally, the flags can be ORed with a permission mode, which is the same mode that can be used in the file system.

Errors: On error, -1 is returned, and IPCError is set.

See also: ftok  $(115)$ , msgsnd  $(115)$ , msgrcv  $(116)$ , msgctl  $(116)$ , semget  $(2)$ 

For an example, see msgctl (116).

#### msgsnd

- Declaration: Function msgsnd(msqid:longint; msgp: PMSGBuf; msgsz: longint; msgflg:longint): Boolean;
- Description: msgsend sends a message to a message queue with ID msqid. msgp is a pointer to a message buffer, that should be based on the TMsgBuf type. msgsiz is the size of the message (NOT of the message buffer record !)

The msgflg can have a combination of the following values (ORed together):

- 0No special meaning. The message will be written to the queue. If the queue is full, then the process is blocked.
- IPC NOWAITIf the queue is full, then no message is written, and the call returns immediatly.

The function returns True if the message was sent successfully, False otherwise.

Errors: In case of error, the call returns False, and IPCerror is set.

See also: msgget (115), msgrcv (116), seefmsgctl

For an example, see msgctl (116).

### msgrcv

- Declaration: Function msgrcv(msqid:longint; msgp: PMSGBuf; msgsz: longint; msgtyp:longint; msgflg:longint): Boolean;
- Description: msgrcv retrieves a message of type msgtyp from the message queue with ID msqid. msgtyp corresponds to the mtype field of the TMSGbuf record. The message is stored in the MSGbuf structure pointed to by msgp.

The msgflg parameter can be used to control the behaviour of the msgrcv call. It consists of an ORed combination of the following flags:

0No special meaning.

IPC NOWAITif no messages are available, then the call returns immediatly, with the ENOMSG error.

MSG NOERRORIf the message size is wrong (too large), no error is generated, instead the message is truncated. Normally, in such cases, the call returns an error (E2BIG)

The function returns True if the message was received correctly, False otherwise.

Errors: In case of error, False is returned, and IPCerror is set.

See also: msgget (115), msgsnd (115), msgctl (116)

For an example, see msgctl (116).

# msgctl

Declaration: Function msgctl(msqid:longint; cmd: longint; buf: PMSQid ds): Boolean;

- Description: msgctl performs various operations on the message queue with id ID. Which operation is performed, depends on the cmd parameter, which can have one of the following values:
	- IPC STATIn this case, the msgctl call fills the TMSQid ds structure with information about the message queue.
	- IPC SETin this case, the msgctl call sets the permissions of the queue as specified in the ipc perm record inside buf.
	- IPC RMIDIf this is specified, the message queue will be removed from the system.

buf contains the data that are needed by the call. It can be Nil in case the message queue should be removed.

The function returns True if successfull, False otherwise.

Errors: On error, False is returned, and IPCerror is set accordingly.

See also: msgget  $(115)$ , msgsnd  $(115)$ , msgrcv  $(116)$ 

program msgtool ;

```
Uses ipc ;
Type
  PMyMsgBuf = ˆ TMyMsgBuf;
  TMyMsgBuf = recordmtype : Longint ;
    mtext{ text} : \text{string} [255];end;
Procedure DoError (Const Msg : string);
begin
  Writeln (msg, 'returned an error : '; ipcerror);halt(1);end;
Procedure SendMessage ( Id : Longint ;
                         Var Buf : TMyMsgBuf;
                         MType : Longint ;
                         Const MText : String );
begin
  Writeln ('Sending message.');
  Buf . mtype:=mtype ;
  Buf . Mtext:=mtext ;
  If not msgsnd (Id, PMsgBuf(@Buf), 256, 0) then
    DoError ('msgsnd');
end;
Procedure ReadMessage ( ID : Longint ;
                         Var Buf : TMyMsgBuf;
                         MType: longint;
begin
  Writeln ('Reading message.');
  Buf . MType:=MType;
  If msgrcv (ID, PMSGBuf (@Buf), 256, mtype, 0) then
    Writeln ('Type : ', buf. mtype, ' Text : ', buf. mtext)
  e lse
    DoError ('msgrcv');
end;
Procedure RemoveQueue ( ID : Longint );
begin
  If msgctl (id, IPC RMID, Nil) then
    Writeln ('Removed Queue with id', Id);
end;
Procedure ChangeQueueMode (ID, mode : longint);
Var QueueDS : TMSQid ds ;
```

```
begin
  If Not msgctl (Id, IPC_STAT, @QueueDS) then
    DoError ('msgctl : stat');
  Writeln ('Old permissions : ', QueueDS. msg_perm. mode);
  QueueDS. msg perm . mode:=Mode;
  if msgctl (ID, IPC SET, @QueueDS) then
    Writeln ( 'New permissions : ' , QueueDS. msg perm . mode)
  e lse
  DoError ('msgctl : IPC_SET');
end;
procedure usage ;
begin
  Writeln ('Usage : msgtool s(end) <type><text> (max 255 characters)');
  Writeln (' r(eceive) <type>');
  Writeln (, d(elete), );Writeln (' m(ode) <decimal mode>');
  halt(1);end;
Function StrTolnt (S : String): longint ;
Var M : longint;
   C: Integer ;
begin
  val (S, M, C);If C \ll 1 Then DoError ( 'StrToInt : '+S);
  StrToInt := M;end;
Var
 Key : TKey;
 ID : longint;
  Buf : TMyMsgBuf;
begin
  If Paramcount < 1 then Usage;
  key := Ftok ( ? . , 'M');ID:= msgget ( key, IPC CREAT or 438);
  If ID<0 then DoError ('MsgGet');
  Case upCase (Paramstr(1) [1]) of
   'S' : If ParamCount<>3 then
           Usage
         e lse
           SendMessage (id, Buf, StrTolnt(Paramstr(2)), paramstr(3));
   'R' : If ParamCount \ll 2 then
           Usage
         e lse
           ReadMessage (id,buf, stratoint (Paramstr(2)));'D' : If ParamCount \leq 1 then
           Usage
```

```
e lse
            RemoveQueue ( ID );
   'M' : If ParamCount \ll 2 then
            Usage
          e lse
            ChangeQueueMode (id, strtoint (paramstr(2)));
   e lse
     Usage
   end;
end.
```
### semget

Declaration: Function semget(key:Tkey; nsems:longint; semflg:longint): longint;

Description: msgget returns the ID of the semaphore set described by key. Depending on the flags in semflg, a new queue is created.

semflg can have one or more of the following values (combined by ORs):

IPC CREATThe queue is created if it doesn't already exist.

IPC EXCLIf used in combination with IPC CREAT, causes the call to fail if the set already exists. It cannot be used by itself.

Optionally, the flags can be ORed with a permission mode, which is the same mode that can be used in the file system.

if a new set of semaphores is created, then there will be nsems semaphores in it.

Errors: On error, -1 is returned, and IPCError is set.

See also: ftok  $(115)$ , semop  $(119)$ , semctl  $(120)$ 

### semop

Declaration: Function semop(semid:longint; sops: pointer; nsops: cardinal): Boolean;

Description: semop performs a set of operations on a message queue. sops points to an array of type TSEMbuf. The array should contain nsops elements.

The fields of the TSEMbuf structure

TSEMbuf = record sem\_num : word; sem\_op : integer; sem\_flg : integer;

should be filled as follows:

- sem numThe number of the semaphore in the set on which the operation must be performed.
- sem op The operation to be performed. The operation depends on the sign of sem op

1.A positive number is simply added to the current value of the semaphore. 2.If 0 (zero) is specified, then the process is suspended until the specified semaphore reaches zero.

- 3.If a negative number is specified, it is substracted from the current value of the semaphore. If the value would become negative then the process is suspended until the value becomes big enough, unless IPC NOWAIT is specified in the sem\_flg.
- sem flgOptional flags: if IPC\_NOWAIT is specified, then the calling process will never be suspended.

The function returns True if the operations were successful, False otherwise.

Errors: In case of error, False is returned, and IPCerror is set.

See also: semget (119), semctl (120)

### semctl

- Declaration: Function semctl(semid:longint; semnum:longint; cmd:longint; var arg: tsemun): longint;
- Description: semctl performs various operations on the semaphore semnum w ith semaphore set id ID.

The arg parameter supplies the data needed for each call. This is a variant record that should be filled differently, according to the command:

```
Type
```

```
TSEMun = record
 case longint of
    0 : ( val : longint );
    1 : ( buf : PSEMid_ds );
    2 : ( arr : PWord );
    3 : ( padbuf : PSeminfo );
    4 : ( padpad : pointer );
 end;
```
Which operation is performed, depends on the cmd parameter, which can have one of the following values:

- IPC STATIn this case, the arg record should have it's buf field set to the address of a TSEMid ds record. The semctl call fills this TSEMid ds structure with information about the semaphore set.
- IPC SETIn this case, the arg record should have it's buf field set to the address of a TSEMid ds record. The semctl call sets the permissions of the queue as specified in the ipc\_perm record.
- IPC RMIDIf this is specified, the semaphore set is removed from from the system.
- GETALLIn this case, the arr field of arg should point to a memory area where the values of the semaphores will be stored. The size of this memory area is SizeOf(Word)\* Number of semaphores in the set. This call will then fill the memory array with all the values of the semaphores.
- GETNCNTThis will fill the val field of the arg union with the bumber of processes waiting for resources.
- GETPIDsemctl returns the process ID of the process that performed the last semop (119) call.
- GETVALsemctl returns the value of the semaphore with number semnum.
- GETZCNTsemctl returns the number of processes waiting for semaphores that reach value zero.
- SETALLIn this case, the arr field of arg should point to a memory area where the values of the semaphores will be retrieved from. The size of this memory area is SizeOf(Word)\* Number of semaphores in the set. This call will then set the values of the semaphores from the memory array.
- SETVALThis will set the value of semaphore semnum to the value in the val field of the arg parameter.

The function returns -1 on error.

Errors: The function returns -1 on error, and IPCerror is set accordingly.

```
See also: semget (119), semop (119)
```

```
Program semtool ;
{ Program to demonstrat the use of semaphores }
Uses ipc ;
Const MaxSemValue = 5 ;
Procedure DoError (Const Msg : String);
begin
  Writeln ('Error : ', msg,' Code : ', IPCerror);
  Halt(1);end;
Function getsemval (ID, Member : longint) : longint;
Var S : TSEMun;
begin
  GetSemVal:= SemCtl(id, member, GETVAL, S);
end;
Procedure DispVal (ID, member : longint);begin
  writeln ('Value for member ', member,' is ', GetSemVal(ID, Member) ;
end;
Function GetMemberCount (ID : Longint) : longint;
Var opts : TSEMun;
    semds : TSEMid_ds;
begin
  opts. buf :=@sends;
  If semctl (Id, 0, IPC STAT, opts) <>-1 then
    GetMemberCount:= semds.sem_nsems
  e lse
```

```
GetMemberCount:=−1 ;
end;
Function OpenSem (Key : TKey) : Longint;
begin
  OpenSem:=semget (Key, 0, 438);
  If OpenSem=−1 then
    DoError ('OpenSem');
end;
Function CreateSem (Key : TKey; Members : Longint) : Longint;
Var Count : Longint ;
    Semopts : TSemun;
begin
  If members>semmsl then
    DoError ('Sorry, maximum number of semaphores in set exceeded');
  Writeln ('Trying to create a new semaphore set with ', members,' members.');
  CreateSem := semget ( key , members , IPC CREAT or IPC Excl or 438 );
  If CreateSem=−1 then
    DoError ('Semaphore set already exists.');
  Semopts . val :=MaxSemValue; { Initial value of semaphores }
  For Count:= 0 to Members−1 do
    semctl ( CreateSem, count, set val, semopts );
end;
Procedure lockSem (ID, Member: Longint);
Var lock : TSEMbuf;
begin
  With lock do
    begin
    sem\_num := 0;
    sem_op:=-1;sem flg := IPC NOWAIT;
    end;
   if ( member<0) or ( member>GetMemberCount (ID)−1) then
     DoError ('semaphore member out of range');
   if getsemval (ID, member)=0 then
     DoError ('Semaphore resources exhausted (no lock)');
   lock.sem_num:=member;
   Writeln ('Attempting to lock member ', member, ' of semaphore ', ID);
   if not semop (\mathrm{Id}, \mathbb{Q}^1) then
     DoError ('Lock failed')
   e lse
     Writeln ('Semaphore resources decremented by one');
   dispval (ID, Member);
end;
```
Procedure UnlockSem (ID, Member: Longint);

```
Var Unlock : TSEMbuf;
begin
  With Unlock do
    begin
    sem_num:= 0;
    sem op := 1;
    sem\_flg := IPC_NOWAIT;end;
   if (member<0) or (member>GetMemberCount (ID)−1) then
     DoError ('semaphore member out of range');
   if getsemval (ID, member)=MaxSemValue then
     DoError ('Semaphore not locked');
   Unlock.sem_num:=member;
   Writeln ('Attempting to unlock member ', member, ' of semaphore ', ID);
   if not semop(\mathrm{Id}, @unlock,1) then
     DoError ('Unlock failed')
   e lse
     Writeln ('Semaphore resources incremented by one');
   dispval (ID, Member);
end;
Procedure RemoveSem (ID : longint);
var S : TSemun;
begin
  If {\rm semctl} (Id, 0, IPC RMID, s) <>-1 then
    Writeln ('Semaphore removed')
  e lse
    DoError ('Couldn''t remove semaphore');
end;
Procedure ChangeMode (ID, Mode : longint);
Var rc: longint;
    opts : TSEMun;
    semds : TSEMid_ds;
begin
  opts. buf :=@sends;
  If not semctl (\text{Id}, 0, \text{IPC}\text{-}STAT, \text{opts}) \ll 1 then
    DoError ('Couldn''t stat semaphore');
  Writeln ('Old permissions were : ', semds. sem_perm. mode);
  semds . sem_perm . mode:=mode;
  If semctl (id, 0, IPC SET, opts) <>-1 then
    Writeln ('Set permissions to ', mode)
  e lse
    DoError ('Couldn''t set permissions');
end;
Procedure PrintSem (ID : longint);
```

```
Var I, ent : longint;begin
  \text{cnt} := \text{getmembercount}(\text{ID}):Writeln (' Semaphore ', ID, ' has ', cnt, ' Members');
  For I := 0 to cnt−1 Do
    DispVal(id, i);end;
Procedure USage ;
begin
  Writeln ('Usage : semtool c(reate) \langle count \rangle');
  Writeln ( \ell ) l(\text{ock}) \langle \text{member} \rangle );
  Writeln ( ' u(nlock) \langle \text{member} \rangle );
  Writeln (, \qquad \qquad d(elete)' );Writeln ( ' m(\text{ode}) \leq m(\text{ode}));
  halt(1);end;
Function StrToInt (S : String): longint;
Var M : longint :
    C: Integer;
begin
  val (S, M, C);If C \lt \to 0 Then DoError ('StrToInt : '+S);
  StrTolnt := M;end;
Var Key : TKey;
    ID : Longint ;
begin
  If ParamCount < 1 then USage;
  key := ft \, ok \rightarrow \cdot \cdot \cdot s \cdot;
  Case UpCase (\text{Paramstr}(1)[1]) of
   'C' : begin
           if paramcount\ll then usage;
          CreateSem (key, strtoint (paramstr(2)));end;
   'L' : begin
          if paramcount\ll 2 then usage;
          ID:=OpenSem (key);
          LockSem (D, structoint (paramstr(2)));
          end;
   'U' : begin
          if paramcount\ll then usage;
          ID:=OpenSem (key);
          UnLockSem ( ID, strtoint ( paramstr(2)));end;
   'M' : begin
          if paramcount\ll then usage;
```

```
ID:=OpenSem ( key );
          ChangeMode ( ID, strtoint ( paramstr(2)));end;
   'D' : Begin
          ID:=OpenSem(Kev):
          RemoveSem( Id );
          end;
   'P' : begin
          ID:=OpenSem(Key);PrintSem ( Id );
          end;
  e lse
    Usage
  end;
end.
```
### shmget

Declaration: Function shmget(key: Tkey; Size:longint; flag:longint):longint;

Description: shmget returns the ID of a shared memory block, described by key. Depending on the flags in flag, a new memory block is created.

flag can have one or more of the following values (combined by ORs):

IPC CREATThe queue is created if it doesn't already exist.

IPC EXCLIf used in combination with IPC CREAT, causes the call to fail if the queue already exists. It cannot be used by itself.

Optionally, the flags can be ORed with a permission mode, which is the same mode that can be used in the file system.

if a new memory block is created, then it will have size Size semaphores in it.

Errors: On error, -1 is returned, and IPCError is set.

See also:

### shmat

Declaration: Function shmat (shmid:longint; shmaddr:pchar; shmflg:longint):pchar;

Description: shmat attaches a shared memory block with identified shmid to the current process. The function returns a pointer to the shared memory block.

> If shmaddr is Nil, then the system chooses a free unmapped memory region, as high up in memory space as possible.

> If shmaddr is non-nil, and SHM RND is in shmflg, then the returned address is shmaddr, rounded down to SHMLBA. If SHM\_RND is not specified, then shmaddr must be a page-aligned address.

> The parameter shmflg can be used to control the behaviour of the shmat call. It consists of a ORed combination of the following costants:

SHM RNDThe suggested address in shmaddr is rounded down to SHMLBA.

SHM RDONLYthe shared memory is attached for read access only. Otherwise the memory is attached for read-write. The process then needs read-write permissions to access the shared memory.

Errors: If an error occurs, -1 is returned, and IPCerror is set.

See also: shmget (125), shmdt (126), shmctl (126)

For an example, see shmctl (126).

### shmdt

Declaration: Function shmdt (shmaddr:pchar):boolean;

Description: shmdt detaches the shared memory at address shmaddr. This shared memory block is unavailable to the current process, until it is attached again by a call to shmat (125).

> The function returns True if the memory block was detached successfully, False otherwise.

Errors: On error, False is returned, and IPCerror is set.

See also: shmget (125), shmat (125), shmctl (126)

### shmctl

Declaration: Function shmctl(shmid:longint; cmd:longint; buf: pshmid\_ds): Boolean;

Description: shmctl performs various operations on the shared memory block identified by identifier shmid.

> The buf parameter points to a TSHMid<sub>ds</sub> record. The cmd parameter is used to pass which operation is to be performed. It can have one of the following values :

- IPC STATshmctl fills the TSHMid ds record that buf points to with the available information about the shared memory block.
- IPC SETapplies the values in the ipc perm record that buf points to, to the shared memory block.
- IPC RMIDthe shared memory block is destroyed (after all processes to which the block is attached, have detached from it).

If successful, the function returns True, False otherwise.

Errors: If an error occurs, the function returns False, and IPCerror is set.

See also: shmget (125), shmat (125), shmdt (126)

Program shmtool ; uses ipc, strings; Const  $SegSize = 100$ ; var key : Tkey ; shmid,  $\text{cntr}$  : longint;  $\text{segptr}$  : pchar;

```
Procedure USage ;
```

```
begin
 Writeln ( 'Usage : shmtool w(\text{rite}) text');
 writeln (, r(\text{ead})');
 writeln (, d(elete), );writeln ( ' m(\text{ode change}) \text{ mode '});
 halt(1);end;
Procedure Writeshm (ID : Longint; ptr : pchar; S : string);
begin
  strongy (ptr, s);end;
Procedure Readshm (ID : longint; ptr : pchar);
begin
  Writeln ('Read : ', ptr);
end;
Procedure removeshm (ID : Longint);
begin
  shmctl (ID, IPC_RMID, Nil);
  writeln ('Shared memory marked for deletion');
end;
Procedure CHangeMode (ID : longint; mode : String);
Var m : word;
    code : integer ;
    data : TSHMid ds ;
begin
  val ( mode,m, code );
  if code\ll0 then
    usage ;
  If Not shmctl (shmid, IPC_STAT, @data) then
    begin
    writeln ('Error : shmctl :', ipcerror);
    halt(1);end;
  writeln ('Old permissions : ', data.shm_perm.mode);
  data . shm_perm . mode:=m;
  If Not shmctl (shmid, IPC_SET, @data) then
    begin
    writeln ('Error : shmctl :', ipcerror);
    halt(1);end;
  writeln ('New permissions : ', data.shm_perm.mode);
end;
```

```
begin
  if paramcount\lt 1 then usage;
  key := ftok ( \cdot \cdot \cdot , \cdot S^{\prime} );
  shmid := shmget (key, segsize, IPC_CREAT or IPC_EXCL or 438);
  If shmid=−1 then
    begin
    Writeln ('Shared memory exists. Opening as client');
    shmid := shmget ( key, segsize , 0);If shmid = -1 then
      begin
       Writeln ('shmget : Error !', ipcerror);
       halt(1);end
    end
  e lse
    Writeln ('Creating new shared memory segment.');
  segptr := shmat(shmid, nil, 0);if longint (segptr)=-1 then
    begin
    Writeln ('Shmat : error !', ipcerror);
    halt (1);
    end;
  case upcase (paramstr(1)[1]) of
    'W' : writeshm (shmid, segptr, paramstr(2));
    'R' : readshm (shmid, segptr);
    'D' : removeshm (shmid);
    'M' : changemode ({\rm shmid}, paramstr(2));
  e lse
    begin
    writeln (\text{paramstr}(1));usage ;
    end;
  end;
end.
```
# Chapter 8

# The LINUX unit.

This chapter describes the LINUX unit for Free Pascal. The unit was written by Michaël van Canneyt. It works only on the Linux operating system. This chapter is divided in 2 sections:

- The first section lists all constants, types and variables, as listed in the interface section of the LINUX unit.
- The second section describes all procedures and functions in the LINUX unit.

# 8.1 Type, Variable and Constant declarations

### Types

PGlob and TGlob are 2 types used in the Glob (163) function:

```
PGlob = \hat{T}Glob;TGlob = record
  Name : PChar;
  Next : PGlob;
  end;
```
The following types are used in the signal-processing procedures.

```
{$Packrecords 1}
SignalHandler = Procedure ( Sig : Integer);cdecl;
PSignalHandler = SignalHandler;
SignalRestorer = Procedure;cdecl;
PSignalrestorer = SignalRestorer;
SigActionRec = Record
 Sa_Handler : Signalhandler;
 Sa_Mask : Longint;
 Sa_flags : Integer;
 Sa_Restorer : SignalRestorer;
end;
PSigActionRec = ^SigActionRec;
```
Stat is used to store information about a file. It is defined in the syscalls unit.

```
stat = record
  dev : word;
  pad1 : word;
  ino : longint;
  mode : word;
  nlink : word;
  uid : word;
  gid : word;
  rdev : word;
  pad2 : word;
  size : longint;
  blksze : Longint;
  blocks : Longint;
  atime : Longint;
  unused1 : longint;
  mtime : Longint;
  unused2 : longint;
  ctime : Longint;
  unused3 : longint;
  unused4 : longint;
  unused5 : longint;
  end;
```
Statfs is used to store information about a filesystem. It is defined in the syscalls unit.

```
statfs = record
 fstype : longint;
 bsize : longint;
 blocks : longint;
 bfree : longint;
 bavail : longint;
 files : longint;
 ffree : longint;
 fsid : longint;
 namelen : longint;
 spare : array [0..6] of longint;
 end
```
Dir and PDir are used in the OpenDir (172) and ReadDir (174) functions.

```
TDir =record
 fd : integer;
 loc : longint;
 size : integer;
 buf : pdirent;
 nextoff: longint;
 dd_max : integer;
 lock : pointer;
end;
PDir =^TDir;
```
Dirent, PDirent are used in the ReadDir (174) function to return files in a directory.

```
PDirent = ^Dirent;
Dirent = Record
  ino,
  off : longint;
 reclen : word;
 name : string[255]
end;
```
Termio and Termios are used with iotcl() calls for terminal handling.

```
Const NCCS = 19;
      NCC = 8;Type termio = record
c_iflag,{ input mode flags }
c_oflag,{ output mode flags }
c_cflag,{ control mode flags }
c_lflag : Word; { local mode flags }
c_line : Word; { line discipline - careful, only High byte in use}
c_cc : array [0..NCC-1] of char; { control characters }
end;
termios = record
 c_iflag, { input mode flags }<br>c_oflag, { output mode flags
                       { output mode flags }
 c_cflag, { control mode flags }
 c_lflag : Cardinal; { local mode flags }
  c_line : char; { line discipline }
  c_cc : array [0..NCCS-1] of char; { control characters }
end;
```
Utimbuf is used in the Utime (185) call to set access and modificaton time of a file.

```
utimbuf = record
 actime,modtime : Longint;
 end;
```
For the Select (175) call, the following 4 types are needed:

```
FDSet = Array [0..31] of longint;
PFDSet = ^FDSet;
TimeVal = Record
   sec,usec : Longint;
end;
PTimeVal = \hat{}TimeVal;
```
The Uname (184) function uses the utsname to return information about the current kernel :

```
utsname =record
 sysname,nodename,release,
 version,machine,domainname : Array[0..64] of char;
end;
```
Its elements are null-terminated C style strings, you cannot access them directly !

### Variables

Linuxerror is the variable in which the procedures in the linux unit report errors.

LinuxError : Longint;

StdErr Is a Text variable, corresponding to Standard Error or diagnostic output. It is connected to file descriptor 2. It can be freely used, and will be closed on exit.

StdErr : Text;

# **Constants**

Constants for setting/getting process priorities :

Prio\_Process = 0;<br>Prio\_PGrp = 1; Prio\_PGrp  $Prio_User = 2;$ 

For testing access rights:

 $R_0K = 4;$  $W_0$ K = 2;  $X_0K = 1;$  $F_OW = 0;$ 

For signal handling functions :

```
SA_NOCLDSTOP = 1;
SA_SHIRQ = $04000000;
SA_STACK = $08000000;
SA_RESTART = $10000000;
SA_INTERRUPT = $20000000;
SA_NOMASK = $40000000;SA_ONESHOT = $80000000;
SIG_BLOCK = 0;SIG_UNBLOCK = 1;
SIG_SETMASK = 2;
SIG\_DFL = 0;
SIG_IGN = 1;
SIG\_ERR = -1;SIGHUP = 1;SIGHT = 2;SIGOUT = 3:
SICILL = 4;
SIGTRAN = 5;SIGABRT = 6;
SIGIOT = 6;SIGBUS = 7;SIGFPE = 8;SIGKILL = 9;
SIGUSR1 = 10;
```
 $SIGSEGV = 11;$  $SIGUSR2 = 12$ ;  $SIGPIPE = 13$ ;  $SIGALRM = 14$ :  $SIGTERM = 15$ ; SIGSTKFLT = 16;  $SIGCHLD = 17;$  $SIGCONT = 18$ ; SIGSTOP = 19;  $SIGTSTP = 20;$  $SIGHTIN = 21;$  $SIGTTOU = 22;$  $SIGURG = 23;$  $SIGXCPU = 24;$  $SIGXFSZ = 25$ ; SIGVTALRM = 26;  $SIGPROF = 27;$ SIGWINCH = 28; SIGIO = 29; SIGPOLL = SIGIO;  $SIGPWR = 30;$ SIGUNUSED = 31;

For file control mechanism :

 $F_CdetFd = 1;$  $F_SetFd = 2;$  $F_CdetF1 = 3;$  $F_SetF1 = 4;$  $F_{\text{d}etLk}$  = 5;  $F_SetLk = 6;$  $F_SetLkW = 7;$  $F_CdetOwn = 8;$  $F_SetOwn = 9;$ 

For Terminal handling :

```
TCGETS = $5401 ;
TCSETS = $5402 ;
TCSETSW = $5403 ;
TCSETSF = $5404 ;
TCGETA = $5405 ;
TCSETA = $5406 ;
TCSETAW = $5407 ;
TCSETAF = $5408 ;
TCSBRK = $5409 ;
TCXONC = $540A:
TCFLSH = $540B ;
TIOCEXCL = $540C ;
TIOCNXCL = $540D ;
TIOCSCTTY = $540E ;
TIOCGPGRP = $540F ;
TIOCSPGRP = $5410 ;
TIOCOUTQ = $5411 ;
```
TIOCSTI = \$5412 ;  $TIOCGWINSZ = $5413$ : TIOCSWINSZ = \$5414 ; TIOCMGET = \$5415 ; TIOCMBIS = \$5416 ; TIOCMBIC = \$5417 ; TIOCMSET = \$5418 ; TIOCGSOFTCAR = \$5419 ; TIOCSSOFTCAR = \$541A ;  $FIONREAD = $541B ;$ TIOCINQ = FIONREAD;  $TIOCLINUX = $541C$ ; TIOCCONS = \$541D ; TIOCGSERIAL = \$541E ; TIOCSSERIAL = \$541F ; TIOCPKT = \$5420 ; FIONBIO = \$5421 ; TIOCNOTTY = \$5422 ; TIOCSETD = \$5423 ; TIOCGETD = \$5424 ; TCSBRKP = \$5425 ; TIOCTTYGSTRUCT = \$5426 ; FIONCLEX = \$5450 ; FIOCLEX = \$5451 ; FIOASYNC = \$5452 ; TIOCSERCONFIG = \$5453 ; TIOCSERGWILD = \$5454 ; TIOCSERSWILD = \$5455 ; TIOCGLCKTRMIOS = \$5456 ; TIOCSLCKTRMIOS = \$5457 ; TIOCSERGSTRUCT = \$5458 ; TIOCSERGETLSR = \$5459 ; TIOCSERGETMULTI = \$545A ; TIOCSERSETMULTI = \$545B ; TIOCMIWAIT = \$545C ; TIOCGICOUNT = \$545D ; TIOCPKT\_DATA = 0; TIOCPKT\_FLUSHREAD = 1; TIOCPKT\_FLUSHWRITE = 2; TIOCPKT\_STOP = 4; TIOCPKT\_START = 8; TIOCPKT\_NOSTOP = 16; TIOCPKT\_DOSTOP = 32;

Other than that, all constants for setting the speed and control flags of a terminal line, as described in the termios (2) man page, are defined in the linux unit. It would take too much place to list them here. To check the mode field of a stat record, you ca use the following constants :

{ Constants to check stat.mode } STAT\_IFMT = \$f000; {00170000} STAT\_IFSOCK = \$c000; {0140000} STAT\_IFLNK = \$a000; {0120000} STAT\_IFREG = \$8000; {0100000}

```
STAT_IFBLK = $6000; {0060000}
STAT_IFDIR = $4000; {0040000}
STAT_IFCHR = $2000; {0020000}
STAT_IFIFO = $1000; {0010000}
STAT_ISUID = $0800; {0004000}
STAT_ISGID = $0400; {0002000}
STAT_ISVTX = $0200; {0001000}
{ Constants to check permissions }
STAT_IRWXO = $7;
STAT_IROTH = $4;
STAT_IWOTH = $2;
STAT_IXOTH = $1;STAT_IRWXG = STAT_IRWXO shl 3;
STAT_IRGRP = STAT_IROTH shl 3;
STAT_IWGRP = STAT_IWOTH shl 3;
STAT_IXGRP = STAT_IXOTH shl 3;
STAT_IRWXU = STAT_IRWXO shl 6;
STAT_IRUSR = STAT_IROTH shl 6;
STAT_IWUSR = STAT_IWOTH shl 6;
STAT_IXUSR = STAT_IXOTH shl 6;
```
You can test the type of a filesystem returned by a FSStat (154) call with the following constants:

```
fs old ext2 = $eff1:
fs\_ext2 = $eff3;fs\_ext = $137d;
fs\_iso = $9660;
fs_minix = $137f;fs\_minix_30 = $138f;fs\_minux_V2 = $2468;fs_m s d = 4d44;fs\_nfs = $6969;fs\_proc = $9fa0;fs\_xia = $012FD16D;
```
the FLock (153) call uses the following mode constants :

 $LOCK_SH = 1$ ;  $LOCK$  $EX = 2$ ;  $LOCK_UN = 8;$  $LOCK_NB = 4;$ 

# 8.2 Functions and procedures

### Access

Declaration: Function Access (Path : Pathstr; Mode : integer) : Boolean;

Description: Tests user's access rights on the specified file. Mode is a mask existing of one or more of

R OKUser has read rights.

W OKUser has write rights.

X OKUser has execute rights.

F OKUser has search rights in the directory where the file is.

The test is done with the real user ID, instead of the effective user ID. If access is denied, or an error occurred, false is returned.

- Errors: LinuxError is used to report errors:
	- sys eaccessThe requested access is denied, either to the file or one of the directories in its path.

sys einvalMode was incorrect.

sys enoentA directory component in Path doesn't exist or is a dangling symbolic link.

sys\_enotdirA directory component in Path is not a directory.

sys enomemInsufficient kernel memory.

sys eloopPath has a circular symbolic link.

See also: Chown (139), Chmod (140), Access (2)

Program Example26 ;

```
{ Program to demonstrate the Access function. }
```
Uses linux :

```
begin
  if Access ('/etc/passwd', WOK) then
    begin
    Writeln ('Better check your system.');
    Writeln ('I can write to the /etc/passwd file !');
    end;
end.
```
### AssignPipe

Declaration: Procedure AssignPipe (Pipe in, Pipe out : Text);

Description: AssignePipe creates a pipe, i.e. two file objects, one for input, one for output. What is written to Pipe out, can be read from Pipe in. Reading and writing happens through the usual Readln(Pipe\_in,...) and Writeln (Pipe\_out,...) procedures.

Errors: LinuxError is used to report errors:

sys emfileToo many file descriptors for this process. sys enfileThe system file table is full.

See also: POpen (173), MkFifo (171), pipe (2)

Program Example36 ;

{ *Program to demonstrate the AssignPipe function.* }

Uses linux;

```
Var pipi, pipo : Text;s : String ;
begin
  Writeln ('Assigning Pipes.');
  assignpipe (pipi, pipo);
  if linuxerror \ll 0 then
    Writeln ('Error assigning pipes !');
  Writeln ('Writing to pipe, and flushing.');
  Writeln ( pipo, 'This is a textstring' ); close (pipo);
  Writeln ('Reading from pipe.');
  While not eof (pipi) do
    begin
    Readln (pipi, s);Writeln ('Read from pipe : ', s);
    end;
  close (pipi);
  writeln ( ' \nClosed pipes . ' );writeln
end.
```
### AssignStream

Declaration: Procedure AssignStream (StreamIn,StreamOut : Text; Const prog : String);

Description: AssignStream creates a 2 pipes, i.e. two file objects, one for input, one for output, the other ends of these pipes are connected to standard input and and output of Prog. Prog is the name of a program (including path) with options, which will be executed. What is written to StreamOut, will go to the standard input of Prog. Whatever is written by Prog to it's standard output be read from StreamIn. Reading and writing happens through the usual Readln(StreamIn,...) and Writeln (StreamOut,...) procedures.

Errors: LinuxError is used to report errors:

sys emfileToo many file descriptors for this process.

sys enfileThe system file table is full.

Other errors include the ones by the fork and exec programs

See also: AssignPipe (136), POpen (173),pipe (2)

Program Example38 ;

```
{ Program to demonstrate the AssignStream function. }
Uses linux;
Var Si , So : Text ;
    S : String :
    i : longint;
```
begin

```
if not ( paramstr(1)='-son' ) then
    begin
    Writeln ( 'Calling son');
    Assignstream (Si, So, ',/ex38 -son');
    if \limuxerror\ll then
      begin
      writeln ('AssignStream failed !');
      halt (1);
      end;
    Writeln ('Speaking to son');
    For i := 1 to 10 do
      begin
      writeln ( so, 'Hello son !');
      if ioresult \ll then writeln ('Can''t speak to son...');
      end;
    For i := 1 to 3 do writeln (so, 'Hello chap !');
    close (\text{so});
    while not \text{eof}(\text{si}) do
      begin
      re adln ( si , s );
      writeln ('Father: Son said : ', S);
      end;
    Writeln ('Stopped conversation'):
    Close ( Si );
    Writeln ('Put down phone');
    end
  Else
    begin
    Writeln ('This is the son');
    While not e of (input) do
      begin
      re adln ( s );
      if pos ('Hello son !', S) <> 0 then
          Writeln ('Hello Dad !')
      e lse
          writeln ('Who are you ?');
      end;
    close (output);
    end
end.
```
### BaseName

Declaration: Function BaseName (Const Path;Suf : Pathstr) : Pathstr;

Description: Returns the filename part of Path, stripping off Suf if it exists. The filename part is the whole name if Path contains no slash, or the part of Path after the last slash. The last character of the result is not a slash, unless the directory is the root directory.

Errors: None.

See also: DirName (142), FExpand (153), Basename (1)

Program Example48 ;

{ *Program to demonstrate the BaseName function*. } Uses linux : Var S : String; begin  $S:=F\text{Expand} (Paramstr(0));$ Writeln ('This program is called : ', Basename  $(S, '')$  ); end.

## CFMakeRaw

Declaration: Procedure CFMakeRaw (var Tios:TermIOS);

Description: CFMakeRaw Sets the flags in the Termios structure Tios to a state so that the terminal will function in Raw Mode.

Errors: None.

```
See also: CFSetOSpeed (139), CFSetISpeed (139), termios (2)
```
For an example, see TCGetAttr (182).

# **CFSetISpeed**

Declaration: Procedure CFSetISpeed (var Tios:TermIOS;Speed:Longint);

Description: CFSetISpeed Sets the input baudrate in the TermIOS structure Tios to Speed.

Errors: None.

See also: CFSetOSpeed (139), CFMakeRaw (139), termios (2)

### CFSetOSpeed

Declaration: Procedure CFSetOSpeed (var Tios:TermIOS;Speed:Longint);

Description: CFSetOSpeed Sets the output baudrate in the Termios structure Tios to Speed.

Errors: None.

See also: CFSetISpeed (139), CFMakeRaw (139), termios (2)

## Chown

Declaration: Function Chown (Path : Pathstr;NewUid,NewGid : Longint) : Boolean;

Description: Chown sets the User ID and Group ID of the file in Path to NewUid, NewGid. The function returns True if the call was succesfull, False if the call failed.

Errors: Errors are returned in LinuxError.

- sys epermThe effective UID doesn't match the ownership of the file, and is not zero. Owner or group were not specified correctly.
- sys eaccessOne of the directories in Path has no search (=execute) permission.
- sys enoentA directory entry in Path does not exist or is a symbolic link pointing to a non-existent directory.
- sys enotdirA directory entry in OldPath or NewPath is nor a directory.
- sys enomemInsufficient kernel memory.
- sys erofsThe file is on a read-only filesystem.
- sys eloopPath has a reference to a circular symbolic link, i.e. a symbolic link, whose expansion points to itself.

See also: Chmod  $(140)$ , Access  $(135)$ , Chown  $(12)$ 

```
Program Example24 ;
```
{ *Program to demonstrate the Chown function*. }

Uses linux :

Var UID, GID : Longint ; F : Text;

### begin

```
Writeln ('This will only work if you are root.');
  Write ('Enter a UID : '); readln (UID);
  Write ('Enter a GID : '); readln (GID);
  Assign (f, 'test.txt');
  Rewrite ( f );
  Writeln (f, 'The owner of this file should become : ');Writeln (f, 'UID : ' , UID);
  Writeln (f, 'GID : ', GID);Close (F);if not Chown ('test.txt', UID, GID) then
    if LinuxError=Sys_EPERM then
      Writeln ('You are not root !')
    e lse
      Writeln ('Chmod failed with exit code : ', LinuxError)
  e lse
    Writeln ('Changed owner successfully !');
end.
```
### Chmod

Declaration: Function Chmod (Path : Pathstr;NewMode : Longint) : Boolean;

Description: Chmod Sets the Mode bits of the file in Path to NewMode. Newmode can be specified by 'or'-ing the following:

S ISUIDSet user ID on execution.

S\_ISGIDSet Group ID on execution.

S\_ISVTXSet sticky bit.

S\_IRUSRRead by owner.

S\_IWUSRWrite by owner.

S\_IXUSRExecute by owner.

S\_IRGRPRead by group.

S\_IWGRPWrite by group.

S\_IXGRPExecute by group.

- S\_IROTHRead by others.
- S\_IWOTHWrite by others.

S\_IXOTHExecute by others.

S\_IRWXORead, write, execute by others.

S\_IRWXGRead, write, execute by groups.

S\_IRWXURead, write, execute by user.

Errors: Errors are returned in LinuxError.

- sys epermThe effective UID doesn't match the ownership of the file, and is not zero. Owner or group were not specified correctly.
- sys eaccessOne of the directories in Path has no search (=execute) permission.
- sys enoentA directory entry in Path does not exist or is a symbolic link pointing to a non-existent directory.
- sys enotdirA directory entry in OldPath or NewPath is nor a directory.

sys enomemInsufficient kernel memory.

- sys erofsThe file is on a read-only filesystem.
- sys eloopPath has a reference to a circular symbolic link, i.e. a symbolic link, whose expansion points to itself.

See also: Chown  $(139)$ , Access  $(135)$ , Chmod  $(12)$ 

Program Example23 ;

{ *Program to demonstrate the Chmod function*. }

Uses linux;

Var F : Text :

### begin

```
{ Crea te a f i l e }
  Assign (f, 'testex21');
  Rewrite (F);
  Writeln (f, '#!/ \text{bin}/\text{sh}');Writeln (f, 'echo Some text for this file');Close (F);{ Octal() makes the correct number from a
    number that LOOKS octal }
  Chmod ('testex21', octal (777));
  \{ File is now executable \}execl ( './testex21' );end.
```
### CloseDir

Declaration: Function CloseDir (p:pdir) : integer;

Description: CloseDir closes the directory pointed to by p. It returns zero if the directory was closed succesfully, -1 otherwise.

Errors: Errors are returned in LinuxError.

See also: OpenDir (172), ReadDir (174), SeekDir (174), TellDir (184), closedir (3)

For an example, see OpenDir (172).

### DirName

Declaration: Function DirName (Const Path : Pathstr) : Pathstr;

Description: Returns the directory part of Path. The directory is the part of Path before the last slash, or empty if there is no slash. The last character of the result is not a slash, unless the directory is the root directory.

Errors: None.

See also: BaseName (138), FExpand (153), Dirname (1)

Program Example47 ;

{ *Program to demonstrate the DirName function*. }

Uses linux;

Var S : String;

```
begin
  S:=F\text{Expand} (Paramstr(0));Writeln ('This program is in directory : ', Dimension(S));
end.
```
### Dup

Declaration: Procedure Dup (Var OldFile, NewFile : Text);

Description: Makes NewFile an exact copy of OldFile, after having flushed the buffer of OldFile. Due to the buffering mechanism of Pascal, this has not the same functionality as the dup (2) call in C. The internal Pascal buffers are not the same after this call, but when the buffers are flushed (e.g. after output), the output is sent to the same file. Doing an lseek will, however, work as in C, i.e. doing a lseek will change the fileposition in both files.

Errors: Linuxerror is used to report errors.

sys ebadfOldFile hasn't been assigned.

sys emfileMaximum number of open files for the process is reached.

See also: Dup2 (143), Dup (2)

```
program Example31 ;
{ Program to demonstrate the Dup function.}
uses linux :
var f : \text{text};begin
  if not dup (output, f) then
    Writeln ('Dup Failed !');
  writeln ('This is written to stdout.');
  writeln (f, 'This is written to the dup file, and flushed'); flush <math>(f)</math>;w ri t el n
end.
```
# Dup2

Declaration: Procedure Dup2 (Var OldFile, NewFile : Text);

Description: Makes NewFile an exact copy of OldFile, after having flushed the buffer of OldFile. NewFile can be an assigned file. If newfile was open, it is closed first. Due to the buffering mechanism of Pascal, this has not the same functionality as the dup2 (2) call in C. The internal Pascal buffers are not the same after this call, but when the buffers are flushed (e.g. after output), the output is sent to the same file. Doing an lseek will, however, work as in C, i.e. doing a lseek will change the fileposition in both files.

Errors: Linuxerror is used to report errors.

sys ebadfOldFile hasn't been assigned.

sys emfileMaximum number of open files for the process is reached.

See also: Dup (142), Dup2 (2)

```
program Example31 ;
{ Program to demonstrate the Dup function. }
uses linux;
var f : \text{text}:i : long int ;begin
  Assign (f, 'text.txt');
  Rewrite (F);
  For i:=1 to 10 do writeln (F, 'Line : ', i);if not dup2 (output, f) then
    Writeln ('Dup2 Failed !');
  writeln ('This is written to stdout.');
  writeln (f, 'This is written to the dup file, and flushed' );
  flush (f);
  writeln;
```
{ *Remove file . Comment this if you want to check flushing*.} Unlink  $('text.txt')$ : end.

### EpochToLocal

- Declaration: Procedure EpochToLocal (Epoch : Longint; var Year,Month,Day,Hour,Minute,Second : Word);
- Description: Converts the epoch time (=Number of seconds since  $00:00:00$ ), January 1, 1970, corrected for your time zone ) to local date and time.

Errors: None

See also: GetEpochTime (160), LocalToEpoch (170), GetTime (162), GetDate (158)

Program Example3 ;

{ *Program to demonstrate the EpochToLocal function.* }

Uses linux :

Var Year, month, day, hour, minute, seconds : Word;

#### begin

```
EpochToLocal (GetEpochTime, Year, month, day, hour, minute, seconds);
  Writeln ('Current date : ', Day: 2, '/', Month: 2, '/', Year: 4);
  Writeln ('Current time : ', Hour: 2,':', minute: 2,':', seconds: 2);
end.
```
## Execl

Declaration: Procedure Execl (Path : pathstr);

Description: Replaces the currently running program with the program, specified in path. Path is split into a command and it's options. The executable in path is NOT searched in the path. The current environment is passed to the program. On success, execl does not return.

Errors: Errors are reported in LinuxError:

- sys eaccesFile is not a regular file, or has no execute permission. A compononent of the path has no search permission.
- sys epermThe file system is mounted *noexec*.

sys e2bigArgument list too big.

sys enoexecThe magic number in the file is incorrect.

sys enoentThe file does not exist.

sys enomemNot enough memory for kernel, or to split command line.

sys enotdirA component of the path is not a directory.

sys eloopThe path contains a circular reference (via symlinks).

See also: Execve  $(147)$ , Execv  $(146)$ , Execvp  $(148)$ , Execle  $(145)$ , Execlp  $(146)$ , Fork  $(157)$ , execvp (3)

Program Example10 ;

```
{ Program to demonstrate the Execl function. }
Uses \lim_{x \to \infty}, strings;
begin
  \{ \: Exercise \: 'ls - l', \: with \: current \: environment. \}{ 'ls' is NOT looked for in PATH environment variable.}
  Execl (\prime/bin/ls -l');
end.
```
## Execle

Declaration: Procedure Execle (Path : pathstr, Ep : ppchar);

Description: Replaces the currently running program with the program, specified in path. Path is split into a command and it's options. The executable in path is searched in the path, if it isn't an absolute filename. The environment in ep is passed to the program. On success, execle does not return.

Errors: Errors are reported in LinuxError:

sys eaccesFile is not a regular file, or has no execute permission. A compononent of the path has no search permission.

sys epermThe file system is mounted *noexec*.

sys e2bigArgument list too big.

sys enoexecThe magic number in the file is incorrect.

sys enoentThe file does not exist.

sys enomemNot enough memory for kernel, or to split command line.

sys enotdirA component of the path is not a directory.

sys eloopThe path contains a circular reference (via symlinks).

See also: Execve  $(147)$ , Execv  $(146)$ , Execvp  $(148)$ , Execl  $(144)$ , Execlp  $(146)$ , Fork  $(157)$ , execvp (3)

Program Example11:

{ *Program to demonstrate the Execle function*. }

Uses linux, strings;

#### begin

```
\{ \text{Execute } 'ls - l', \text{ with current environment. } \}{ 'ls ' is NOT looked for in PATH environment variable.}
  \{ envp is defined in the system unit.}
  Execle ( '/bin/ls -1', envp);
end.
```
# Execlp

Declaration: Procedure Execlp (Path : pathstr);

Description: Replaces the currently running program with the program, specified in path. Path is split into a command and it's options. The executable in path is searched in the path, if it isn't an absolute filename. The current environment is passed to the program. On success, execlp does not return.

Errors: Errors are reported in LinuxError:

sys eaccesFile is not a regular file, or has no execute permission. A compononent of the path has no search permission.

sys epermThe file system is mounted *noexec*.

sys e2bigArgument list too big.

sys enoexecThe magic number in the file is incorrect.

sys enoentThe file does not exist.

sys enomemNot enough memory for kernel, or to split command line.

sys enotdirA component of the path is not a directory.

sys eloopThe path contains a circular reference (via symlinks).

See also: Execve (147), Execv (146), Execvp (148), Execle (145), Execl (144), Fork (157), execvp (3)

Program Example12 ;

{ *Program to demonstrate the Execlp function*. }

Uses  $\lim_{x \to \infty}$ , strings;

#### begin

```
{ Execute 'ls -l', with current environment. }
  \{ 'ls' is looked for in PATH environment variable. \}\{ envp is defined in the system unit.}
  Execlp ('ls -1', env);
end.
```
#### **Execv**

Declaration: Procedure Execv (Path : pathstr; args : ppchar);

Description: Replaces the currently running program with the program, specified in path. It gives the program the options in args. This is a pointer to an array of pointers to null-terminated strings. The last pointer in this array should be nil. The current environment is passed to the program. On success, execv does not return.

Errors: Errors are reported in LinuxError:

sys eaccesFile is not a regular file, or has no execute permission. A compononent of the path has no search permission.

sys epermThe file system is mounted *noexec*.

sys e2bigArgument list too big.

sys enoexecThe magic number in the file is incorrect.

sys enoentThe file does not exist.

sys enomemNot enough memory for kernel.

sys enotdirA component of the path is not a directory.

sys eloopThe path contains a circular reference (via symlinks).

See also: Execve (147), Execvp (148), Execle (145), Execl (144), Execlp (146), Fork (157), execv (3)

Program Example8 ;

{ *Program to demonstrate the Execv function*. }

Uses linux, strings;

Const  $Arg0$  :  $PChar = '/bin/ls';$ Arg1 : Pchar =  $'-1$ ;

Var PP : PPchar ;

#### begin

```
GetMem (PP, 3*SizeOf(Pchar));PP[0] := Arg0;
  PP[1] := Arg1;
  PP[3] := Nil;{ Execute '/bin/ls -l', with current environment }
  Execv (\prime / bin/ls', pp);
end.
```
# Execve

Declaration: Procedure Execve (Path : pathstr; args,ep : ppchar);

Description: Replaces the currently running program with the program, specified in path. It gives the program the options in args, and the environment in ep. They are pointers to an array of pointers to null-terminated strings. The last pointer in this array should be nil. On success, execve does not return.

Errors: Errors are reported in LinuxError:

- eaccesFile is not a regular file, or has no execute permission. A compononent of the path has no search permission.
- sys<sub>-</sub> epermThe file system is mounted *noexec*.

sys\_e2bigArgument list too big.

sys enoexecThe magic number in the file is incorrect.

sys\_enoentThe file does not exist.

sys<sub>-</sub> enomemNot enough memory for kernel.

sys enotdirA component of the path is not a directory.

sys eloopThe path contains a circular reference (via symlinks).

See also: Execve (147), Execv (146), Execvp (148) Execle (145), Execl (144), Execlp (146), Fork (157), execve (2)

```
Program Example7 ;
```
{ *Program to demonstrate the Execve function*. }

Uses  $\lim_{x \to \infty}$ , strings;

Const  $Arg0$  :  $PChar = \prime /bin/ls$ ; Arg1 :  $Pchar = ' -1'$  ;

Var PP : PPchar ;

```
begin
```

```
GetMem (PP, 3*SizeOf(Pchar));PP[0] := Arg0:
  PP[1] := Arg1;
  PP[3] := Nil;{ Execute \frac{\textit{'}}{\textit{bin}} /s -1, with current environment }
   \{ \; \textit{Envp is defined in system.} \; in \; \}ExecVe ( '/bin/ls', pp, envp);
end.
```
# Execvp

Declaration: Procedure Execvp (Path : pathstr; args : ppchar);

- Description: Replaces the currently running program with the program, specified in path. The executable in path is searched in the path, if it isn't an absolute filename. It gives the program the options in args. This is a pointer to an array of pointers to null-terminated strings. The last pointer in this array should be nil. The current environment is passed to the program. On success, execvp does not return.
	- Errors: Errors are reported in LinuxError:
		- sys eaccesFile is not a regular file, or has no execute permission. A compononent of the path has no search permission.

sys epermThe file system is mounted *noexec*.

sys e2bigArgument list too big.

sys enoexecThe magic number in the file is incorrect.

sys enoentThe file does not exist.

sys enomemNot enough memory for kernel.

sys enotdirA component of the path is not a directory.

sys eloopThe path contains a circular reference (via symlinks).

See also: Execve (147), Execv (146), Execle (145), Execl (144), Execlp (146), Fork (157), execvp (3)

Program Example9 ;

{ *Program to demonstrate the Execvp function*. }

Uses linux, strings;

```
Const Arg0: PChar = 'ls';
      Arg1 : Pchar = '-1' ;
```
Var PP : PPchar ;

```
begin
```

```
GetMem (PP, 3*SizeOf(Pchar));PP[0] := Arg0;
  PP[1] := Arg1;
  PP[3] := Nil;\{ \, \text{Execute } ' \text{ is } -l \, \text{'}, \text{ with current environment. } \}{ 'ls' is looked for in PATH environment variable.}
   \{ \text{ \textit{Envp} \textit{ is } defined \textit{ in the system unit. } } \}\text{Execvp} ('1s', pp, envp);
end.
```
# FD Clear

Declaration: Procedure FD\_Clear (var fds:fdSet);

Description: FD Clear clears all the filedescriptors in the file descriptor set fds.

Errors: None.

See also: Select (175), SelectText (176), GetFS (160), FD\_Clr (149), FD\_Set (150), FD\_IsSet (149)

For an example, see Select (175).

# FD Clr

Declaration: Procedure FD Clr (fd:longint;var fds:fdSet);

Description: FD Clr clears file descriptor fd in filedescriptor s et fds.

Errors: None.

See also: Select (175), SelectText (176), GetFS (160), FD\_Clear (149), FD\_Set (150), FD IsSet (149)

For an example, see Select (175).

# FD IsSet

Declaration: Function FD\_IsSet (fd:longint; var fds:fdSet) : boolean;

Description: FD Set Checks whether file descriptor fd in filedescriptor set fds is set.

Errors: None.

See also: Select (175), SelectText (176), GetFS (160), FD Clear (149), FD Clr (149), FD Set (150)

For an example, see Select (175).

## FD Set

Declaration: Procedure FD\_Set (fd:longint; var fds:fdSet);

Description: FD Set sets file descriptor fd in filedescriptor set fds.

Errors: None.

See also: Select (175), SelectText (176), GetFS (160), FD\_Clear (149), FD\_Clr (149), FD\_IsSet (149)

For an example, see Select (175).

## fdClose

Declaration: Function fdClose (fd:longint) : boolean;

Description: fdClose closes a file with file descriptor Fd. The function returns True if the file was closed successfully, False otherwise.

Errors: Errors are returned in LinuxError

See also: fdOpen (150), fdRead (151), fdWrite (153), fdTruncate (152), fdFlush (150), seefFdSeek

For an example, see fdOpen (150).

## fdFlush

Declaration: Function fdFlush (fd:Longint) : boolean;

Description: fdflush flushes the Linux kernel file buffer, so the file is actually written to disk. This is NOT the same as the internal buffer, maintained by Free Pascal. The function returns True if the call was successful, false if an error occurred.

Errors: Errors are returned in LinuxError.

See also: fdOpen (150), fdClose (150), fdRead (151), fdWrite (153), fdTruncate (152), fdSeek (152)

For an example, see fdRead (151).

### fdOpen

Declaration: Function fdOpen (Var PathName;flags:longint[; Mode: longint]) : longint;

Description: fdOpen opens a file in pathname with flags flags a ORed combination of Open Accmode, Open RdOnly, Open WrOnly, Open RdWr, Open Creat, Open Excl, Open NoCtty, Open Trunc, Open Append, Open NonBlock, Open NDelay, Open Sync PathName can be of type PChar or String The optional mode argument specifies the permissions to set when opening the file. This is modified by the umask setting. The real permissions are Mode and not umask. The return value of the function is the filedescriptor, or a negative value if there was an error.

Errors: Errors are returned in LinuxError

See also: fdClose (150), fdRead (151), fdWrite (153), fdTruncate (152), fdFlush (150), fdSeek (152)

```
Program Example19 ;
{ Program to demonstrate the fdOpen, fdwrite and fdCLose functions. }
Uses linux :
Const Line : String [80] = 'This is easy writing !';Var FD : Longint ;
begin
  FD:= fdOpen ( 'Test.dat', Open WrOnly or Open Creat);
  if FD>0 then
    begin
    if length (Line)\lt>fdwrite (FD, Line [1], Length (Line)) then
      Writeln ('Error when writing to file !');
    fdClose (FD);end;
end.
```
## fdRead

Declaration: Function fdRead (fd:longint;var buf;size:longint : longint;

Description: fdRead reads at most size bytes from the file descriptor fd, and stores them in buf. The function returns the number of bytes actually read, or -1 if an error occurred. No checking on the length of buf is done.

Errors: Errors are returned in LinuxError.

See also: fdOpen (150), fdClose (150), fdWrite (153), fdTruncate (152), fdFlush (150), fdSeek (152)

Program Example20 ;

{ *Program to demonstrate the fdRead and fdTruncate functions.* }

Uses linux :

Const Data : string  $[10] = '12345687890$ ';

```
Var FD : Longint ;
    l : longint ;
```

```
begin
```

```
FD := fdOpen('test.dat', open_wronly or open_creat, octal(666));if fd>0 then
  begin
  \{ Fill file with data \}for l := 1 to 10 do
    if fdWrite (FD, Data [1], 10)<>10 then
```

```
begin
         writeln ('Error when writing !');
         halt(1);
         end;
    fdClose (FD):FD = f dOpen('test.dat', open_r donly);\{ Read data again \}If F\mathbb{D}\geq 0 then
      begin
      For l := 1 to 5 do
         if fdRead (FD, Data[1], 10) < >10 then
           begin
           Writeln ('Error when Reading !');
           Halt(2);end;
      fdCLose (FD);
       \{ Truncating file at 60 bytes \}{ For truncating, file must be open or write }
      FD:=fdOpen('test.data', open_world, octal(666));if FD>0 then
         begin
         if not fdr and fdr and f (FD, 60) then
            Writeln ('Error when truncating ');
         fdClose (FD);
         end;
      end;
    end;
end.
```
# fdSeek

Declaration: Function fdSeek (fd,Pos,SeekType:longint : longint;

Description: fdSeek sets the current fileposition of file fd to Pos, starting from SeekType, which can be one of the following:

Seek Set Pos is the absolute position in the file.

Seek\_Cur Pos is relative to the current position.

Seek end Pos is relative to the end of the file.

The function returns the new fileposition, or -1 of an error occurred.

Errors: Errors are returned in LinuxError.

See also: fdOpen (150), fdWrite (153), fdClose (150), fdRead (151), fdTruncate (152), fdFlush (150)

For an example, see fdOpen (150).

#### fdTruncate

Declaration: Function fdTruncate (fd,size:longint) : boolean;

Description: fdTruncate sets the length of a file in fd on size bytes, where size must be less than or equal to the current length of the file in fd. The function returns True if the call was successful, false if an error occurred.

Errors: Errors are returned in LinuxError.

See also: fdOpen (150), fdClose (150), fdRead (151), fdWrite (153), fdFlush (150), fdSeek (152)

# fdWrite

Declaration: Function fdWrite (fd:longint;var buf;size:longint : longint;

Description: fdWrite writes at most size bytes from buf to file descriptor fd. The function returns the number of bytes actually written, or -1 if an error occurred.

Errors: Errors are returned in LinuxError.

See also: fdOpen (150), fdClose (150), fdRead (151), fdTruncate (152), fdSeek (152), fdFlush (150)

## FExpand

Declaration: Function FExpand (Const Path: Pathstr) : pathstr;

Description: Expands Path to a full path, starting from root, eliminating directory references such as . and .. from the result.

Errors: None

See also: BaseName (138), DirName (142)

Program Example45 ;

 $\{$  *Program to demonstrate the FExpand function.*  $\}$ 

Uses linux;

```
begin
  Writeln ('This program is in : ', FExpand(Paramstr(0)));
end.
```
## FLock

Declaration: Procedure FLock (Var F; Mode : longint);

Description: FLock implements file locking. it sets or removes a lock on the file F. F can be of type Text or File, or it can be a linux filedescriptor (a longint) Mode can be one of the following constants :

LOCK SH sets a shared lock.

LOCK EX sets an exclusive lock.

LOCK\_UN unlocks the file.

LOCK NB This can be OR-ed together with the other. If this is done the application doesn't block when locking.

Errors: Errors are reported in LinuxError.

See also: Fcntl (156), flock (2)

# FSStat

Declaration: Function FSStat (Path : Pathstr; Var Info : statfs) : Boolean;

Description: Return in Info information about the filesystem on which the file Path resides. Info is of type statfs. The function returns True if the call was succesfull, False if the call failed.

Errors: LinuxError is used to report errors.

sys enotdirA component of Path is not a directory.

sys einvalInvalid character in Path.

sys enoentPath does not exist.

sys eaccessSearch permission is denied for component in Path.

sys eloopA circular symbolic link was encountered in Path.

sys eioAn error occurred while reading from the filesystem.

See also: FStat (155), LStat (168), statfs (2)

```
program Example30 ;
```

```
{ Program to demonstrate the FSStat function. }
```

```
uses linux;
```

```
var s : string;
    info: statfs;
```
### begin

```
writeln ('Info about current partition : ');
s := \prime.';
while s \ll y q' do
  begin
  if not fsstat (s, info) then
      begin
      writeln ('Fstat failed. Errno : ', linux error );
      halt (1):
      end;
  writeln ;
  writeln ('Result of fsstat on file ''', s, '''.');
  writeln ('figure : ', info.fstyle);writeln ('bsize : ', info. bsize);<br>writeln ('bfree : ', info. bfree);
  writeln ('bfree
  writeln ('bavail : ', info. bavail);<br>writeln ('files : ', info. files);
                        \cdots, info. files);
  writeln ( 'ffree : ', info. ffree );
  writeln ('fsid : ', info. fsid );
  writeln ( 'Namelen : ', info . namelen );
  write ('Type name of file to do fsstat. (q \text{ quits}) :');
```

```
re adln ( s )
     end;
end.
```
## FSearch

Declaration: Function FSearch (Path : pathstr;DirList : string) : Pathstr;

Description: Searches in DirList, a colon separated list of directories, for a file named Path. It then returns a path to the found file.

Errors: An empty string if no such file was found.

See also: BaseName (138), DirName (142), FExpand (153)

Program Example46 ;

{ *Program to demonstrate the FSearch function*. }

Uses  $\lim_{x \to \infty}$ , strings;

#### begin

```
Writeln ('ls is in : ', FSearch ('ls', strpas (\text{Getenv} ('PATH'))));
end.
```
### FStat

Declaration: Function FStat (Path : Pathstr; Var Info : stat) : Boolean;

Description: FStat gets information about the file specified in Path, and stores it in Info, which is of type stat. The function returns True if the call was succesfull, False if the call failed.

Errors: LinuxError is used to report errors.

sys enoentPath does not exist.

See also: FSStat (154), LStat (168), stat (2)

program example28 ;

{ *Program to demonstrate the FStat function*. }

uses linux;

```
var f : text;
    i : byte ;
    info: stat;
```
#### begin

```
{ Make a f i l e }
assign (f, 'test.fit');
rewrite (f);for i := 1 to 10 do writeln (f, 'Testline # ', i);close (f);
```

```
\{ Do the call on made file. \}if not fstat ('test.fil', info) then
     begin
      writeln ('Fstat failed. Errno : ', linux error );
     halt (1);
     end;
  writeln;
  writeln ('Result of fstat on file ''test.fil''.');
  writeln ( 'Inode : ' , info .ino );writeln ('Mode : ', info. mode);
  writeln \dot{()}nlink : ', info.nlink );
  writeln (\nmid \text{uid} \mid : \cdot, \text{info } . \text{uid});writeln (\prime gid : \prime, info. gid );
  writeln ('rdev : ', info. rdev);writeln ( 'Size : ', info. size );
  writeln \overrightarrow{()} Blksize : ', info. blksze);
  writeln ('Blocks : ', info. blocks);
  writeln ( 'atime : ', info. atime );
  writeln ( 'mtime : ', info . mtime );
  writeln ( 'ctime : ', info. ctime );
  { Remove f i l e }
  erase (f);
end.
```
## Fcntl

Declaration: Function Fcntl (Fd : text, Cmd : Integer) : Integer;

Description: Read a file's attributes. Fd is an assigned file. Cmd speciefies what to do, and is one of the following:

> F GetFdRead the close on exec flag. If the low-order bit is 0, then the file will remain open across execve calls.

F GetFlRead the descriptor's flags.

F GetOwnGet the Process ID of the owner of a socket.

Errors: LinuxError is used to report errors.

sys ebadfFd has a bad file descriptor.

See also: Fcntl (156), Fcntl (2)

#### Fcntl

Declaration: Procedure Fcntl (Fd : text, Cmd : Integer; Arg : longint);

Description: Read or Set a file's attributes. Fd is an assigned file. Cmd speciefies what to do, and is one of the following:

F SetFdSet the close on exec flag of Fd. (only the least siginificant bit is used).

F GetLkReturn the flock record that prevents this process from obtaining the lock, or set the 1 type field of the lock of there is no obstruction. Arg is a pointer to a flock record.

F\_SetLkSet the lock or clear it (depending on 1\_type in the flock structure). if the lock is held by another process, an error occurs.

F GetLkwSame as for F Setlk, but wait until the lock is released.

F SetOwnSet the Process or process group that owns a socket.

Errors: LinuxError is used to report errors.

sys ebadfFd has a bad file descriptor.

sys eagain or sys eaccessFor F SetLk, if the lock is held by another process.

See also: Fcntl (156), Fcntl (2)

# Fork

Declaration: Function Fork : Longint;

Description: Fork creates a child process which is a copy of the parent process. Fork returns the process ID in the parent process, and zero in the child's process. (you can get the parent's PID with GetPPid (162)).

Errors: On error, -1 is returned to the parent, and no child is created.

sys eagainNot enough memory to create child process.

See also: Execve (147), fork (2)

Program Example14 ;

{ *Program to demonstrate the Fork and WaitPidfunction.* }

Uses linux;

Var PID, ExitStatus : Longint;

#### begin

```
Writeln ( 'Spawning a child');
  PID:=Fork:If PID=0 then
    begin
    Writeln ('Hello From the Child !!');
    Writeln ('Exiting with exit status 1 !');
    Halt (1);end
  Else
    begin
    Writeln ('Spawned child with PID : ', PID);
    WaitPid ( PID, @ExitStatus , 0 );
    Writeln ('Child exited with status : ', ExitStatus shr 8);
    end;
end.
```
## **GetDate**

Declaration: Procedure GetDate (Var Year, Month, Day : Word) ;

Description: Returns the current day.

Errors: None

See also: GetEpochTime (160), GetTime (162), EpochToLocal (144)

```
Program Example6 ;
```
{ *Program to demonstrate the GetDate function*. }

Uses linux;

Var Year, Month, Day : Word;

```
begin
 GetDate (Year, Month, Day);
 Writeln ('Date:,,Day:2,'/',Month:2,'/',Year:4);
end.
```
## GetDomainName

Declaration: Function GetDomainName : String;

Description: Get the domain name of the machine on which the process is running. An empty string is returned if the domain is not set.

Errors: None.

See also: GetHostName (161),seemGetdomainname2

```
Program Example39 ;
```
{ *Program to demonstrate the GetDomainName function*. }

Uses linux;

```
begin
  Writeln ('Domain name of this machine is : ', GetDomainName);
end.
```
# **GetEGid**

Declaration: Function GetEGid : Longint;

Description: Get the effective group ID of the currently running process.

Errors: None.

See also: GetGid (161), getegid (2)

## Program Example18 ;

```
{ Program to demonstrate the GetGid and GetEGid functions. }
```
Uses linux :

#### begin

```
writeln ('Group Id = ', get gid,' Effective group Id = ', get egid);
end.
```
# **GetEUid**

Declaration: Function GetEUid : Longint;

Description: Get the effective user ID of the currently running process.

Errors: None.

See also: GetEUid (159), geteuid (2)

### Program Example17 ;

{ *Program to demonstrate the GetUid and GetEUid functions.* }

Uses linux :

```
begin
  writeln ('User Id = ', getuid,' Effective user Id = ', geteuid);
end.
```
## **GetEnv**

Declaration: Function GetEnv (P : String) : PChar;

Description: Returns the value of the environment variable in P. If the variable is not defined, nil is returned. The value of the environment variable may be the empty string. A PChar is returned to accomodate for strings longer than 255 bytes, TERMCAP and LS COLORS, for instance.

Errors: None.

```
See also: sh(1), csh(1)
```
Program Example41 ;

{ *Program to demonstrate the GetEnv function*. } Uses linux; begin Writeln ( $'Path$  is : ',  $Getenv('PATH'))$ ; end.

## **GetEpochTime**

Declaration: Function GetEpochTime : longint;

Description: returns the number of seconds since 00:00:00 gmt, january 1, 1970. it is adjusted to the local time zone, but not to DST.

Errors: no errors

See also: EpochToLocal (144), GetTime (162), time (2)

Program Example1 ;

{ *Program to demonstrate the GetEpochTime function*. }

Uses linux;

begin

```
Write ('Secs past the start of the Epoch (00:00 1/1/1980):');
  Writeln ( GetEpochTime );
end.
```
# GetFS

Declaration: Function GetFS (Var F : Any File Type) : Longint;

Description: GetFS returns the file selector that the kernel provided for your file. In principle you don' need this file selector. Only for some calls it is needed, such as the Select (175) call or so.

Errors: In case the file was not opened, then -1 is returned.

See also: Select (175)

Program Example33 ;

{ *Program to demonstrate the SelectText function.* }

Uses linux;

Var tv : TimeVal;

```
begin
```

```
Writeln ( 'Press the \langleENTER> to continue the program.');
  \{ Wait until File descriptor 0 (= Input) changes \}SelectText (Input, nil);
  \{ Get rid of <ENTER> in buffer \}re adln ;
  Writeln ('Press \langleENTER\rangle key in less than 2 seconds...');
  tv : sec := 2;tv. usec := 0 :
  if SelectText (Input. @tv)>0 then
    Writeln ('Thank you !')
  e lse
    Writeln ('Too late!);
end.
```
# GetGid

Declaration: Function GetGid : Longint;

Description: Get the real group ID of the currently running process.

Errors: None.

See also: GetEGid (158), getgid (2)

Program Example18 ;

{ *Program to demonstrate the GetGid and GetEGid functions.* }

Uses linux :

```
begin
 writeln ('Group Id = ', getgid,' Effective group Id = ', getegid );
end.
```
## **GetHostName**

Declaration: Function GetHostName : String;

Description: Get the hostname of the machine on which the process is running. An empty string is returned if hostname is not set.

Errors: None.

See also: GetDomainName (158),seemGethostname2

Program Example40 ;

{ *Program to demonstrate the GetHostName function*. }

Uses linux;

begin Writeln ('Name of this machine is : ', GetHostName); end.

# GetPid

Declaration: Function GetPid : Longint;

Description: Get the Process ID of the currently running process.

Errors: None.

See also: GetPPid (162), getpid (2)

Program Example16 ;

{ *Program to demonstrate the GetPid, GetPPid function.* }

Uses linux ;

begin

```
Writeln ('Process Id = ', getpid,' Parent process Id = ', getppid);
end.
```
## **GetPPid**

Declaration: Function GetPPid : Longint;

Description: Get the Process ID of the parent process.

Errors: None.

See also: GetPid (161), getppid (2)

Program Example16 ;

{ *Program to demonstrate the GetPid, GetPPid function.* }

Uses linux :

```
begin
  Writeln ( 'Process Id = ', getpid, ' Parent process Id = ', getppid);
end.
```
## **GetPriority**

Declaration: Function GetPriority (Which,Who : Integer) : Integer;

Description: GetPriority returns the priority with which a process is running. Which process(es) is determined by the Which and Who variables. Which can be one of the pre-defined Prio Process, Prio PGrp, Prio User, in which case Who is the process ID, Process group ID or User ID, respectively.

Errors: Error checking must be done on LinuxError, since a priority can be negative.

sys esrchNo process found using which and who.

sys einvalWhich was not one of Prio Process, Prio Grp or Prio User.

See also: SetPriority (176), Nice (171), Getpriority (2)

For an example, see Nice (171).

# GetTime

Declaration: Procedure GetTime (Var Hour,Minute, Second : Word) ;

Description: Returns the current time of the day.

Errors: None

See also: GetEpochTime (160), GetDate (158), EpochToLocal (144)

Program Example5 ;

{ *Program to demonstrate the GetTime function*. } Uses linux : Var Hour, Minute, Second : Word; begin GetTime (Hour, Minute, Second); Writeln ( $'$ Time: ', Hour: 2,':', Minute: 2,':', Second: 2); end.

# **GetUid**

Declaration: Function GetUid : Longint;

Description: Get the real user ID of the currently running process.

Errors: None.

```
See also: GetEUid (159), getuid (2)
```
Program Example17 ;

{ *Program to demonstrate the GetUid and GetEUid functions.* }

Uses linux;

begin writeln ('User Id = ', getuid,' Effective user Id = ', geteuid); end.

# Glob

Declaration: Function Glob (Const Path : Pathstr) : PGlob;

Description: Glob returns a pointer to a glob structure which contains all filenames which exist and match the pattern in Path. The pattern can contain wildcard characters, which have their usual meaning.

Errors: Returns nil on error, and LinuxError is set.

sys enomemNo memory on heap for glob structure.

othersAs returned by the opendir call, and sys readdir.

See also: GlobFree (164), Glob (3)

Program Example49 ;

{ *Program to demonstrate the Glob and GlobFree functions.* }

Uses linux;

```
Var G1, G2 : PGlob;
begin
  G1:=Glob (\rightarrow \rightarrow \rightarrow \rightarrow);
  if LinuxError=0 then
     begin
     G2:=G1;Writeln ('Files in this directory : ');
     While g2<>Nil do
        begin
        Writeln (g2^{\degree}.name);
        g2:=g2 \hat{ }. next;
        end;
     GlobFree (g1);
     end;
end.
```
# **GlobFree**

Declaration: Procedure GlobFree (Var P : Pglob);

Description: Releases the memory, occupied by a pglob structure. P is set to nil.

Errors: None

See also: Glob (163)

For an example, see Glob (163).

## IOCtl

Declaration: Procedure IOCtl (Handle,Ndx: Longint; Data: Pointer);

- Description: This is a general interface to the Unix/ linux ioctl call. It performs various operations on the filedescriptor Handle. Ndx describes the operation to perform. Data points to data needed for the Ndx function. The structure of this data is function-dependent, so we don't elaborate on this here. For more information on this, see various manual pages under linux.
	- Errors: Errors are reported in LinuxError. They are very dependent on the used function, that's why we don't list them here

See also: ioctl (2)

```
Program Example54 ;
uses Linux ;
{ Program to demonstrate the IOCtl function. }
var
  tios : Termios:
begin
  IOCtl(1, TCGETS, @tios);
```

```
WriteLn ('Input Flags : \mathcal{F}'', hexstr (tios . c iflag, 8));
   WriteLn ('Output Flags : \hat{\mathbf{s}}', hexstr (tios.c.oflag, 8));
   WriteLn \overrightarrow{V} Line Flags : \overrightarrow{P}, hexstr (tios . c lflag, \overrightarrow{8}));
   WriteLn ('Control Flags: \hat{\mathbf{s}}', hexstr (tios.c_cflag, 8));
end.
```
## IOperm

Declaration: Function IOperm (From,Num : Cadinal; Value : Longint) : boolean;

- Description: IOperm sets permissions on Num ports starting with port From to Value. The function returns True if the call was successfull, False otherwise. *Remark:*
	- •This works ONLY as root.
	- •Only the first 0x03ff ports can be set.
	- •When doing a Fork (157), the permissions are reset. When doing a Execve (147) they are kept.

Errors: Errors are returned in LinuxError

See also: ioperm (2)

# IsATTY

Declaration: Function IsATTY (var f) : Boolean;

Description: Check if the filehandle described by f is a terminal. f can be of type

1.longint for file handles;

2.Text for text variables such as input etc.

Returns True if f is a terminal, False otherwise.

Errors: No errors are reported

See also: IOCtl (164), TTYName (184)

# S ISBLK

Declaration: Function S\_ISBLK (m:integer) : boolean;

- Description: S\_ISBLK checks the file mode m to see whether the file is a block device file. If so it returns True.
	- Errors: FStat (155), S\_ISLNK (166), S\_ISREG (167), S\_ISDIR (166), S\_ISCHR (166), S ISFIFO (166), S ISSOCK (167)

See also: ISLNK.

# S ISCHR

Declaration: Function S\_ISCHR (m:integer) : boolean;

- Description: S\_ISCHR checks the file mode m to see whether the file is a character device file. If so it returns True.
	- Errors: FStat (155), S\_ISLNK (166), S\_ISREG (167), S\_ISDIR (166), S\_ISBLK (165), S ISFIFO (166), S ISSOCK (167)

See also: ISLNK.

## S ISDIR

Declaration: Function S\_ISDIR (m:integer) : boolean;

Description: S ISDIR checks the file mode m to see whether the file is a directory. If so it returns True

Errors: FStat (155), S\_ISLNK (166), S\_ISREG (167), S\_ISCHR (166), S\_ISBLK (165), S ISFIFO (166), S ISSOCK (167)

See also: ISLNK.

# S ISFIFO

Declaration: Function S ISFIFO (m:integer) : boolean;

- Description: S ISFIFO checks the file mode m to see whether the file is a fifo (a named pipe). If so it returns True.
	- Errors: FStat (155), S\_ISLNK (166), S\_ISREG (167), S\_ISDIR (166), S\_ISCHR (166), S ISBLK (165), S ISSOCK (167)

See also: ISLNK.

# S ISLNK

Declaration: Function S\_ISLNK (m:integer) : boolean;

- Description: S\_ISLNK checks the file mode m to see whether the file is a symbolic link. If so it returns True
	- Errors: FStat (155), S\_ISREG (167), S\_ISDIR (166), S\_ISCHR (166), S\_ISBLK (165), S ISFIFO (166), S ISSOCK (167)

Program Example53 ;

{ *Program to demonstrate the S\_ISLNK function.* }

Uses linux;

Var Info: Stat:

```
begin
  if FStat (paramstr(1), info) then
    begin
```

```
if S_ISLNK(info.mode) then
       Writeln ( 'File is a link' );if S_I \, S_I \, S_I \, E_G(i \, \text{if} \, o \, \text{.} \, \text{mod} \, e) then
       Writeln ('File is a regular file'):
     if S<sub>-</sub>ISDIR(into mode) thenWriteln ('File is a directory');
     if S_I \text{ISCHR}(\text{info} \cdot \text{mode}) then
       Writeln ('File is a character device file');
     if S_ISBLK(info mode) then
       Writeln ('File is a block device file');
     if S_ISFIFO(info.mode) then
       Writeln ('File is a named pipe (FIFO)');
     if S_ISSOCK(info.mode) then
       Writeln ('File is a socket');
     end;
end.
```
See also:

# S ISREG

Declaration: Function S\_ISREG (m:integer) : boolean:

- Description: S ISREG checks the file mode m to see whether the file is a regular file. If so it returns True
	- Errors: FStat (155), S\_ISLNK (166), S\_ISDIR (166), S\_ISCHR (166), S\_ISBLK (165), S ISFIFO (166), S ISSOCK (167)

See also: ISLNK.

# S ISSOCK

Declaration: Function S\_ISSOCK (m:integer) : boolean;

- Description: S\_ISSOCK checks the file mode m to see whether the file is a socket. If so it returns True.
	- Errors: FStat (155), S\_ISLNK (166), S\_ISREG (167), S\_ISDIR (166), S\_ISCHR (166), S ISBLK (165), S ISFIFO (166)

See also: ISLNK.

## Kill

Declaration: Function Kill Pid : Longint; Sig : Integer) : Integer;

Description: Send a signal Sig to a process or process group. If  $Pid(0)$  then the signal is sent to Pid, if it equals -1, then the signal is sent to all processes except process 1. If Pid¡-1 then the signal is sent to process group -Pid. The return value is zero, except in case three, where the return value is the number of processes to which the signal was sent.

Errors: LinuxError is used to report errors:

sys einvalAn invalid signal is sent.

sys esrchThe Pid or process group don't exist.

sys epermThe effective userid of the current process doesn't math the one of process Pid.

See also: SigAction (177), Signal (179), Kill (2)

# LStat

Declaration: Function LStat (Path : Pathstr; Var Info : stat) : Boolean;

- Description: LStat gets information about the link specified in Path, and stores it in Info, which is of type stat. Contrary to FStat, it stores information about the link, not about the file the link points to. The function returns True if the call was succesfull, False if the call failed.
	- Errors: LinuxError is used to report errors.

sys enoentPath does not exist.

See also: FStat (155), FSStat (154), stat (2)

```
program example29 ;
```

```
{ Program to demonstrate the LStat function.}
uses linux;
var f : text;
    i : byte ;
    info: stat;
begin
  { Make a f i l e }
  \alpha assign (f, 'test.fit');
  rewrite (f);for i := 1 to 10 do writeln (f, 'Testline # ', i);
  close (f);\{ Do the call on made file. \}if not fstat ('test.fil', info) then
     begin
      writeln ('Fstat failed. Errno : ', linux error );
     halt (1);
     end;
  writeln;
  writeln ('Result of fstat on file ''test.fil''.');
  writeln ( 'Inode ; ' , info .ino );writeln ('Mode : ', info. mode);<br>writeln ('nlink : ', info. nlink)
                     \cdots, info . nlink );
  writeln (\cdot) uid : \cdot, info. uid );
  writeln \dot{()} gid : ', info.gid );
  writeln ('rdev : ', info.rdev);writeln ( 'Size : ', info. size );
  writeln ( 'Blksize : ', info. blksze);
  writeln ( 'Blocks : ', info. blocks );
  writeln ( 'atime : ', info. atime );
```

```
writeln ( 'mtime : ', info. mtime);
  writeln ( 'ctime : ', info. ctime );
  If not SymLink ('test.fil','test.lnk') then
    writeln ('Link failed ! Errno :', linuxerror);
  if not listat ('test.lnk', info) then
     begin
      writeln ('LStat failed. Errno : ', linux error );
     halt (1);end;
  writeln;
  writeln ('Result of fstat on file ''test.lnk''.');
  writeln ( 'Inode : ' , info . ino );writeln ('Mode : ', info . mode);
  writeln \overrightarrow{'} nlink : ', info. nlink );
  writeln ('uid : ', info.uid );
  writeln ('gid : ',info.gid);
  \text{writeln} ('\texttt{rdev} : ', \text{info} \text{ .} \text{rdev});
  \text{writeln} ('Size : ',info.size);
  writeln ('Blksize : ', info. blksze);
  writeln ( 'Blocks : ', info. blocks );
  writeln ( 'atime : ', info, atime);
  writeln ( 'mtime : ', info. mtime);
  writeln \overrightarrow{ 'ctime : ', info. ctime);
  \{ Remove file and link \}\text{erase} \ (f);unlink ('test.lnk');end.
```
# Link

Declaration: Function Link (OldPath,NewPath : pathstr) : Boolean;

Description: Link makes NewPath point to the same file als OldPath. The two files then have the same inode number. This is known as a 'hard' link. The function returns True if the call was succesfull, False if the call failed.

Errors: Errors are returned in LinuxError.

sys exdevOldPath and NewPath are not on the same filesystem.

- sys epermThe filesystem containing oldpath and newpath doesn't support linking files.
- sys eaccessWrite access for the directory containing Newpath is disallowed, or one of the directories in OldPath or NewPath has no search (=execute) permission.
- sys enoentA directory entry in OldPath or NewPath does not exist or is a symbolic link pointing to a non-existent directory.
- sys enotdirA directory entry in OldPath or NewPath is nor a directory.

sys enomemInsufficient kernel memory.

sys erofsThe files are on a read-only filesystem.

sys eexistNewPath already exists.

sys emlinkOldPath has reached maximal link count.

sys eloopOldPath or NewPath has a reference to a circular symbolic link, i.e. a symbolic link, whose expansion points to itself.

sys enospcThe device containing NewPath has no room for anothe entry.

sys epermOldPath points to . or .. of a directory.

See also: SymLink (180), UnLink (185), Link (2)

```
Program Example21 ;
```
{ *Program to demonstrate the Link and UnLink functions.* }

```
Uses linux;
```

```
Var F : Text ;
    S : String;
begin
  Assign (F, 'test.txt');
  Rewrite (F);Writeln (F, 'This is written to test.txt');Close ( f );\{ new.txt \text{ and } test.txt \text{ are now the same file } \}if not Link ('test.txt','new.txt') then
    writeln ('Error when linking !');
  \{ Removing test. txt still leaves new. txt \}If not Unlink ('test.txt') then
    Writeln ('Error when unlinking !');
  Assign (f, 'new.txt');
  Reset (F);
  While not EOF(f) do
    begin
    \text{Readln}(F, S);Writeln ('>', s);
    end;
 Close (f);\{Remove new .txt also \}If not Unlink ('new.txt') then
   Writeln ('Error when unlinking !');
end.
```
## LocalToEpoch

Declaration: Function LocalToEpoch (Year, Month, Day, Hour, Minute, Second : Word) : longint;

Description: Converts the Local time to epoch time (=Number of seconds since 00:00:00 , January 1, 1970 ).

Errors: None

See also: GetEpochTime (160), EpochToLocal (144), GetTime (162), GetDate (158)

Program Example4 ;

{ *Program to demonstrate the LocalToEpoch function*. }

```
Uses linux;
```
Var year , month , day , hour , minute , second : Word;

```
begin
```

```
Write ('Year : '); readln(Year);Write ('Month : '); readln(Month);Write ('Day : '); readln (Day);<br>Write ('Hour : '); readln (Hour)
                    \colon ' ); readln (Hour);
  Write ('Minute : '); readln (Minute);Write ( 'Seonds : ' ); readln (Second);
  Write ('This is: ');
  Write (LocalToEpoch (year, month, day, hour, minute, second));
  Writeln (' seconds past 00:00 1/1/1980');
end.
```
## MkFifo

Declaration: Function MkFifo (PathName: String; Mode : Longint) : Boolean;

Description: MkFifo creates named a named pipe in the filesystem, with name PathName and mode Mode.

Errors: LinuxError is used to report errors:

sys emfileToo many file descriptors for this process.

sys enfileThe system file table is full.

```
See also: POpen (173), MkFifo (171), mkfifo (4)
```
# **Nice**

Declaration: Procedure Nice ( N : Integer);

Description: Nice adds -N to the priority of the running process. The lower the priority numerically, the less the process is favored. Only the superuser can specify a negative N, i.e. increase the rate at which the process is run.

Errors: Errors are returned in LinuxError

sys epermA non-superuser tried to specify a negative N, i.e. do a priority increase.

See also: GetPriority (162), SetPriority (176), Nice (2)

Program Example15 ;

{ *Program to demonstrate the Nice and Get/SetPriority functions.* }

Uses linux ;

```
begin
```

```
writeln ('Setting priority to 5');
\text{set priority} ( prio_process, getpid, 5);
writeln ('New priority = ', get priority ( prio-process, get pid ));
writeln ('Doing nice 10');
```

```
nice (10);writeln ('New Priority = ', get priority ( prio process, get pid ));
end.
```
# OpenDir

Declaration: Function OpenDir (f:pchar) : pdir;

Description: OpenDir opens the directory f, and returns a pdir pointer to a Dir record, which can be used to read the directory structure. If the directory cannot be opened, nil is returned.

Errors: Errors are returned in LinuxError.

See also: CloseDir (142), ReadDir (174), SeekDir (174), TellDir (184), opendir (3)

Program Example35 ;

```
{ Program to demons tra te the
   OpenDir, ReadDir, See kDir and TellDir functions.Uses linux;
Var TheDir : PDir ;
     ADirent : PDirent ;
     Entry : Longint ;
begin
  TheDir:=OpenDir('./.');
  Repeat
     Entry := TellDir (TheDir);
     ADirent := ReadDir (TheDir);
     If ADirent<>Nil then
        With ADirent \hat{ } do
          begin
          Writeln ('Entry No : ', Entry);
          \begin{tabular}{ll} \hbox{Writeln} & \text{'} \texttt{Inode} & \text{: } \text{'}, \texttt{ino}; \\ \hbox{Writeln} & \text{' \texttt{Offset} } & \text{: } \text{'}, \texttt{off}; \end{tabular}Writeln ('Offset
          Writeln (' Reclen : ', reclen );
          Writeln ('Name : ', pchar (\text{Qname}[0]));
          end;
  Until ADirent=Nil ;
  Repeat
     Write ( 'Entry No. you would like to see again (-1 to stop): ');
     ReadLn ( Entry );
     If Entropy < -1 then
        begin
        SeekDir ( TheDir , Entry );
        ADirent := ReadDir (TheDir);
        If ADirent<>Nil then
          With ADirent ^ do
             begin
             Writeln ('Entry No : ', Entry);
             Writeln ('Inode : ', ino);
```

```
Writeln ('Offset : ', off );<br>Writeln ('Reclen : ', reclen);
               Writeln ('Reclen<br>Writeln ('Name
                                             \therefore, pchar (@name[0]);
               end;
      end;
   Until Entry=−1 ;
   CloseDir (TheDir);
end.
```
# **PClose**

Declaration: Function PClose (Var F : FileType) : longint;

- Description: PClose closes a file opened with POpen. It waits for the command to complete, and then returns the exit status of the command.
	- Errors: LinuxError is used to report errors. If it is different from zero, the exit status is not valid.

See also: POpen (173)

For an example, see POpen (173)

## POpen

Declaration: Procedure POpen (Var F : FileType; Cmd : pathstr; rw : char);

- Description: Popen runs the command specified in Cmd, and redirects the standard in or output of the command to the other end of the pipe  $F$ . The parameter  $rw$  indicates the direction of the pipe. If it is set to 'W', then F can be used to write data, which will then be read by the command from stdinput. If it is set to  $\mathsf{R}'$ , then the standard output of the command can be read from F. F should be reset or rewritten prior to using it. F can be of type Text or File. A file opened with POpen can be closed with Close, but also with PClose (173). The result is the same, but PClose returns the exit status of the command Cmd.
	- Errors: Errors are reported in LinuxError and are essentially those of the Execve, Dup and AssignPipe commands.

See also: AssignPipe (136), popen (3), PClose (173)

Program Example37 ;

{ *Program to demonstrate the Popen function*. }

uses linux;

var  $f : \text{text};$  $i : long int ;$ 

```
begin
  writeln ('Creating a shell script to which echoes its arguments');
  writeln ( 'and input back to stdout' );assign (f, 'test21a');
```

```
rewrite (f);writeln (f, '#!/ \text{bin}/\text{sh}' );
  writeln (f, 'echo this is the child speaking .... ');
  writeln (f, 'echo got arguments \*"$*"\*');
  writeln (f, 'cat');writeln (f, 'exit 2');writeln (f);close (f);
  chmod ('test21a', octal (755));popen (f, './test21a arg1 arg2', 'W');rewrite (f);if linuxerror < 0 then
     writeln ( 'error from POpen : Linuxerror : ', Linuxerror);
  for i := 1 to 10 do
    writeln (f, 'This is written to the pipe, and should appear on stdout.' );
  Flush(f);Writeln ('The script exited with status : ', PClose ( f ));
  writeln;
  writeln ( 'Press \langlereturn\rangle to remove shell script.');
  re adln ;
  assign (f, 'test21a');
  \text{erase} \ (f)end.
```
### ReadDir

Declaration: Function ReadDir (p:pdir) : pdirent;

Description: ReadDir reads the next entry in the directory pointed to by p. It returns a pdirent pointer to a structure describing the entry. If the next entry can't be read, Nil is returned.

Errors: Errors are returned in LinuxError.

See also: CloseDir (142), OpenDir (172), SeekDir (174), TellDir (184), readdir (3)

For an example, see OpenDir (172).

## **SeekDir**

```
Declaration: Procedure SeekDir (p:pdir;off:longint);
```
Description: SeekDir sets the directory pointer to the off-th entry in the directory structure pointed to by p.

Errors: Errors are returned in LinuxError.

See also: CloseDir (142), ReadDir (174), OpenDir (172), TellDir (184), seekdir (3)

For an example, see OpenDir (172).

# **Select**

Declaration: Function Select (N : Longint; var readfds,writefds,exceptfds : PFDset; Var Timeout) : Longint;

- Description: Select checks one of the file descriptors in the FDSets to see if its status changed. readfds, writefds and exceptfds are pointers to arrays of 256 bits. If you want a file descriptor to be checked, you set the corresponding element in the array to 1. The other elements in the array must be set to zero. Three arrays are passed : The entries in readfds are checked to see if characters become available for reading. The entries in writefds are checked to see if it is OK to write to them, while entries in exceptfds are cheked to see if an exception occorred on them. You can use the functions FD\_Clear (149), FD\_Clr (149), FD\_Set (150), FD\_IsSet (149) to manipulate the individual elements of a set. The pointers can be nil. N is the largest index of a nonzero entry plus 1. (= the largest file-descriptor  $+ 1$ ). TimeOut can be used to set a time limit. If TimeOut can be two types :
	- 1.TimeOut is of type PTime and contains a zero time, the call returns immediately. If TimeOut is Nil, the kernel will wait forever, or until a status changed.
	- 2.TimeOut is of type Longint. If it is -1, this has the same effect as a Timeout of type PTime which is Nil. Otherwise, TimeOut contains a time in milliseconds.

When the TimeOut is reached, or one of the file descriptors has changed, the Select call returns. On return, it will have modified the entries in the array which have actually changed, and it returns the number of entries that have been changed. If the timout was reached, and no decsriptor changed, zero is returned; The arrays of indexes are undefined after that. On error, -1 is returned.

Errors: On error, the function returns -1, and Errors are reported in LinuxError :

SYS EBADF An invalid descriptot was specified in one of the sets.

SYS EINTR A non blocked signal was caught.

SYS\_EINVAL N is negative or too big.

SYS ENOMEM Select was unable to allocate memory for its internal tables.

See also: SelectText (176), GetFS (160), FD\_Clear (149), FD\_Clr (149), FD\_Set (150), FD IsSet (149)

Program Example33 ;

{ *Program to demonstrate the Select function*. }

Uses linux :

Var FDS : FDSet ;

## begin

```
FD Zero ( FDS);
FD\_Set (0,FDS);Writeln ( 'Press the \langleENTER> to continue the program.');
\{ Wait until File descriptor 0 (= Input) changes }
Select (1, \mathbb{QFDS}, \mathbf{nil}, \mathbf{nil}, \mathbf{nil});
\{ Get rid of \langle ENTER> in buffer \}re adln ;
Writeln ( 'Press \langle ENTER> key in less than 2 seconds ...');
```

```
FD Zero ( FDS);
  FD\_Set (0,FDS);if Select (1, \mathbb{QFDS}, \textbf{nil}, \textbf{nil}, 2000) > 0 then
     Writeln ('Thank you !')
     \{FD\text{-}ISSET(0, FDS) \text{ would be true here.}\}e lse
     Writeln ('Too late !');
end.
```
# SelectText

Declaration: Function SelectText ( var T : Text; TimeOut :PTime) : Longint;

Description: SelectText executes the Select (175) call on a file of type Text. You can specify a timeout in TimeOut. The SelectText call determines itself whether it should check for read or write, depending on how the file was opened : With Reset it is checked for reading, with Rewrite and Append it is checked for writing.

Errors: See Select (175). SYS EBADF can also mean that the file wasn't opened.

See also: Select (175), GetFS (160)

# **SetPriority**

Declaration: Function SetPriority (Which,Who,Prio : Integer) : Integer;

Description: SetPriority sets the priority with which a process is running. Which process(es) is determined by the Which and Who variables. Which can be one of the pre-defined Prio Process, Prio PGrp, Prio User, in which case Who is the process ID, Process group ID or User ID, respectively. Prio is a value in the range -20 to 20.

Errors: Error checking must be done on LinuxError, since a priority can be negative.

sys esrchNo process found using which and who.

- sys einvalWhich was not one of Prio Process, Prio Grp or Prio User.
- sys epermA process was found, but neither its effective or real user ID match the effective user ID of the caller.

sys eaccesA non-superuser tried to a priority increase.

See also: GetPriority (162), Nice (171), Setpriority (2)

For an example, see Nice (171).

# Shell

Declaration: Function Shell (Command : String) : Longint;

Description: Shell invokes the bash shell (/bin/sh), and feeds it the command Command (using the -c option). The function then waits for the command to complete, and then returns the exit status of the command, or 127 if it could not complete the Fork  $(157)$  or Execve  $(147)$  calls.

Errors: Errors are reported in LinuxError.

See also: POpen (173), Fork (157), Execve (147), system (3)

program example56 ; uses linux : { *Program to demonstrate the Shell function* } Var S : Longint; begin Writeln ('Output of ls  $-1$  \*.pp');  $S := Shell ( 'ls -1 * .pp' );$ Writeln ( 'Command exited wwith status : ', S); end.

## **SigAction**

Declaration: Procedure SigAction (Signum : Integer; Var Act,OldAct : PSigActionRec);

- Description: Changes the action to take upon receipt of a signal. Act and Oldact are pointers to a SigActionRec record. SigNum specifies the signal, and can be any signal except SIGKILL or SIGSTOP. If Act is non-nil, then the new action for signal SigNum is taken from it. If OldAct is non-nil, the old action is stored there. Sa Handler may be SIG DFL for the default action or SIG IGN to ignore the signal. Sa Mask Specifies which signals should be ignord during the execution of the signal handler. Sa Flags Speciefies a series of flags which modify the behaviour of the signal handler. You can 'or' none or more of the following :
	- SA NOCLDSTOPIf signum is SIGCHLD do not receive notification when child processes stop.
	- SA ONESHOT or SA RESETHANDRestore the signal action to the default state once the signal handler has been called.
	- SA RESTARTFor compatibility with BSD signals.
	- SA NOMASK or SA NODEFERDo not prevent the signal from being received from within its own signal handler.

Errors: LinuxError is used to report errors.

sys einvalan invalid signal was specified, or it was SIGKILL or SIGSTOP.

sys efaultAct,OldAct point outside this process address space

sys eintrSystem call was interrupted.

See also: SigProcMask (178), SigPending (178), SigSuspend (179), Kill (167), Sigaction (2)

#### Program example57 ;

```
{ Program to demonstrate the SigAction function.}
{
do a kill −USR1 pid from another terminal to see what happens.
replace pid with the real pid of this program.
You can get this pid by running 'ps'.
}
```

```
uses Linux ;
Var
   oa , na : PSigActionRec ;
Procedure \text{DoSig}(sig : \text{Longint}); cdecl;
begin
    writeln ('Receiving signal: ', sig );
end;
begin
   new(na);new ( oa );
   na ˆ. Sa Handler :=@DoSig ;
   na \hat{ }. Sa Mask:=0;
   na \hat{\ }. Sa Flags := 0;
   na \hat{ }. Sa Restorer :=Nil;
   SigAction (SigUsr1, na, oa);
   if LinuxError<>0 then
      begin
      writeln ('Error: ', linux error, '.');
      halt (1);
      end;
   Writeln ( 'Send USR1 signal or press \langle ENTER> to exit');
   re adln ;
end.
```
# **SigPending**

Declaration: Function SigPending : SigSet;

Description: Sigpending allows the examination of pending signals (which have been raised while blocked.) The signal mask of pending signals is returned.

Errors: None

See also: SigAction (177), SigProcMask (178), SigSuspend (179), Signal (179), Kill (167), Sigpending (2)

## **SigProcMask**

Declaration: Procedure SigProcMask (How : Integer; SSet,OldSSet : PSigSet);

- Description: Changes the list of currently blocked signals. The behaviour of the call depends on How :
	- SIG BLOCKThe set of blocked signals is the union of the current set and the SSet argument.
	- SIG UNBLOCKThe signals in SSet are removed from the set of currently blocked signals.

SIG SETMASKThe list of blocked signals is set so SSet.

If OldSSet is non-nil, then the old set is stored in it.

Errors: LinuxError is used to report errors.

sys efaultSSet or OldSSet point to an adress outside the range of the process. sys eintrSystem call was interrupted.

See also: SigAction (177), SigPending (178), SigSuspend (179), Kill (167), Sigprocmask (2)

# **SigSuspend**

Declaration: Procedure SigSuspend (Mask : SigSet);

Description: SigSuspend temporarily replaces the signal mask for the process with the one given in Mask, and then suspends the process until a signal is received.

Errors: None

```
See also: SigAction (177), SigProcMask (178), SigPending (178), Signal (179), Kill (167),
        SigSuspend (2)
```
## **Signal**

Declaration: Function Signal (SigNum : Integer; Handler : SignalHandler) : SignalHandler;

Description: Signal installs a new signal handler for signal SigNum. This call has the same functionality as the SigAction call. The return value for Signal is the old signal handler, or nil on error.

Errors: LinuxError is used to report errors :

SIG ERRAn error occurred.

```
See also: SigAction (177), Kill (167), Signal (2)
```
Program example58 ;

```
{ Program to demonstrate the Signal function.}
{
do a kill -USR1 pid from another terminal to see what happens.
replace pid with the real pid of this program.
You can get this pid by running 'ps'.
}
uses Linux ;
Procedure DoSig(sig : Longint); cdecl;begin
   writeln ('Receiving signal: ', sig );
end;
begin
   SigNal (SigUsr1, @DoSig);
   if LinuxError < 0 then
```
```
begin
      writeln ( 'Error : ', linux error, '.' );halt(1);
      end;
    Writeln ( 'Send USR1 signal or press \langle ENTER> to exit');
   re adln ;
end.
```
# SymLink

Declaration: Function SymLink (OldPath,NewPath : pathstr) : Boolean;

- Description: SymLink makes Newpath point to the file in OldPath, which doesn't necessarily exist. The two files DO NOT have the same inode number. This is known as a 'soft' link. The permissions of the link are irrelevant, as they are not used when following the link. Ownership of the file is only checked in case of removal or renaming of the link. The function returns True if the call was succesfull, False if the call failed.
	- Errors: Errors are returned in LinuxError.
		- sys epermThe filesystem containing oldpath and newpath doesn't support linking files.
		- sys eaccessWrite access for the directory containing Newpath is disallowed, or one of the directories in OldPath or NewPath has no search (=execute) permission.
		- sys enoentA directory entry in OldPath or NewPath does not exist or is a symbolic link pointing to a non-existent directory.
		- sys enotdirA directory entry in OldPath or NewPath is nor a directory.
		- sys enomemInsufficient kernel memory.
		- sys erofsThe files are on a read-only filesystem.
		- sys eexistNewPath already exists.
		- sys eloopOldPath or NewPath has a reference to a circular symbolic link, i.e. a symbolic link, whose expansion points to itself.

sys enospcThe device containing NewPath has no room for anothe entry.

See also: Link (169), UnLink (185), Symlink (2)

```
Program Example22:
```
{ *Program to demonstrate the SymLink and UnLink functions.* }

Uses linux :

```
Var F : Text :
    S : String :
```
#### begin

```
Assign (F, 'test.txt');
Rewrite (F);Writeln (F, 'This is written to test.txt');Close ( f );\{ new.txt \text{ and } test.txt \text{ are now the same file } \}if not SymLink ('test.txt','new.txt') then
```

```
writeln ('Error when symlinking !');
  { Removing t e s t . t x t s t i l l l e a v e s new . t x t
    Pointing now to a non−existent file ! }
  If not Unlink (\cdot test.txt') then
    Writeln ('Error when unlinking !');
  Assign (f, 'new.txt');
  { This s h o ul d f a i l , s i n c e the symb ol ic l i n k
    points to a non−existent file!}
   {$i−}
  Reset (F);{$i+}
  If IOResult=0 then
    Writeln ('This shouldn''t happen');
 \{ Now remove new .txt also \}If not Unlink ('new.txt') then
   Writeln ('Error when unlinking !');
end.
```
# **TCDrain**

Declaration: Function TCDrain (Fd:longint) : Boolean;

Description: TCDrain waits until all data to file descriptor Fd is transmitted.

The function returns True if the call was succesfull, False otherwise.

Errors: Errors are reported in LinuxError

See also: termios (2)

#### **TCFlow**

Declaration: Function TCFlow (Fd,Act:longint) : Boolean;

Description: TCFlow suspends/resumes transmission or reception of data to or from the file descriptor Fd, depending on the action Act. This can be one of the following predefined values:

TCOOFF suspend reception/transmission,

TCOON resume reception/transmission,

TCIOFF transmit a stop character to stop input from the terminal,

TCION transmit start to resume input from the terminal.

The function returns True if the call was succesfull, False otherwise.

Errors: Errors are reported in LinuxError.

See also: termios (2)

#### **TCFlush**

Declaration: Function TCFlush (Fd,QSel:longint) : Boolean;

Description: TCFlush discards all data sent or received to/from file descriptor fd. QSel indicates which queue should be discard. It can be one of the following pre-defined values :

TCIFLUSH input, TCOFLUSH output,

TCIOFLUSH both input and output.

The function returns True if the call was succesfull, False otherwise.

Errors: Errors are reported in LinuxError.

See also: termios (2)

# TCGetAttr

Declaration: Function TCGetAttr (fd:longint;var tios:TermIOS) : Boolean;

Description: TCGetAttr gets the terminal parameters from the terminal referred to by the file descriptor fd and returns them in a TermIOS structure tios. The function returns True if the call was succesfull, False otherwise.

Errors: Errors are reported in LinuxError

See also: TCSetAttr (183), termios (2)

Program Example55;

uses Linux ;

{ *Program to demonstrate the TCGetAttr/TCSetAttr/CFMakeRaw functions.* } procedure ShowTermios (var tios : Termios); begin WriteLn ('Input Flags :  $\hat{\mathbf{s}}$ ', hexstr (tios.c.iflag, 8)+#13); WriteLn ('Output Flags :  $\mathcal{F}'$ , hexstr (tios.c.oflag, 8)); WriteLn ('Line Flags :  $\hat{\mathbf{s}}$ ', hexstr (tios.c\_lflag, 8)); WriteLn ('Control Flags:  $\hat{\mathbf{s}}$ ', hexstr (tios.c\_cflag, 8)); end; var oldios, tios : Termios; begin  $WriteLn('Old attributes:');$  $TCGetAttr(1, tios)$ ;  $ShowTermios (tios)$ ;  $ol*dios* := *tios*$ ; Writeln ('Setting raw terminal mode'); CFMakeRaw(tios);  $TCSetAttr(1, TCSANOW, tios);$  $WriteLn('Current attributes:');$  $TCGetAttr(1, tios);$ ShowTermios (tios); TCSetAttr(1,TCSANOW, oldios); end.

# TCGetPGrp

Declaration: Function TCGetPGrp (Fd:longint; var Id:longint) : boolean;

Description: TCGetPGrp returns the process group ID of a foreground process group in Id The function returns True if the call was succesfull, False otherwise

Errors: Errors are reported in LinuxError

See also: termios (2)

# **TCSendBreak**

Declaration: Function TCSendBreak (Fd,Duration:longint) : Boolean;

Description: TCSendBreak Sends zero-valued bits on an asynchrone serial connection decsribed by file-descriptor Fd, for duration Duration. The function returns True if the action was performed successfully, False otherwise.

Errors: Errors are reported in LinuxError.

See also: termios (2)

# **TCSetAttr**

Declaration: Function TCSetAttr (Fd:longint;OptAct:longint;var Tios:TermIOS) : Boolean;

Description: TCSetAttr Sets the terminal parameters you specify in a TermIOS structure Tios for the terminal referred to by the file descriptor Fd. OptAct specifies an optional action when the set need to be done, this could be one of the following pre-defined values:

TCSANOW set immediately.

TCSADRAIN wait for output.

TCSAFLUSH wait for output and discard all input not yet read.

The function Returns True if the call was succesfull, False otherwise.

Errors: Errors are reported in LinuxError.

See also: TCGetAttr (182), termios (2)

For an example, see TCGetAttr (182).

#### **TCSetPGrp**

Declaration: Function TCSetPGrp (Fd,Id:longint) : boolean;

Description: TCSetPGrp Sets the Process Group Id to Id. The function returns True if the call was successful, False otherwise.

Errors: Errors are returned in LinuxError.

See also: TCGetPGrp (183), termios (2)

For an example, see TCGetPGrp (183).

# TTYName

Declaration: Function TTYName (var f) : String;

Description: Returns the name of the terminal pointed to by f. f must be a terminal. f can be of type:

1.longint for file handles;

2.Text for text variables such as input etc.

Errors: Returns an empty string in case of an error. Linuxerror may be set to indicate what error occurred, but this is uncertain.

See also: IsATTY (165), IOCtl (164)

#### **TellDir**

Declaration: Function TellDir (p:pdir) : longint;

Description: TellDir returns the current location in the directory structure pointed to by p. It returns -1 on failure.

Errors: Errors are returned in LinuxError.

See also: CloseDir (142), ReadDir (174), SeekDir (174), OpenDir (172), telldir (3)

For an example, see OpenDir (172).

# Umask

Declaration: Function Umask (Mask : Integer) : Integer;

Description: Change the file creation mask for the current user to Mask. The current mask is returned.

Errors: None

See also: Chmod (140), Umask (2)

Program Example27 ;

{ *Program to demonstrate the Umask function*. }

Uses linux;

begin

```
Writeln ('Old Umask was : ', Umask(Octal(111)));
  WRiteln ('New Umask is : ', Octal (111 ));
end.
```
#### Uname

Declaration: Procedure Uname (var unamerec:utsname);

Description: Uname gets the name and configuration of the current linux kernel, and returns it in unamerec.

Errors: LinuxError is used to report errors.

See also: GetHostName (161), GetDomainName (158), uname (2)

# UnLink

Declaration: Function UnLink (Var Path) : Boolean;

Description: UnLink decreases the link count on file Path. Path can be of type PathStr or PChar. If the link count is zero, the file is removed from the disk. The function returns True if the call was succesfull, False if the call failed.

Errors: Errors are returned in LinuxError.

- sys eaccessYou have no write access right in the directory containing Path, or you have no search permission in one of the directory components of Path.
- sys epermThe directory containing pathname has the sticky-bit set and the process's effective uid is neither the uid of the file to be deleted nor that of the directory containing it.

sys\_enoentA component of the path doesn't exist.

sys\_enotdirA directory component of the path is not a directory.

sys eisdirPath refers to a directory.

sys enomemInsufficient kernel memory.

sys erofsPath is on a read-only filesystem.

See also: Link (169), SymLink (180), Unlink (2)

For an example, see Link (169).

#### Utime

Declaration: Function Utime (path : pathstr; utim : utimbuf) : Boolean;

Description: Utime sets the access and modification times of a file. the utimbuf record contains 2 fields, actime, and modtime, both of type Longint. They should be filled with an epoch-like time, specifying, respectively, the last access time, and the last modification time. For some filesystem (most notably, FAT), these times are the same.

Errors: Errors are returned in LinuxError.

sys eaccessOne of the directories in Path has no search (=execute) permission.

sys enoentA directory entry in Path does not exist or is a symbolic link pointing to a non-existent directory.

Other errors may occur, but aren't documented.

See also: GetEpochTime (160), Chown (139), Access (135), utime (() 2)

Program Example25 ;

{ *Program to demonstrate the UTime function*. }

Uses linux;

```
Var utim : utimbuf :
    year , month , day , hour , minute , second : Word;
```
#### begin

```
{ Set access and modification time of executable source }
  GetTime ( hour , minute , second );
  GetDate (year, month, day);
  utim . actime := LocalToEpoch ( year , month , day , hour , minute , second );
  utim . modtime:= utim . actime ;
  if not Utime ('ex25.pp', utim) then
     writeln ('Call to UTime failed !')
  e lse
    begin
    Write ('Set access and modification times to : ');
    Write (Hour: 2, \dots, \text{minute} : 2, \dots, \text{second}, \dots );
    Writeln (Day: 2, '', month: 2, '', year : 4);
    end;
end.
```
# WaitPid

Declaration: Function WaitPid (Pid : longint; Status : pointer; Options : Integer) : Longint;

- Description: WaitPid waits for a child process with process ID Pid to exit. The value of Pid can be one of the following:
	- Pid **;** -1Causes WaitPid to wait for any child process whose process group ID equals the absolute value of pid.
	- $Pid = -1$ Causes WaitPid to wait for any child process.
	- Pid = 0Causes WaitPid to wait for any child process whose process group ID equals the one of the calling process.
	- Pid ; OCauses WaitPid to wait for the child whose process ID equals the value of Pid.

The Options parameter can be used to specify further how WaitPid behaves:

WNOHANGCauses Waitpid to return immediately if no child has exited.

WUNTRACEDCauses WaitPid to return also for children which are stopped, but whose status has not yet been reported.

Upon return, it returns the exit status of the process, or -1 in case of failure.

Errors: Errors are returned in LinuxError.

See also: Fork (157), Execve (147), waitpid (2)

for an example, see Fork (157).

# Chapter 9

# The MMX unit

This chapter describes the MMX unit. This unit allows you to use the MMX capabilities of the Free Pascal compiler. It was written by Florian Klämpfl for the I386 processor.

# 9.1 Variables, Types and constants

The following types are defined in the MMX unit:

```
tmmxshortint = array[0..7] of shortint;
tmmxbyte = array[0..7] of byte;
tmmxword = array[0..3] of word;tmmxinteger = array[0..3] of integer;tmmxfixed = array[0..3] of fixed16;
tmmxlongint = array[0..1] of longint;
tmmxcardinal = array[0..1] of cardinal;
{ for the AMD 3D }
tmmxsingle = array[0..1] of single;
```
And the following pointers to the above types:

```
pmmxshortint = ^tmmxshortint;
pmmxbyte = ^tmmxbyte;
pmmxword = ^tmmxword;
pmmxinteger = ^tmmxinteger;
pmmxfixed = ^tmmxfixed;
pmmxlongint = ^tmmxlongint;
pmmxcardinal = ^tmmxcardinal;
{ for the AMD 3D }
pmmxsingle = ^tmmxsingle;
```
The following initialized constants allow you to determine if the computer has MMX extensions. They are set correctly in the unit's initialization code.

is\_mmx\_cpu : boolean = false; is\_amd\_3d\_cpu : boolean = false;

# 9.2 Functions and Procedures

#### Emms

```
Declaration: Procedure Emms ;
```
Description: Emms sets all floating point registers to empty. This procedure must be called after you have used any MMX instructions, if you want to use floating point arithmetic. If you just want to move floating point data around, it isn't necessary to call this function, the compiler doesn't use the FPU registers when moving data. Only when doing calculations, you should use this function.

Errors: None.

See also: Programmers' guide

```
Example:: Program MMXDemo;
       uses mmx;
       var
           d1 : double;
           a : array[0..10000] of double;
           i : longint;
       begin
          d1:=1.0;
       {$mmx+}
           { floating point data is used, but we do _no_ arithmetic }
           for i:=0 to 10000 do
            a[i]:=d2; { this is done with 64 bit moves }
       {$mmx-}
           emms; { clear fpu }
           { now we can do floating point arithmetic again }
       end.
```
# Chapter 10

# The Mouse unit

The mouse unit provides basic Mouse handling under Dos (Go32v1 and Go32v2) Some general remarks about the mouse unit:

- The mouse driver does not know when the text screen scrolls. This results in unerased mouse cursors on the screen when the screen scrolls while the mouse cursor is visible. The solution is to hide the mouse cursor (using HideMouse) when you write something to the screen and to show it again afterwards (using ShowMouse).
- All Functions/Procedures that return and/or accept coordinates of the mouse cursor, always do so in pixels and zero based (so the upper left corner of the screen is  $(0,0)$ . To get the (column, row) in standard text mode, divide both x and y by 8 (and add 1 if you want to have it 1 based).
- The real resolution of graphic modes and the one the mouse driver uses can differ. For example, mode 13h (320\*200 pixels) is handled by the mouse driver as 640\*200, so you will have to multiply the X coordinates you give to the driver and divide the ones you get from it by 2 in that mode.
- By default the mouse unit is compiled with the conditional define MouseCheck. This causes every procedure/function of the unit to check the MouseFound variable prior to doing anything. Of course this is not necessary, so if you are sure you are not calling any mouse unit procedures when no mouse is found, you can recompile the mouse unit without this conditional define.
- You will notice that several procedures/functions have longint sized parameters while only the lower 16 bits are used. This is because FPC is a 32 bit compiler and consequently 32 bit parameters result in faster code.

# 10.1 Constants, types and variables

The following constants are defined (to be used in e.g. the GetLastButtonPress (190) call).

LButton = 1; {left button} RButton = 2; {right button} MButton = 4; {middle button}

The following variable exist:

MouseFound: Boolean;

it is set to True or False in the unit's initialization code.

# 10.2 Functions and procedures

#### GetLastButtonPress

Declaration: Function GetLastButtonPress (Button: Longint; Var x,y:Longint) : Longint;

Description: GetLastButtonPress Stores the position where Button was last pressed in x and y and returns the number of times this button has been pressed since the last call to this function with Button as parameter. For Button you can use the LButton, RButton and MButton constants for resp. the left, right and middle button. For two-button mice, checking the status of the middle button seems to give and clear the stats of the right button.

Errors: None.

See also: GetLastButtonRelease (191)

```
{ example for GetLastButtonPress and GetLastButton P
```
Uses Mouse, Crt;

Var  $x$ ,  $y$ , times : Longint; c: Char;

#### Begin

```
If MouseFound Then
  Begin
    ClrScr;
    ShowMouse ;
    Writeln ('Move the mouse and click the buttons (press escape to quit).');
    Writeln ('Press the L-key to see the stats for the left button.');
    Writeln ( 'Press the R-key to see the stats for the right button.');
    Writeln ('Press the M-key to see the stats for the middle button.');
    GotoXY(1.19):
    Write ('Since the last call to GetLastButtonPress with this button as parame
    GotoXY(1, 22);Write ('Since the last call to GetLastButtonRelease with this button as para
    Repeat
      If Keypressed Then
        Begin
          c := UpCase (Readkey);
          Case c Of
            'L' :
              Begin
                GotoXY(1, 20);ClrEol ;
                times := GetLastButtonPress (LButton, x, y);Write ('left button has been pressed ', times,
                         ' times, the last time at (',x',',',y',');
                times := GetLastButtonRelease(LButton, x, y);
```

```
GotoXY(1, 23);ClrEol ;
                   Write ('left button has been released', times,
                            ' times, the last time at (' x, ', ' x, ', ' y, ')')End;
               'R' :
                 Begin
                   GotoXY(1, 20);ClrEol ;
                   times := GetLastButtonPress (RButton, x, y);Writeln ('right button has been pressed ', times,
                            ' times, the last time at (',x',',',y',');
                   times := GetLastButtonRelease (RButton, x, y);GotoXY(1, 23);ClrEol ;
                   Write ('right button has been released ', times,
                            ' times, the last time at (' , x, ', ', y, ')')End;
               'M' :
                 Begin
                   GotoXY(1, 20);ClrEol ;
                   times := GetLastButtonPress (MButton, x, y);
                   Writeln ('middle button has been pressed ', times,
                            ' times, the last time at (' , x, ', ', y, ')');
                   times := GetLastButtonRelease (MButton, x, y);GotoXY(1, 23);ClrEol ;
                   Write ('middle button has been released ', times,
                            ' times, the last time at (',x',',',y',')')End
            End
          End;
      Until (c = #27); \{escape\}While KeyPressed do ReadKey;
      GotoXY(1, 24);HideMouse
    End
End.
```
# GetLastButtonRelease

Declaration: Function GetLastButtonRelease (Button: Longint; Var x,y:Longint) : Longint;

Description: GetLastButtonRelease stores the position where Button was last released in x and y and returns the number of times this button has been released since the last call to this function with Button as parameter. For button you can use the LButton, RButton and MButton constants for resp. the left, right and middle button. For twobutton mice, checking the stats of the middle button seems to give and clear the stats of the right button.

Errors: None.

See also: GetLastButtonPress (190)

For an example, see GetLastButtonPress (190).

#### **GetMouseState**

Declaration: Procedure GetMouseState (Var x, y, buttons: Longint);

Description: GetMouseState Returns information on the current mouse position and which buttons are currently pressed. x and y return the mouse cursor coordinates in pixels. Buttons is a bitmask. Check the example program to see how you can get the necessary information from it.

Errors: None.

```
See also: LPressed (194), MPressed (194), RPressed (194), SetMousePos (196)
```
{  $example$  for  $GetMouseState$ ,  $IsLPressed$ ,  $IsRPressed$  and  $IsMPressed$ }

Uses Mouse, Crt;

Var X, Y, State: Longint;

#### Begin

```
If MouseFound Then
    Begin
      ClrScr;
      ShowMouse ;
      GotoXY(5, 24);Write ('Left button:');
      GotoXY( 30 , 24 );
      Write ('Right button:');
      GotoXY( 55 , 24 );
      Write ('Middle button:');
      While KeyPressed do Readkey; { clear keyboard buffer }
      Repeat
          GetMouseState(x, y, State);GotoXY(20, 22);Write ('X: ', x: 5,' (column: ', (x div 8): 2, ') Y: ', y: 5, ' (row: ', (y div
          GotoXY(18, 24); \{left \If (State and LButton) = LButton Then
{ or : " If LPressed Then". If you use this function, no call to GetMouseState
 is necessary}
            Write ('Down')
          Else
            Write (\n\cdot Up \rightarrow );
          GotoXY(44, 24); {right \If (State and RButton) = RButton Then
\{ or: 'If RPressed Then''\}Write ( 'Down ')
          Else
            Write (\n\cdot Up \rightarrow );
          GotoXY(70, 24); {middie button}If (State and MButton) = MButton Then
```

```
\{ or: 'If' MPressed' Then'' \}Write ('Down')
            Else
               Write (\cdot \texttt{Up} \rightarrow)Until KeyPressed ;
        HideMouse ;
        While KeyPressed Do Readkey
     End
End.
```
# **HideMouse**

Declaration: Procedure HideMouse ;

Description: HideMouse makes the mouse cursor invisible. Multiple calls to HideMouse will require just as many calls to ShowMouse to make the mouse cursor again visible.

Errors: None.

See also: ShowMouse (199), SetMouseHideWindow (195)

For an example, see ShowMouse (199).

# **InitMouse**

#### Declaration: Procedure InitMouse ;

Description: InitMouse Initializes the mouse driver sets the variable MouseFound depending on whether or not a mouse is found. This is Automatically called at the start of your program. You should never have to call it, unless you want to reset everything to its default values.

Errors: None.

See also: MouseFound variable.

Program Mouse1;

{ *example for InitMouse and MouseFound*}

Uses Mouse ;

#### Begin

```
If MouseFound Then
  Begin
   {go into graphics mode 13h}
    Asm
      movl $0x013 , % eax
      pushl %ebp
      int $0x010
      popl %ebp
    End;
    InitMouse ;
```

```
ShowMouse; { otherwise it stays invisible }
      Writeln ('Mouse Found! (press enter to quit)');
      Readln ;
     {back to text mode}Asm
        movl $3 , % eax
        pushl %ebp
        int $0x010
        popl %ebp
      End
    End
End.
```
#### LPressed

Declaration: Function LPressed : Boolean;

Description: LPressed returns True if the left mouse button is pressed. This is simply a wrapper for the GetMouseState procedure.

Errors: None.

See also: GetMouseState (192), MPressed (194), RPressed (194)

For an example, see GetMouseState (192).

#### MPressed

Declaration: Function MPressed : Boolean;

Description: MPressed returns True if the middle mouse button is pressed. This is simply a wrapper for the GetMouseState procedure.

Errors: None.

See also: GetMouseState (192), LPressed (194), RPressed (194)

For an example, see GetMouseState (192).

# RPressed

Declaration: Function RPressed : Boolean;

Description: RPressed returns True if the right mouse button is pressed. This is simply a wrapper for the GetMouseState procedure.

Errors: None.

See also: GetMouseState (192), LPressed (194), MPressed (194)

For an example, see GetMouseState (192).

#### **SetMouseAscii**

Declaration: Procedure SetMouseAscii (Ascii: Byte);

Description: SetMouseAscii sets the Ascii value of the character that depicts the mouse cursor in text mode. The difference between this one and SetMouseShape (196), is that the foreground and background colors stay the same and that the Ascii code you enter is the character that you will get on screen; there's no XOR'ing.

Errors: None

See also: SetMouseShape (196)

```
{ example for SetMouseAscii }
{warning: no error checking is performed on the input}
Uses Mouse, Crt;
Var ascii: Byte;
    x, y: Longint;
Begin
  If MouseFound Then
    Begin
       ClrScr;Writeln ('Press any mouse button to quit after you''ve entered an Ascii valu
      Writeln ;
      Writeln ('ASCII value of mouse cursor:');
      ShowMouse ;
      Repeat
        GotoXY(30.3);
        ClrEol ;
        Readln ( ascii );
         SetMouseAscii (ascii)
      Until (GetLastButtonPress (LButton, x, y) \leq 0) Or
             ( GetLastButtonPress ( RButton, x, y) \iff 0) Or
             ( GetLastButtonPress ( MButton, x, y) \ll 0);HideMouse
    End;
End.
```
### SetMouseHideWindow

Declaration: Procedure SetMouseHideWindow (xmin, ymin, xmax, ymax: Longint);

Description: SetMouseHideWindow defines a rectangle on screen with top-left corner at  $(xmin, ymin)$ and botto-right corner at  $(xmax, ymax)$ , which causes the mouse cursor to be turned off when it is moved into it. When the mouse is moved into the specified region, it is turned off until you call ShowMouse again. However, once you've called ShowMouse (199), you'll have to call SetMouseHideWindow again to redefine the hide window... This may be annoying, but it's the way it's implemented in the mouse driver. While xmin, ymin, xmax and ymax are Longint parameters, only the lower 16 bits are used.

Errors: None.

See also: ShowMouse (199), HideMouse (193)

nputlistingmouseex/mouse9.pp

# **SetMousePos**

Declaration: Procedure SetMousePos (x,y:Longint);

Description: SetMosusePos sets the position of the mouse cursor on the screen. x is the horizontal position in pixels, y the vertical position in pixels. The upper-left hand corner of the screen is the origin. While x and y are longints, only the lower 16 bits are used.

Errors: None.

See also: GetMouseState (192)

{  $example$  *for SetMousePos*}

Uses Mouse, Crt;

#### Begin

```
If MouseFound Then
    Begin
      ShowMouse ;
      While KeyPressed do ReadKey ;
      Repeat
        SetMousePos (Random(80*8), Random(25*8));
         delay ( 100 );
      Until Keypressed ;
      HideMouse ;
      While KeyPressed do ReadKey;
    End;
End.
```
#### **SetMouseShape**

Declaration: Procedure SetMouseShape (ForeColor, BackColor, Ascii: Byte);

Description: SetMouseShape defines how the mouse cursor looks in textmode The character and its attributes that are on the mouse cursor's position on screen are XOR'ed with resp. ForeColor, BackColor and Ascii. Set them all to 0 for a "transparent" cursor.

Errors: None.

See also: SetMouseAscii (195)

{  $example$  *for SetMouseShape* } {*warning: no error checking is performed on the input*}

{*the Ascii value you enter is XOR' ed with the Ascii value of the character on the screen over which you move the cursor. To get a " transparent " cursor*, *use the Ascii value 0*} Uses Mouse, Crt; Var  $ascii$ ,  $fc$ ,  $bc$ : Byte; x, y: Longint; Begin If MouseFound Then Begin ClrScr: Writeln ('Press any mouse button to quit after you''ve entered a sequence of Writeln ; Writeln ('ASCII value of mouse cursor:'); Writeln ('Forground color:'); Writeln ('Background color:'); ShowMouse ; Repeat  $GotoXY(30,3);$ ClrEol ;  $Readln (ascii)$ :  $GotoXY(18, 4);$ ClrEol ;  $\text{Readln}(f c);$  $GotoXY(19,5)$ ; ClrEol ; Readln ( bc );  $SetMouseShape(fc, bc, ascii)$ Until (  $GetLastButtonPress (LButton, x, y) \iff 0$  ) Or ( $GetLastButtonPress (RButton, x, y) \iff 0$ ) Or  $( GetLastButton Press ( MButton, x, y) < 0);$ HideMouse End; End.

# **SetMouseSpeed**

Declaration: Procedure SetMouseSpeed (Horizontal, Vertical: Longint);

Description: SetMouseSpeed sets the mouse speed in mickeys per 8 pixels. A mickey is the smallest measurement unit handled by a mouse. With this procedure you can set how many mickeys the mouse should move to move the cursor 8 pixels horizontally of vertically. The default values are 8 for horizontal and 16 for vertical movement. While this procedure accepts longint parameters, only the low 16 bits are actually used.

Errors: None.

See also:

Uses Mouse, Crt;

```
Var hor, vert: Longint;
    x, y: Longint;
Begin
  If MouseFound Then
    Begin
       ClrScr:
       Writeln ('Click any button to quit after you''ve entered a sequence of numbe
       Writeln ;
       Writeln ('Horizontal mickey''s per pixel:');
      Writeln ('Vertical mickey''s per pixel:');
      ShowMouse ;
      Repeat
         GotoXY(32,3);ClrEol ;
         Readln ( hor );
         GotoXY(30,4);ClrEol ;
         \text{Readln}(\text{vert});SetMouseSpeed (hor, vert);
      Until (GetLastButtonPress (LButton, x, y) \leq 0) Or
             ( GetLastButtonPress ( RButton, x, y) \ll 0) Or
             (GetLastButtonPress (MButton, x, y) \leq 0);End
End.
```
# SetMouseWindow

Declaration: Procedure SetMouseWindow (xmin, ymin, xmax, ymax: Longint);

Description: SetMousWindow defines a rectangle on screen with top-left corner at (xmin,ymin) and botto-right corner at (xmax, ymax), out of which the mouse cursor can't move. This procedure is simply a wrapper for the SetMouseXRange (198) and SetMouseYRange (199) procedures. While xmin, ymin, xmax and ymax are Longint parameters, only the lower 16 bits are used.

Errors: None.

See also: SetMouseXRange (198), SetMouseYRange (199)

For an example, see SetMouseXRange (198).

#### **SetMouseXRange**

Declaration: Procedure SetMouseXRange (Min, Max: Longint);

Description: SetMouseXRange sets the minimum (Min) and maximum (Max) horizontal coordinates in between which the mouse cursor can move. While Min and Max are Longint parameters, only the lower 16 bits are used.

Errors: None.

See also: SetMouseYRange (199), SetMouseWindow (198)

{  $example$  for  $SetMouseXRange$ ,  $SetMouseYRange$  and  $SetMouseWindow$ }

Uses Mouse, Crt;

```
Begin
  If MouseFound Then
    Begin
      SetMouseXRange(20*8, 50*8); {charracter width and height = 8 pixels}
      SetMouseYRange ( 10 ∗8 , 15 ∗8 );
{the two lines of code have exactly the same effect as
 SetMouseWindow ( 20 ∗8 , 10∗8 , 50∗8 , 15∗8 )}
      Writeln ('Press any key to quit.');
      ShowMouse ;
      While KeyPressed Do ReadKey;
      Readkey ;
      While KeyPressed Do ReadKey;
      HideMouse
    End
```

```
End.
```
#### **SetMouseYRange**

Declaration: Procedure SetMouseYRange (Min, Max: Longint);

Description: SetMouseYRange sets the minimum (Min) and maximum (Max) vertical coordinates in between which the mouse cursor can move. While Min and Max are Longint parameters, only the lower 16 bits are used.

Errors: None.

See also: SetMouseXRange (198), SetMouseWindow (198)

For an example, see SetMouseXRange (198).

# **ShowMouse**

Declaration: Procedure ShowMouse ;

Description: ShowMouse makes the mouse cursor visible. At the start of your progam, the mouse is invisible.

Errors: None.

See also: HideMouse (193), SetMouseHideWindow (195)

{  $example$  *for ShowMouse and HideMouse*}

Uses Mouse ;

Begin  $ClrScr;$ 

```
If MouseFound Then
    Begin
      Writeln ('Now you can see the mouse... (press enter to continue)');
      ShowMouse ;
      Readln ;
      HideMouse ;
      Writeln ('And now you can''t... (press enter to quit)');
      Readln
    End
End.
```
# Chapter 11

# The Objects unit.

This chapter documents the objects unit. The unit was implemented by many people, and was mainly taken from the FreeVision sources.

The methods and fields that are in a Private part of an object declaration have been left out of this documentation.

# 11.1 Constants

The following constants are error codes, returned by the various stream objects.

```
CONST
```

```
st0k = 0; {No stream error }
stError = -1; { Access error }
stInitError = -2; { Initialize error }
stReadError = -3; { Stream read error }
stWriteError = -4; { Stream write error }
stGetError = -5; { Get object error }
stPutError = -6; { Put object error }
stSeekError = -7; { Seek error in stream }
stOpenError = -8; { Error opening stream }
```
These constants can be passed to constructors of file streams:

```
CONST
  stCreate = $3C00; { Create new file }stOpenRead = $3D00; { Read access only }
  stOpenWrite = $3D01; { Write access only }
  stOpen = $3D02; { Read/write access }
```
The following constants are error codes, returned by the collection list objects:

```
CONST
  coIndexError = -1; { Index out of range }
  colorflow = -2; { Overflow }
```
Maximum data sizes (used in determining how many data can be used.

```
CONST
```

```
MaxBytes = 128*1024*1024; { Maximum data size }
MaxWords = MaxBytes DIV SizeOf(Word); \{ Max word data size }
MaxPtrs = MaxBytes DIV SizeOf(Pointer); { Max ptr data size }
MaxCollectionSize = MaxBytes DIV SizeOf(Pointer); { Max collection size }
```
# 11.2 Types

The follwing auxiliary types are defined:

```
TYPE
   { Character set }
   TCharSet = SET Of Char;
   PCharSet = ^TCharSet;
   { Byte array }
   TByteArray = ARRAY [0..MaxBytes-1] Of Byte;
   PByteArray = ^TByteArray;
   { Word array }
   TWordArray = ARRAY [0..MaxWords-1] Of Word;
   PWordArray = ^TWordArray;
   { Pointer array }
   TPointerArray = Array [0..MaxPtrs-1] Of Pointer;
   PPointerArray = ^TPointerArray;
   { String pointer }
   PString = ^String;
   { Filename array }
   AsciiZ = Array [0..255] Of Char;
   Sw_Word = Cardinal;
   Sw_Integer = LongInt;
```
The following records are used internaly for easy type conversion:

```
TYPE
   { Word to bytes}
   WordRec = packed RECORD
    Lo, Hi: Byte;
  END;
   { LongInt to words }
   LongRec = packed RECORD
     Lo, Hi: Word;
   END;
  { Pointer to words }
  PtrRec = packed RECORD
     Ofs, Seg: Word;
  END;
```
The following record is used when streaming objects:

```
TYPE
   PStreamRec = ^TStreamRec;
   TStreamRec = Packed RECORD
      ObjType: Sw_Word;
      VmtLink: pointer;
     Load : Pointer;
     Store: Pointer;
     Next : PStreamRec;
  END;
```
The TPoint basic object is used in the TRect object (see section 11.4):

```
TYPE
   PPoint = ^TPoint;
   TPoint = OBJECT
      X, Y: Sw_Integer;
   END;
```
# 11.3 Procedures and Functions

# **NewStr**

Declaration: Function NewStr (Const S: String): PString;

```
Description: NewStr makes a copy of the string S on the heap, and returns a pointer to this
           copy.
```
The allocated memory is not based on the declared size of the string passed to NewStr, but is baed on the actual length of the string.

Errors: If not enough memory is available, an 'out of memory' error will occur.

See also: DisposeStr (204)

```
Program ex40:
{ Program to demonstrate the NewStr function }
Uses Objects;
Var S : String :
    P : PString ;
begin
  S:='Some really cute string';
  Writeln ('Memavail : ', Memavail);
  P:=NewStr(S);If P^{\sim}\ll  then
    Writeln ( 'Oh−oh ... Something is wrong !!' );
  Writeln ('Allocated string. Memavail : ', Memavail);
  DisposeStr(P);Writeln ('Deallocated string. Memavail : ', Memavail);
end.
```
#### **DisposeStr**

Declaration: Procedure DisposeStr (P: PString);

Description: DisposeStr removes a dynamically allocated string from the heap.

Errors: None.

See also: NewStr (203)

For an example, see NewStr (203).

### Abstract

Declaration: Procedure Abstract;

Description: When implementing abstract methods, do not declare them as abstract. Instead, define them simply as virtual. In the implementation of such abstract methods, call the Abstract procedure. This allows explicit control of what happens when an abstract method is called.

> The current implementation of Abstract terminates the program with a run-time error 211.

Errors: None.

See also: Most abstract types.

### RegisterObjects

Declaration: Procedure RegisterObjects;

Description: RegisterObjects registers the following objects for streaming:

1.TCollection, see section 11.10.

2.TStringCollection, see section 11.12.

3.TStrCollection, see section 11.13.

Errors: None.

See also: RegisterType (204)

# RegisterType

Declaration: Procedure RegisterType (Var S: TStreamRec);

- Description: RegisterType registers a new type for streaming. An object cannot be streamed unless it has been registered first. The stream record S needs to have the following fields set:
	- ObjType: Sw WordThis should be a unique identifier. Each possible type should have it's own identifier.
	- VmtLink: pointerThis should contain a pointer to the VMT (Virtual Method Table) of the object you try to register. You can get it with the following expression:

VmtLink: Ofs(TypeOf(MyType)^);

- Load : Pointeris a pointer to a method that initializes an instance of that object, and reads the initial values from a stream. This method should accept as it's sole argument a PStream type variable.
- Store: Pointeris a pointer to a method that stores an instance of the object to a stream. This method should accept as it's sole argument a PStream type variable.
- Errors: In case of error (if a object with the same ObjType) is already registered), run-time error 212 occurs.

Unit MyObject;

#### Interface

Uses Objects;

#### Type

```
PMyObject = ˆ TMyObject ;
TMyObject = Object(TObject)Field : Longint;
  Constructor Init;
  Constructor Load ( Var Stream : TStream );
  Destructor Done;
  Procedure Store (Var Stream : TStream);
  Function GetField : Longint;
  Procedure SetField (Value : Longint);
  end;
```
#### Implementation

Constructor TMyobject. Init;

# begin Inherited Init;  $Field := -1;$

end;

Constructor TMyobject . Load ( Var Stream : TStream );

# begin Stream. Read (Field, Size of (Field)); end;

Destructor TMyObject . Done ;

begin end;

Function TMyObject. GetField : Longint;

```
begin
  GetField := Field;end;
```

```
Function TMyObject. SetField (Value: Longint);
begin
  Field := Value;end;
Procedure TMyObject. Store (Var Stream: TStream);
begin
  Stream. Write (Field, SizeOf (Field));
end;
Const MyObjectRec : TStreamRec = (
        Objtype : 666 ;
        vmtlink : Ofs (TypeOf (TMyObject) ^);
        Load : @TMyObject. Load;
        Store: @TMyObject. Store;
        ) ;
begin
  ResisterObjects;RegisterType (MyObjectRec);end.
```
#### LongMul

Declaration: Function LongMul (X, Y: Integer): LongInt;

Description: LongMul multiplies X with Y. The result is of type Longint. This avoids possible overflow errors you would normally get when multiplying X and Y that are too big.

Errors: None.

See also: LongDiv (206)

# LongDiv

Declaration: Function LongDiv (X: Longint; Y: Integer): Integer;

Description: LongDiv divides X by Y. The result is of type Integer instead of type Longint, as you would get normally.

Errors: If Y is zero, a run-time error will be generated.

See also: LongMul (206)

# 11.4 TRect

The TRect object is declared as follows:

TRect = OBJECT A, B: TPoint;

```
FUNCTION Empty: Boolean;
  FUNCTION Equals (R: TRect): Boolean;
  FUNCTION Contains (P: TPoint): Boolean;
  PROCEDURE Copy (R: TRect);
  PROCEDURE Union (R: TRect);
  PROCEDURE Intersect (R: TRect);
  PROCEDURE Move (ADX, ADY: Sw_Integer);
  PROCEDURE Grow (ADX, ADY: Sw_Integer);
  PROCEDURE Assign (XA, YA, XB, YB: Sw_Integer);
END;
```
# TRect.Empty

Declaration: Function TRect.Empty: Boolean;

```
Description: Empty returns True if the rectangle defined by the corner points A, B has zero or
           negative surface.
```
Errors: None.

See also: TRect.Equals (208), TRect.Contains (208)

Program  $ex1$ ; { *Program to demons tra te TRect . Empty* } Uses objects; Var ARect , BRect : TRect ; P : TPoint ; begin With ARect . A do begin  $X:= 10;$  $Y:= 10;$ end; With ARect . B do begin  $X:= 20;$  $Y:= 20:$ end; { *O f f s e t B by ( 5 , 5 )* } With BRect . A do begin  $X:= 15;$  $Y:= 15;$ end; With BRect . B do begin  $X:= 25;$  $Y:= 25:$ end;

```
\{ Point \}With P do
    begin
    X:=15:Y:= 15:end;
  Writeln ('A empty : ', ARect. Empty);
  Writeln ('B empty : ', BRect. Empty);
  Writeln ('A Equals B : ', ARect. Equals (BRect));
  Writeln ('A Contains (15,15): ', ARect. Contains (P));
end.
```
#### TRect.Equals

Declaration: Function TRect.Equals (R: TRect): Boolean;

Description: Equals returns  $True$  if the rectangle has the same corner points  $A, B$  as the rectangle R, and False otherwise.

Errors: None.

See also: Empty (207), Contains (208)

For an example, see TRect.Empty (207)

# TRect.Contains

Declaration: Function TRect.Contains (P: TPoint): Boolean;

Description: Contains returns True if the point P is contained in the rectangle (including borders), False otherwise.

Errors: None.

See also: Intersect (209), Equals (208)

# TRect.Copy

Declaration: Procedure TRect.Copy (R: TRect);

Description: Assigns the rectangle R to the object. After the call to Copy, the rectangle R has been copied to the object that invoked Copy.

Errors: None.

See also: Assign (211)

Program ex2 :

{ *Program to demons tra te TRect . Copy* }

Uses objects;

Var ARect, BRect, CRect : TRect;

```
begin
  ARect . Assign ( 10 , 10 , 20 , 20 );
  BRect . Assign ( 15 , 15 , 25 , 25 );
  CRect . Copy ( ARect );
  If ARect Equals (CRect) Then
     Writeln ('ARect equals CRect')
  Else
    Writeln ('ARect does not equal CRect !');
end.
```
# TRect.Union

Declaration: Procedure TRect.Union (R: TRect);

Description: Union enlarges the current rectangle so that it becomes the union of the current rectangle with the rectangle R.

Errors: None.

See also: Intersect (209)

Program ex3;

{ *Program to demons tra te TRect . Union* }

Uses objects ;

Var ARect , BRect , CRect : TRect ;

```
begin
```

```
ARect . Assign ( 10 , 10 , 20 , 20 );
  BRect . Assign ( 15 , 15 , 25 , 25 );
  { CRect is union of ARect and BRect }
  CRect . Assign ( 10 , 10 , 25 , 25 );
  \{Calculate it explicity\}ARect. Union (BRect);
  If ARect. Equals (CRect) Then
     Writeln ( 'ARect equals CRect ')
  Else
    Writeln ('ARect does not equal CRect !');
end.
```
#### TRect.Intersect

Declaration: Procedure TRect.Intersect (R: TRect);

Description: Intersect makes the intersection of the current rectangle with R. If the intersection is empty, then the rectangle is set to the empty rectangle at coordinate (0,0).

Errors: None.

See also: Union (209)

```
Program ex4;
{ Program to demonstrate TRect. Intersect }
Uses objects;
Var ARect , BRect , CRect : TRect ;
begin
  ARect . Assign ( 10 , 10 , 20 , 20 );
  BRect . Assign ( 15 , 15 , 25 , 25 );
  { CRect is intersection of ARect and BRect }
  CRect . Assign ( 15 , 15 , 20 , 20 );
  \{Calculated\;it\;explicity\}ARect. Intersect (BRect);
  If ARect. Equals (CRect) Then
     Writeln ( 'ARect equals CRect ')
  Else
     Writeln ('ARect does not equal CRect !');
  BRect . Assign ( 25 , 25 , 30 , 30 );
  Arect. Intersect (BRect);
  If ARect. Empty Then
    Writeln ('ARect is empty');
end.
```
#### TRect.Move

Declaration: Procedure TRect.Move (ADX, ADY: Sw Integer);

Description: Move moves the current rectangle along a vector with components (ADX,ADY). It adds ADX to the X-coordinate of both corner points, and ADY to both end points.

Errors: None.

See also: Grow (211)

Program  $ex5$ ;

{ *Program to demons tra te TRect . Move* }

Uses objects;

Var ARect , BRect : TRect ;

```
begin
  ARect . Assign ( 10 , 10 , 20 , 20 );
  ARect. Move(5, 5);
  // Brect should be where new ARect is.
  BRect . Assign ( 15 , 15 , 25 , 25 );
  If ARect. Equals (BRect) Then
     Writeln ( 'ARect equals BRect ')
  Else
```

```
Writeln ('ARect does not equal BRect !');
end.
```
TRect.Grow

Declaration: Procedure TRect.Grow (ADX, ADY: Sw Integer);

Description: Grow expands the rectangle with an amount ADX in the X direction (both on the left and right side of the rectangle, thus adding a length 2\*ADX to the width of the rectangle), and an amount ADY in the Y direction (both on the top and the bottom side of the rectangle, adding a length 2\*ADY to the height of the rectangle.

> ADX and ADY can be negative. If the resulting rectangle is empty, it is set to the empty rectangle at (0,0).

Errors: None.

See also: Move  $(210)$ .

Program  $ex6$ ; { *Program to demons tra te TRect . Grow* } Uses objects; Var ARect , BRect : TRect ; begin ARect . Assign ( 10 , 10 , 20 , 20 ); ARect. Grow $(5, 5)$ ;  $//$  Brect should be where new ARect is. BRect . Assign ( 5 , 5 , 25 , 25 ); If ARect. Equals (BRect) Then Writeln ( 'ARect equals BRect ') Else Writeln ('ARect does not equal BRect !');

#### TRect.Assign

Declaration: Procedure Trect.Assign (XA, YA, XB, YB: Sw Integer);

Description: Assign sets the corner points of the rectangle to  $(XA, YA)$  and  $(Xb, Yb)$ .

Errors: None.

See also: Copy (208)

end.

For an example, see TRect.Copy (208).

# 11.5 TObject

The full declaration of the TObject type is:

```
TYPE
   TObject = OBJECT
      CONSTRUCTOR Init;
      PROCEDURE Free;
     DESTRUCTOR Done;Virtual;
   END;
   PObject = ^TObject;
```
#### TObject.Init

Declaration: Constructor TObject.Init;

Description: Instantiates a new object of type TObject. It fills the instance up with Zero bytes.

Errors: None.

See also: Free (212), Done (212)

For an example, see Free (212)

## TObject.Free

Declaration: Procedure TObject.Free;

- Description: Free calls the destructor of the object, and releases the memory occupied by the instance of the object.
	- Errors: No checking is performed to see whether self is nil and whether the object is indeed allocated on the heap.

See also: Init (212), Done (212)

```
program ex7 ;
{ Program to demonstrate the TObject . Free call }
Uses Objects;
Var O : PObject;
begin
  Writeln ('Memavail : ', Memavail);
  // Allocate memory for object.
  O:=New(PObject,Init);Writeln ('Memavail : ', Memavail);
  // Free memory of object.
  O^. free ;
  Writeln ('Memavail : ', Memavail);
end.
```
### TObject.Done

Declaration: Destructor TObject.Done;Virtual;

Description: Done, the destructor of TObject does nothing. It is mainly intended to be used in the TObject.Free (212) method.

The destructore Done does not free the memory occupied by the object.

Errors: None.

See also: Free (212), Init (212)

program ex8 ;

{ *Program to demonstrate the TObject . Done call* }

Uses Objects;

Var O : PObject ;

begin

```
Writeln ('Memavail : ', Memavail);
  // Allocate memory for object.
  O:=New(PObject,Init);Writeln ('Memavail : ', Memavail);
  Oˆ. Done ;
  Writeln ('Memavail : ', Memavail);
end.
```
# 11.6 TStream

The TStream object is the ancestor for all streaming objects, i.e. objects that have the capability to store and retrieve data.

It defines a number of methods that are common to all objects that implement streaming, many of them are virtual, and are only implemented in the descendrnt types.

Programs should not instantiate objects of type TStream directly, but instead instantiate a descendant type, such as TDosStream, TMemoryStream.

This is the full declaration of the TStream object:

```
TYPE
```

```
TStream = OBJECT (TObject)
     Status : Integer; { Stream status }
     ErrorInfo : Integer; { Stream error info }
     StreamSize: LongInt; { Stream current size }
     Position : LongInt; { Current position }
   FUNCTION Get: PObject;
   FUNCTION StrRead: PChar;
  FUNCTION GetPos: Longint; Virtual;
  FUNCTION GetSize: Longint; Virtual;
   FUNCTION ReadStr: PString;
  PROCEDURE Open (OpenMode: Word); Virtual;
  PROCEDURE Close; Virtual;
  PROCEDURE Reset;
  PROCEDURE Flush; Virtual;
  PROCEDURE Truncate; Virtual;
```

```
PROCEDURE Put (P: PObject);
  PROCEDURE StrWrite (P: PChar);
  PROCEDURE WriteStr (P: PString);
  PROCEDURE Seek (Pos: LongInt); Virtual;
  PROCEDURE Error (Code, Info: Integer); Virtual;
  PROCEDURE Read (Var Buf; Count: Sw_Word); Virtual;
   PROCEDURE Write (Var Buf; Count: Sw_Word); Virtual;
  PROCEDURE CopyFrom (Var S: TStream; Count: Longint);
END;
PStream = ^TStream;
```
# TStream.Get

Declaration: Function TStream.Get : PObject;

```
Description: Get reads an object definition from a stream, and returns a pointer to an instance
           of this object.
```
Errors: On error, TStream.Status is set, and NIL is returned.

See also: Put (218)

Program  $ex9$ ;

```
{ Program to demons tra te TStream . Get and TStream . Put }
Uses Objects, MyObject; { Definition and reqistration of TMyObject}
Var Obj : PMyObject ;
    S : PStream :
begin
  Obj:=New(PMyObject,Init);
  Obj^. SetField ($1111 ) ;
  Writeln ('Field value : ', Obj^. GetField);
  { Since Stream is an abstract type, we instantiate a TMemoryStream }
  S:=New(PMemoryStream,Init(100, 10));S^{\hat{ }}. Put (Obj);
```

```
Writeln ('Disposing object');
  S^{\hat{ }}. Seek (0);Dispose (Obj, Done);
  Writeln ('Reading object');
  Obj:=PMyObject(S^{\hat{ }} \cdot \mathbf{Get});Writeln ('Field Value : ', Obj^. GetField);
  Dispose (Obj, Done);
end.
```
#### TStream.StrRead

Declaration: Function TStream.StrRead: PChar;

Description: StrRead reads a string from the stream, allocates memory for it, and returns a pointer to a null-terminated copy of the string on the heap.

Errors: On error, Nil is returned.

```
See also: StrWrite (218), ReadStr (216)
       Program ex10:
       {
       Program to demonstrate the TStream StrRead TStream StrWrite functions
       }
       Uses objects;
       Var P : PChar;
           S : PStream;
       begin
         P:= 'Constant Pchar string';
         Writeln ('Writing to stream : "', P, '"');
         S:=New(PMemoryStream,Init(100, 10));S^{\hat{ }}. StrWrite (P);
         S^{\hat{ }}. Seek (0);P:=Nil ;
         P:=S^.StrRead;
         DisPose (S, Done);
         Writeln ('Read from stream : "',P,'"');
         Freemem (P, Strlen (P)+1);end.
```
#### TStream.GetPos

See also: Seek (219), GetSize (216)

```
Declaration: TSTream.GetPos : Longint; Virtual;
```

```
Description: If the stream's status is stOk, GetPos returns the current position in the stream.
           Otherwise it returns -1
```
Errors: -1 is returned if the status is an error condition.

```
Program ex11:
{ Program to demonstrate the TStream . GetPos function }
Uses objects;
Var L : String;
    S : PStream ;
begin
  L:='Some kind of string';
  S:=New(PMemoryStream,Init(100, 10));Writeln ( 'Stream position before write: ',S^{\hat{}}. GetPos);
  S<sup>o</sup>. WriteStr (@L);
  Writeln ('Stream position after write : ', S^. GetPos);
  Dispose (S, Done);end.
```
### TStream.GetSize

Declaration: Function TStream.GetSize: Longint; Virtual;

Description: If the stream's status is  $\texttt{stOk}$  then GetSize returns the size of the stream, otherwise it returns -1.

Errors: -1 is returned if the status is an error condition.

```
See also: Seek (219), GetPos (215)
```
Program  $ex12$ ;

{ *Program to demonstrate the TStream . GetSize function* } Uses objects; Var L : String; S : PStream ; begin  $L:=$ 'Some kind of string';  $S:=New(PMemoryStream,Init(100, 10));$ Writeln ('Stream size before write: ',  $S^{\hat{}}$ . GetSize); S  $\hat{S}$ . WriteStr ( $@L$ );

```
Writeln ( 'Stream size after write : ',S^{\hat{ }}. GetSize);
  Dispose (S, Done);end.
```
#### TStream.ReadStr

Declaration: Function TStream.ReadStr: PString;

Description: ReadStr reads a string from the stream, copies it to the heap and returns a pointer to this copy. The string is saved as a pascal string, and hence is NOT null terminated.

Errors: On error (e.g. not enough memory), Nil is returned.

See also: StrRead (214)

```
Program ex13;
{
Program to demonstrate the TStream . ReadStr TStream . WriteStr functions
}
Uses objects;
Var P : PString ;
    L : String;
    S : PStream;
begin
  L:=' Constant string line';
  Writeln ('Writing to stream : "', L, '"');
  S:=New(PMemoryStream,Init(100, 10));
```

```
S^{\hat{ }}. WriteStr (@L);S^{\hat{ }}. Seek (0);P:=S^. ReadStr;
  L:=P^{\wedge}:
  DisposeStr(P);DisPose (S, Done);Writeln ('Read from stream : "', L, '"');
end.
```
### TStream.Open

Declaration: Procedure TStream.Open (OpenMode: Word); Virtual;

Description: Open is an abstract method, that should be overridden by descendent objects. Since opening a stream depends on the stream's type this is not surprising.

Errors: None.

See also: Close (217), Reset (217)

For an example, see TDosStream.Open (224).

### TStream.Close

Declaration: Procedure TStream.Close; Virtual;

Description: Close is an abstract method, that should be overridden by descendent objects. Since Closing a stream depends on the stream's type this is not surprising.

Errors: None.

See also: Open (217), Reset (217)

for an example, see TDosStream.Open (224).

### TStream.Reset

Declaration: PROCEDURE TStream.Reset;

Description: Reset sets the stream's status to 0, as well as the ErrorInfo

Errors: None.

See also: Open (217), Close (217)

## TStream.Flush

Declaration: Procedure TStream.Flush; Virtual;

Description: Flush is an abstract method that should be overridden by descendent objects. It serves to enable the programmer to tell streams that implement a buffer to clear the buffer.

Errors: None.

See also: Truncate (218)

for an example, see TBufStream.Flush (226).

#### TStream.Truncate

Declaration: Procedure TStream.Truncate; Virtual;

Description: Truncate is an abstract procedure that should be overridden by descendent objects. It serves to enable the programmer to truncate the size of the stream to the current file position.

Errors: None.

See also: Seek (219)

For an example, see TDosStream.Truncate (222).

#### TStream.Put

Declaration: Procedure TStream.Put (P: PObject);

Description: Put writes the object pointed to by P. P should be non-nil. The object type must have been registered with RegisterType (204).

After the object has been written, it can be read again with Get (214).

Errors: No check is done whether P is Nil or not. Passing Nil will cause a run-time error 216 to be generated. If the object has not been registered, the status of the stream will be set to stPutError.

See also: Get (214)

For an example, see TStream.Get (214);

### TStream.StrWrite

Declaration: Procedure TStream.StrWrite (P: PChar);

Description: StrWrite writes the null-terminated string P to the stream. P can only be 65355 bytes long.

Errors: None.

See also: WriteStr (218), StrRead (214), ReadStr (216)

For an example, see TStream.StrRead (214).

## TStream.WriteStr

Declaration: Procedure TStream.WriteStr (P: PString);

Description: StrWrite writes the pascal string pointed to by P to the stream.

Errors: None.

See also: StrWrite (218), StrRead (214), ReadStr (216)

For an example, see TStream.ReadStr (216).

#### TStream.Seek

Declaration: PROCEDURE TStream.Seek (Pos: LongInt); Virtual;

Description: Seek sets the position to Pos. This position is counted from the beginning, and is zero based. (i.e.  $seek(0)$  sets the position pointer on the first byte of the stream)

Errors: If Pos is larger than the stream size, Status is set to StSeekError.

See also: GetPos (215), GetSize (216)

For an example, see TDosStream.Seek (223).

#### TStream.Error

Declaration: Procedure TStream.Error (Code, Info: Integer); Virtual;

Description: Error sets the stream's status to Code and ErrorInfo to Info. If the StreamError procedural variable is set, Error executes it, passing Self as an argument.

> This method should not be called directly from a program. It is intended to be used in descendent objects.

Errors: None.

See also:

#### TStream.Read

Declaration: Procedure TStream.Read (Var Buf; Count: Sw Word); Virtual;

Description: Read is an abstract method that should be overridden by descendent objects.

Read reads Count bytes from the stream into Buf. It updates the position pointer, increasing it's value with Count. Buf must be large enough to contain Count bytes.

Errors: No checking is done to see if Buf is large enough to contain Count bytes.

See also: Write (220), ReadStr (216), StrRead (214)

program ex18 ; { *Program to demonstrate the TStream . Read method* } Uses Objects; Var Buf1, Buf2 :  $Array[1..1000]$  of Byte; I : longint ; S : PMemorySTream; begin For  $I := 1$  to  $1000$  do Buf1  $[I] :=$ Random $(1000)$ ;  $\text{Buf2} := \text{Buf1}$ :  $S:=New(PMemoryStream,Init(100, 10));$  $S^{\hat{ }}$ . Write ( Buf1, SizeOf ( Buf1) );  $S^{\hat{ }}$ . Seek  $(0);$ For  $I := 1$  to  $1000$  do

```
Buff1 [ I ] := 0;S^{\hat{ }}. Read ( Buf1, SizeOf ( Buf1) );
  For I := 1 to 1000 do
     If \text{Buf1} [1] \leq \text{buf2} [i] then
        Writeln ('Buffer differs at position ', I);
  Dispose (S, Done);
end.
```
#### TStream.Write

Declaration: Procedure TStream.Write (Var Buf; Count: Sw Word); Virtual;

Description: Write is an abstract method that should be overridden by descendent objects.

Write writes Count bytes to the stream from Buf. It updates the position pointer, increasing it's value with Count.

Errors: No checking is done to see if Buf actually contains Count bytes.

See also: Read (219), WriteStr (218), StrWrite (218)

For an example, see TStream.Read (219).

#### TStream.CopyFrom

Declaration: Procedure TStream.CopyFrom (Var S: TStream; Count: Longint);

Description: CopyFrom reads Count bytes from stream S and stores them in the current stream. It uses the Read (219) method to read the data, and the Write (220) method to write in the current stream.

Errors: None.

See also: Read (219), Write (220)

Program  $ex19$ ;

{ *Program to demonstrate the TStream . CopyFrom function* }

Uses objects:

Var P : PString ; L : String; S1, S2 : PStream;

#### begin

```
L:=' Constant string line';
Writeln ('Writing to stream 1 : "', L, '"');
S1:=New(PMemoryStream,Init(100, 10));S2:=New(PMemoryStream,Init(100, 10));S1 ^. WriteStr (@L);
S1 \hat{ }. Seek (0);
Writeln (' Copying contents of stream 1 to stream 2');
S2^. Copyfrom (S1^, S1^. GetSize);
S2^{\wedge}. Seek (0);
```

```
P:=S2 \hat{ }. ReadStr ;
  L:=P^{\wedge}:
  DisposeStr(P);Dispose (S1, Done):
  Dispose (S2, Done);
  Writeln ('Read from stream 2: "', L, '");
end.
```
# 11.7 TDosStream

TDosStream is a stream that stores it's contents in a file. it overrides a couple of methods of TSteam for this.

In addition to the fields inherited from TStream (see section 11.6), there are some extra fields, that describe the file. (mainly the name and the OS file handle)

No buffering in memory is done when using TDosStream. All data are written directly to the file. For a stream that buffers in memory, see section 11.8.

Here is the full declaration of the TDosStream object:

```
TYPE
```

```
TDosStream = OBJECT (TStream)
     Handle: THandle; { DOS file handle }
     FName : AsciiZ; { AsciiZ filename }
   CONSTRUCTOR Init (FileName: FNameStr; Mode: Word);
   DESTRUCTOR Done; Virtual;
  PROCEDURE Close; Virtual;
  PROCEDURE Truncate; Virtual;
  PROCEDURE Seek (Pos: LongInt); Virtual;
  PROCEDURE Open (OpenMode: Word); Virtual;
  PROCEDURE Read (Var Buf; Count: Sw_Word); Virtual;
  PROCEDURE Write (Var Buf; Count: Sw_Word); Virtual;
END;
PDosStream = ^TDosStream;
```
## TDosStream.Init

Declaration: Constructor Init (FileName: FNameStr; Mode: Word);

Description: Init instantiates an instance of TDosStream. The name of the file that contains (or will contain) the data of the stream is given in FileName. The Mode parameter determines whether a new file should be created and what access rights you have on the file. It can be one of the following constants:

> stCreateCreates a new file. stOpenReadRead access only. stOpenWriteWrite access only.

stOpenRead and write access.

Errors: On error, Status is set to stInitError, and ErrorInfo is set to the DOS error code.

See also: Done (222)

For an example, see TDosStream.Truncate (222).

### TDosStream.Done

Declaration: Destructor TDosStream.Done; Virtual;

Description: Done closes the file if it was open and cleans up the instance of TDosStream.

Errors: None.

See also: Init (221), Close (222)

for an example, see e.g. TDosStream.Truncate (222).

#### TDosStream.Close

Declaration: Pocedure TDosStream.Close; Virtual;

Description: Close closes the file if it was open, and sets Handle to -1. Contrary to Done (222) it does not clean up the instance of TDosStream

Errors: None.

See also: TStream.Close (217), Init (221), Done (222)

For an example, see TDosStream.Open (224).

#### TDosStream.Truncate

Declaration: Procedure TDosStream.Truncate; Virtual;

- Description: If the status of the stream is stOK, then Truncate tries to truncate the stream size to the current file position.
	- Errors: If an error occurs, the stream's status is set to stError and ErrorInfo is set to the OS error code.

See also: TStream.Truncate (218), GetSize (216)

#### Program ex16:

{ *Program to demonstrate the TStream . Truncate method* }

Uses Objects;

```
Var L : String;
    P : PString ;
    S : PDosStream; { Only one with Truncate implemented. }
begin
  L:='Some constant string';
  { B u f fe r s i z e o f 100 }
  S:=New(PDosStream,Init('test.dat', storeate));Writeln ('Vwriting "', L,'" to stream with handle ', S \hat{S}. Handle);
  S^{\hat{ }}. WriteStr (@L);S<sup>o</sup>. WriteStr (@L);
  \{ Close calls flush first \}S^. Close;
```

```
S<sup>o</sup>. Open (stOpen);
  Writeln ('Size of stream is : ', S^{\circ}. GetSize);
  P:=S^{\hat{ }}. ReadStr:
  L:=P^{\wedge}:
  DisposeStr(P);Writeln ('Read "', L,'" from stream with handle ', S^. Handle);
  S<sup>o</sup>. Truncate:
  Writeln ( 'Truncated stream. Size is : ', S \hat{S}. GetSize);
  S<sup>o</sup>. Close ;
  Dispose (S, Done);end.
```
### TDosStream.Seek

Declaration: Procedure TDosStream.Seek (Pos: LongInt); Virtual;

Description: If the stream's status is stOK, then Seek sets the file position to Pos. Pos is a zero-based offset, counted from the beginning of the file.

Errors: In case an error occurs, the stream's status is set to stSeekError, and the OS error code is stored in ErrorInfo.

```
See also: TStream.Seek (219), GetPos (215)
```

```
Program ex17;
```
{ *Program to demonstrate the TStream . Seek method* }

Uses Objects;

```
Var L : String;
    Marker : Word;
    P : PString ;
    S : PDosStream;
```
#### begin

```
L:='Some constant string';
{ Buffer size of 100 }
S:=New(PDosStream,Init('test.dat', storeate));Writeln ('Writein' "', L,'" to stream.');
S^{\hat{ }}. WriteStr (\mathcal{Q}L);
Market := S^{\hat{ }}. GetPos;
Writeln ('Set marker at ', Marker);
L:='Some other constant String';
Writeln ('Writing''), L, '' to stream.');
S ^. WriteStr (@L);
S^. Close;
S \hat{S}. Open (stOpenRead);
Writeln ( 'Size of stream is : ', S^{\hat{}}. GetSize);
Writeln ('Seeking to marker');
S ˆ. Seek ( Marker );
P:=S^. ReadStr;
L:=P^{\wedge};
DisposeStr(P);
```

```
Writeln ('Read "', L,'" from stream.');
  S^{\hat{ }}. Close :
  Dispose (S, Done):
end.
```
#### TDosStream.Open

Declaration: Procedure TDosStream.Open (OpenMode: Word); Virtual;

- Description: If the stream's status is stOK, and the stream is closed then Open re-opens the file stream with mode OpenMode. This call can be used after a Close (222) call.
	- Errors: If an error occurs when re-opening the file, then Status is set to stOpenError, and the OS error code is stored in ErrorInfo

See also: TStream.Open (217), Close (222)

```
Program ex14:
```
{ *Program to demonstrate the TStream. Close method* }

Uses Objects;

```
Var L : String;
   P : PString ;
    S : PDosStream ; { Only one with Close implemented . }
begin
 L:='Some constant string';
  S:=New(PDosStream,Init('test.data', storeate));Writeln ('Writing "',L,'" to stream with handle ',S^. Handle);
```

```
S^{\hat{ }}. WriteStr (@L);S<sup>o</sup>. Close ;
  Writeln ('Closed stream. File handle is ', S\hat{ }. Handle);
  S<sup>o</sup>. Open (stOpenRead);
  P:=S^. ReadStr;
  L:=P^{\wedge}:
  DisposeStr(P):
  Writeln ('Read "', L,'" from stream with handle ', S^. Handle);
  S<sup>o</sup>. Close :
  Dispose (S, Done);end.
```
#### TDosStream.Read

Declaration: Procedure TDosStream.Read (Var Buf; Count: Sw Word); Virtual;

- Description: If the Stream is open and the stream status is stOK then Read will read Count bytes from the stream and place them in Buf.
	- Errors: In case of an error, Status is set to StReadError, and ErrorInfo gets the OS specific error, or 0 when an attempt was made to read beyond the end of the stream.

See also: TStream.Read (219), Write (225)

For an example, see TStream.Read (219).

#### TDosStream.Write

Declaration: Procedure TDosStream.Write (Var Buf; Count: Sw Word); Virtual;

- Description: If the Stream is open and the stream status is stOK then Write will write Count bytes from Buf and place them in the stream.
	- Errors: In case of an error, Status is set to StWriteError, and ErrorInfo gets the OS specific error.

See also: TStream.Write (220), Read (224)

For an example, see TStream.Read (219).

# 11.8 TBufStream

Bufstream implements a buffered file stream. That is, all data written to the stream is written to memory first. Only when the buffer is full, or on explicit request, the data is written to disk.

Also, when reading from the stream, first the buffer is checked if there is any unread data in it. If so, this is read first. If not the buffer is filled again, and then the data is read from the buffer.

The size of the buffer is fixed and is set when constructing the file.

This is useful if you need heavy throughput for your stream, because it speeds up operations.

```
TYPE
```

```
TBufStream = OBJECT (TDosStream)
     LastMode: Byte; { Last buffer mode }
     BufSize : Sw_Word; { Buffer size }
     BufPtr : Sw_Word; { Buffer start }
     BufEnd : Sw_Word; { Buffer end }
     Buffer : PByteArray; { Buffer allocated }
  CONSTRUCTOR Init (FileName: FNameStr; Mode, Size: Word);
  DESTRUCTOR Done; Virtual;
  PROCEDURE Close; Virtual;
  PROCEDURE Flush; Virtual;
  PROCEDURE Truncate; Virtual;
  PROCEDURE Seek (Pos: LongInt); Virtual;
  PROCEDURE Open (OpenMode: Word); Virtual;
  PROCEDURE Read (Var Buf; Count: Sw_Word); Virtual;
  PROCEDURE Write (Var Buf; Count: Sw_Word); Virtual;
END;
PBufStream = ^TBufStream;
```
### TBufStream.Init

Declaration: Constructor Init (FileName: FNameStr; Mode,Size: Word);

Description: Init instantiates an instance of TBufStream. The name of the file that contains (or will contain) the data of the stream is given in FileName. The Mode parameter determines whether a new file should be created and what access rights you have on the file. It can be one of the following constants:

stCreateCreates a new file.

stOpenReadRead access only.

stOpenWriteWrite access only.

stOpenRead and write access.

The Size parameter determines the size of the buffer that will be created. It should be different from zero.

Errors: On error, Status is set to stInitError, and ErrorInfo is set to the DOS error code.

See also: TDosStream.Init (221), Done (226)

For an example see TBufStream.Flush (226).

### TBufStream.Done

Declaration: Destructor TBufStream.Done; Virtual;

Description: Done flushes and closes the file if it was open and cleans up the instance of TBufStream.

Errors: None.

See also: TDosStream.Done (222), Init (225), Close (226)

For an example see TBufStream.Flush (226).

## TBufStream.Close

Declaration: Pocedure TBufStream.Close; Virtual;

Description: Close flushes and closes the file if it was open, and sets Handle to -1. Contrary to Done (226) it does not clean up the instance of TBufStream

Errors: None.

See also: TStream.Close (217), Init (225), Done (226)

For an example see TBufStream.Flush (226).

## TBufStream.Flush

Declaration: Pocedure TBufStream.Flush; Virtual;

Description: When the stream is in write mode, the contents of the buffer are written to disk, and the buffer position is set to zero.

When the stream is in read mode, the buffer position is set to zero.

Errors: Write errors may occur if the file was in write mode. see Write (228) for more info on the errors.

See also: TStream.Close (217), Init (225), Done (226)

```
Program ex15;
```

```
{ Program to demonstrate the TStream . Flush method }
Uses Objects;
Var L : String;
    P : PString ;
    S : PBufStream; { Only one with Flush implemented. }
begin
  L:='Some constant string';
  \{ Buffer size of 100 }
  S:=New(PButStream,Init('test.dat', storeate, 100));Writeln ('Writing "',L,'" to stream with handle ',S^{\hat{}}. Handle);
  S<sup>^</sup>. WriteStr (@L);
  \{ At this moment, there is no data on disk yet. \}S ˆ. Flush ;
  \{ Now there is. \}S ˆ. WriteStr (@L);
  \{ Close calls flush first \}S<sup>o</sup>. Close ;
  Writeln ('Closed stream. File handle is ', S^{\hat{}}. Handle):
  S<sup>o</sup>. Open (stOpenRead);
  P:=S^. ReadStr;
  L:=P^{\wedge}:
  DisposeStr(P);Writeln ('Read "', L,'" from stream with handle ', S^. Handle);
  S<sup>o</sup>. Close ;
  Dispose (S, Done);end.
```
### TBufStream.Truncate

Declaration: Procedure TBufStream.Truncate; Virtual;

Description: If the status of the stream is stOK, then Truncate tries to flush the buffer, and then truncates the stream size to the current file position.

Errors: Errors can be those of Flush (226) or TDosStream.Truncate (222).

See also: TStream.Truncate (218), TDosStream.Truncate (222), GetSize (216)

For an example, see TDosStream.Truncate (222).

### TBufStream.Seek

Declaration: Procedure TBufStream.Seek (Pos: LongInt); Virtual;

- Description: If the stream's status is stOK, then Seek sets the file position to Pos. Pos is a zero-based offset, counted from the beginning of the file.
	- Errors: In case an error occurs, the stream's status is set to stSeekError, and the OS error code is stored in ErrorInfo.

See also: TStream.Seek (219), GetPos (215)

For an example, see TStream.Seek (219);

#### TBufStream.Open

Declaration: Procedure TBufStream.Open (OpenMode: Word); Virtual;

- Description: If the stream's status is stOK, and the stream is closed then Open re-opens the file stream with mode OpenMode. This call can be used after a Close (226) call.
	- Errors: If an error occurs when re-opening the file, then Status is set to stOpenError, and the OS error code is stored in ErrorInfo

See also: TStream.Open (217), Close (226)

For an example, see TDosStream.Open (224).

### TBufStream.Read

Declaration: Procedure TBufStream.Read (Var Buf; Count: Sw\_Word); Virtual;

Description: If the Stream is open and the stream status is stOK then Read will read Count bytes from the stream and place them in Buf.

> Read will first try to read the data from the stream's internal buffer. If insufficient data is available, the buffer will be filled before contiunuing to read. This process is repeated until all needed data has been read.

Errors: In case of an error, Status is set to StReadError, and ErrorInfo gets the OS specific error, or 0 when an attempt was made to read beyond the end of the stream.

See also: TStream.Read (219), Write (228)

For an example, see TStream.Read (219).

## TBufStream.Write

Declaration: Procedure TBufStream.Write (Var Buf; Count: Sw Word); Virtual;

Description: If the Stream is open and the stream status is stOK then Write will write Count bytes from Buf and place them in the stream.

> Write will first try to write the data to the stream's internal buffer. When the internal buffer is full, then the contents will be written to disk. This process is repeated until all data has been written.

Errors: In case of an error, Status is set to StWriteError, and ErrorInfo gets the OS specific error.

See also: TStream.Write (220), Read (228)

For an example, see TStream.Read (219).

## 11.9 TMemoryStream

The TMemoryStream object implements a stream that stores it's data in memory. The data is stored on the heap, with the possibility to specify the maximum amout of data, and the the size of the memory blocks being used.

```
TYPE
```

```
TMemoryStream = OBJECT (TStream)
    BlkCount: Sw_Word; { Number of segments }
    BlkSize : Word; { Memory block size }
    MemSize : LongInt; { Memory alloc size }
    BlkList : PPointerArray; { Memory block list }
  CONSTRUCTOR Init (ALimit: Longint; ABlockSize: Word);
  DESTRUCTOR Done; Virtual;
  PROCEDURE Truncate; V virtual; VPROCEDURE Read (Var Buf; Count: Sw_Word); Virtual;PROCEDURE Write (Var Buf; Count: Sw_Word); Virtual;END;
PMemoryStream = ^TMemoryStream;
```
### TMemoryStream.Init

Declaration: Constructor TMemoryStream.Init (ALimit: Longint; ABlockSize: Word);

Description: Init instantiates a new TMemoryStream object. The memorystreamobject will initially allocate at least ALimit bytes memory, divided into memory blocks of size ABlockSize. The number of blocks needed to get to ALimit bytes is rounded up.

> By default, the number of blocks is 1, and the size of a block is 8192. This is selected if you specify 0 as the blocksize.

Errors: If the stream cannot allocate the initial memory needed for the memory blocks, then the stream's status is set to stInitError.

See also: Done (229)

For an example, see e.g TStream.CopyFrom (220).

### TMemoryStream.Done

Declaration: Destructor TMemoryStream.Done; Virtual;

Description: Done releases the memory blocks used by the stream, and then cleans up the memory used by the stream object itself.

Errors: None.

See also: Init (229)

For an example, see e.g TStream.CopyFrom (220).

#### TMemoryStream.Truncate

Declaration: Procedure TMemoryStream.Truncate; Virtual;

Description: Truncate sets the size of the memory stream equal to the current position. It de-allocates any memory-blocks that are no longer needed, so that the new size of the stream is the current position in the stream, rounded up to the first multiple of the stream blocksize.

Errors: If an error occurs during memory de-allocation, the stream's status is set to stError

See also: TStream.Truncate (218)

Program  $ex20$ ;

{ *Program to demons tra te the TMemoryStream . Truncate method* }

Uses Objects;

#### Var L : String :

P : PString ; S : PMemoryStream; I , InitMem : Longint ;

#### begin

```
initMem :=Memavail ;
  L:='Some constant string';
  { Buffer size of 100 }
  S:=New(PMemoryStream,Init(1000, 100));Writeln ('Free memory : ', Memavail);
  Writeln ('V writing 100 times "', L, '" to stream.');
  For I := 1 to 100 do
    S^{\hat{ }}. WriteStr (@L):Writeln ('Finished. Free memory : ', Memavail);
  S ˆ. Seek ( 100 );
  S<sup>o</sup>. Truncate;
  Writeln ('Truncated at byte 100. Free memory : ', Memavail);
  Dispose (S, Done);Writeln ( 'Finished. Lost ', InitMem-Memavail, ' Bytes.');
end.
```
#### TMemoryStream.Read

Declaration: Procedure Read (Var Buf; Count; Sw\_Word); Virtual;

- Description: Read reads Count bytes from the stream to Buf. It updates the position of the stream.
	- Errors: If there is not enough data available, no data is read, and the stream's status is set to stReadError.

See also: TStream.Read, Write (231)

For an example, see TStream.Read (219).

#### TMemoryStream.Write

Declaration: Procedure Write (Var Buf; Count: Sw Word); Virtual;

Description: Write copies Count bytes from Buf to the stream. It updates the position of the stream.

> If not enough memory is available to hold the extra Count bytes, then the stream will try to expand, by allocating as much blocks with size BlkSize (as specified in the constuctor call Init (229)) as needed.

Errors: If the stream cannot allocate more memory, then the status is set to stWriteError

See also: TStream.Write (220), Read (230)

For an example, see TStream.Read (219).

# 11.10 TCollection

The TCollection object manages a collection of pointers or objects. It also provides a series of methods to manipulate these pointers or objects.

Whether or not objects are used depends on the kind of calls you use. ALl kinds come in 2 flavors, one for objects, one for pointers.

This is the full declaration of the TCollection object:

```
TYPE
   TItemList = Array [0..MaxCollectionSize - 1] Of Pointer;
  PItemList = ^TItemList;
   TCollection = OBJECT (TObject)
         Items: PItemList; { Item list pointer }
         Count: Sw_Integer; { Item count }
         Limit: Sw_Integer; { Item limit count }
         Delta: Sw_Integer; { Inc delta size }
      Constructor Init (ALimit, ADelta: Sw_Integer);
      Constructor Load (Var S: TStream);
     Destructor Done; Virtual;
     Function At (Index: Sw_Integer): Pointer;
     Function IndexOf (Item: Pointer): Sw_Integer; Virtual;
     Function GetItem (Var S: TStream): Pointer; Virtual;
     Function LastThat (Test: Pointer): Pointer;
     Function FirstThat (Test: Pointer): Pointer;
     Procedure Pack;
     Procedure FreeAll;
     Procedure DeleteAll;
     Procedure Free (Item: Pointer);
     Procedure Insert (Item: Pointer); Virtual;
     Procedure Delete (Item: Pointer);
     Procedure AtFree (Index: Sw_Integer);
     Procedure FreeItem (Item: Pointer); Virtual;
     Procedure AtDelete (Index: Sw_Integer);
     Procedure ForEach (Action: Pointer);
     Procedure SetLimit (ALimit: Sw_Integer); Virtual;
      Procedure Error (Code, Info: Integer); Virtual;
```
Procedure AtPut (Index: Sw\_Integer; Item: Pointer); Procedure AtInsert (Index: Sw\_Integer; Item: Pointer); Procedure Store (Var S: TStream); Procedure PutItem (Var S: TStream; Item: Pointer); Virtual; END; PCollection = ^TCollection;

### TCollection.Init

Declaration: Constructor TCollection.Init (ALimit, ADelta: Sw Integer);

Description: Init initializes a new instance of a collection. It sets the (initial) maximum number of items in the collection to ALimit. ADelta is the increase size : The number of memory places that will be allocatiod in case ALimit is reached, and another element is added to the collection.

Errors: None.

See also: Load (232), Done (233)

For an example, see TCollection.ForEach (242).

### TCollection.Load

Declaration: Constructor TCollection.Load (Var S: TStream);

Description: Load initializes a new instance of a collection. It reads from stream S the item count, the item limit count, and the increase size. After that, it reads the specified number of items from the stream.

Errors: Errors returned can be those of GetItem (235).

See also: Init (232), GetItem (235), Done (233).

Program  $ex22$ :

{ *Program to demonstrate the TC ollection . Load method* }

Uses Objects, MyObject; { *For TMyObject definition and registration* }

```
Var C : PCollection;
```
M : PMyObject;

```
I : Longint ;
```
S : PMemoryStream;

#### begin

```
C:=New(PCollection,Init(100, 10));For I := 1 to 100 do
  begin
  M=New(PMyObject, Init);
  M^{\hat{}}. SetField (100−I);
  C^{\hat{ }}. Insert (M);end;
Writeln ('Inserted', C^{\hat{ }}. Count,' objects');
S:=New(PMemorySTream,Init(1000, 10));
```

```
C^{\hat{ }}. Store (S^{\hat{ }});
   C<sup>^</sup>. FreeAll;
   Dispose (C, Done );
   S^{\hat{ }}. Seek (0);C^{\hat{ }}. Load (S^{\hat{ }});
   Writeln ( 'Read ', C^{\hat{}}. Count, ' objects from stream.');
   Dispose (S, Done);
   Dispose (C, Done);
end.
```
### TCollection.Done

Declaration: Destructor TCollection.Done; Virtual;

Description: Done frees all objects in the collection, and then releases all memory occupied by the instance.

Errors: None.

See also: Init (232), FreeAll (237)

For an example, see TCollection.ForEach (242).

### TCollection.At

Declaration: Function TCollection.At (Index: Sw Integer): Pointer;

Description: At returns the item at position Index.

Errors: If Index is less than zero or larger than the number of items in the collection, seeplErrorTCollection.Error is called with coIndexError and Index as arguments, resulting in a run-time error.

See also: Insert (240)

Program ex23;

{ *Program to demonstrate the TC ollection*. At method }

Uses Objects, MyObject; { *For TMyObject definition and registration* }

```
Var C : PCollection;
   M : PMyObject ;
    I : Longint ;
```

```
begin
  C:=New(PCollection,Init(100, 10));For I := 1 to 100 do
    begin
    M = New(PMyObject,Init);
    M^{\hat{}}. SetField (100−I):
    C^{\hat{ }}. Insert (M);end;
  For I := 0 to C^{\hat{ }}. Count-1 do
```

```
begin
     M=C^{\hat{ }}. At (I);Writeln ( 'Object ', i, ' has field : ', M\hat{C} . Get Field );
     end;
  C<sup>o</sup>. FreeAll ;
  Dispose (C, Done );
end.
```
### TCollection.IndexOf

Declaration: Function TCollection.IndexOf (Item: Pointer): Sw Integer; Virtual;

Description: IndexOf returns the index of Item in the collection. If Item isn't present in the collection, -1 is returned.

Errors:

See also:

#### Program  $ex24$ ;

{ *Program to demonstrate the TC ollection . IndexOf method* } Uses Objects, MyObject; { *For TMyObject definition and registration* } Var C : PCollection; M, Keep : PMyObject ; I : Longint ; begin Randomize ;  $C:=New(PCollection,Init(100, 10));$  $Keep := Nil;$ For  $I := 1$  to  $100$  do begin M=New(PMyObject, Init);  $M^{\hat{}}$ . SetField  $(I-1);$ If  $Random<0.1$  then Keep:=M;  $C^{\hat{ }}$ . Insert  $(M);$ end; If Keep=Nil then begin Writeln ( 'Please run again. No object selected');  $Halt(1);$ end; Writeln ('Selected object has field : ', Keep^. GetField); Write ('Selected object has index : ',  $C^{\hat{ }}$ . Index $Of(Keep$ )); Writeln ( $'$  should match it''s field.'); C<sup>o</sup>. FreeAll: Dispose (C, Done ); end.

#### TCollection.GetItem

Declaration: Function TCollection.GetItem (Var S: TStream): Pointer; Virtual;

Description: GetItem reads a single item off the stream S, and returns a pointer to this item. This method is used internally by the Load method, and should not be used directly.

Errors: Possible errors are the ones from TStream.Get (214).

See also: TStream.Get (214), seeplStoreTCollection.Store

## TCollection.LastThat

Declaration: Function TCollection.LastThat (Test: Pointer): Pointer;

Description: This function returns the last item in the collection for which Test returns a nonnil result. Test is a function that accepts 1 argument: a pointer to an object, and that returns a pointer as a result.

Errors: None.

See also: FirstThat (236)

Program  $ex21$ ;

{ *Program to demonstrate the TC ollection . Foreach method* }

Uses Objects, MyObject; { *For TMyObject definition and registration* }

Var C : PCollection : M : PMyObject ; I : Longint ;

Function CheckField (Dummy: Pointer; P : PMyObject) : Longint;

```
begin
  If P^{\hat{}}. GetField <56 then
     Checkfield := 1e lse
     CheckField := 0;
end;
begin
  C:=New(PCollection,Init(100, 10));For I := 1 to 100 do
     begin
    M=New(PMyObject, Init);
    M^{\hat{ }}. SetField (I);
    C^{\hat{ }}. Insert (M);end;
  Writeln ('Inserted', C^{\hat{ }}. Count,' objects');
  Writeln ('Last one for which Field<56 has index (should be 54) : ',
               C^{\hat{ }}. IndexOf(C^{\hat{ }}. LastThat (@CheckField));
  C<sup>o</sup>. FreeAll:
  Dispose (C, Done );
```

```
end.
```
#### TCollection.FirstThat

Declaration: Function TCollection.FirstThat (Test: Pointer): Pointer;

Description: This function returns the first item in the collection for which Test returns a nonnil result. Test is a function that accepts 1 argument: a pointer to an object, and that returns a pointer as a result.

Errors: None.

See also: LastThat (235)

Program ex21:

{ *Program to demonstrate the TC ollection*. *First That method* }

Uses Objects, MyObject; { *For TMyObject definition and registration* }

Var C : PCollection ; M : PMyObject ; I : Longint ;

Function CheckField (Dummy: Pointer; P : PMyObject) : Longint;

```
begin
  If P^{\wedge}. GetField>56 then
     Checkfield := 1e lse
     CheckField := 0;
end;
```
#### begin

```
C:=New(PCollection,Init(100, 10));For I := 1 to 100 do
    begin
    M = New(PMyObject,Init);M^{\hat{ }}. SetField (I);C^{\hat{ }}. Insert (M);end;
  Writeln ('Inserted', C^{\hat{}}. Count,' objects');
  Writeln ('first one for which Field>56 has index (should be 56) : ',
              C^{\hat{ }}. IndexOf(C^{\hat{ }}. FirstThat (@CheckField));
  C<sup>o</sup>. FreeAll:
  Dispose (C, Done );
end.
```
## TCollection.Pack

Declaration: Procedure TCollection.Pack;

Description: Pack removes all Nil pointers from the collection, and adjusts Count to reflect this change. No memory is freed as a result of this call. In order to free any memory, you can call SetLimit with an argument of Count after a call to Pack.

Errors: None.

```
See also: SetLimit (243)
```

```
Program ex21;
{ Program to demonstrate the TC ollection . First That method }
Uses Objects, MyObject; { For TMyObject definition and registration }
Var C : PCollection;
    M : PMyObject ;
    I : Longint ;
Function CheckField (Dummy: Pointer; P : PMyObject) : Longint;
begin
  If P^{\hat{ }}. GetField>56 then
     Checkfield := 1e lse
    CheckField := 0;
end;
begin
  C:=New(PCollection,Init(100, 10));For I := 1 to 100 do
    begin
    M=New(PMyObject, Init);
    M^{\hat{}}. SetField (I);
    C^{\hat{ }}. Insert (M);end;
  Writeln ('Inserted', C^{\hat{ }}. Count,' objects');
  Writeln ('first one for which Field>56 has index (should be 56) : ',
              C^{\hat{ }}. IndexOf(C^{\hat{ }}. FirstThat (@CheckField));
  C<sup>o</sup>. FreeAll:
  Dispose (C, Done );
end.
```
#### TCollection.FreeAll

Declaration: Procedure TCollection.FreeAll;

Description: FreeAll calls the destructor of each object in the collection. It doesn't release any memory occumpied by the collection itself, but it does set Count to zero.

Errors:

See also: DeleteAll (238), FreeItem (241)

Program  $ex28$ ;

{ *Program to demonstrate the TC ollection . FreeAll method* }

Uses Objects, MyObject; { *For TMyObject definition and registration* }

Var C : PCollection;

M : PMyObject ; I , InitMem : Longint ; begin Randomize ;  $C:=New(PCollection,Init(120, 10));$ InitMem:=Memavail ; Writeln  $($  'Initial memory : ', Init $M$ em); For  $I := 1$  to  $100$  do begin  $M = New(PMyObject,Init);$  $M^{\hat{}}$ . SetField (I-1);  $C^{\hat{ }}$ . Insert  $(M);$ end; Writeln ('Added 100 Items. Memory available : ', Memavail); Write ( 'Lost : ', Initmem-Memavail, ' bytes.'); Write  $( '( \text{Should be } 100*', \text{SizeOF } ( \text{TMyObject} ) ) ;$ Writeln  $('=' , 100 * SizeOf(TMyObject), '')';$  $C^{\hat{ }}$ . FreeAll ; Writeln ('Freed all objects. Memory available : ', Memavail); Writeln ( 'Lost : ' , Initmem−Memavail , ' bytes .' ); Dispose (C, Done ); end.

### TCollection.DeleteAll

Declaration: Procedure TCollection.DeleteAll;

```
Description: DeleteAll deletes all elements from the collection. It just sets the Count variable
           to zero. Contrary to FreeAll (237), DeletAll doesn't call the destructor of the
           objects.
```
Errors: None.

```
See also: FreeAll (237), Delete (240)
      Program ex29;
      {
       Program to demonstrate the TC ollection . DeleteAll method
       Compare with example 28, where FreeAll is used.
      }
      Uses Objects, MyObject; { For TMyObject definition and registration }
      Var C : PCollection;
          M : PMyObject ;
          I , InitMem : Longint ;
      begin
        Randomize ;
        C:=New(PCollection,Init(120, 10));InitMem:=Memavail ;
        Writeln ('Initial memory : ', InitMem);
```

```
For I := 1 to 100 do
    begin
    M = New(PMyObject,Init);
    M^{\hat{}}. SetField (I-1):
    C^{\hat{ }}. Insert (M);end;
  Writeln ('Added 100 Items. Memory available : ', Memavail);
  Write ( 'Lost : ' , Initmem−Memavail , ' bytes .' );
  Write ( '( \text{Should be } 100*', \text{SizeOF}(\text{TMyObject}));Writeln ('=' , 100 * SizeOf(TMyObject), '')';C^{\hat{ }}. DeleteAll;
  Writeln ('Deleted all objects. Memory available : ', Memavail);
  Writeln ( 'Lost : ' , Initmem−Memavail , ' bytes .' );
  Dispose (C, Done );
end.
```
### TCollection.Free

Declaration: Procedure TCollection.Free (Item: Pointer);

Description: Free Deletes Item from the collection, and calls the destructor Done of the object.

Errors: If the Item is not in the collection, Error will be called with coIndexError.

```
See also: Freeltem (241),
```
Program  $ex30$ :

```
{ Program to demonstrate the TC ollection . Free method }
```
Uses Objects, MyObject; { *For TMyObject definition and registration* }

```
Var C : PCollection;
    M : PMyObject ;
    I , InitMem : Longint ;
```
#### begin

```
Randomize ;
C:=New(PCollection,Init(120, 10));InitMem:=Memavail ;
Writeln ( 'Initial memory : ', InitMem );
For I := 1 to 100 do
  begin
  M=New(PMyObject, Init);
  M^{\hat{}}. SetField (I-1);
  C^{\hat{ }}. Insert (M);
  end;
Writeln ('Added 100 Items. Memory available : ', Memavail);
Write ( 'Lost : ' , Initmem−Memavail , ' bytes .' );
Write ( '(Should be 100*', SizeOF(TMyObject));Writeln ( \cdot = \cdot , 100 * SizeOf(TMyObject), \cdot ) \cdot );With Cˆ do
  While Count>0 do Free (At (Count-1));
Writeln ('Freed all objects. Memory available : ', Memavail);
```

```
Writeln ( 'Lost : ' , Initmem−Memavail , ' bytes .' );
  Dispose (C, Done);
end.
```
### TCollection.Insert

Declaration: Procedure TCollection.Insert (Item: Pointer); Virtual;

Description: Insert inserts Item in the collection. TCollection inserts this item at the end, but descendent objects may insert it at another place.

Errors: None.

See also: Atlnsert (244), AtPut (244),

## TCollection.Delete

Declaration: Procedure TCollection.Delete (Item: Pointer);

Description: Delete deletes Item from the collection. It doesn't call the item's destructor, though. For this the Free (239) call is provided.

Errors: If the Item is not in the collection, Error will be called with coIndexError.

```
See also: AtDelete (242), Free (239)
```
Program ex31;

{ *Program to demonstrate the TC ollection . Delete method* }

Uses Objects, MyObject; { *For TMyObject definition and registration* }

Var C : PCollection; M : PMyObject ; I , InitMem : Longint ;

```
begin
```

```
Randomize ;
C:=New(PCollection,Init(120, 10));InitMem:=Memavail ;
Writeln ('Initial memory : ', InitMem);
For I := 1 to 100 do
  begin
  M = New(PMyObject,Init);
  M^{\hat{ }}. SetField (I-1);
  C^{\hat{ }}. Insert (M):
  end;
Writeln ('Added 100 Items. Memory available : ', Memavail);
Write ( 'Lost : ', Initmem-Memavail, ' bytes.');
Write ( '( \text{Should be } 100*', \text{SizeOF}(\text{TMyObject}));Writeln ('=' 100 * SizeOf (TMyObject), ')');With Cˆ do
  While Count>0 do Delete (At (Count-1));
Writeln ('Freed all objects. Memory available : ', Memavail);
Writeln ( 'Lost : ', Initmem-Memavail, ' bytes.');
```
Dispose (C, Done ); end.

#### TCollection.AtFree

```
Declaration: Procedure TCollection.AtFree (Index: Sw_Integer);
Description: AtFree deletes the item at position Index in the collection, and calls the item's
         destructor if it is not Nil.
    Errors: If Index isn't valid then Error (243) is called with CoIndexError.
  See also: Free (239), AtDelete (242)
         Program ex32;
         { Program to demonstrate the TC ollection . AtFree method }
         Uses Objects, MyObject; { For TMyObject definition and registration }
         Var C : PCollection;
              M : PMyObject ;
              I , InitMem : Longint ;
         begin
            Randomize ;
            C:=New(PCollection,Init(120, 10));InitMem:=Memavail ;
            Writeln ('Initial memory : ', InitMem);
            For I := 1 to 100 do
              begin
              M = New(PMyObject,Init);M^{\hat{ }}. SetField (I-1);C^{\hat{ }}. Insert (M);end;
            Writeln ('Added 100 Items. Memory available : ', Memavail);
            Write ( 'Lost : ' , Initmem−Memavail , ' bytes .' );
            Write ( '(Should be 100*', SizeOF(TMyObject) );
```
Declaration: Procedure TCollection.FreeItem (Item: Pointer); Virtual;

Writeln  $('=' , 100 * SizeOf (TMyObject), ')');$ 

Writeln ( 'Lost : ', Initmem-Memavail, ' bytes.');

While  $Count>0$  do AtFree ( $Count-1$ );

Description: FreeItem calls the destructor of Item if it is not nil.

With Cˆ do

end.

Dispose (C, Done );

TCollection.FreeItem

This function is used internally by the TCollection object, and should not be called directly.

Writeln ('Freed all objects. Memory available : ', Memavail);

Errors: None.

See also: Free (241), seeplAtFreeTCollection.AtFree

## TCollection.AtDelete

```
Declaration: Procedure TCollection.AtDelete (Index: Sw_Integer);
```
Description: AtDelete deletes the pointer at position Index in the collection. It doesn't call the object's destructor.

Errors: If Index isn't valid then Error (243) is called with CoIndexError.

See also: Delete (240)

#### Program ex33;

```
{ Program to demonstrate the TC ollection . AtDelete method }
```
Uses Objects, MyObject; { *For TMyObject definition and registration* }

Var C : PCollection ; M : PMyObject ; I , InitMem : Longint ;

#### begin

```
Randomize ;
C:=New(PCollection,Init(120, 10));InitMem:=Memavail ;
Writeln ('Initial memory : ', InitMem);
For I := 1 to 100 do
  begin
  M:=New(PMyObject, Init);
  M^{\hat{ }}. SetField (I-1);C^{\hat{ }}. Insert (M);end;
Writeln ('Added 100 Items. Memory available : ', Memavail);
Write ( 'Lost : ', Initmem-Memavail, ' bytes.');
Write ( '( \text{Should be } 100*', \text{SizeOF}(\text{TMyObject} ) ) ;Writeln ('=' 100 * SizeOf (TMyObject), ')');With \mathrm{C}^\wedge do
  While Count>0 do AtDelete ( Count−1 );
Writeln ( 'Freed all objects. Memory available : ', Memavail);
Writeln ( 'Lost : ' , Initmem−Memavail , ' bytes .' );
Dispose (C, Done);
```
### end.

### TCollection.ForEach

Declaration: Procedure TCollection.ForEach (Action: Pointer);

Description: ForEach calls Action for each element in the collection, and passes the element as an argument to Action.

Action is a procedural type variable that accepts a pointer as an argument.

Errors: None.

See also: FirstThat (236), LastThat (235)

```
Program ex21;
{ Program to demonstrate the TC ollection . Foreach method }
Uses Objects MyObject: { For TMyObject definition and registration }
Var C : PCollection;
    M : PMyObject ;
    I : Longint ;
Procedure PrintField (Dummy: Pointer; P : PMyObject);
begin
  Writeln ('Field : ', P^{\wedge}. GetField );
end;
begin
  C:=New( P\,Collection, Init (100, 10) );For I := 1 to 100 do
    begin
    M = New(PMyObject,Init);
    M^{\hat{}}. SetField (100−I);
    C^{\hat{ }}. Insert (M);end;
  Writeln ('Inserted', C^{\hat{ }}. Count,' objects');
  C^{\hat{ }}. ForEach (@PrintField);
  C<sup>o</sup>. FreeAll ;
  Dispose (C, Done );
end.
```
### TCollection.SetLimit

Declaration: Procedure TCollection.SetLimit (ALimit: Sw\_Integer); Virtual;

Description: SetLimit sets the maximum number of elements in the collection. ALimit must not be less than Count, and should not be larger than MaxCollectionSize

Errors: None.

See also: Init (232)

For an example, see Pack (236).

## TCollection.Error

Declaration: Procedure TCollection.Error (Code, Info: Integer); Virtual;

Description: Error is called by the various TCollection methods in case of an error condition. The default behaviour is to make a call to RunError with an error of 212-Code.

> This method can be overridden by descendent objects to implement a different errorhandling.

Errors:

See also: Abstract (204)

## TCollection.AtPut

Declaration: Procedure TCollection.AtPut (Index: Sw\_Integer; Item: Pointer);

Description: AtPut sets the element at position Index in the collection to Item. Any previous value is overwritten.

Errors: If Index isn't valid then Error (243) is called with CoIndexError.

See also:

For an example, see Pack (236).

## TCollection.AtInsert

Declaration: Procedure TCollection.AtInsert (Index: Sw\_Integer; Item: Pointer);

- Description: AtInsert inserts Item in the collection at position Index, shifting all elements by one position. In case the current limit is reached, the collection will try to expand with a call to SetLimit
	- Errors: If Index isn't valid then Error (243) is called with CoIndexError. If the collection fails to expand, then coOverFlow is passd to Error.

```
See also: Insert (240)
```

```
Program ex34;
{ Program to demonstrate the TC ollection . At Insert method }
Uses Objects, MyObject; { For TMyObject definition and registration }
Var C : PCollection ;
    M : PMyObject ;
    I : Longint ;
Procedure PrintField (Dummy: Pointer; P : PMyObject);
begin
  Writeln ('Field : ', P^. GetField);
end;
begin
  Randomize ;
  C:=New(PCollection,Init(120, 10));Writeln ('Inserting 100 records at random places.');
  For I := 1 to 100 do
    begin
    M=New(PMyObject, Init);
    M^{\hat{}}. SetField (I-1);
```

```
If I=1 then
        C^{\hat{ }}. Insert (M)e lse
        With Cˆ do
           At Insert (Random(Count), M);end;
  Writeln ( 'Values : ' );
  C^{\hat{ }}. Foreach (\mathcal{Q}PrintField);
  Dispose (C, Done );
end.
```
### TCollection.Store

Declaration: Procedure TCollection.Store (Var S: TStream);

Description: Store writes the collection to the stream S. It does this by writeing the current Count, Limit and Delta to the stream, and then writing each item to the stream.

> The contents of the stream are then suitable for instantiating another collection with Load (232).

Errors: Errors returned are those by TStream.Put (218).

See also: Load (232), Putltem (245)

For an example, see seeplLoadTCollection.Load.

### TCollection.PutItem

Declaration: Procedure TCollection.PutItem (Var S: TStream; Item: Pointer); Virtual;

Description: PutItem writes Item to stream S. This method is used internaly by the TCollection object, and should not be called directly.

Errors: Errors are those returned by TStream.Put (218).

See also: Store (245), GetItem (235).

# 11.11 TSortedCollection

TSortedCollection is an abstract class, implementing a sorted collection. You should never use an instance of TSortedCollection directly, instead you should declare a descendent type, and override the Compare (247) method.

Because the collection is ordered, TSortedCollection overrides some TCollection methods, to provide faster routines for lookup.

The Compare (247) method decides how elements in the collection should be ordered. Since TCollection has no way of knowing how to order pointers, you must override the compare method.

Additionally, TCollection provides a means to filter out duplicates. if you set Duplicates to False (the default) then duplicates will not be allowed.

Here is the complete declaration of TSortedCollection

```
TYPE
```

```
TSortedCollection = OBJECT (TCollection)
      Duplicates: Boolean; { Duplicates flag }
   Constructor Init (ALimit, ADelta: Sw_Integer);
   Constructor Load (Var S: TStream);
   Function KeyOf (Item: Pointer): Pointer; Virtual;
   Function IndexOf (Item: Pointer): Sw_Integer; Virtual;
   Function Compare (Key1, Key2: Pointer): Sw_Integer; Virtual;
   Function Search (Key: Pointer; Var Index: Sw_Integer): Boolean;Virtual;
   Procedure Insert (Item: Pointer); Virtual;
  Procedure Store (Var S: TStream);
END;
PSortedCollection = ^TSortedCollection;
```
In the subsequent examples, the following descendent of TSortedCollection is used:

Unit MySortC;

#### Interface

Uses Objects:

#### Type

```
PMySortedCollection = \hat{T}MySortedCollection;TMySortedCollection = Object(TSortedCollection)Function Compare (Key1, Key2 : Pointer): Sw\text{-}integer; virtual;
     end;
```
### Implementation

Uses MyObject ;

Function TMySortedCollection . Compare (Key1, Key2 : Pointer) : sw\_integer;

#### begin

```
Compare:=PMyobject (Key1)^{\hat{ }}. GetField - PMyObject (Key2)^{\hat{ }}. GetField ;end;
```
end.

### TSortedCollection.Init

Declaration: Constructor TSortedCollection.Init (ALimit, ADelta: Sw\_Integer);

Description: Init calls the inherited constuctor (see TCollection.Init (232)) and sets the Duplicates flag to false.

> You should not call this method directly, since TSortedCollection is a abstract class. Instead, the descendent classes should call it via the inherited keyword.

Errors: None.

See also: Load (247), Done (233)

For an example, see

#### TSortedCollection.Load

Declaration: Constructor Load (Var S: TStream);

Description: Load calls the inherited constuctor (see TCollection.Load (232)) and reads the Duplicates flag from the stream..

> You should not call this method directly, since TSortedCollection is a abstract class. Instead, the descendent classes should call it via the inherited keyword.

Errors: None.

See also: Init (246), Done (233)

For an example, see TCollection.Load (232).

#### TSortedCollection.KeyOf

Declaration: Function TSortedCollection.KeyOf (Item: Pointer): Pointer; Virtual;

Description: KeyOf returns the key associated with Item. TSortedCollection returns the item itself as the key, descendent objects can override this method to calculate a (unique) key based on the item passed (such as hash values).

> Keys are used to sort the objects, they are used to search and sort the items in the collection. If descendent types override this method then it allows possibly for faster search/sort methods based on keys rather than on the objects themselves.

Errors: None.

See also: IndexOf (247), Compare (247).

#### TSortedCollection.IndexOf

Declaration: Function TSortedCollection.IndexOf (Item: Pointer): Sw Integer; Virtual;

Description: IndexOf returns the index of Item in the collection. It searches for the object based on it's key. If duplicates are allowed, then it returns the index of last object that matches Item.

In case Item is not found in the collection, -1 is returned.

Errors: None.

See also: Search (248), Compare (247).

For an example, see TCollection.IndexOf (234)

#### TSortedCollection.Compare

- Declaration: Function TSortedCollection.Compare (Key1, Key2: Pointer): Sw Integer; Virtual;
- Description: Compare is an abstract method that should be overridden by descendent objects in order to compare two items in the collection. This method is used in the Search (248) method and in the Insert (249) method to determine the ordering of the objects.

The function should compare the two keys of items and return the following function results:

Result ¡ 0If Key1 is logically before Key2 (Key1<Key2)  $Result = 0$ If Key1 and Key2 are equal. (Key1=Key2) Result ¿ 0If Key1 is logically after Key2 (Key1>Key2)

Errors: An 'abstract run-time error' will be generated if you call TSortedCollection.Compare directly.

See also: IndexOf (247), Search (248)

Unit MySortC;

#### Interface

Uses Objects:

#### Type

```
PMySortedCollection = \hat{T}MySortedCollection;T_MySortedCollection = Object(TSortedCollection)Function Compare (Key1, Key2 : Pointer): Sw_integer; virtual;
     end;
```
#### Implementation

Uses MyObject ;

Function TMySortedCollection . Compare (Key1, Key2 : Pointer) : sw\_integer;

begin

```
Compare:=PMyobject (Key1) \hat{ }. GetField – PMyObject (Key2)\hat{ }. GetField;
end;
```
end.

## TSortedCollection.Search

- Declaration: Function TSortedCollection.Search (Key: Pointer; Var Index: Sw Integer): Boolean;Virtual;
- Description: Search looks for the item with key Key and returns the position of the item (if present) in the collection in Index.

Instead of a linear search as TCollection does, TSortedCollection uses a binary search based on the keys of the objects. It uses the Compare (247) function to implement this search.

If the item is found, Search returns True, otherwise False is returned.

Errors: None.

See also: IndexOf (234).

Program ex36;

{ *Program to demonstrate the TS orted Collection . Insert method* }

```
Uses Objects, MyObject, MySortC;
 { For TMyObject, TMySortedCollection definition and registration }
Var C: PS orted Collection :
    M : PMyObject ;
    I : Longint ;
Procedure PrintField (Dummy: Pointer; P : PMyObject);
begin
  Writeln ('Field : ', P^{\circ}. GetField );
end;
begin
  Randomize ;
  C:=New(PMySortedCollection,Init(120, 10));C^{\hat{ }}. Duplicates :=True;
  Writeln ('Inserting 100 records at random places.');
  For I := 1 to 100 do
    begin
    M = New(PMyObject,Init);
    M^{\hat{ }}. SetField (Random(100)):
    C^{\hat{ }}. Insert (M)end;
  M = New(PMyObject,Init);
  Repeat ;
    Write ('Value to search for (-1 \text{ stops}) :');
    read (1);If I \rightleftharpoons I then
       begin
      M^{\hat{ }}. SetField (i);
       If Not C^*. Search (M, I) then
         Writeln ('No such value found')
       e lse
         begin
         Write ( 'Value ', PMyObject(C^*.\,At(I))^*.\,GetField );
         Writeln (' present at position ', I);
         end;
      end;
  Until I=-1;
  Dispose (M, Done );
  Dispose (C, Done );
end.
```
### TSortedCollection.Insert

Declaration: Procedure TSortedCollection.Insert (Item: Pointer); Virtual;

Description: Insert inserts an item in the collection at the correct position, such that the collection is ordered at all times. You should never use Atinsert (244), since then the collection ordering is not guaranteed.

If Item is already present in the collection, and Duplicates is False, the item will

not be inserted.

Errors: None.

See also: Atlnsert (244)

```
Program ex35;
```
{ *Program to demonstrate the TS orted Collection . Insert method* }

```
Uses Objects, MyObject, MySortC;
 { For TMyObject, TMySortedCollection definition and registration }
```

```
Var C : PSorted Collection;
    M : PMyObject ;
    I : Longint ;
```
Procedure PrintField (Dummy: Pointer; P : PMyObject);

#### begin

```
Writeln ('Field : ', P^{\circ}. GetField );
end;
```
#### begin

```
Randomize ;
  C:=New(PMySortedCollection,Init(120, 10));Writeln ('Inserting 100 records at random places.');
  For I := 1 to 100 do
    begin
    M = New(PMyObject,Init);M^{\hat{ }}. SetField (Random(100));
    C^{\hat{ }}. Insert (M)end;
  Writeln ( 'Values : ');
  C^{\hat{ }}. Foreach (@PrintField);
  Dispose (C, Done );
end.
```
#### TSortedCollection.Store

Declaration: Procedure TSortedCollection.Store (Var S: TStream);

Description: Store writes the collection to the stream S. It does this by calling the inherited TCollection.Store (245), and then writing the Duplicates flag to the stream.

> After a Store, the collection can be loaded from the stream with the constructor Load (247)

Errors: Errors can be those of TStream.Put (218).

See also: Load (247)

For an example, see TCollection.Load (232).

# 11.12 TStringCollection

The TStringCollection object manages a sorted collection of pascal strings. To this end, it overrides the Compare (247) method of TSortedCollection, and it introduces methods to read/write strings from a stream.

Here is the full declaration of the TStringCollection object:

#### TYPE

```
TStringCollection = OBJECT (TSortedCollection)
   Function GetItem (Var S: TStream): Pointer; Virtual;
   Function Compare (Key1, Key2: Pointer): Sw_Integer; Virtual;
  Procedure FreeItem (Item: Pointer); Virtual;
  Procedure PutItem (Var S: TStream; Item: Pointer); Virtual;
END;
PStringCollection = ^TStringCollection;
```
## TStringCollection.GetItem

Declaration: Function TStringCollection.GetItem (Var S: TStream): Pointer; Virtual;

Description: GetItem reads a string from the stream S and returns a pointer to it. It doesn't insert the string in the collection.

> This method is primarily introduced to be able to load and store the collection from and to a stream.

Errors: The errors returned are those of TStream.ReadStr (216).

See also: PutItem (252)

### TStringCollection.Compare

- Declaration: Function TStringCollection.Compare (Key1, Key2: Pointer): Sw\_Integer; Virtual;
- Description: TStringCollection overrides the Compare function so it compares the two keys as if they were pointers to strings. The compare is done case sensitive. It returns the following results:

-1if the first string is alphabetically earlier than the second string.

0if the two strings are equal.

1if the first string is alphabetically later than the second string.

Errors: None.

See also: TSortedCollection.Compare (247)

Program ex37:

{ *Program to demonstrate the TString Collection . Compare method* }

Uses Objects;

Var  $C$  : PString Collection; S : String;
$I : longint ;$ 

#### begin

```
Randomize ;
  C:=New(PStringCollection,Init(120, 10));C^{\hat{ }}. Duplicates :=True; { Duplicates allowed }
  Writeln ('Inserting 100 records at random places.');
  For I := 1 to 100 do
    begin
    Str ( Random( 100 ), S );
    S:=' String with value '+S;
    C^{\hat{ }}. Insert (NewStr(S));
    end;
  For I := 0 to 98 do
    With Cˆ do
    If Compare (At(i), At(I+1))=0 then
       Writeln ('Duplicate string found at position ', i);
  Dispose (C, Done );
end.
```
#### TStringCollection.FreeItem

Declaration: Procedure TStringCollection.FreeItem (Item: Pointer); Virtual;

Description: TStringCollection overrides FreeItem so that the string pointed to by Item is disposed from memory.

Errors: None.

See also: TCollection.FreeItem (241)

#### TStringCollection.PutItem

Declaration: Procedure TStringCollection.PutItem (Var S: TStream; Item: Pointer); Virtual;

Description: PutItem writes the string pointed to by Item to the stream S.

This method is primarily used in the Load and Store methods, and should not be used directly.

Errors: Errors are those of TStream.WriteStr (218).

See also: GetItem (251)

## 11.13 TStrCollection

The TStrCollection object manages a sorted collection of null-terminated strings (pchar strings). To this end, it overrides the Compare (247) method of TSortedCollection, and it introduces methods to read/write strings from a stream.

Here is the full declaration of the TStrCollection object:

#### TYPE

TStrCollection = OBJECT (TSortedCollection)

Function Compare (Key1, Key2: Pointer): Sw\_Integer; Virtual; Function GetItem (Var S: TStream): Pointer; Virtual; Procedure FreeItem (Item: Pointer); Virtual; Procedure PutItem (Var S: TStream; Item: Pointer); Virtual; END; PStrCollection = ^TStrCollection;

#### TStrCollection.GetItem

Declaration: Function TStrCollection.GetItem (Var S: TStream): Pointer; Virtual;

Description: GetItem reads a null-terminated string from the stream S and returns a pointer to it. It doesn't insert the string in the collection.

> This method is primarily introduced to be able to load and store the collection from and to a stream.

Errors: The errors returned are those of TStream.StrRead (214).

See also: PutItem (254)

#### TStrCollection.Compare

Declaration: Function TStrCollection.Compare (Key1, Key2: Pointer): Sw Integer; Virtual;

Description: TStrCollection overrides the Compare function so it compares the two keys as if they were pointers to strings. The compare is done case sensitive. It returns

-1if the first string is alphabetically earlier than the second string.

0if the two strings are equal.

1if the first string is alphabetically later than the second string.

Errors: None.

See also: TSortedCollection.Compare (247)

Program  $ex38$ ;

{ *Program to demonstrate the TStrCollection . Compare method* }

Uses Objects, Strings;

Var C : PStrCollection;

```
S : String;
I : long int;
```

```
P : Pchar ;
```
#### begin

```
Randomize ;
C:=New(PStrCollection,Init(120, 10));C^{\hat{ }}. Duplicates :=True; { Duplicates allowed }
Writeln ('Inserting 100 records at random places.');
For I := 1 to 100 do
  begin
  Str (Random(100), S);
```

```
S:=' String with value '+S;
    P:= StrAlloc (Length (S)+1);C^{\hat{ }}. Insert (StrPCopy(P, S));
    end;
  For I := 0 to 98 do
    With Cˆ do
       If Compare (At(I), At(I+1))=0 then
         Writeln ('Duplicate string found at position ', I);
  Dispose (C, Done );
end.
```
#### TStrCollection.FreeItem

Declaration: Procedure TStrCollection.FreeItem (Item: Pointer); Virtual;

Description: TStrCollection overrides FreeItem so that the string pointed to by Item is disposed from memory.

Errors: None.

See also: TCollection.FreeItem (241)

#### TStrCollection.PutItem

Declaration: Procedure TStrCollection.PutItem (Var S: TStream; Item: Pointer); Virtual;

Description: PutItem writes the string pointed to by Item to the stream S.

This method is primarily used in the Load and Store methods, and should not be used directly.

Errors: Errors are those of TStream.StrWrite (218).

See also: GetItem (253)

## 11.14 TUnSortedStrCollection

The TUnSortedStrCollection object manages an unsorted list of objects. To this end, it overrides the TSortedCollection.Insert (249) method to add strings at the end of the collection, rather than in the alphabetically correct position.

Take care, the Search (248) and IndexOf (234) methods will not work on an unsorted string collection.

Here is the full declaration of the TUnsortedStrCollection object:

```
TYPE
   TUnSortedStrCollection = OBJECT (TStringCollection)
      Procedure Insert (Item: Pointer); Virtual;
   END;
   PUnSortedStrCollection = ^TUnSortedStrCollection;
```
#### TUnSortedStrCollection.Insert

Declaration: Procedure TUnSortedStrCollection.Insert (Item: Pointer); Virtual;

Description: Insert inserts a string at the end of the collection, instead of on it's alphabetical place, resulting in an unsorted collection of strings.

Errors:

See also:

Program ex39;

{ *Program to demonstrate the TUnsortedStrCollection. Insert method* }

Uses Objects, Strings;

Var C : PUnsortedStrCollection;

```
S : String :
I : longint;P : Pchar ;
```

```
begin
  Randomize ;
  C:=New(PUnsortedStrCollection,Init(120, 10));Writeln ('Inserting 100 records at random places.');
  For I := 1 to 100 do
    begin
    Str ( Random( 100 ), S );
    S:=' String with value '+S;
    P:=StrAlloc (Length (S)+1);C^{\hat{ }}. Insert (StrPCopy(P,S));end;
  For I := 0 to 99 do
    Writeln (I:2, \dots, PChar(C^*At(i)));
  Dispose (C, Done );
```
#### end.

# 11.15 TResourceCollection

A TResourceCollection manages a collection of resource names. It stores the position and the size of a resource, as well as the name of the resource. It stores these items in records that look like this:

```
TYPE
```

```
TResourceItem = packed RECORD
  Posn: LongInt;
   Size: LongInt;
  Key : String;
End;
PResourceItem = ^TResourceItem;
```
It overrides some methods of TStringCollection in order to accomplish this.

Remark that the TResourceCollection manages the names of the resources and their assiciated positions and sizes, it doesn't manage the resources themselves.

Here is the full declaration of the TResourceCollection object:

#### TYPE TResourceCollection = OBJECT (TStringCollection) Function KeyOf (Item: Pointer): Pointer; Virtual; Function GetItem (Var S: TStream): Pointer; Virtual; Procedure FreeItem (Item: Pointer); Virtual; Procedure PutItem (Var S: TStream; Item: Pointer); Virtual;  $FND:$ PResourceCollection = ^TResourceCollection;

#### TResourceCollection.KeyOf

Declaration: Function TResourceCollection.KeyOf (Item: Pointer): Pointer; Virtual;

Description: KeyOf returns the key of an item in the collection. For resources, the key is a pointer to the string with the resource name.

Errors: None.

See also: TStringCollection.Compare (251)

#### TResourceCollection.GetItem

Declaration: Function TResourceCollection.GetItem (Var S: TStream): Pointer; Virtual;

Description: GetItem reads a resource item from the stream S. It reads the position, size and name from the stream, in that order. It DOES NOT read the resource itself from the stream.

> The resulting item is not inserted in the collection. This call is manly for internal use by the TCollection.Load (232) method.

Errors: Errors returned are those by TStream.Read (219)

See also: TCollection.Load (232), TStream.Read (219)

#### TResourceCollection.FreeItem

Declaration: Procedure TResourceCollection.FreeItem (Item: Pointer); Virtual;

Description: FreeItem releases the memory occupied by Item. It de-allocates the name, and then the resourceitem record.

It does NOT remove the item from the collection.

Errors: None.

See also: TCollection.FreeItem (241)

#### TResourceCollection.PutItem

```
Declaration: Procedure TResourceCollection.PutItem (Var S: TStream; Item: Pointer);
         Virtual;
```
Description: PutItem writes Item to the stream S. It does this by writing the position and size and name of the resource item to the stream.

This method is used primarily by the Store (245) method.

Errors: Errors returned are those by TStream.Write (220).

See also: Store (245)

#### 11.16 TResourceFile

```
TYPE
```

```
TResourceFile = OBJECT (TObject)
     Stream : PStream; { File as a stream }
     Modified: Boolean; { Modified flag }
   Constructor Init (AStream: PStream);
  Destructor Done; Virtual;
  Function Count: Sw_Integer;
  Function KeyAt (I: Sw_Integer): String;
  Function Get (Key: String): PObject;
  Function SwitchTo (AStream: PStream; Pack: Boolean): PStream;
  Procedure Flush;
  Procedure Delete (Key: String);
  Procedure Put (Item: PObject; Key: String);
END;
PResourceFile = ^TResourceFile;
```
#### TResourceFile Fields

TResourceFile has the following fields:

- Stream contains the (file) stream that has the executable image and the resources. It can be initialized by the Init (257) constructor call.
- Modified is set to True if one of the resources has been changed. It is set by the SwitchTo (257), Delete (259) and Put (259) methods. Calling Flush (259) will clear the Modified flag.

#### TResourceFile.Init

Declaration: Constructor TResourceFile.Init (AStream: PStream);

Description: Init instantiates a new instance of a TResourceFile object. If AStream is not nil then it is considered as a stream describing an executable image on disk.

> Init will try to position the stream on the start of the resources section, and read all resources from the stream.

Errors: None.

See also: Done (258)

#### TResourceFile.Done

Declaration: Destructor TResourceFile.Done; Virtual;

Description: Done cleans up the instance of the TResourceFile Object. If Stream was specified at initialization, then Stream is disposed of too.

Errors: None.

See also: Init (257)

#### TResourceFile.Count

Declaration: Function TResourceFile.Count: Sw Integer;

Description: Count returns the number of resources. If no resources were read, zero is returned.

Errors: None.

See also: Init (257)

#### TResourceFile.KeyAt

Declaration: Function TResourceFile.KeyAt (I: Sw\_Integer): String;

Description: KeyAt returns the key (the name) of the I-th resource.

Errors: In case I is invalid, TCollection.Error will be executed.

See also: Get (258)

#### TResourceFile.Get

Declaration: Function TResourceFile.Get (Key: String): PObject;

Description: Get returns a pointer to a instance of a resource identified by Key. If Key cannot be found in the list of resources, then Nil is returned.

Errors: Errors returned may be those by TStream.Get

See also:

#### TResourceFile.SwitchTo

Declaration: Function TResourceFile.SwitchTo (AStream: PStream; Pack: Boolean): PStream;

Description: SwitchTo switches to a new stream to hold the resources in. AStream will be the new stream after the call to SwitchTo.

> If Pack is true, then all the known resources will be copied from the current stream to the new stream (AStream). If Pack is False, then only the current resource is copied.

The return value is the value of the original stream: Stream.

The Modified flag is set as a consequence of this call.

Errors: Errors returned can be those of TStream.Read (219) and TStream.Write (220).

See also: Flush (259)

#### TResourceFile.Flush

Declaration: Procedure TResourceFile.Flush;

Description: If the Modified flag is set to True, then Flush writes the resources to the stream Stream. It sets the Modified flag to true after that.

Errors: Errors can be those by TStream.Seek (219) and TStream.Write (220).

See also: SwitchTo (258)

#### TResourceFile.Delete

Declaration: Procedure TResourceFile.Delete (Key: String);

Description: Delete deletes the resource identified by Key from the collection. It sets the Modified flag to true.

Errors: None.

See also: Flush (259)

#### TResourceFile.Put

Declaration: Procedure TResourceFile.Put (Item: PObject; Key: String);

Description: Put sets the resource identified by Key to Item. If no such resource exists, a new one is created. The item is written to the stream.

Errors: Errors returned may be those by TStream.Put (218) and TStream.Seek

See also: Get (258)

### 11.17 TStringList

```
TYPE
   TStrIndexRec = Packed RECORD
      Key, Count, Offset: Word;
   END;
   TStrIndex = Array [0..9999] Of TStrIndexRec;
   PStrIndex = ^TStrIndex;
   TStringList = OBJECT (TObject)
      Constructor Load (Var S: TStream);
      Destructor Done; Virtual;
      Function Get (Key: Sw_Word): String;
   END;
   PStringList = ^TStringList;
```
# 11.18 TStrListMaker

```
TYPE
   TStrListMaker = OBJECT (TObject)
```
Constructor Init (AStrSize, AIndexSize: Sw\_Word); Destructor Done; Virtual; Procedure Put (Key: Sw\_Word; S: String); Procedure Store (Var S: TStream); END; PStrListMaker = ^TStrListMaker;

# Chapter 12

# The PRINTER unit.

This chapter describes the PRINTER unit for Free Pascal. It was written for DOS by Florian klämpfl, and it was written for LINUX by Michaël Van Canneyt. Its basic functionality is the same for both systems. The chapter is divided in 2 sections:

- The first section lists types, constants and variables from the interface part of the unit.
- The second section describes the functions defined in the unit.

### 12.1 Types, Constants and variables :

var lst : text;

Lst is the standard printing device.

On linux, Lst is set up using AssignLst('/tmp/PID.lst'). You can change this behaviour at compile time, setting the DefFile constant.

# 12.2 Procedures and functions

#### AssignLst

Declaration: Procedure AssignLst ( Var F : text; ToFile : string[255]);

Description: LINUX only.

Assigns to F a printing device. ToFile is a string with the following form:

- '|filename options' : This sets up a pipe with the program filename, with the given options, such as in the popen() call.
- 'filename' : Prints to file filename. Filename can contain the string 'PID' (No Quotes), which will be replaced by the PID of your program. When closing lst, the file will be sent to lpr and deleted. (lpr should be in PATH)
- •'filename|' Idem as previous, only the file is NOT sent to lpr, nor is it deleted. (useful for opening /dev/printer or for later printing)

Errors: Errors are reported in Linuxerror.

```
See also: 1pr (1)
```

```
program testprn;
uses printer;
var i : integer;
    f : \text{text};begin
  \text{written} ('Test of printer unit');
  writeln ('VWriting to lst...');
  for i := 1 to 80 do writeln (1st, 'This is line ', i, '.'#13);
  close (1st);
  writeln ('Done.');
  \{ \quad if def \quad linux \}{\rm written} ('{\rm Writing} to pipe...');
   assignlst (f, '|/\text{usr/bin/lpr -m'});rewrite (f);for i := 1 to 80 do writeln (f, 'This is line ', i, '.'#13);
  close (f);writeln ('Done.')
  \{ \quad endif \}end.
```
# Chapter 13

# The SOCKETS unit.

This chapter describes the SOCKETS unit for Free Pascal. it was written for linux by Michaël Van Canneyt. The chapter is divided in 2 sections:

- The first section lists types, constants and variables from the interface part of the unit.
- The second section describes the functions defined in the unit.

# 13.1 Types, Constants and variables :

The following constants identify the different socket types, as needed in the Socket (273) call.

```
SOCK_STREAM = 1; { stream (connection) socket }
SOCK_DGRAM = 2; { datagram (conn.less) socket }
SACK_RAW = 3; { raw socket }
SOCK_RDM = 4; { reliably-delivered message }
SOCK_SEQPACKET = 5; { sequential packet socket }
SOCK_PACKET =10;
```
The following constants determine the socket domain, they are used in the Socket (273) call.

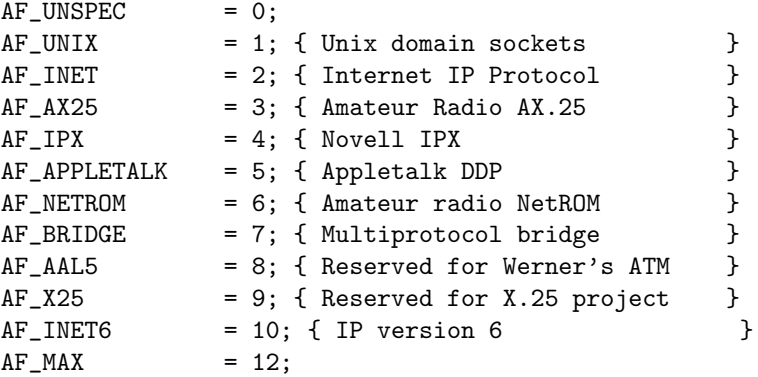

The following constants determine the protocol family, they are used in the Socket (273) call.

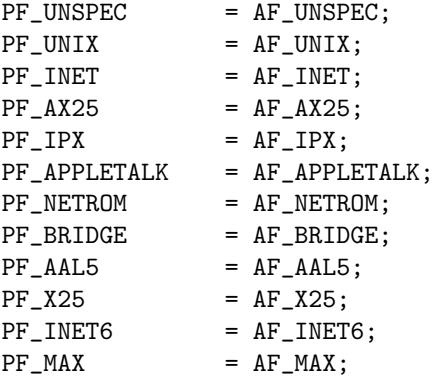

The following types are used to store different kinds of eddresses for the Bind (266), Recv (271) and Send (271) calls.

```
TSockAddr = packed Record
 family:word;
 data :array [0..13] of char;
 end;
TUnixSockAddr = packed Record
 family:word;
 path:array[0..108] of char;
 end;
TInetSockAddr = packed Record
 family:Word;
 port :Word;
 addr :Cardinal;
 pad :array [1..8] of byte;
 end;
```
The following type is returned by the SocketPair (273) call.

```
TSockArray = Array[1..2] of Longint;
```
# 13.2 Functions and Procedures

#### Accept

Declaration: Function Accept (Sock:Longint;Var Addr;Var Addrlen:Longint) : Longint;

Description: Accept accepts a connection from a socket Sock, which was listening for a connection. The accepted socket may NOT be used to accept more connections. The original socket remains open. The Accept call fills the address of the connecting entity in Addr, and sets its length in Addrlen. Addr should be pointing to enough space, and Addrlen should be set to the amount of space available, prior to the call.

Errors: Errors are reported in SocketError, and include the following:

SYS EBADFThe socket descriptor is invalid.

SYS ENOTSOCKThe descriptor is not a socket.

SYS EOPNOTSUPPThe socket type doesn't support the Listen operation.

SYS EFAULTAddr points outside your address space.

SYS EWOULDBLOCKThe requested operation would block the process.

```
See also: Listen (270), Connect (267)
```

```
Program server ;
\{Program to test Sockets unit by Michael van Canneyt and Peter Vreman
  Server Version, First Run sock_svr to let it create a socket and then
  s \, o \, c \, k \, \_cl \, i \quad to \quad connect \quad to \quad that \quad socket}
uses Linux, Sockets;
const
  SPath='ServerSoc':
Var
  FromName : string;
  Buffer : string [255];
  S : Longint ;
  Sin , Sout : Text ;
procedure perror (\text{const } S: \text{string });begin
  written ( S, SocketError);halt (100);end;
begin
  S:= Socket (AF_UNIX, SOCK STREAM, 0);
  if SocketError <0 then
   Perror ('Server : Socket : ');
  UnLink ( SPath );
  if not \text{Bind}(S, \text{SPath}) then
   PError ('Server : Bind : ');
  if not Listen (S, 1) then
   PError ('Server : Listen : ');
  Writeln ('Waiting for Connect from Client, run now sock_cli in an other tty');
  if not Accept (S, FromName, Sin, Sout) then
   PError ('Server : Accept : ');
  Reset ( Sin );
  ReWrite ( Sout );
  Writeln (Sout, 'Message From Server');
  Flush ( SOut );
  while not \text{eof}(\sin) do
   begin
      Readln (Sin, Buffer);
      Writeln (' Server : read : ', buffer );
   end;
  Unlink ( SPath );
end.
```
#### Accept

- Declaration: Function Accept (Sock:longint;var addr:string;var SockIn,SockOut:text) : Boolean;
- Description: This is an alternate form of the Accept (264) command. It is equivalent to subsequently calling the regular Accept  $(264)$  function and the Sock2Text  $(273)$  function. The function returns True if successfull, False otherwise.

Errors: The errors are those of Accept (264).

See also: Accept (264)

#### Accept

- Declaration: Function Accept (Sock:longint;var addr:string;var SockIn,SockOut:File) : Boolean;
- Description: This is an alternate form of the Accept (264) command. It is equivalent to subsequently calling the regular Accept (264) function and the Sock2File (272) function. The Addr parameter contains the name of the unix socket file to be opened. The function returns True if successfull, False otherwise.

Errors: The errors are those of Accept (264).

See also: Accept (264)

#### Accept

- Declaration: Function Accept (Sock:longint;var addr:TInetSockAddr;var SockIn,SockOut:File) : Boolean;
- Description: This is an alternate form of the Accept (264) command. It is equivalent to subsequently calling the regular Accept (264) function and the Sock2File (272) function. The Addr parameter contains the parameters of the internet socket that should be opened. The function returns True if successfull, False otherwise.

Errors: The errors are those of Accept (264).

See also: Accept (264)

#### Bind

Declaration: Function Bind (Sock:Longint;Var Addr;AddrLen:Longint) : Boolean;

Description: Bind binds the socket Sock to address Addr. Addr has length Addrlen. The function returns True if the call was succesful, False if not.

Errors: Errors are returned in SocketError and include the following:

SYS EBADFThe socket descriptor is invalid.

SYS\_EINVALThe socket is already bound to an address,

SYS EACCESSAddress is protected and you don't have permission to open it.

More arrors can be found in the Unix man pages.

See also: Socket (273)

#### Bind

Declaration: Function Bind (Sock:longint;const addr:string) : boolean;

Description: This is an alternate form of the Bind command. This form of the Bind command is equivalent to subsequently calling Str2UnixSockAddr (??) and the regular Bind (266) function. The function returns True if successfull, False otherwise.

Errors: Errors are those of the regular Bind (266) command.

See also: Bind (266)

#### **Connect**

Declaration: Function Connect (Sock:Longint;Var Addr;Addrlen:Longint) : Boolean;

Description: Connect opens a connection to a peer, whose address is described by varAddr. AddrLen contains the length of the address. The type of Addr depends on the kind of connection you're trying to make, but is generally one of TSockAddr or TUnixSockAddr.

Errors: Errors are reported in SocketError.

See also: Listen (270), Bind (266), Accept (264)

```
Program Client;
{
  Program to test Sockets unit by Michael van Canneyt and Peter Vreman
  Client Version, First Run sock_svr to let it create a socket and then
  s \, o \, c \, k \, - \, c \, li \quad to \quad connect \quad to \quad that \quad socket}
uses Sockets, Linux;
procedure PError (const S : string);
begin
  written (S, SocketError);halt (100);end;
Var
  Saddr : String [25];
  Buffer : string [255];
  S : Longint;
  Sin, Sout : Text;
  i : integer;
begin
  S:= Socket (AF_UNIX, SOCK STREAM, 0);
  if SocketsError < 0 then
   Perror('Client : Socket : ');Saddr := ' ServerSoc' ;
  if not Connect (S, SAddr, Sin, Sout) then
   PError ('Client : Connect : ');
  Reset ( Sin );
```

```
ReWrite ( Sout );
  Buffer := 'This is a textstring sent by the Client.';
  for i := 1 to 10 do
   WriteIn (South, Buffer):Flush ( Sout );
  Readln(SIn, Buffer);WriteLn(Buffer);Close ( sout );
end.
```
#### **Connect**

- Declaration: Function Connect (Sock:longint;const addr:string;var SockIn,SockOut:text) : Boolean;
- Description: This is an alternate form of the Connect (267) command. It is equivalent to subsequently calling the regular Connect (267) function and the Sock2Text (273) function. The function returns True if successfull, False otherwise.

Errors: The errors are those of Connect (267).

See also: Connect (267)

#### **Connect**

- Declaration: Function Connect (Sock:longint;const addr:string;var SockIn,SockOut:file) : Boolean;
- Description: This is an alternate form of the Connect (267) command. The parameter addr contains the name of the unix socket file to be opened. It is equivalent to subsequently calling the regular Connect (267) function and the Sock2File (272) function. The function returns True if successfull, False otherwise.

Errors: The errors are those of Connect (267).

See also: Connect (267)

#### **Connect**

- Declaration: Function Connect (Sock:longint;const addr: TInetSockAddr;var SockIn,SockOut:file) : Boolean;
- Description: This is another alternate form of the Connect (267) command. It is equivalent to subsequently calling the regular Connect (267) function and the Sock2File (272) function. The Addr parameter contains the parameters of the internet socket to connect to. The function returns True if successfull, False otherwise.

Errors: The errors are those of Connect (267).

See also: Connect (267)

program pfinger;

uses sockets, errors;

```
Var Addr : TInetSockAddr ;
    S : Longint ;
    Sin, Sout : Text:
    Line : string:begin
  Addr. family :=AF_INET;
  { p or t 78 in ne twork order }
  Addr. port:= 79 shl 8;
  { }
  Addr. addr := ((1 \; \; \text{shl} \; \; 24) \; \; \text{or} \; \; 127);S:= Socket ( AF INET, SOCK STREAM, 0 );
  If Not Connect (S, ADDR, SIN, SOUT) Then
    begin
    Writeln ('Couldn''t connect to localhost');
    Writeln ('Socket error : ', strerror (SocketError));
    halt (1);end;
  rewrite (sout);
  reset (sin);writeln (sout, paramstr(1));flush (sout);
  while not \text{eof}(\sin) do
    begin
    readln (Sin, line);
    writeln (\text{ line});end;
  close (\sin);close (sout);
end.
```
#### **GetPeerName**

Declaration: Function GetPeerName (Sock:Longint;Var Addr;Var Addrlen:Longint) : Longint;

Description: GetPeerName returns the name of the entity connected to the specified socket Sock. The Socket must be connected for this call to work. Addr should point to enough space to store the name, the amount of space pointed to should be set in Addrlen. When the function returns succesfully, Addr will be filled with the name, and Addrlen will be set to the length of Addr.

Errors: Errors are reported in SocketError, and include the following:

SYS EBADFThe socket descriptor is invalid.

SYS ENOBUFSThe system doesn't have enough buffers to perform the operation.

SYS\_ENOTSOCKThe descriptor is not a socket.

SYS EFAULTAddr points outside your address space.

SYS ENOTCONNThe socket isn't connected.

See also: Connect (267), Socket (273), connect (2)

#### GetSocketName

Declaration: Function GetSocketName (Sock:Longint;Var Addr;Var Addrlen:Longint) : Longint;

Description: GetSockName returns the current name of the specified socket Sock. Addr should point to enough space to store the name, the amount of space pointed to should be set in Addrlen. When the function returns succesfully, Addr will be filled with the name, and Addrlen will be set to the length of Addr.

Errors: Errors are reported in SocketError, and include the following:

SYS EBADFThe socket descriptor is invalid.

SYS ENOBUFSThe system doesn't have enough buffers to perform the operation.

SYS\_ENOTSOCKThe descriptor is not a socket.

SYS EFAULTAddr points outside your address space.

See also: Bind (266)

#### GetSocketOptions

- Declaration: Function GetSocketOptions (Sock,Level,OptName:Longint;Var OptVal;optlen:longint) : Longint;
- Description: GetSocketOptions gets the connection options for socket Sock. The socket may be obtained from different levels, indicated by Level, which can be one of the following:

SOL SOCKETFrom the socket itself.

XXXset Level to XXX, the protocol number of the protocol which should interprete the option.

For more information on this call, refer to the unix manual page getsockopt (2) .

Errors: Errors are reported in SocketError, and include the following:

SYS EBADFThe socket descriptor is invalid.

SYS\_ENOTSOCKThe descriptor is not a socket.

SYS EFAULTOptVal points outside your address space.

See also: GetSocketOptions (270)

#### Listen

Declaration: Function Listen (Sock,MaxConnect:Longint) : Boolean;

Description: Listen listens for up to MaxConnect connections from socket Sock. The socket Sock must be of type SOCK STREAM or Sock SEQPACKET. The function returns True if a connection was accepted, False if an error occurred.

Errors: Errors are reported in SocketError, and include the following:

SYS EBADFThe socket descriptor is invalid.

SYS ENOTSOCKThe descriptor is not a socket.

SYS EOPNOTSUPPThe socket type doesn't support the Listen operation.

See also: Socket (273), Bind (266), Connect (267)

#### Recv

Declaration: Function Recv (Sock:Longint;Var Addr;AddrLen,Flags:Longint) : Longint;

Description: Recv reads at most Addrlen bytes from socket Sock into address Addr. The socket must be in a connected state. Flags can be one of the following:

1: Process out-of band data.

4: Bypass routing, use a direct interface.

??: Wait for full request or report an error.

The functions returns the number of bytes actually read from the socket, or -1 if a detectable error occurred.

Errors: Errors are reported in SocketError, and include the following:

SYS EBADFThe socket descriptor is invalid.

SYS ENOTCONNThe socket isn't connected.

SYS ENOTSOCKThe descriptor is not a socket.

SYS EFAULTThe address is outside your address space.

SYS EMSGSIZEThe message cannot be sent atomically.

SYS EWOULDBLOCKThe requested operation would block the process.

SYS ENOBUFSThe system doesn't have enough free buffers available.

See also: Send (271)

#### Send

Declaration: Function Send (Sock:Longint;Var Addr;AddrLen,Flags:Longint) : Longint;

- Description: Send sends AddrLen bytes starting from address Addr to socket Sock. Sock must be in a connected state. The function returns the number of bytes sent, or -1 if a detectable error occurred. Flags can be one of the following:
	- 1: Process out-of band data.
	- 4: Bypass routing, use a direct interface.

Errors: Errors are reported in SocketError, and include the following:

SYS EBADFThe socket descriptor is invalid.

SYS ENOTSOCKThe descriptor is not a socket.

SYS EFAULTThe address is outside your address space.

SYS EMSGSIZEThe message cannot be sent atomically.

SYS EWOULDBLOCKThe requested operation would block the process.

SYS ENOBUFSThe system doesn't have enough free buffers available.

See also: Recv (271), send (2)

#### SetSocketOptions

- Declaration: Function SetSocketOptions (Sock,Level,OptName:Longint;Var OptVal;optlen:longint) : Longint;
- Description: SetSocketOptions sets the connection options for socket Sock. The socket may be manipulated at different levels, indicated by Level, which can be one of the following:

SOL SOCKETTo manipulate the socket itself.

XXXset Level to XXX, the protocol number of the protocol which should interprete the option.

For more information on this call, refer to the unix manual page setsockopt (2) .

Errors: Errors are reported in SocketError, and include the following:

SYS EBADFThe socket descriptor is invalid.

SYS ENOTSOCKThe descriptor is not a socket.

SYS EFAULTOptVal points outside your address space.

See also: GetSocketOptions (270)

#### Shutdown

Declaration: Function Shutdown (Sock:Longint;How:Longint) : Longint;

- Description: ShutDown closes one end of a full duplex socket connection, described by Sock. How determines how the connection will be shut down, and can be one of the following:
	- 0: Further receives are disallowed.
	- 1: Further sends are disallowed.
	- 2: Sending nor receiving are allowed.

On succes, the function returns 0, on error -1 is returned.

Errors: SocketError is used to report errors, and includes the following:

SYS EBADFThe socket descriptor is invalid.

SYS ENOTCONNThe socket isn't connected.

SYS ENOTSOCKThe descriptor is not a socket.

See also: Socket (273), Connect (267)

#### Sock2File

Declaration: Procedure Sock2File (Sock:Longint;Var SockIn,SockOut:File);

Description: Sock2File transforms a socket Sock into 2 Pascal file descriptors of type File, one for reading from the socket (SockIn), one for writing to the socket (SockOut).

Errors: None.

See also: Socket (273), Sock2Text (273)

#### Sock2Text

Declaration: Procedure Sock2Text (Sock:Longint;Var SockIn,SockOut: Text);

Description: Sock2Text transforms a socket Sock into 2 Pascal file descriptors of type Text, one for reading from the socket (SockIn), one for writing to the socket (SockOut).

Errors: None.

See also: Socket (273), Sock2File (272)

#### **Socket**

Declaration: Function Socket (Domain,SocketType,Protocol:Longint) : Longint;

Description: Socket creates a new socket in domain Domain, from type SocketType using protocol Protocol. The Domain, Socket type and Protocol can be specified using predefined constants (see the section on constants for available constants) If succesfull, the function returns a socket descriptor, which can be passed to a subsequent Bind (266) call. If unsuccesfull, the function returns -1.

Errors: Errors are returned in SocketError, and include the follwing:

SYS EPROTONOSUPPORTThe protocol type or the specified protocol is not supported within this domain.

SYS EMFILEThe per-process descriptor table is full.

SYS ENFILEThe system file table is full.

- SYS EACCESSPermission to create a socket of the specified type and/or protocol is denied.
- SYS ENOBUFSInsufficient buffer space is available. The socket cannot be created until sufficient resources are freed.

See also: SocketPair (273), socket (2)

for an example, see Accept (264).

#### **SocketPair**

- Declaration: Function SocketPair (Domain,SocketType,Protocol:Longint;var Pair:TSockArray) : Longint;
- Description: SocketPair creates 2 sockets in domain Domain, from type SocketType and using protocol Protocol. The pair is returned in Pair, and they are indistinguishable. The function returns -1 upon error and 0 upon success.

Errors: Errors are reported in SocketError, and are the same as in Socket (273)

See also: Str2UnixSockAddr(const addr:string;var t:TUnixSockAddr;var len:longint)

Str2UnixSockAddr transforms a Unix socket address in a string to a TUnixSockAddr sturcture which can be passed to the Bind (266) call. None. Socket (273), Bind (266)

# Chapter 14

# The STRINGS unit.

This chapter describes the STRINGS unit for Free Pascal. Since the unit only provides some procedures and functions, there is only one section, which gives the declarations of these functions, together with an explanation.

## 14.1 Functions and procedures.

### StrAlloc

Declaration: Procedure StrAlloc (Len : Longint);

Description: PChar

Errors: StrAlloc reserves memory on the heap for a string with length Len, terminating #0 included, and returns a pointer to it.

See also: StrPCopy.

#### **StrCat**

Declaration: Function StrCat (Dest,Source : PChar) : PChar;

Description: Attaches Source to Dest and returns Dest.

Errors: No length checking is performed.

See also: Concat ()

Program Example11 ;

```
Uses strings;
{ Program to demonstrate the StrCat function. }
Const P1 : PChar = 'This is a PChar String.';
Var P2 : PChar;
begin
  P2:=StrAlloc (StrLen (P1)*2+1);
```

```
StrMove (P2, P1, StrLen (P1)+1); { P2=PI }<br>StrCat (P2, P1); { Append\{ \quad Appendix~P2 \quad once \quad more \quad }\}Writeln (YP2 : Y, P2);end.
```
#### **StrComp**

Declaration: Function StrComp (S1,S2 : PChar) : Longint;

Description: Compares the null-terminated strings S1 and S2. The result is

•A negative Longint when S1<S2.

- $\bullet$ 0 when S1=S2.
- •A positive Longint when S1>S2.

Errors: None.

```
See also: StrLComp (278), StrIComp (277), StrLIComp (280)
```
For an example, see StrLComp (278).

#### **StrCopy**

Declaration: Function StrCopy (Dest,Source : PChar) : PChar;

Description: Copy the null terminated string in Source to Dest, and returns a pointer to Dest. Dest needs enough room to contain Source, i.e. StrLen(Source)+1 bytes.

Errors: No length checking is performed.

See also: StrPCopy (282), StrLCopy (279), StrECopy (276)

Program Example4 ;

Uses strings; { *Program to demonstrate the StrCopy function*.} Const  $P$  :  $PCHar = 'This is a PCHAR string.'$ ; var PP : PChar; begin  $PP:=StrAlloc (Strlen (P)+1);$ STrCopy (PP, P); If  $StrComp$   $(PP, P) \leq 0$  then Writeln ( 'Oh−oh problems ...' ) e lse Writeln ( $'$ All is well : PP=', PP); end.

#### **StrDispose**

Declaration: Procedure StrDispose (P : PChar);

Description: Removes the string in P from the heap and releases the memory.

Errors: None.

```
See also: Dispose (), StrNew (281)
```
Program Example17 ;

Uses strings;

{ *Program to demonstrate the StrDispose function*. }

Const P1 :  $PChar = 'This is a PChar string':$ 

var P2 : PChar;

#### begin

```
Writeln ('Before StnNew : Memory available : ', MemAvail);
  P2:=StrNew (P1);Writeln ('After StrNew : Memory available : ', MemAvail);
  Writeln (\cdot P2 : \cdot, P2);StrDispose(P2);Writeln ('After StrDispose : Memory available : ', MemAvail);
end.
```
#### **StrECopy**

Declaration: Function StrECopy (Dest,Source : PChar) : PChar;

Description: Copies the Null-terminated string in Source to Dest, and returns a pointer to the end (i.e. the terminating Null-character) of the copied string.

Errors: No length checking is performed.

```
See also: StrLCopy (279), StrCopy (275)
      Program Example6 ;
      Uses strings;
      { Program to demonstrate the StrECopy function.}
      Const P : PChar = 'This is a <i>PCHAR</i> string.';
      Var PP : PChar;
      begin
        PP:=StrAlloc (StrLen(P)+1);
         I f Longint ( StrECopy (PP, P))− Longint (PP)<>StrLen (P) then
           Writeln ('Something is wrong here !')
         e lse
           Writeln ('PP = ', PP);
      end.
```
#### StrEnd

Declaration: Function StrEnd (P : PChar) : PChar;

Description: Returns a pointer to the end of P. (i.e. to the terminating null-character.

Errors: None.

See also: StrLen (279)

Program Example6 ;

Uses strings: { *Program to demonstrate the StrEnd function*. } Const  $P$  :  $PChar = 'This is a PCHAR string.'$ ; begin If  $Longint (StrEnd(P)) - Longint (P) \leq StrLen(P)$  then Writeln ('Something is wrong here !') e lse Writeln ( $'$ All is well..'); end.

#### StrIComp

Declaration: Function StrIComp (S1,S2 : PChar) : Longint;

Description: Compares the null-terminated strings S1 and S2, ignoring case. The result is

•A negative Longint when S1<S2.

 $\bullet 0$  when  $S1 = S2.$ 

•A positive Longint when S1>S2.

Errors: None.

See also: StrLComp (278), StrComp (275), StrLIComp (280)

Program Example8 ;

Uses strings ;

{ *Program to demonstrate the StrLComp function*. }

Const P1 :  $PChar = 'This is the first string.'$ ;  $P2$  :  $PCHar = 'This$  is the second string.';

Var L : Longint;

```
begin
  Write ('P1 and P2 are ');If StrComp (P1, P2) \leq 0 then write (\n\prime NOT \n\prime);
  write ('equal. The first');
  L:= 1;
```

```
While StrLComp(P1, P2, L)=0 do inc (L);dec(1);Writeln (1, ' characters are the same.');
end.
```
#### **StrLCat**

Declaration: Function StrLCat (Dest,Source : PChar; MaxLen : Longint) : PChar;

Description: Adds MaxLen characters from Source to Dest, and adds a terminating null-character. Returns Dest.

Errors: None.

See also: StrCat (274)

```
Program Example12 ;
Uses strings;
{ Program to demonstrate the StrLCat function. }
Const P1 : PChar = '1234567890' ;
Var P2 : PChar:
begin
  P2:=StrAlloc (StrLen (P1)*2+1);
  P2^{\sim}:=\#0; { Zero length }
  StrCat (P2, P1);
  StrLCat ( P2, P1, 5 );
  Writeln ('P2 = ' , P2);
end.
```
#### **StrLComp**

Declaration: Function StrLComp (S1,S2 : PChar; L : Longint) : Longint;

- Description: Compares maximum L characters of the null-terminated strings S1 and S2. The result is
	- •A negative Longint when S1<S2.
	- $\bullet$ 0 when S1=S2.
	- •A positive Longint when S1>S2.

Errors: None.

See also: StrComp (275), StrIComp (277), StrLIComp (280)

Program Example8 ;

Uses strings;

{ *Program to demonstrate the StrLComp function*. }

```
Const P1 : PChar = 'This is the first string.';
      P2 : PCHar = 'This is the second string.';
Var L : Longint;
begin
  Write ('P1 and P2 are ');
  If StrComp (P1, P2) \leq 0 then write ('NOT');
  write ('equal. The first');
 L:=1;While StrLComp(P1, P2, L)=0 do inc (L);
  dec(1);Writeln (1, ' characters are the same.');
end.
```
#### **StrLCopy**

Declaration: Function StrLCopy (Dest,Source : PChar; MaxLen : Longint) : PChar;

Description: Copies MaxLen characters from Source to Dest, and makes Dest a null terminated string.

Errors: No length checking is performed.

```
See also: StrCopy (275), StrECopy (276)
```
Program Example5 ; Uses strings: { *Program to demonstrate the StrLCopy function*. } Const P : PCHar = '123456789ABCDEF'; var PP : PCHar; begin  $PP:=StrAlloc(11);$ Writeln ( $'$ First 10 characters of P : ', StrLCopy (PP, P, 10)); end.

#### StrLen

Declaration: Function StrLen (p : PChar) : Longint;

Description: Returns the length of the null-terminated string P.

Errors: None.

See also: Length ()

Program Example1 ;

Uses strings; { *Program to demonstrate the StrLen function*.} Const P : PChar = 'This is a constant pchar string'; begin Writeln  $('P \t : ' , p);$ Writeln  $('length(P) : ' , StrLen(P));$ end.

#### StrLIComp

Declaration: Function StrLIComp (S1,S2 : PChar; L : Longint) : Longint;

```
Description: Compares maximum L characters of the null-terminated strings S1 and S2, ignoring
           case. The result is
```
- •A negative Longint when S1<S2.
- $\bullet$ 0 when S1=S2.
- •A positive Longint when S1>S2.

Errors: None.

```
See also: StrLComp (278), StrComp (275), StrIComp (277)
```
For an example, see StrIComp (277)

#### StrLower

Declaration: Function StrLower (P : PChar) : PChar;

Description: Converts P to an all-lowercase string. Returns P.

Errors: None.

```
See also: Upcase () , StrUpper (284)
```
Program Example14 ;

Uses strings;

{ *Program to demonstrate the StrLower and StrUpper functions.* }

Const

 $P1$  :  $PChar = 'THIS IS AN UPPERCASE PC HAR STRING';$ 

```
P2 : PChar = 'this is a lowercase string';
```

```
begin
```

```
Writeln ('Uppercase: ', StrUpper (P2));
  StrLower (P1);
  Writeln ( 'Lowercase : ' , P1 );end.
```
#### **StrMove**

Declaration: Function StrMove (Dest,Source : PChar; MaxLen : Longint) : PChar;

Description: Copies MaxLen characters from Source to Dest. No terminating null-character is copied. Returns Dest.

Errors: None.

See also: StrLCopy (279), StrCopy (275)

Program Example10 ;

Uses strings;

{ *Program to demonstrate the StrMove function.* }

Const P1 : PCHAR = 'This is a pchar string.';

Var P2 : Pchar;

```
begin
  P2:=StrAlloc (StrLen (P1)+1);StrMove ( P2, P1, StrLen ( P1)+1 ) ; { P2:=P1 }
  Writeln ('P2 = ' , P2);
end.
```
#### **StrNew**

Declaration: Function StrNew (P : PChar) : PChar;

Description: Copies P to the Heap, and returns a pointer to the copy.

Errors: Returns Nil if no memory was available for the copy.

See also: New (), StrCopy (275), StrDispose (276)

Program Example16 ;

```
Uses strings;
{ Program to demonstrate the StrNew function. }
Const P1 : PChar = 'This is a PChar string';
var P2 : PChar;
begin
  P2:=StrNew (P1);If Pl=P2 then
    writeln ('This can''t be happening...')
  e lse
    writeln ('P2 : ' , P2);end.
```
#### **StrPas**

Declaration: Function StrPas (P : PChar) : String;

Description: Converts a null terminated string in P to a Pascal string, and returns this string. The string is truncated at 255 characters.

Errors: None.

See also: StrPCopy (282)

Program Example3 ;

Uses strings; { *Program to demonstrate the StrPas function*. } Const  $P : PChar = 'This is a PCHAR string';$ var  $S :$  string; begin  $S:=StrPas(P);$ Writeln  $( 's : ', S);$ end.

#### **StrPCopy**

Declaration: Function StrPCopy (Dest : PChar; Const Source : String) : PChar;

Description: Converts the Pascal string in Source to a Null-terminated string, and copies it to Dest. Dest needs enough room to contain the string Source, i.e. Length(Source)+1 bytes.

Errors: No length checking is performed.

See also: StrPas (282)

Program Example2 ;

```
Uses strings;
```
{ *Program to demonstrate the StrPCopy function*. }

```
Const S = 'This is a normal string.';
```
Var P : Pchar ;

```
begin
  p:=StrAlloc (length (S)+1);
  if StrPCopy (P, S) \leq P then
    Writeln ('This is impossible !!')
  e lse
    writeln ( P);end.
```
#### StrPos

Declaration: Function StrPos (S1,S2 : PChar) : PChar;

Description: Returns a pointer to the first occurrence of S2 in S1. If S2 does not occur in S1, returns Nil.

Errors: None.

See also: Pos (), StrScan (283), StrRScan (283)

Program Example15 ;

Uses strings; { *Program to demonstrate the StrPos function*. } Const  $P$  :  $PChar = 'This is a PChar string.'$ ;  $S : Pchar = 'is':$ begin Writeln ('Position of ''is'' in P : ', longint  $(StrPos(P,S))$  - Longint  $(P)$ ); end.

#### **StrRScan**

Declaration: Function StrRScan (P : PChar; C : Char) : PChar;

Description: Returns a pointer to the last occurrence of the character C in the null-terminated string P. If C does not occur, returns Nil.

Errors: None.

See also: Pos (), StrScan (283), StrPos (283)

For an example, see StrScan (283).

#### **StrScan**

Declaration: Function StrScan (P : PChar; C : Char) : PChar;

Description: Returns a pointer to the first occurrence of the character C in the null-terminated string P. If C does not occur, returns Nil.

Errors: None.

See also: Pos () , StrRScan (283), StrPos (283)

Program Example13 ; Uses strings; { *Program to demonstrate the StrScan and StrRScan functions.* } Const  $P$  :  $PChar = 'This is a PCHAR string.'$ ;  $S : Char = 's'$ ;

```
begin
  Writeln ('P, starting from first ''s'' : ', StrScan(P, s));
  Writeln ('P, starting from last ''s'' : ', StrRScan(P, s));
end.
```
#### **StrUpper**

Declaration: Function StrUpper (P : PChar) : PChar;

Description: Converts P to an all-uppercase string. Returns P.

Errors: None.

See also: Upcase () , StrLower (280)

For an example, see StrLower (280)

# Index

Abstract, 204 Accept, 264, 266 Access, 135 AddDisk, 32 allocate ldt descriptors, 60 allocate memory block, 62 Arc, 88 AssignCrt, 18 AssignLst, 261 AssignPipe, 136 AssignStream, 137 Bar, 88 Bar3D, 88 BaseName, 138 BigCursor, 19 Bind, 266, 267 CFMakeRaw, 139 CFSetISpeed, 139 CFSetOSpeed, 139 Chmod, 140 Chown, 139 Circle, 88 ClearDevice, 89 ClearViewPort, 89 CloseDir, 142 CloseGraph, 89 ClrEol, 19 ClrScr, 20 Connect, 267, 268 copyfromdos, 62 copytodos, 63 create code segment alias descriptor, 63 CursorOff, 20 CursorOn, 20 Delay, 20 DelLine, 21 DetectGraph, 89 DirName, 142 disable, 63 DiskFree, 32 DiskSize, 33

DisposeStr, 204

DosExitCode, 33 dosmemfillchar, 63 dosmemfillword, 64 dosmemget, 65 dosmemmove, 65 dosmemput, 66 DosVersion, 34 DrawPoly, 89 DumpHeap, 107 Dup, 142 Dup2, 143 Ellipse, 90 Emms, 188 enable, 66 EnvCount, 34 EnvStr, 35 EpochToLocal, 144 Exec, 35 Execl, 144 Execle, 145 Execlp, 146 Execv, 146 Execve, 147 Execvp, 148 Fcntl, 156 FD Set, 150 FD Clear, 149 FD Clr, 149 FD IsSet, 149 fdClose, 150 fdFlush, 150 fdOpen, 150 fdRead, 151 fdSeek, 152 fdTruncate, 152 fdWrite, 153 FExpand, 35, 153 FillEllipse, 90 FillPoly, 90 FindClose, 36 FindFirst, 36 FindNext, 37

FLock, 153

FloodFill, 90 Fork, 157 free ldt descriptor, 66 free memory block, 67 free rm callback, 67 FSearch, 37, 155 FSplit, 38 FSStat, 154 FStat, 155 ftok, 115 get ds, 68 get linear addr, 68 get meminfo, 68 get page size, 70 get pm interrupt, 70 get rm callback, 70 get segment limit, 75 get ss, 75 get\_cs, 67 get descriptor access rights, 67 get next selector increment value, 69 get rm interrupt, 73 get run mode, 74 get segment base address, 74 GetArcCoords, 90 GetAspectRatio, 91 GetBkColor, 91 GetCBreak, 38 GetColor, 91 GetDate, 38, 158 GetDefaultPalette, 91 GetDomainName, 158 GetDriverName, 91 GetEGid, 158 GetEnv, 39, 159 GetEpochTime, 160 GetEUid, 159 GetFAttr, 39 GetFillPattern, 91 GetFillSettings, 92 GetFS, 160 GetFTime, 40 GetGid, 161 GetGraphMode, 92 GetHostName, 161 GetImage, 92 GetIntVec, 41 GetLastButtonPress, 190 GetLastButtonRelease, 191 GetLineSettings, 92 GetLongOpts, 47 GetMaxColor, 92 GetMaxMode, 92

GetMaxX, 93 GetMaxY, 93 GetModeName, 93 GetModeRange, 93 GetMouseState, 192 Getopt, 47 GetPalette, 93 GetPaletteSize, 93 GetPeerName, 269 GetPid, 161 GetPixel, 94 GetPPid, 162 GetPriority, 162 GetSocketName, 270 GetSocketOptions, 270 GetTextSettings, 94 GetTime, 41, 162 GetUid, 163 GetVerify, 42 GetViewSettings, 94 GetX, 94 GetY, 94 Glob, 163 global dos alloc, 75 global dos free, 77 GlobFree, 164 GotoXY, 21 GraphDefaults, 95 GraphErrorMsg, 95 GraphResult, 95 HideMouse, 193 HighVideo, 22 ImageSize, 95 InitGraph, 96 InitMouse, 193 inportb, 77 inportl, 77 inportw, 77 InsLine, 22 InstallUserDriver, 96 InstallUserFont, 96 Intr, 42 IOCtl, 164 IOperm, 165 IsATTY, 165 Keep, 42 KeyPressed, 23 Kill, 167 Line, 97 LineRel, 97

LineTo, 97 Link, 169 Listen, 270 LocalToEpoch, 170 lock code, 78 lock data, 78 lock linear region, 78 LongDiv, 206 LongMul, 206 LowVideo, 23 LPressed, 194 LStat, 168 MarkHeap, 107 MkFifo, 171 MoveRel, 97 MoveTo, 97 MPressed, 194 MSDos, 42 msgctl, 116 msgget, 115 msgrcv, 116 msgsnd, 115 NewStr, 203 Nice, 171 NormVideo, 24 NoSound, 24 OpenDir, 172 outportb, 79 outportl, 79 outportw, 79 OutText, 98 OutTextXY, 98 PackTime, 43 PClose, 173 PieSlice, 98 POpen, 173 PutImage, 98 PutPixel, 98 ReadDir, 174 ReadKey, 24 realintr, 80 Rectangle, 99 Recv, 271 RegisterBGIDriver, 99 RegisterBGIFont, 99 RegisterObjects, 204 RegisterType, 204 RestoreCRTMode, 99 RestoreScreenRegion, 28 RPressed, 194

S ISCHR, 166 S ISDIR, 166 S ISFIFO, 166 S<sub>-ISLNK</sub>, 166 S ISBLK, 165 S ISREG, 167 S ISSOCK, 167 SaveScreenRegion, 28 ScrollWindow, 28 Sector, 99 SeekDir, 174 seg fillchar, 80 seg fillword, 81 seg move, 82 segment to descriptor, 81 Select, 175 SelectText, 176 semctl, 120 semget, 119 semop, 119 Send, 271 set descriptor access rights, 82 set\_pm\_interrupt, 82 set\_rm\_interrupt, 84 set segment base address, 84 set segment limit, 84 SetActivePage, 100 SetAllPallette, 100 SetAspectRatio, 100 SetBkColor, 100 SetCBreak, 43 SetColor, 100 SetDate, 44 SetExtraInfo, 108 SetFAttr, 44 SetFillPattern, 101 SetFillStyle, 101 SetFTime, 44 SetGraphBufSize, 101 SetGraphMode, 101 SetIntVec, 44 SetLineStyle, 102 SetMouseAscii, 195 SetMouseHideWindow, 195 SetMousePos, 196 SetMouseShape, 196 SetMouseSpeed, 197 SetMouseWindow, 198 SetMouseXRange, 198 SetMouseYRange, 199 SetPalette, 102 SetPriority, 176 SetRGBPalette, 102 SetSocketOptions, 272
SetTextJustify, 102 SetTextStyle, 103 SetTime, 45 SetUserCharSize, 103 SetVerify, 45 SetViewPort, 103 SetVisualPage, 104 SetWriteMode, 104 Shell, 176 shmat, 125 shmctl, 126 shmdt, 126 shmget, 125 ShowMouse, 199 Shutdown, 272 SigAction, 177 Signal, 179 SigPending, 178 SigProcMask, 178 SigSuspend, 179 Sock2File, 272 Sock2Text, 273 Socket, 273 SocketPair, 273 Sound, 25 StrAlloc, 274 StrCat, 274 StrComp, 275 StrCopy, 275 StrDispose, 276 StrECopy, 276 StrEnd, 277 StrIComp, 277 StrLCat, 278 StrLComp, 278 StrLCopy, 279 StrLen, 279 StrLIComp, 280 StrLower, 280 StrMove, 281 StrNew, 281 StrPas, 282 StrPCopy, 282 StrPos, 283 StrRScan, 283 StrScan, 283 StrUpper, 284 SwapVectors, 45 SymLink, 180

tb size, 85 TBufStream.Close, 226 TBufStream.Done, 226 TBufStream.Flush, 226

TBufStream.Init, 225 TBufStream.Open, 228 TBufStream.Read, 228 TBufStream.Seek, 227 TBufStream.Truncate, 227 TBufStream.Write, 228 TCDrain, 181 TCFlow, 181 TCFlush, 181 TCGetAttr, 182 TCGetPGrp, 183 TCollection.At, 233 TCollection.AtDelete, 242 TCollection.AtFree, 241 TCollection.AtInsert, 244 TCollection.AtPut, 244 TCollection.Delete, 240 TCollection.DeleteAll, 238 TCollection.Done, 233 TCollection.Error, 243 TCollection.FirstThat, 236 TCollection.ForEach, 242 TCollection.Free, 239 TCollection.FreeAll, 237 TCollection.FreeItem, 241 TCollection.GetItem, 235 TCollection.IndexOf, 234 TCollection.Init, 232 TCollection.Insert, 240 TCollection.LastThat, 235 TCollection.Load, 232 TCollection.Pack, 236 TCollection.PutItem, 245 TCollection.SetLimit, 243 TCollection.Store, 245 TCSendBreak, 183 TCSetAttr, 183 TCSetPGrp, 183 TDosStream.Close, 222 TDosStream.Done, 222 TDosStream.Init, 221 TDosStream.Open, 224 TDosStream.Read, 224 TDosStream.Seek, 223 TDosStream.Truncate, 222 TDosStream.Write, 225 TellDir, 184 TextBackground, 25 TextColor, 26 TextHeight, 104 TextWidth, 104 TMemoryStream.Done, 229 TMemoryStream.Init, 229 TMemoryStream.Read, 230 TMemoryStream.Truncate, 230 TMemoryStream.Write, 231 TObject.Done, 212 TObject.Free, 212 TObject.Init, 212 TRect.Assign, 211 TRect.Contains, 208 TRect.Copy, 208 TRect.Empty, 207 TRect.Equals, 208 TRect.Grow, 211 TRect.Intersect, 209 TRect.Move, 210 TRect.Union, 209 TResourceCollection.FreeItem, 256 TResourceCollection.GetItem, 256 TResourceCollection.KeyOf, 256 TResourceCollection.PutItem, 257 TResourceFile.Count, 258 TResourceFile.Delete, 259 TResourceFile.Done, 258 TResourceFile.Flush, 259 TResourceFile.Get, 258 TResourceFile.Init, 257 TResourceFile.KeyAt, 258 TResourceFile.Put, 259 TResourceFile.SwitchTo, 258 TSortedCollection.Compare, 247 TSortedCollection.IndexOf, 247 TSortedCollection.Init, 246 TSortedCollection.Insert, 249 TSortedCollection.KeyOf, 247 TSortedCollection.Load, 247 TSortedCollection.Search, 248 TSortedCollection.Store, 250 TStrCollection.Compare, 253 TStrCollection.FreeItem, 254 TStrCollection.GetItem, 253 TStrCollection.PutItem, 254 TStream.Close, 217 TStream.CopyFrom, 220 TStream.Error, 219 TStream.Flush, 217 TStream.Get, 214 TStream.GetPos, 215 TStream.GetSize, 216 TStream.Open, 217 TStream.Put, 218 TStream.Read, 219 TStream.ReadStr, 216 TStream.Reset, 217 TStream.Seek, 219 TStream.StrRead, 214 TStream.StrWrite, 218

TStream.Truncate, 218 TStream.Write, 220 TStream.WriteStr, 218 TStringCollection.Compare, 251 TStringCollection.FreeItem, 252 TStringCollection.GetItem, 251 TStringCollection.PutItem, 252 TTYName, 184 TUnSortedStrCollection.Insert, 255 Umask, 184 Uname, 184 UnLink, 185 unlock code, 85 unlock data, 85 unlock linear region, 85 UnPackTime, 45 Utime, 185 WaitPid, 186 WhereX, 26 WhereY, 27 Window, 27